# **Sage 9.4 Reference Manual: External Packages**

*Release 9.4*

**The Sage Development Team**

**Aug 24, 2021**

# **CONTENTS**

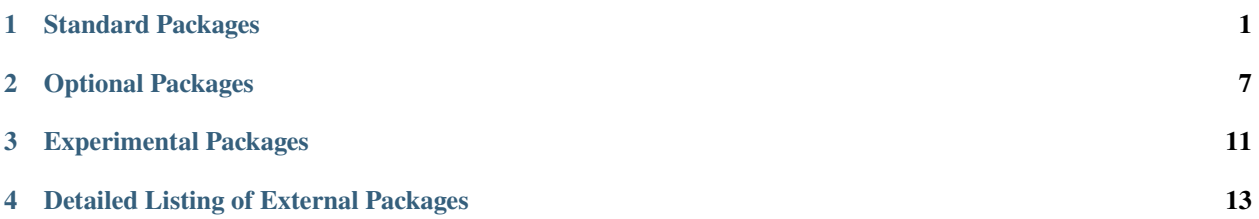

## **STANDARD PACKAGES**

<span id="page-4-0"></span>The Sage distribution includes most programs and libraries on which Sage depends. It installs them automatically if it does not find equivalent system packages.

- *[\\_prereq: Represents system packages required for installing SageMath from source](#page-19-0)*
- *[alabaster: Default theme for the Sphinx documentation system](#page-21-0)*
- *[appdirs: A small Python module for determining appropriate platform-specific dirs, e.g. a "user data dir".](#page-22-0)*
- *[appnope: Disable App Nap on OS X](#page-23-0)*
- *[arb: Arbitrary-precision floating-point ball arithmetic](#page-24-0)*
- *[argon2\\_cffi: The secure Argon2 password hashing algorithm](#page-25-0)*
- *[attrs: Decorator for Python classes with attributes](#page-28-0)*
- *[babel: Internationalization utilities for Python](#page-30-0)*
- *[backcall: Specifications for callback functions](#page-31-0)*
- *[bleach: An HTML-sanitizing tool](#page-35-0)*
- *[boost\\_cropped: Portable C++ libraries \(subset needed for Sage\)](#page-38-0)*
- *[brial: Boolean Ring Algebra implementation using binary decision diagrams](#page-39-0)*
- *[bzip2: High-quality data compressor](#page-42-0)*
- *[cddlib: Double description method for polyhedral representation conversion](#page-46-0)*
- *[certifi: Python package for providing Mozilla's CA Bundle](#page-47-0)*
- *[cffi: Foreign Function Interface for Python calling C code](#page-48-0)*
- *[cliquer: Routines for clique searching](#page-49-0)*
- *[cmake: A cross-platform build system generator](#page-51-0)*
- *[combinatorial\\_designs: Data from the Handbook of Combinatorial Designs](#page-54-0)*
- *[conway\\_polynomials: Tables of Conway polynomials over finite fields](#page-56-0)*
- *[curl: Multiprotocol data transfer library and utility](#page-61-0)*
- *[cvxopt: Python software for convex optimization](#page-63-0)*
- *[cycler: Composable cycles](#page-64-0)*
- *[cypari2: Python interface to the number theory library libpari](#page-66-0)*
- *[cysignals: Interrupt and signal handling for Cython](#page-67-0)*
- *[cython: C-Extensions for Python, an optimizing static compiler](#page-68-0)*
- *[dateutil: Extensions to the standard Python module datetime](#page-78-0)*
- *[decorator: Python library providing decorators](#page-79-0)*
- *[defusedxml: Addresses vulnerabilities of XML parsers and XML libraries](#page-81-0)*
- *[distlib: Distribution utilities](#page-82-0)*
- *[docutils: Processing plaintext documentation into useful formats, such as HTML or LaTeX](#page-83-0)*
- *[ecl: An implementation of the Common Lisp language](#page-87-0)*
- *[eclib: Enumerating and computing with elliptic curves defined over the rational numbers](#page-89-0)*
- *[ecm: Elliptic curve method for integer factorization](#page-90-0)*
- *[elliptic\\_curves: Databases of elliptic curves](#page-92-0)*
- *[entrypoints: Discover and load entry points from installed Python packages](#page-93-0)*
- *[fflas\\_ffpack: Dense linear algebra over word-size finite fields](#page-94-0)*
- *[filelock: A platform independent file lock](#page-96-0)*
- *[flint: Fast Library for Number Theory](#page-97-0)*
- *[flintqs: Multi-polynomial quadratic sieve for integer factorization](#page-98-0)*
- *[fplll: Lattice algorithms, including LLL with floating-point orthogonalization](#page-99-0)*
- *[fpylll: Python interface for FPLLL](#page-101-0)*
- *[freetype: A free, high-quality, and portable font engine](#page-102-0)*
- *[gap: Groups, Algorithms, Programming a system for computational discrete algebra](#page-107-0)*
- *[gc: The Boehm-Demers-Weiser conservative garbage collector](#page-113-0)*
- *[gcc: The GNU Compiler Collection, including the C, C++ and Fortran compiler](#page-115-0)*
- *[gf2x: Fast arithmetic in GF\(2\)\[x\] and searching for irreducible/primitive trinomials](#page-118-0)*
- *[gfan: Groebner fans and tropical varieties](#page-120-0)*
- *[gfortran: Fortran compiler from the GNU Compiler Collection](#page-122-0)*
- *[giac: A general purpose computer algebra system](#page-123-0)*
- *[givaro: C++ library for arithmetic and algebraic computations](#page-126-0)*
- *[glpk: GNU Linear Programming Kit](#page-128-0)*
- *[gmp: Library for arbitrary precision arithmetic](#page-131-0)*
- *[gmpy2: Python interface to GMP/MPIR, MPFR, and MPC](#page-133-0)*
- *[graphs: A database of combinatorial graphs](#page-135-0)*
- *[gsl: The GNU Scientific Library](#page-137-0)*
- *[html5lib: An HTML parser](#page-139-0)*
- *[iconv: Library for language/country-dependent character encodings](#page-140-0)*
- *[imagesize: Parser for image file metadata](#page-143-0)*
- *[iml: Integer Matrix Library](#page-143-1)*
- *[importlib\\_metadata: Library to access the metadata for a Python package](#page-145-0)*
- *[importlib\\_resources: Read resources from Python packages](#page-146-0)*
- *[ipykernel: IPython Kernel for Jupyter](#page-147-0)*
- *[ipython: Interactive computing environment with an enhanced interactive Python shell](#page-148-0)*
- *[ipython\\_genutils: Vestigial utilities from IPython](#page-150-0)*
- *[ipywidgets: Interactive HTML widgets for Jupyter notebooks and the IPython kernel](#page-150-1)*
- *[jedi: Static analysis tool providing IDE support for Python](#page-153-0)*
- *[jinja2: General purpose template engine for Python](#page-153-1)*
- *[jmol: Java viewer for chemical structures in 3D](#page-155-0)*
- *[jsonschema: Python implementation of JSON Schema](#page-156-0)*
- *[jupyter\\_client: Jupyter protocol implementation and client libraries](#page-158-0)*
- *[jupyter\\_core: Jupyter core package](#page-159-0)*
- *[jupyter\\_jsmol: JSmol viewer widget for Jupyter](#page-160-0)*
- *[kiwisolver: An implementation of the Cassowary constraint solving algorithm](#page-164-0)*
- *[lcalc: L-function calculator](#page-166-0)*
- *[libatomic\\_ops: Access hardware-provided atomic memory update operations](#page-169-0)*
- *[libbraiding: Computing with braids](#page-171-0)*
- *[libffi: A portable foreign-function interface library](#page-172-0)*
- *[libgd: Dynamic graphics generation tool](#page-174-0)*
- *[libhomfly: Compute the homfly polynomial of knots and links](#page-176-0)*
- *[libpng: Bitmap image support](#page-180-0)*
- *[linbox: Linear algebra with dense, sparse, structured matrices over the integers and finite fields](#page-189-0)*
- *[lrcalc: Littlewood-Richardson calculator](#page-192-0)*
- *[m4ri: fast arithmetic with dense matrices over GF\(2\)](#page-195-0)*
- *[m4rie: Arithmetic with dense matrices over GF\(2^e\)](#page-197-0)*
- *[markupsafe: Safely add untrusted strings to HTML/XML markup](#page-198-0)*
- *[mathjax: A JavaScript library for displaying mathematical formulas](#page-199-0)*
- *[matplotlib: Python 2D plotting library](#page-200-0)*
- *[maxima: System for manipulating symbolic and numerical expressions](#page-202-0)*
- *[MemoryAllocator: An extension class to allocate memory easily with cython.](#page-206-0)*
- *[mistune: A markdown parser in pure Python](#page-207-0)*
- *[mpc: Arithmetic of complex numbers with arbitrarily high precision and correct rounding](#page-209-0)*
- *[mpfi: Multiple precision interval arithmetic library based on MPFR](#page-211-0)*
- *[mpfr: Multiple-precision floating-point computations with correct rounding](#page-212-0)*
- *[mpir: Multiple precision integers and rationals \(fork of GMP\)](#page-215-0)*
- *[mpmath: Pure Python library for multiprecision floating-point arithmetic](#page-217-0)*
- *[nauty: Find automorphism groups of graphs, generate non-isomorphic graphs](#page-218-0)*
- *[nbconvert: Converting Jupyter Notebooks](#page-219-0)*
- *[nbformat: Base implementation of the Jupyter notebook format](#page-220-0)*
- *[ncurses: Classic terminal output library](#page-221-0)*
- *[networkx: Python package for complex networks](#page-223-0)*
- *[nose: Python unit testing framework](#page-230-0)*
- *[notebook: Jupyter notebook, a web-based notebook environment for interactive computing](#page-231-0)*
- *[ntl: A library for doing number theory](#page-233-0)*
- *[numpy: Package for scientific computing with Python](#page-234-0)*
- *[openblas: An optimized implementation of BLAS \(Basic Linear Algebra Subprograms\)](#page-236-0)*
- *[openssl: Implementation of the SSL and TLS protocols](#page-237-0)*
- *[packaging: Core utilities for Python packages](#page-242-0)*
- *[palp: A package for Analyzing Lattice Polytopes](#page-243-0)*
- *[pandocfilters: A Python module for writing pandoc filters](#page-247-0)*
- *[pari: Computer algebra system for fast computations in number theory](#page-248-0)*
- *[pari\\_galdata: PARI data package needed to compute Galois groups in degrees 8 through 11](#page-251-0)*
- *[pari\\_seadata\\_small: PARI data package needed by ellap for large primes \(small version\)](#page-257-0)*
- *[parso: A Python parser](#page-258-0)*
- *[patch: Applies diffs and patches to files](#page-259-0)*
- *[pcre: Perl-compatible regular expressions library](#page-260-0)*
- *[pexpect: Python module for controlling and automating other programs](#page-265-0)*
- *[pickleshare: A 'shelve' like datastore with concurrency support](#page-266-0)*
- *[pillow: Python Imaging Library](#page-267-0)*
- *[pip: Tool for installing and managing Python packages](#page-268-0)*
- *[pkgconf: An implementation of the pkg-config spec](#page-269-0)*
- *[pkgconfig: Python interface to pkg-config](#page-271-0)*
- *[planarity: Planarity-related graph algorithms](#page-272-0)*
- *[pluggy: plugin and hook calling mechanisms for python](#page-275-0)*
- *[polytopes\\_db: Databases of 2- and 3-dimensional reflexive polytopes](#page-278-0)*
- *[ppl: Parma Polyhedra Library](#page-280-0)*
- *[pplpy: Python interface to the Parma Polyhedra Library](#page-282-0)*
- *[prometheus\\_client: Python client for the systems monitoring and alerting toolkit Prometheus](#page-284-0)*
- *[prompt\\_toolkit: Interactive command lines for Python](#page-285-0)*
- *[psutil: Python library to retrieve information on processes and system utilization](#page-286-0)*
- *[ptyprocess: Python interaction with subprocesses in a pseudoterminal](#page-287-0)*
- *[py: library with cross-python path, ini-parsing, io, code, log facilities](#page-288-0)*
- *[pybind11: Create Python bindings to C++ code](#page-289-0)*
- *[pycparser: Parser of the C language in Python](#page-292-0)*
- *[pycygwin: Python bindings for Cygwin's C API](#page-293-0)*
- *[pygments: Generic syntax highlighter](#page-294-0)*
- *[pynac: A fork of the symbolic computation software GiNaC that uses Python objects](#page-297-0)*
- *[pyparsing: A Python parsing module](#page-300-0)*
- *[pyrsistent: Persistent data structures in Python](#page-301-0)*
- *[python3: The Python programming language](#page-304-0)*
- *[pytz: Timezone definitions for Python](#page-306-0)*
- *[pyzmq: Python bindings for the zeromq networking library](#page-307-0)*
- *[r: A free software environment for statistical computing and graphics](#page-311-0)*
- *[ratpoints: Find rational points on hyperelliptic curves](#page-313-0)*
- *[readline: Command line editing library](#page-315-0)*
- *[requests: An HTTP library for Python](#page-317-0)*
- *[rpy2: Python interface to R](#page-317-1)*
- *[rw: Compute rank-width and rank-decompositions](#page-321-0)*
- *[sage\\_conf: Configuration module for the SageMath library](#page-323-0)*
- *[Sage: Open Source Mathematics Software: Build system of the Sage documentation](#page-324-0)*
- *[sagenb\\_export: Convert legacy SageNB notebooks to Jupyter notebooks and other formats](#page-329-0)*
- *[sagetex: Embed code, results of computations, and plots from Sage into LaTeX documents](#page-330-0)*
- *[scandir: Fast file system iteration for Python](#page-331-0)*
- *[scipy: Scientific tools for Python](#page-333-0)*
- *[send2trash: Send file to trash natively under Mac OS X, Windows and Linux](#page-335-0)*
- *[setuptools: Build system for Python packages](#page-336-0)*
- *[setuptools\\_scm: Python build system extension to obtain package version from version control](#page-337-0)*
- *[setuptools\\_wheel: Build the setuptools package as a wheel](#page-338-0)*
- *[simplegeneric: Simple single-dispatch generic functions for Python](#page-338-1)*
- *[singular: Computer algebra system for polynomial computations, algebraic geometry, singularity theory](#page-339-0)*
- *[six: Python 2 and 3 compatibility utilities](#page-344-0)*
- *[snowballstemmer: Stemmer algorithms for natural language processing in Python](#page-346-0)*
- *[sphinx: Python documentation generator](#page-348-0)*
- *[sphinxcontrib\\_applehelp: Sphinx extension which outputs Apple help book](#page-350-0)*
- *[sphinxcontrib\\_devhelp: Sphinx extension which outputs Devhelp documents](#page-351-0)*
- *[sphinxcontrib\\_htmlhelp: Sphinx extension which outputs HTML help book](#page-352-0)*
- *[sphinxcontrib\\_jsmath: Sphinx extension which renders display math in HTML via JavaScript](#page-352-1)*
- *[sphinxcontrib\\_qthelp: Sphinx extension which outputs QtHelp documents](#page-353-0)*
- *[sphinxcontrib\\_serializinghtml: Sphinx extension which outputs serialized HTML files](#page-354-0)*
- *[sphinxcontrib\\_websupport: Sphinx API for Web apps](#page-355-0)*
- *[sqlite: An SQL database engine](#page-357-0)*
- *[suitesparse: A suite of sparse matrix software](#page-358-0)*
- *[symmetrica: Library for representation theory](#page-376-0)*
- *[sympow: Computes special values of symmetric power elliptic curve L-functions](#page-378-0)*
- *[sympy: Python library for symbolic mathematics](#page-380-0)*
- *[tachyon: A ray tracing system](#page-381-0)*
- *[terminado: Tornado websocket backend for the term.js Javascript terminal emulator library](#page-384-0)*
- *[testpath: Testing utilities for filesystem-related code](#page-385-0)*
- *[thebe: Add live Jupyter interaction to static websites](#page-387-0)*
- *[threejs: JavaScript library to display 3D graphics in the browser](#page-388-0)*
- *[toml: Python Library for Tom's Obvious, Minimal Language](#page-390-0)*
- *[tornado: Python web framework and asynchronous networking library](#page-392-0)*
- *[tox: tox is a generic virtualenv management and test command line tool](#page-393-0)*
- *[traitlets: A configuration system for Python applications](#page-395-0)*
- *[typing\\_extensions: Backported and Experimental Type Hints for Python 3.5+](#page-396-0)*
- *[tzlocal: Python timezone information for the local timezone](#page-396-1)*
- *[vcversioner: Python build system extension to obtain package version from version control](#page-399-0)*
- *[virtualenv: Virtual Python Environment builder](#page-400-0)*
- *[wcwidth: Python support for wide characters in a terminal](#page-400-1)*
- *[webencodings: Character encoding aliases for legacy web content](#page-401-0)*
- *[wheel: A built-package format for Python](#page-402-0)*
- *[widgetsnbextension: Jupyter notebook extension for interactive HTML widgets](#page-403-0)*
- *[xz: General-purpose data compression software](#page-405-0)*
- *[yasm: An assembler for the x86 and AMD64 instruction sets](#page-406-0)*
- *[zeromq: A modern networking library](#page-408-0)*
- *[zipp: A pathlib-compatible zipfile object wrapper](#page-409-0)*
- *[zlib: Data compression library](#page-410-0)*
- *[zn\\_poly: C library for polynomial arithmetic in Z/nZ\[x\]](#page-411-0)*

# **OPTIONAL PACKAGES**

#### <span id="page-10-0"></span>For additional functionality, you can install some of the following optional packages.

- *[4ti2: Algebraic, geometric and combinatorial problems on linear spaces](#page-16-1)*
- *[\\_bootstrap: Represents system packages required for running the top-level bootstrap script](#page-17-0)*
- *recommended: Represents system packages recommended for additional functionality*
- *[admcycles: Computation in the tautological ring of the moduli space of curves](#page-20-1)*
- *[atlas: Automatically Tuned Linear Algebra Software \(BLAS implementation\)](#page-26-0)*
- *[barvinok: Projections of integer point sets of parametric polytopes](#page-32-0)*
- *[beautifulsoup4: A screen-scraping library](#page-33-0)*
- *[benzene: Generate fusenes and benzenoids with a given number of faces](#page-34-0)*
- *[biopython: Tools for computational molecular biology](#page-35-1)*
- *[bliss: Computing automorphism groups and canonical forms of graphs](#page-36-0)*
- *[buckygen: Efficient generation of nonisomorphic fullerenes](#page-41-0)*
- *[cbc: COIN-OR branch and cut solver for mixed-integer programs](#page-43-0)*
- *[ccache: A compiler cache](#page-45-0)*
- *[coxeter3: Library for Coxeter groups, Bruhat ordering, Kazhdan-Lusztig polynomials](#page-57-0)*
- *[cryptominisat: A SAT solver](#page-58-0)*
- *[csdp: Solver for semidefinite programs](#page-60-0)*
- *[cunningham\\_tables: List of the prime numbers occuring in the Cunningham table](#page-61-1)*
- *[d3js: JavaScript library for manipulating documents based on data](#page-69-0)*
- *[database\\_cremona\\_ellcurve: Database of elliptic curves](#page-70-0)*
- *[database\\_jones\\_numfield: Table of number fields](#page-71-0)*
- *[database\\_knotinfo: Content of the KnotInfo and LinkInfo databases as lists of dictionaries](#page-72-0)*
- *[database\\_kohel: Database of modular and Hilbert polynomials](#page-73-0)*
- *[database\\_mutation\\_class: Database of exceptional mutation classes of quivers](#page-74-0)*
- *[database\\_odlyzko\\_zeta: Table of zeros of the Riemann zeta function](#page-75-0)*
- *[database\\_stein\\_watkins: Database of elliptic curves \(full version\)](#page-75-1)*
- *[database\\_stein\\_watkins\\_mini: Database of elliptic curves \(small version\)](#page-76-0)*
- *[database\\_symbolic\\_data: Database from the SymbolicData project](#page-77-0)*
- *[dot2tex: Create PGF/TikZ commands from Graphviz output](#page-84-0)*
- *[e\\_antic: Real embedded number fields](#page-86-0)*
- *[fricas: A general purpose computer algebra system](#page-104-0)*
- *[frobby: Computations on monomial ideals](#page-105-0)*
- *[gap\\_jupyter: Jupyter kernel for GAP](#page-110-0)*
- *[gap\\_packages: A collection of GAP packages](#page-111-0)*
- *[git: Version control system](#page-125-0)*
- *[glucose: A SAT solver](#page-130-0)*
- *[gp2c: A compiler for translating GP routines to C](#page-133-1)*
- *[graphviz: Graph visualization software](#page-136-0)*
- *[igraph: A library for creating and manipulating graphs](#page-141-0)*
- *[ipympl: Matplotlib Jupyter Extension](#page-148-1)*
- *[isl: Sets and relations of integer points bounded by affine constraints](#page-151-0)*
- *[jupymake: A Python wrapper for the polymake shell](#page-157-0)*
- *[jupyter\\_packaging: Jupyter Packaging Utilities](#page-161-0)*
- *[jupyterlab: An extensible environment for interactive and reproducible computing](#page-162-0)*
- *[jupyterlab\\_widgets: A JupyterLab extension for Jupyter/IPython widgets](#page-163-0)*
- *[kenzo: Construct topological spaces and compute homology groups](#page-163-1)*
- *[latte\\_int: Count lattice points, compute volumes, and integrate over convex polytopes](#page-165-0)*
- *[libnauty: Find automorphism groups of graphs, generate non-isomorphic graphs \(callable library\)](#page-177-0)*
- *[libogg: Library for the Ogg multimedia container format](#page-179-0)*
- *[libsemigroups: Library for semigroups and monoids](#page-182-0)*
- *[libxml2: XML parser and toolkit](#page-185-0)*
- *[lidia: A library for computational number theory](#page-186-0)*
- *[llvm: The LLVM Compiler Infrastructure, including the Clang C/C++/Objective-C compiler](#page-191-0)*
- *[lrslib: Reverse search algorithm for vertex enumeration and convex hull problems](#page-193-0)*
- *[mcqd: An exact algorithm for finding a maximum clique in an undirected graph](#page-204-0)*
- *[meataxe: Library for computing with modular representations](#page-205-0)*
- *[mpfrcx: Arithmetic of univariate polynomials over arbitrary precision real or complex numbers](#page-215-1)*
- *[nibabel: Access a multitude of neuroimaging data formats](#page-224-0)*
- *[ninja\\_build: A build system with a focus on speed](#page-225-0)*
- *[nodeenv: A tool to create isolated node.js environments](#page-226-0)*
- *[nodejs: A JavaScript runtime built on Chrome's V8 JavaScript engine](#page-227-0)*
- *[normaliz: Computations in affine monoids, vector configurations, lattice polytopes, and rational cones](#page-228-0)*
- *[notedown: Create IPython notebooks from markdown](#page-232-0)*
- *[ore\\_algebra: Ore algebra](#page-239-0)*
- *[p\\_group\\_cohomology: Modular cohomology rings of finite groups](#page-240-0)*
- *[pandoc: A document converter](#page-244-0)*
- *[pandoc\\_attributes: A parser and generator for pandoc block attributes](#page-245-0)*
- *[pari\\_elldata: PARI data package for elliptic curves](#page-250-0)*
- *[pari\\_galpol: PARI data package for polynomials defining Galois extensions of the rationals](#page-252-0)*
- *[pari\\_jupyter: Jupyter kernel for PARI/GP](#page-253-0)*
- *[pari\\_nftables: PARI data package for number fields](#page-254-0)*
- *[pari\\_seadata: PARI data package needed by ellap for large primes \(full version\)](#page-256-0)*
- *[perl\\_cpan\\_polymake\\_prereq: Represents all Perl packages that are prerequisites for polymake](#page-262-0)*
- *[perl\\_mongodb: A prerequisite for polymake's PolyDB feature](#page-263-0)*
- *[plantri: Generate non-isomorphic sphere-embdedded graphs](#page-274-0)*
- *[polylib: Operations on unions of polyhedra](#page-276-0)*
- *[polytopes\\_db\\_4d: Database of 4-dimensional reflexive polytopes](#page-279-0)*
- *[primecount: Algorithms for counting primes](#page-283-0)*
- *[pybtex: A BibTeX-compatible bibliography processor in Python](#page-290-0)*
- *[pycosat: SAT solver picosat with Python bindings](#page-291-0)*
- *[pyflakes: Passive checker of Python programs](#page-293-1)*
- *[pygraphviz: Python interface to Graphviz](#page-296-0)*
- *[pynormaliz: Python bindings for the normaliz library](#page-298-0)*
- *[pyopenssl: Python wrapper module around the OpenSSL library](#page-299-0)*
- *[pysingular: A basic Python interface to Singular](#page-302-0)*
- *[pytest: Simple powerful testing with Python](#page-303-0)*
- *[python\\_igraph: Python bindings for igraph](#page-305-0)*
- *[pyx: Generate PostScript, PDF, and SVG files in Python](#page-306-1)*
- *[qhull: Compute convex hulls, Delaunay triangulations, Voronoi diagrams](#page-309-0)*
- *[r\\_jupyter: Jupyter kernel for R](#page-313-1)*
- *[rst2ipynb: Convert reStructuredText files to Jupyter notebooks](#page-319-0)*
- *[rubiks: Programs for Rubik's cube](#page-320-0)*
- *[saclib: Computations with real algebraic numbers](#page-322-0)*
- *[sage\\_flatsurf: computation with flat surfaces](#page-325-0)*
- *[sage\\_numerical\\_backends\\_coin: COIN-OR backend for Sage MixedIntegerLinearProgram](#page-326-0)*
- *[sage\\_numerical\\_backends\\_cplex: Cplex backend for Sage MixedIntegerLinearProgram](#page-327-0)*
- *[sage\\_numerical\\_backends\\_gurobi: Gurobi backend for Sage MixedIntegerLinearProgram](#page-327-1)*
- *[sage\\_sws2rst: Translate legacy Sage worksheet files \(.sws\) to reStructuredText \(.rst\) files](#page-328-0)*
- *[singular\\_jupyter: Jupyter kernel for Singular](#page-341-0)*
- *[sip: Python extension module generator for C and C++ libraries](#page-342-0)*
- *[sirocco: Compute topologically certified root continuation of bivariate polynomials](#page-343-0)*
- *[slabbe: Sébastien Labbé's Research code](#page-345-0)*
- *[snappy: Topology and geometry of 3-manifolds, with a focus on hyperbolic structures](#page-346-1)*
- *[speaklater: Lazy strings for Python](#page-348-1)*
- *[sqlalchemy: A database abstraction library](#page-356-0)*
- *[surface\\_dynamics: dynamics on surfaces \(measured foliations, interval exchange transformation, Teichmüller](#page-374-0) [flow, etc\)](#page-374-0)*
- *[symengine: A C++ symbolic manipulation library](#page-375-0)*
- *[symengine\\_py: Python wrappers for SymEngine](#page-376-1)*
- *[tdlib: Algorithms for computing tree decompositions](#page-383-0)*
- *[texlive: A comprehensive TeX system](#page-386-0)*
- *[texttable: Python module for creating simple ASCII tables](#page-386-1)*
- *[tides: Integration of ODEs](#page-389-0)*
- *[topcom: Compute triangulations of point configurations and oriented matroids](#page-391-0)*

## **THREE**

## **EXPERIMENTAL PACKAGES**

<span id="page-14-0"></span>Some packages that provide additional functionality are marked as "experimental". Developers are needed in order to improve the integration of these packages into the Sage distribution.

- *[awali: Computation of/with finite state machines](#page-29-0)*
- *[cocoalib: Computations in commutative algebra](#page-53-0)*
- *[deformation: Count points on hypersurfaces using the deformation method](#page-80-0)*
- *[gambit: Computations on finite, noncooperative games](#page-106-0)*
- *[gap3: A minimal distribution of GAP 3 containing packages that have no equivalent in GAP 4](#page-108-0)*
- *[gdb: The GNU Project debugger](#page-117-0)*
- *[libtheora: Library for the Theora video codec](#page-183-0)*
- *[lie: Library for the representation theory of complex semisimple Lie groups and algebras](#page-187-0)*
- *[modular\\_decomposition: A modular decomposition algorithm](#page-208-0)*
- *[perl\\_term\\_readline\\_gnu: Perl extension for the GNU Readline/History libraries](#page-264-0)*
- *[polymake: Computations with polyhedra, fans, simplicial complexes, matroids, graphs, tropical hypersurfaces](#page-277-0)*
- *[qepcad: Quantifier elimination by partial cylindrical algebraic decomposition](#page-308-0)*
- *[scipoptsuite: Mixed integer programming solver](#page-332-0)*
- *[surf: Visualization of algebraic curves, algebraic surfaces and hyperplane sections of surfaces](#page-373-0)*
- *[valgrind: Memory error detector, call graph generator, runtime profiler](#page-397-0)*

**FOUR**

# **DETAILED LISTING OF EXTERNAL PACKAGES**

## <span id="page-16-0"></span>**4.1 External Packages (alphabetical order)**

## <span id="page-16-1"></span>**4.1.1 4ti2: Algebraic, geometric and combinatorial problems on linear spaces**

#### **Description**

A software package for algebraic, geometric and combinatorial problems on linear spaces. Available at www.4ti2.de.

#### **License**

4ti2 is released under a GPL v2 license.

#### **Upstream Contact**

- <https://4ti2.github.io/>
- Raymond Hemmecke, TU Munich, Germany
- Matthias Köppe, UC Davis, CA, USA

#### **Dependencies**

GLPK, GMP.

#### **Type**

optional

#### **Version Information**

package-version.txt:

1.6.7.p0

#### **Equivalent System Packages**

conda:

\$ conda install 4ti2

opensuse:

\$ sudo zypper install 4ti2

See <https://repology.org/project/4ti2/versions>

However, these system packages will not be used for building Sage because spkg-configure.m4 has not been written for this package; see <https://trac.sagemath.org/ticket/27330>

## <span id="page-17-0"></span>**4.1.2 \_bootstrap: Represents system packages required for running the top-level bootstrap script**

#### **Description**

This optional script package represents the requirements (system packages) that are needed in addition to those represented by the \_prereq package in order to run the top-level bootstrap script.

#### **Type**

optional

#### **Version Information**

#### **Equivalent System Packages**

arch:

```
$ sudo pacman -S gettext autoconf automake libtool pkg-config gettext-devel xtools mk-
˓→configure
```
conda:

```
$ conda install gettext autoconf automake libtool pkg-config gettext-devel xtools mk-
˓→configure
```
cygwin:

```
$ apt-cyg install gettext autoconf automake libtool pkg-config gettext-devel xtools mk-
˓→configure
```
Debian/Ubuntu:

```
$ sudo apt-get install gettext autoconf automake libtool pkg-config gettext-devel␣
˓→xtools mk-configure
```
Fedora/Redhat/CentOS:

```
$ sudo yum install gettext autoconf automake libtool pkg-config gettext-devel xtools mk-
˓→configure
```
freebsd:

\$ sudo pkg install gettext autoconf automake libtool pkg-config gettext-devel xtools mk- ˓<sup>→</sup>configure

gentoo:

```
$ sudo emerge gettext autoconf automake libtool pkg-config gettext-devel xtools mk-
˓→configure
```
homebrew:

\$ brew install gettext autoconf automake libtool pkg-config gettext-devel xtools mk- ˓<sup>→</sup>configure

nix:

```
$ nix-env --install gettext autoconf automake libtool pkg-config gettext-devel xtools mk-
\rightarrowconfigure
```
opensuse:

```
$ sudo zypper install gettext autoconf automake libtool pkg-config gettext-devel xtools␣
˓→mk-configure
```
slackware:

```
$ sudo slackpkg install gettext autoconf automake libtool pkg-config gettext-devel␣
˓→xtools mk-configure
```
void:

```
$ sudo xbps-install gettext autoconf automake libtool pkg-config gettext-devel xtools␣
˓→mk-configure
```
However, these system packages will not be used for building Sage because spkg-configure.m4 has not been written for this package; see <https://trac.sagemath.org/ticket/27330>

## <span id="page-19-0"></span>**4.1.3 \_prereq: Represents system packages required for installing SageMath from source**

#### **Description**

This script package represents the minimal requirements (system packages) for installing SageMath from source.

#### **Type**

standard

#### **Version Information**

#### **Equivalent System Packages**

arch:

\$ sudo pacman -S binutils make m4 perl python3 tar bc gcc which

conda:

\$ conda install binutils make m4 perl python3 tar bc gcc which

cygwin:

\$ apt-cyg install binutils make m4 perl python3 tar bc gcc which

Debian/Ubuntu:

\$ sudo apt-get install binutils make m4 perl python3 tar bc gcc which

Fedora/Redhat/CentOS:

\$ sudo yum install binutils make m4 perl python3 tar bc gcc which

freebsd:

\$ sudo pkg install binutils make m4 perl python3 tar bc gcc which

gentoo:

\$ sudo emerge binutils make m4 perl python3 tar bc gcc which

homebrew:

\$ brew install binutils make m4 perl python3 tar bc gcc which

nix:

\$ nix-env --install binutils make m4 perl python3 tar bc gcc which

opensuse:

\$ sudo zypper install binutils make m4 perl python3 tar bc gcc which

slackware:

\$ sudo slackpkg install binutils make m4 perl python3 tar bc gcc which

void:

\$ sudo xbps-install binutils make m4 perl python3 tar bc gcc which

If the system package is installed, ./configure will check whether it can be used.

#### <span id="page-20-0"></span>**4.1.4 \_recommended: Represents system packages recommended for additional functionality**

#### **Description**

Script package representing a list of system packages recommended to be installed for additional functionality.

#### **Type**

optional

#### **Version Information**

#### **Equivalent System Packages**

Debian/Ubuntu:

\$ sudo apt-get install ffmpeg imagemagick texinfo

homebrew:

\$ brew install ffmpeg imagemagick texinfo

macports: install the following packages: ffmpeg imagemagick texinfo

If the system package is installed, ./configure will check whether it can be used.

#### <span id="page-20-1"></span>**4.1.5 admcycles: Computation in the tautological ring of the moduli space of curves**

#### **Description**

The SageMath package admcycles offers the possibility to compute in the tautological ring of the Deligne-Mumford compactification of the moduli space of curves. Construction for standard generators are provided (psi, kappa and lambda classes) as well as more advanced algebraic construction (double ramification cycle, strata of differentials).

#### **License**

GPLv2+

#### **Upstream Contact**

<https://pypi.org/project/admcycles/>

**Type**

optional

#### **Version Information**

requirements.txt:

admcycles

#### **Equivalent System Packages**

However, these system packages will not be used for building Sage because spkg-configure.m4 has not been written for this package; see <https://trac.sagemath.org/ticket/27330>

## <span id="page-21-0"></span>**4.1.6 alabaster: Default theme for the Sphinx documentation system**

#### **Description**

Alabaster is a visually (c)lean, responsive, configurable theme for the Sphinx documentation system. It is Python 2+3 compatible.

It began as a third-party theme, and is still maintained separately, but as of Sphinx 1.3, Alabaster is an install-time dependency of Sphinx and is selected as the default theme.

Live examples of this theme can be seen on paramiko.org, fabfile.org and pyinvoke.org.

#### **Upstream Contact**

<https://alabaster.readthedocs.io/en/latest/>

**Type**

standard

### **Version Information**

package-version.txt:

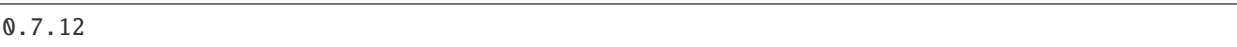

install-requires.txt:

alabaster  $>=0.7.12$ 

#### **Equivalent System Packages**

conda:

\$ conda install alabaster

opensuse:

\$ sudo zypper install alabaster

See <https://repology.org/project/alabaster/versions>

However, these system packages will not be used for building Sage because using Python site-packages is not supported by the Sage distribution; see <https://trac.sagemath.org/ticket/29023>

## <span id="page-22-0"></span>**4.1.7 appdirs: A small Python module for determining appropriate platform-specific dirs, e.g. a "user data dir".**

#### **Description**

A small Python module for determining appropriate platform-specific dirs, e.g. a "user data dir".

#### **License**

MIT

#### **Upstream Contact**

<https://pypi.org/project/appdirs/>

#### **Type**

standard

#### **Version Information**

package-version.txt:

1.4.4

install-requires.txt:

appdirs

#### **Equivalent System Packages**

If the system package is installed, ./configure will check whether it can be used.

## <span id="page-23-0"></span>**4.1.8 appnope: Disable App Nap on OS X**

#### **Description**

Disable App Nap on OS X 10.9

#### **Upstream Contact**

<https://github.com/minrk/appnope>

#### **Type**

standard

#### **Version Information**

package-version.txt:

0.1.0.p0

install-requires.txt:

appnope  $>=0.1.0$ 

#### **Equivalent System Packages**

macports: install the following packages: python:appnope See https://repology.org/project/python:appnope/versions

However, these system packages will not be used for building Sage because using Python site-packages is not supported by the Sage distribution; see <https://trac.sagemath.org/ticket/29023>

## <span id="page-24-0"></span>**4.1.9 arb: Arbitrary-precision floating-point ball arithmetic**

#### **Description**

Arb is a C library for arbitrary-precision floating-point ball arithmetic, developed by Fredrik Johansson [\(fredrik.johansson@gmail.com\)](mailto:fredrik.johansson@gmail.com). It supports efficient high-precision computation with polynomials, power series, matrices and special functions over the real and complex numbers, with automatic, rigorous error control.

#### **License**

GNU General Public License v2+

#### **Upstream Contact**

- Fredrik Johansson: [fredrik.johansson@gmail.com](mailto:fredrik.johansson@gmail.com)
- <https://arblib.org/>
- <http://github.com/fredrik-johansson/arb/>

#### **Dependencies**

- FLINT
- MPIR or GMP
- MPFR

#### **Special Update/Build Instructions**

#### **Type**

standard

#### **Version Information**

package-version.txt:

2.19.0.p0

#### **Equivalent System Packages**

arch:

\$ sudo pacman -S arb-fp

conda:

\$ conda install arb-fp

Debian/Ubuntu:

\$ sudo apt-get install arb-fp

Fedora/Redhat/CentOS:

\$ sudo yum install arb-fp

freebsd:

\$ sudo pkg install arb-fp

gentoo:

\$ sudo emerge arb-fp

homebrew:

\$ brew install arb-fp

nix:

\$ nix-env --install arb-fp

opensuse:

\$ sudo zypper install arb-fp

See <https://repology.org/project/arb-fp/versions>

If the system package is installed, ./configure will check whether it can be used.

## <span id="page-25-0"></span>**4.1.10 argon2\_cffi: The secure Argon2 password hashing algorithm**

#### **Description**

The secure Argon2 password hashing algorithm.

#### **License**

MIT

#### **Upstream Contact**

<https://pypi.org/project/argon2-cffi/>

#### **Type**

standard

#### **Version Information**

package-version.txt:

20.1.0

install-requires.txt:

argon2-cffi

#### **Equivalent System Packages**

macports: install the following packages: argon2-cffi python:argon2-cffi See https://repology.org/project/argon2 cffi/versions, https://repology.org/project/python:argon2-cffi/versions

However, these system packages will not be used for building Sage because using Python site-packages is not supported by the Sage distribution; see <https://trac.sagemath.org/ticket/29023>

## <span id="page-26-0"></span>**4.1.11 atlas: Automatically Tuned Linear Algebra Software (BLAS implementation)**

#### **Description**

Automatically Tuned Linear Algebra Software

#### **License**

3-clause BSD

#### **Upstream Contact**

- <http://math-atlas.sourceforge.net>
- Atlas devel mailing list.
- Clint Whaley has frequently answered questions from the Sage project

#### **Dependencies**

• Python

#### **Special Update/Build Instructions**

- src/lapack-x.y.z.tgz: The netlib lapack tarball. If you update this, make sure you also update the LA-PACK\_TARBALL variable in spkg-install.
- src/ATLAS-lib: We are using a dummy autotools/libtools project to repack the static ATLAS libraries into shared libraries.
- src/ARCHS: We ship some archdef tarballs to speed ATLAS build.
- spkg-install: If you update atlas to a new version make sure that the ATLAS\_OSTYPE, ATLAS\_MACHTYPE, and ATLAS\_ISAEXT variables in spkg-install remain in sync with atlas' CONFIG/include/atlconf.h
- The package is never installed on OS X, unless you set SAGE ATLAS ARCH.

#### **Patches**

- patches/detect.patch: Fix Itanium2 support on modern RHEL 5 and SLES 10 systems, work around -m64 issue on Itanium2, and correctly detect number and speed of CPUs on a bunch of systems.
- patches/arm\_hard\_floats.patch: make sure soft floats are not enforced on ARM.
- patches/Makefile.patch: fix clean target.
- patches/do\_not\_force\_mutex.patch: always use assembly over mutex since the mutex version fails to build a shared library. See #15045 for details.
- patches/glibc\_scanf\_workaround.patch: Workaround for the scanf bug in glibc-2.18 that breaks the atlas autotuning system.

#### **Configuration**

The package can be configured via three environment variables:

• SAGE\_ATLAS\_LIB=path

If this environment variable is set, the libraries libatlas, libcblas, liblapack, and libf77blas from the direcory "path" are used and ATLAS is not compiled from source. The libraries can be either static (endin in .a) or shared libraries (ending in .so or .dylib).

• SAGE\_ATLAS\_ARCH=arch[,isaext1][,isaext2]...[,isaextN]

The given architectural default and instruction set extensions are used instead of the empirical tuning. Available architectures are

POWER3, POWER4, POWER5, PPCG4, PPCG5, POWER6, POWER7, IBMz9, IBMz10, IBMz196, x86x87, x86SSE1, x86SSE2, x86SSE3, P5, P5MMX, PPRO, PII, PIII, PM, CoreSolo, CoreDuo, Core2Solo, Core2, Corei1, Corei2, Atom, P4, P4E, Efficeon, K7, HAMMER, AMD64K10h, AMDDOZER, UNKNOWNx86, IA64Itan, IA64Itan2, USI, USII, USIII, USIV, UST1, UST2, UnknownUS, MIPSR1xK, MIPSICE9, ARMv6, ARMv7

and instruction set extensions are

VSX, AltiVec, AVXMAC, AVXFMA4, AVX, SSE3, SSE2, SSE1, 3DNow, NEON

In addition, you can also set

• SAGE ATLAS ARCH=fast picks defaults for a modern (2-3 year old) CPU of your processor line, and

• SAGE\_ATLAS\_ARCH=base picks defaults that should work for a ~10 year old CPU.

For example,

SAGE\_ATLAS\_ARCH=Corei2,AVX,SSE3,SSE2,SSE1

would be appropriate for a Core i7 CPU.

• If SAGE\_ATLAS\_SAVE\_ARCHDEF = is given, then a new archdef file is created and saved to the given path.

#### **Type**

optional

#### **Version Information**

package-version.txt:

3.10.2.p3

#### **Equivalent System Packages**

macports: install the following packages: atlas-linear-algebra See [https://repology.org/project/atlas-linear-algebra/](https://repology.org/project/atlas-linear-algebra/versions) [versions](https://repology.org/project/atlas-linear-algebra/versions)

If the system package is installed, ./configure will check whether it can be used.

## <span id="page-28-0"></span>**4.1.12 attrs: Decorator for Python classes with attributes**

#### **Description**

attrs is the Python package that will bring back the joy of writing classes by relieving you from the drudgery of implementing object protocols (aka dunder methods).

#### **License**

MIT License

#### **Upstream Contact**

Home page: <https://www.attrs.org>

#### **Dependencies**

Python

#### **Type**

standard

#### **Version Information**

package-version.txt:

19.3.0

install-requires.txt:

 $attrs > = 19.3.0$ 

#### **Equivalent System Packages**

conda:

\$ conda install python:attrs

macports: install the following packages: python:attrs See https://repology.org/project/python:attrs/versions

However, these system packages will not be used for building Sage because using Python site-packages is not supported by the Sage distribution; see <https://trac.sagemath.org/ticket/29023>

## <span id="page-29-0"></span>**4.1.13 awali: Computation of/with finite state machines**

#### **Description**

Awali is a software platform dedicated to the computation of, and with, finite state machines. Here finite state machines is to be understood in the broadest possible sense: finite automata with output — often called transducers then — or even more generally finite automata with multiplicity, that is, automata that not only accept, or recognize, sequences of symbols but compute for every such sequence a 'value' that is associated with it and which can be taken in any semiring. Hence the variety of situations that can thus be modellized.

**License**

• GPL 3.0

#### **Upstream Contact**

- Website: <http://vaucanson-project.org/Awali/index.html>
- Releases: <http://files.vaucanson-project.org/tarballs/>

#### **Dependencies**

- Python
- CMake
- Cython
- ncurses
- graphviz must be installed from your distro, and available in the path.

#### **Special Update/Build Instructions**

• None

#### **Type**

experimental

#### **Version Information**

package-version.txt:

1.0.2-190218

#### **Equivalent System Packages**

See <https://repology.org/project/awali/versions>

However, these system packages will not be used for building Sage because spkg-configure.m4 has not been written for this package; see <https://trac.sagemath.org/ticket/27330>

## <span id="page-30-0"></span>**4.1.14 babel: Internationalization utilities for Python**

#### **Description**

A collection of tools for internationalizing Python applications.

#### **Upstream Contact**

<http://babel.pocoo.org/en/latest/>

#### **Type**

standard

#### **Version Information**

package-version.txt:

2.9.1

install-requires.txt:

 $babel > = 2.6.0$ 

#### **Equivalent System Packages**

conda:

\$ conda install python:babel

macports: install the following packages: python:babel opensuse:

\$ sudo zypper install python:babel

See <https://repology.org/project/python:babel/versions>

However, these system packages will not be used for building Sage because using Python site-packages is not supported by the Sage distribution; see <https://trac.sagemath.org/ticket/29023>

## <span id="page-31-0"></span>**4.1.15 backcall: Specifications for callback functions**

#### **Description**

Specifications for callback functions passed in to an API

#### **Type**

standard

#### **Version Information**

package-version.txt:

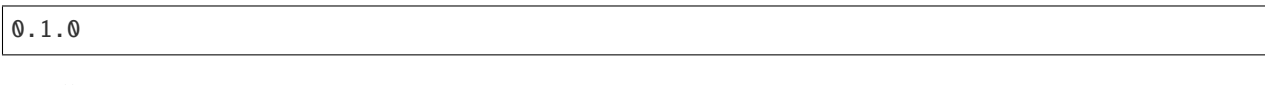

install-requires.txt:

 $backcall > = 0.1.0$ 

#### **Equivalent System Packages**

conda:

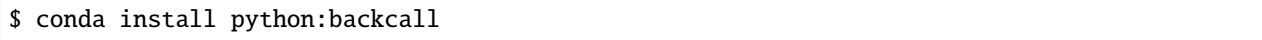

macports: install the following packages: python:backcall See https://repology.org/project/python:backcall/versions

However, these system packages will not be used for building Sage because using Python site-packages is not supported by the Sage distribution; see <https://trac.sagemath.org/ticket/29023>

## <span id="page-32-0"></span>**4.1.16 barvinok: Projections of integer point sets of parametric polytopes**

#### **Description**

barvinok is a library for counting the number of integer points in parametric and non-parametric polytopes as well as projections of such sets.

#### **License**

GPL v2

#### **Upstream Contact**

• <http://groups.google.com/group/isl-development>

**Type**

optional

#### **Version Information**

package-version.txt:

0.41.1

#### **Equivalent System Packages**

opensuse:

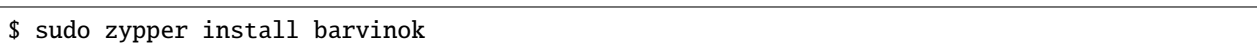

See <https://repology.org/project/barvinok/versions>

However, these system packages will not be used for building Sage because spkg-configure.m4 has not been written for this package; see <https://trac.sagemath.org/ticket/27330>

## <span id="page-33-0"></span>**4.1.17 beautifulsoup4: A screen-scraping library**

#### **Description**

Screen-scraping library

#### **License**

MIT

#### **Upstream Contact**

<https://pypi.org/project/beautifulsoup4/> <https://www.crummy.com/software/BeautifulSoup/>

#### **Type**

optional

#### **Version Information**

requirements.txt:

beautifulsoup4

#### **Equivalent System Packages**

conda:

\$ conda install python:beautifulsoup4

macports: install the following packages: python:beautifulsoup4 See https://repology.org/project/python:beautifulsoup4/versions

However, these system packages will not be used for building Sage because spkg-configure.m4 has not been written for this package; see <https://trac.sagemath.org/ticket/27330>

## <span id="page-34-0"></span>**4.1.18 benzene: Generate fusenes and benzenoids with a given number of faces**

#### **Description**

Benzene is a program for the efficient generation of all nonisomorphic fusenes and benzenoids with a given number of faces. Fusenes are planar polycyclic hydrocarbons with all bounded faces hexagons. Benzenoids are fusenes that are subgraphs of the hexagonal lattice.

#### **License**

Benzene is licensed under the GNU General Public License v2 or later (June 2007)

#### **Upstream Contact**

Benzene was written by Gunnar Brinkmann and Gilles Caporossi. This version was adapted by Gunnar Brinkmann and Nico Van Cleemput for Grinvin.

<http://www.grinvin.org/>

#### **Dependencies**

• None

#### **Type**

optional

#### **Version Information**

package-version.txt:

20130630

#### **Equivalent System Packages**

arch:

\$ sudo pacman -S benzene

opensuse:

\$ sudo zypper install benzene

See <https://repology.org/project/benzene/versions>

However, these system packages will not be used for building Sage because spkg-configure.m4 has not been written for this package; see <https://trac.sagemath.org/ticket/27330>

## <span id="page-35-1"></span>**4.1.19 biopython: Tools for computational molecular biology**

#### **Description**

Freely available tools for computational molecular biology.

#### **License**

#### **Upstream Contact**

<https://pypi.org/project/biopython/> <http://biopython.org/>

#### **Type**

optional

#### **Version Information**

requirements.txt:

biopython

#### **Equivalent System Packages**

conda:

\$ conda install biopython python:biopython

macports: install the following packages: biopython python:biopython See https://repology.org/project/biopython/versions, https://repology.org/project/python:biopython/versions

However, these system packages will not be used for building Sage because spkg-configure.m4 has not been written for this package; see <https://trac.sagemath.org/ticket/27330>

## <span id="page-35-0"></span>**4.1.20 bleach: An HTML-sanitizing tool**

#### **Description**

An easy safelist-based HTML-sanitizing tool.
Apache License v2

### **Upstream Contact**

Home Page: <https://github.com/mozilla/bleach>

#### **Dependencies**

Python, html5lib, six

**Type**

standard

### **Version Information**

package-version.txt:

3.1.5

install-requires.txt:

bleach >=3.1.5

## **Equivalent System Packages**

conda:

\$ conda install python:bleach

macports: install the following packages: python:bleach See https://repology.org/project/python:bleach/versions

However, these system packages will not be used for building Sage because using Python site-packages is not supported by the Sage distribution; see <https://trac.sagemath.org/ticket/29023>

## **4.1.21 bliss: Computing automorphism groups and canonical forms of graphs**

#### **Description**

bliss is an open source tool for computing automorphism groups and canonical forms of graphs.

LGPL

## **Upstream Contact**

Bliss is currently being maintained by Tommi Junttila and Petteri Kaski.

<http://www.tcs.tkk.fi/Software/bliss/index.html>

We apply patches generated from <https://github.com/mkoeppe/bliss> (branch apply\_debian\_patches) as our upstream. This tracks the patches from the Debian package, adding an autotools build system and adjusting the include file locations.

### **Dependencies**

None

### **Type**

optional

## **Version Information**

package-version.txt:

0.73+debian-1+sage-2016-08-02.p0

## **Equivalent System Packages**

arch:

\$ sudo pacman -S bliss-graphs

conda:

\$ conda install bliss-graphs

opensuse:

\$ sudo zypper install bliss-graphs

See <https://repology.org/project/bliss-graphs/versions>

However, these system packages will not be used for building Sage because spkg-configure.m4 has not been written for this package; see <https://trac.sagemath.org/ticket/27330>

# **4.1.22 boost\_cropped: Portable C++ libraries (subset needed for Sage)**

## **Description**

Boost provides free peer-reviewed portable C++ source libraries.

We emphasize libraries that work well with the C++ Standard Library. Boost libraries are intended to be widely useful, and usable across a broad spectrum of applications. The Boost license encourages both commercial and noncommercial use.

We aim to establish "existing practice" and provide reference implementations so that Boost libraries are suitable for eventual standardization. Ten Boost libraries are already included in the C++ Standards Committee's Library Technical Report (TR1) and will be in the new C++0x Standard now being finalized. C++0x will also include several more Boost libraries in addition to those from TR1. More Boost libraries are proposed for TR2.

### **License**

Boost Software License - see <http://www.boost.org/users/license.html>

### **Upstream Contact**

Website: <http://www.boost.org/>

See mailing list page at <http://www.boost.org/community/groups.html>

### **Dependencies**

None

#### **Type**

standard

## **Version Information**

package-version.txt:

1.66.0.p0

## **Equivalent System Packages**

arch:

\$ sudo pacman -S boost-devel

conda:

\$ conda install boost-devel

cygwin:

\$ apt-cyg install boost-devel

Debian/Ubuntu:

\$ sudo apt-get install boost-devel

Fedora/Redhat/CentOS:

\$ sudo yum install boost-devel

freebsd:

\$ sudo pkg install boost-devel

homebrew:

\$ brew install boost-devel

macports: install the following packages: boost-devel nix:

\$ nix-env --install boost-devel

opensuse:

```
$ sudo zypper install boost-devel
```
slackware:

```
$ sudo slackpkg install boost-devel
```
void:

\$ sudo xbps-install boost-devel

See <https://repology.org/project/boost-devel/versions>

If the system package is installed, ./configure will check whether it can be used.

## **4.1.23 brial: Boolean Ring Algebra implementation using binary decision diagrams**

#### **Description**

BRiAl ("Boolean Ring Algebra") is the successor to PolyBoRi.

The core of PolyBoRi is a C++ library, which provides high-level data types for Boolean polynomials and monomials, exponent vectors, as well as for the underlying polynomial rings and subsets of the powerset of the Boolean variables. As a unique approach, binary decision diagrams are used as internal storage type for polynomial structures. On top of this C++-library we provide a Python interface. This allows parsing of complex polynomial systems, as well as sophisticated and extendable strategies for Gröbner base computation. PolyBoRi features a powerful reference implementation for Gröbner basis computation.

GPL version 2 or later

## **Upstream Contact**

<https://github.com/BRiAl/BRiAl>

## **Type**

standard

## **Version Information**

package-version.txt:

1.2.8

## **Equivalent System Packages**

arch:

\$ sudo pacman -S brial

conda:

\$ conda install brial

Debian/Ubuntu:

\$ sudo apt-get install brial

Fedora/Redhat/CentOS:

\$ sudo yum install brial

freebsd:

\$ sudo pkg install brial

gentoo:

\$ sudo emerge brial

nix:

\$ nix-env --install brial

opensuse:

\$ sudo zypper install brial

See <https://repology.org/project/brial/versions>

If the system package is installed, ./configure will check whether it can be used.

## **4.1.24 buckygen: Efficient generation of nonisomorphic fullerenes**

#### **Description**

Buckygen is a program for the efficient generation of all nonisomorphic fullerenes. These are triangulations where all vertices have degree 5 or 6. Or if the dual representation is used: cubic plane graphs where all faces are pentagons or hexagons.

### **License**

Buckygen is licensed under the GNU General Public License v3 (June 2007)

### **Upstream Contact**

Buckygen was mainly written by Jan Goedgebeur, jan.goedgebeur[at]ugent.be.

<http://caagt.ugent.be/buckygen/>

#### **Dependencies**

• None

## **Type**

optional

## **Version Information**

package-version.txt:

1.1

## **Equivalent System Packages**

arch:

\$ sudo pacman -S buckygen

opensuse:

\$ sudo zypper install buckygen

## See <https://repology.org/project/buckygen/versions>

However, these system packages will not be used for building Sage because spkg-configure.m4 has not been written for this package; see <https://trac.sagemath.org/ticket/27330>

# **4.1.25 bzip2: High-quality data compressor**

## **Description**

bzip2 is a freely available, patent free, high-quality data compressor.

It typically compresses files to within 10% to 15% of the best available techniques (the PPM family of statistical compressors), whilst being around twice as fast at compression and six times faster at decompression.

### **License**

BSD-style

#### **Upstream Contact**

- Website <http://bzip.org/>
- Author: Julian Seward [<julian@bzip.org>](mailto:julian@bzip.org)

#### **Dependencies**

None

#### **Special Update/Build Instructions**

This package must not be bzip2 compressed, so create it using

tar c bzip2-1.0.6 | gzip --best >bzip2-1.0.6.spkg

The build system has been autotoolized based on a patch by the Suse folk at [http://ftp.uni-kl.de/pub/linux/suse/people/](http://ftp.uni-kl.de/pub/linux/suse/people/sbrabec/bzip2/for_downstream/bzip2-1.0.6-autoconfiscated.patch) [sbrabec/bzip2/for\\_downstream/bzip2-1.0.6-autoconfiscated.patch](http://ftp.uni-kl.de/pub/linux/suse/people/sbrabec/bzip2/for_downstream/bzip2-1.0.6-autoconfiscated.patch)

See patches/autotools and spkg-src for details.

#### **Type**

standard

#### **Version Information**

package-version.txt:

1.0.6-20150304.p0

## **Equivalent System Packages**

conda:

\$ conda install bzip2-devel

cygwin:

\$ apt-cyg install bzip2-devel

Debian/Ubuntu:

\$ sudo apt-get install bzip2-devel

Fedora/Redhat/CentOS:

\$ sudo yum install bzip2-devel

homebrew:

\$ brew install bzip2-devel

opensuse:

\$ sudo zypper install bzip2-devel

slackware:

```
$ sudo slackpkg install bzip2-devel
```
void:

\$ sudo xbps-install bzip2-devel

See <https://repology.org/project/bzip2-devel/versions>

If the system package is installed, ./configure will check whether it can be used.

## **4.1.26 cbc: COIN-OR branch and cut solver for mixed-integer programs**

#### **Description**

The Computational Infrastructure for Operations Research (COIN-OR\*\*, or simply COIN) project is an initiative to spur the development of open-source software for the operations research community.

The COIN Branch and Cut solver (CBC) is an open-source mixed-integer program (MIP) solver written in C++. CBC is intended to be used primarily as a callable library to create customized branch-and-cut solvers. A basic, stand-alone executable version is also available. CBC is an active open-source project led by John Forrest at www.coin-or.org.

Eclipse Public License, Version 1.0 (EPL-1.0) [\(http://opensource.org/licenses/eclipse-1.0\)](http://opensource.org/licenses/eclipse-1.0)

### **Upstream Contact**

- John Forrest [<jjforre@us.ibm.com>](mailto:jjforre@us.ibm.com)
- Robin Lougee-Heimer

#### **Project Home Page**

• <https://projects.coin-or.org/Cbc>

#### **Type**

optional

#### **Version Information**

package-version.txt:

2.9.4.p0

#### **Equivalent System Packages**

arch:

\$ sudo pacman -S coin-or-cbc

conda:

\$ conda install coin-or-cbc

Debian/Ubuntu:

\$ sudo apt-get install coin-or-cbc

Fedora/Redhat/CentOS:

\$ sudo yum install coin-or-cbc

freebsd:

\$ sudo pkg install coin-or-cbc

homebrew:

\$ brew install coin-or-cbc

See <https://repology.org/project/coin-or-cbc/versions>

If the system package is installed, ./configure will check whether it can be used.

## **4.1.27 ccache: A compiler cache**

## **Description**

ccache is a compiler cache. It speeds up recompilation by caching previous compilations and detecting when the same compilation is being done again. Supported languages are C, C++, Objective-C and Objective-C++.

### **License**

GNU General Public License version 3 or later

## **Upstream Contact**

- Author: Andrew Tridgell
- Website: <http://ccache.samba.org/>

## **Type**

optional

## **Version Information**

package-version.txt:

3.3.4

## **Equivalent System Packages**

conda:

\$ conda install ccache

homebrew:

\$ brew install ccache

macports: install the following packages: ccache opensuse:

\$ sudo zypper install ccache

See <https://repology.org/project/ccache/versions>

However, these system packages will not be used for building Sage because spkg-configure.m4 has not been written for this package; see <https://trac.sagemath.org/ticket/27330>

# **4.1.28 cddlib: Double description method for polyhedral representation conversion**

## **Description**

The C-library cddlib is a C implementation of the Double Description Method of Motzkin et al. for generating all vertices (i.e. extreme points) and extreme rays of a general convex polyhedron in R^d given by a system of linear inequalities:

 $P = \{ x=(x1, ..., xd)^{T} : b - A x > 0 \}$ 

where A is a given m x d real matrix, b is a given m-vector and  $0$  is the m-vector of all zeros.

The program can be used for the reverse operation (i.e. convex hull computation). This means that one can move back and forth between an inequality representation and a generator (i.e. vertex and ray) representation of a polyhedron with cdd. Also, cdd can solve a linear programming problem, i.e. a problem of maximizing and minimizing a linear function over P.

#### **License**

GPL v2

## **Upstream Contact**

<https://github.com/cddlib/cddlib>

#### **Dependencies**

• gmp (or its fork mpir)

## **Type**

standard

## **Version Information**

package-version.txt:

0.94m

## **Equivalent System Packages**

arch:

\$ sudo pacman -S cddlib

conda:

\$ conda install cddlib

cygwin:

\$ apt-cyg install cddlib

Debian/Ubuntu:

\$ sudo apt-get install cddlib

Fedora/Redhat/CentOS:

\$ sudo yum install cddlib

freebsd:

\$ sudo pkg install cddlib

gentoo:

\$ sudo emerge cddlib

homebrew:

\$ brew install cddlib

macports: install the following packages: cddlib nix:

\$ nix-env --install cddlib

opensuse:

```
$ sudo zypper install cddlib
```
See <https://repology.org/project/cddlib/versions>

If the system package is installed, ./configure will check whether it can be used.

# **4.1.29 certifi: Python package for providing Mozilla's CA Bundle**

### **Description**

Python package for providing Mozilla's CA Bundle.

#### **License**

ISC

### **Upstream Contact**

Home page: <https://pypi.python.org/pypi/certifi>

#### **Dependencies**

Python, Setuptools

### **Type**

standard

## **Version Information**

package-version.txt:

2020.11.8

install-requires.txt:

certifi >=2020.6.20

### **Equivalent System Packages**

conda:

```
$ conda install python:certifi
```
macports: install the following packages: python:certifi opensuse:

\$ sudo zypper install python:certifi

See <https://repology.org/project/python:certifi/versions>

However, these system packages will not be used for building Sage because using Python site-packages is not supported by the Sage distribution; see <https://trac.sagemath.org/ticket/29023>

# **4.1.30 cffi: Foreign Function Interface for Python calling C code**

#### **Description**

development website: <https://foss.heptapod.net/pypy/cffi> documentation website: <https://cffi.readthedocs.io/en/latest/> PyPI page: <https://pypi.org/project/cffi/>

MIT

## **Upstream Contact**

<https://foss.heptapod.net/pypy/cffi>

## **Type**

standard

## **Version Information**

package-version.txt:

1.14.5

install-requires.txt:

 $cffi > = 1.14.0$ 

## **Equivalent System Packages**

conda:

```
$ conda install python:cffi
```
macports: install the following packages: python:cffi opensuse:

\$ sudo zypper install python:cffi

See <https://repology.org/project/python:cffi/versions>

However, these system packages will not be used for building Sage because using Python site-packages is not supported by the Sage distribution; see <https://trac.sagemath.org/ticket/29023>

# **4.1.31 cliquer: Routines for clique searching**

## **Description**

Cliquer is a set of C routines for finding cliques in an arbitrary weighted graph. It uses an exact branch-and-bound algorithm developed by Patric Östergård.

GNU General Public License v2

### **Upstream Contact**

Cliquer was mainly written by Sampo Niskanen, sampo.niskanenQiki.fi (Q=@).

<https://users.aalto.fi/~pat/cliquer.html>

### **Dependencies**

• None

#### **Patches**

- minor config updates (v1.22)
- autotoolized see <https://github.com/dimpase/autocliquer> (v1.21)

## **Type**

standard

## **Version Information**

package-version.txt:

1.22

## **Equivalent System Packages**

conda:

\$ conda install cliquer

Debian/Ubuntu:

\$ sudo apt-get install cliquer

Fedora/Redhat/CentOS:

\$ sudo yum install cliquer

freebsd:

\$ sudo pkg install cliquer

gentoo:

\$ sudo emerge cliquer

nix:

\$ nix-env --install cliquer

opensuse:

\$ sudo zypper install cliquer

See <https://repology.org/project/cliquer/versions>

If the system package is installed, ./configure will check whether it can be used.

# **4.1.32 cmake: A cross-platform build system generator**

#### **Description**

The "cmake" executable is the CMake command-line interface. It may be used to configure projects in scripts. Project configuration settings may be specified on the command line with the -D option. The -i option will cause cmake to interactively prompt for such settings.

CMake is a cross-platform build system generator. Projects specify their build process with platform-independent CMake listfiles included in each directory of a source tree with the name CMakeLists.txt. Users build a project by using CMake to generate a build system for a native tool on their platform.

#### **License**

CMake is distributed under the OSI-approved BSD 3-clause License.

#### **Upstream Contact**

- <https://cmake.org/>
- [cmake-developers@cmake.org](mailto:cmake-developers@cmake.org)

#### **Dependencies**

- curl
- zlib
- bzip2
- xz

## **Type**

standard

## **Version Information**

package-version.txt:

3.21.0

### **Equivalent System Packages**

alpine: install the following packages: cmake arch:

\$ sudo pacman -S cmake

conda:

\$ conda install cmake

cygwin:

\$ apt-cyg install cmake

Debian/Ubuntu:

\$ sudo apt-get install cmake

Fedora/Redhat/CentOS:

\$ sudo yum install cmake

freebsd:

\$ sudo pkg install cmake

gentoo:

\$ sudo emerge cmake

homebrew:

\$ brew install cmake

macports: install the following packages: cmake nix:

\$ nix-env --install cmake

opensuse:

\$ sudo zypper install cmake

slackware:

\$ sudo slackpkg install cmake

void:

\$ sudo xbps-install cmake

See <https://repology.org/project/cmake/versions>

If the system package is installed, ./configure will check whether it can be used.

## **4.1.33 cocoalib: Computations in commutative algebra**

#### **Description**

CoCoA is a program to compute with numbers and polynomials.

#### **License**

• GPL v3

#### **Upstream Contact**

- Authors: <http://cocoa.dima.unige.it/research/>
- Email: [cocoa@dima.unige.it](mailto:cocoa@dima.unige.it)
- Website: <http://cocoa.dima.unige.it/>
- Releases: <http://cocoa.dima.unige.it/cocoalib/>

#### **Dependencies**

• GMP/MPIR

### **Special Update/Build Instructions**

None.

## **Type**

experimental

## **Version Information**

package-version.txt:

0.99564

## **Equivalent System Packages**

freebsd:

\$ sudo pkg install cocoalib

See <https://repology.org/project/cocoalib/versions>

However, these system packages will not be used for building Sage because spkg-configure.m4 has not been written for this package; see <https://trac.sagemath.org/ticket/27330>

# **4.1.34 combinatorial\_designs: Data from the Handbook of Combinatorial Designs**

#### **Description**

Data for Combinatorial Designs. Current content:

• The table of MOLS (10 000 integers) from the Handbook of Combinatorial Designs, 2ed.

#### **License**

Public domain.

### **Upstream Contact**

None

#### **Dependencies**

N/A

## **Type**

standard

### **Version Information**

package-version.txt:

20140630.p0

### **Equivalent System Packages**

arch:

\$ sudo pacman -S sagemath-combinatorial-designs

conda:

\$ conda install sagemath-combinatorial-designs

See <https://repology.org/project/sagemath-combinatorial-designs/versions>

However, these system packages will not be used for building Sage because spkg-configure.m4 has not been written for this package; see <https://trac.sagemath.org/ticket/27330>

## **4.1.35 configure: Files of the Sage distribution that are autogenerated in the bootstrapping phase**

#### **Description**

This package contains a tar archive of auto-generated files. They are shipped with Sage in case you do not have a sufficiently recent autotools version installed.

#### **License**

GPLv3+

## **Upstream Contact**

Automatically generated by Sage, use trac and/or sage-devel for questions.

#### **Dependencies**

None

### **Special Update/Build Instructions**

This tarball is automatically generated by Sage whenever you run the \$SAGE\_ROOT/bootstrap -s or the \$SAGE\_ROOT/src/bin/sage-update-version script.

## **Type**

base

#### **Version Information**

package-version.txt:

7282b2b6c6a282a887fa05b0b5250b77035bf3bf

### **Equivalent System Packages**

However, these system packages will not be used for building Sage because spkg-configure.m4 has not been written for this package; see <https://trac.sagemath.org/ticket/27330>

## **4.1.36 conway\_polynomials: Tables of Conway polynomials over finite fields**

#### **Description**

Frank Lübeck's tables of Conway polynomials over finite fields.

#### **Dependencies**

• Sage library

#### **Upstream contact**

<http://www.math.rwth-aachen.de/~Frank.Luebeck/data/ConwayPol/>

**Type**

standard

#### **Version Information**

package-version.txt:

0.5

#### **Equivalent System Packages**

arch:

\$ sudo pacman -S sagemath-conway-polynomials

conda:

\$ conda install sagemath-conway-polynomials

See <https://repology.org/project/sagemath-conway-polynomials/versions>

However, these system packages will not be used for building Sage because spkg-configure.m4 has not been written for this package; see <https://trac.sagemath.org/ticket/27330>

## **4.1.37 coxeter3: Library for Coxeter groups, Bruhat ordering, Kazhdan-Lusztig polynomials**

#### **Description**

This package wraps Fokko Ducloux's Coxeter 3 C++ library

Features:

- General Coxeter groups, implemented through the combinatorics of reduced words;
- Reduced expression and normal form computations;
- Bruhat ordering;
- Ordinary Kazhdan-Lusztig polynomials;
- Kazhdan-Lusztig polynomials with unequal parameters;
- Inverse Kazhdan-Lusztig polynomials;
- Cells and W-graphs;

[http://math.univ-lyon1.fr/~ducloux/coxeter/coxeter3/english/coxeter3\\_e.html](http://math.univ-lyon1.fr/~ducloux/coxeter/coxeter3/english/coxeter3_e.html)

This is a patched version done by Mike Hansen 2009-2013 and some fixes by Nicolas M. Thiéry and Jean-Pierre Flori.

#### **License**

GPL

#### **Upstream Contact**

github: <https://github.com/tscrim/coxeter>

Alas, Fokko Ducloux passed away in 2006.

[http://math.univ-lyon1.fr/~ducloux/du\\_Cloux.html](http://math.univ-lyon1.fr/~ducloux/du_Cloux.html)

#### **Dependencies**

None

#### **Special Update/Build Instructions**

The source package was created by running

```
commit=8ac9c71723c8ca57a836d6381aed125261e44e9e
git clone https://github.com/tscrim/coxeter.git
cd coxeter
git archive $commit | bzip2 --best >coxeter-$commit.tar.bz2
```
#### **Type**

optional

#### **Version Information**

package-version.txt:

```
8ac9c71723c8ca57a836d6381aed125261e44e9e.p0
```
#### **Equivalent System Packages**

arch:

\$ sudo pacman -S coxeter

Fedora/Redhat/CentOS:

\$ sudo yum install coxeter

opensuse:

```
$ sudo zypper install coxeter
```
See <https://repology.org/project/coxeter/versions>

If the system package is installed, ./configure will check whether it can be used.

## **4.1.38 cryptominisat: A SAT solver**

#### **Description**

CryptoMiniSat is a SAT solver that aims to become a premiere SAT solver with all the features and speed of successful SAT solvers, such as MiniSat and PrecoSat. The long-term goals of CryptoMiniSat are to be an efficient sequential, parallel and distributed solver. There are solvers that are good at one or the other, e.g. ManySat (parallel) or PSolver (distributed), but we wish to excel at all.

CryptoMiniSat 2.5 won the SAT Race 2010 among 20 solvers submitted by researchers and industry.

MIT License

## **Upstream Contact**

- Authors: Mate Soos
- Email: [soos.mate@gmail.com](mailto:soos.mate@gmail.com)
- Website: <http://www.msoos.org/>
- Releases: <https://github.com/msoos/cryptominisat/releases>

### **Special Update/Build Instructions**

CryptoMiniSat's tarball downloaded from github is called VERSION.tar.gz and should be renamed to cryptominisat-VERSION.tar.gz

### **Type**

optional

### **Version Information**

package-version.txt:

5.6.8

## **Equivalent System Packages**

conda:

\$ conda install cryptominisat

homebrew:

\$ brew install cryptominisat

See <https://repology.org/project/cryptominisat/versions>

However, these system packages will not be used for building Sage because spkg-configure.m4 has not been written for this package; see <https://trac.sagemath.org/ticket/27330>

## **4.1.39 csdp: Solver for semidefinite programs**

## **Description**

This is a fast SDP solver written in C, with a callable library namely, an autotool'ed version of CSDP, by Brian Borchers, see <https://projects.coin-or.org/Csdp>

### **License**

Common Public License Version 1.0

### **Upstream Contact**

Dmitrii Pasechnik [<dimpase+sage@gmail.com>](mailto:dimpase+sage@gmail.com)

#### **Dependencies**

### **Special Update/Build Instructions**

csdp is an autotool'ed version of CSDP, see [https://projects.coin-or.org/Csdp,](https://projects.coin-or.org/Csdp) developed in its own repository at [https:](https://github.com/dimpase/csdp) [//github.com/dimpase/csdp.](https://github.com/dimpase/csdp)

To update to a new version, you need to bump the version number in configure.ac and rerun autotools (autoreconf -fiv). Any changes should be merged to the upstream repo.

The build is done with NOSHORTS variable defined; this makes it compatible with packages, where NOSHORTS must be defined, e.g. [https://github.com/dimpase/pycsdp;](https://github.com/dimpase/pycsdp) also the Sage Cython interface needs NOSHORTS defined.

Detailed steps to build the spkg are as follows. You need

- git
- autotools and libtool (the full autohell suite, version at least 2.67)

With these ready:

- ./spkg-src
- copy the resulting csdp-<version>.tar.gz to SAGE\_ROOT/upstream, or somewhere else appropriate

## **Type**

optional

## **Version Information**

package-version.txt:

6.2.p1

### **Equivalent System Packages**

arch:

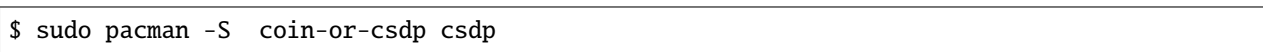

See [https://repology.org/project/coin-or-csdp/versions,](https://repology.org/project/coin-or-csdp/versions) <https://repology.org/project/csdp/versions>

However, these system packages will not be used for building Sage because spkg-configure.m4 has not been written for this package; see <https://trac.sagemath.org/ticket/27330>

## **4.1.40 cunningham\_tables: List of the prime numbers occuring in the Cunningham table**

The script read\_cunningham\_prime\_factors.py was used to generate the data set from the file [http://cage.ugent.be/](http://cage.ugent.be/~jdemeyer/cunningham/main.gz) [~jdemeyer/cunningham/main.gz](http://cage.ugent.be/~jdemeyer/cunningham/main.gz) We include a local copy, main.gz (see comments in the file for details)

### **Type**

optional

### **Version Information**

package-version.txt:

1.0

## **Equivalent System Packages**

See <https://repology.org/project/cunningham-tables/versions>

However, these system packages will not be used for building Sage because spkg-configure.m4 has not been written for this package; see <https://trac.sagemath.org/ticket/27330>

## **4.1.41 curl: Multiprotocol data transfer library and utility**

#### **Description**

Multiprotocols data transfer library (and utility).

#### **License**

"MIT style license" : see file "COPYING" at the root of the source tarball, explanations at [https://curl.haxx.se/docs/](https://curl.haxx.se/docs/copyright.html) [copyright.html.](https://curl.haxx.se/docs/copyright.html)

## **Upstream Contact**

According to the file README at the root of the tarball, contact is done by mailing <https://curl.haxx.se/mail/>

#### **Dependencies**

None listed.

#### **Special Update/Build Instructions**

None.

**Type**

standard

### **Version Information**

package-version.txt:

7.62.0.p0

### **Equivalent System Packages**

conda:

\$ conda install curl libcurl-devel

cygwin:

\$ apt-cyg install curl libcurl-devel

Debian/Ubuntu:

\$ sudo apt-get install curl libcurl-devel

Fedora/Redhat/CentOS:

\$ sudo yum install curl libcurl-devel

freebsd:

\$ sudo pkg install curl libcurl-devel

homebrew:

\$ brew install curl libcurl-devel

macports: install the following packages: curl libcurl-devel opensuse:

\$ sudo zypper install curl libcurl-devel

slackware:

\$ sudo slackpkg install curl libcurl-devel

void:

\$ sudo xbps-install curl libcurl-devel

See [https://repology.org/project/curl/versions,](https://repology.org/project/curl/versions) <https://repology.org/project/libcurl-devel/versions>

If the system package is installed, ./configure will check whether it can be used.

## **4.1.42 cvxopt: Python software for convex optimization**

#### **Description**

CVXOPT is a free software package for convex optimization based on the Python programming language. It can be used with the interactive Python interpreter, on the command line by executing Python scripts, or integrated in other software via Python extension modules. Its main purpose is to make the development of software for convex optimization applications straightforward by building on Python's extensive standard library and on the strengths of Python as a high-level programming language.

### **Upstream Contact**

- J. Dahl [<dahl.joachim@gmail.com>](mailto:dahl.joachim@gmail.com)
- L. Vandenberghe [<vandenbe@ee.ucla.edu>](mailto:vandenbe@ee.ucla.edu)

<https://cvxopt.org/>

#### **License**

GPLv3 or later. Includes parts under GPLv2, GNU Lesser General Public License, v2.1. See src/LICENSE for more details. (Sage-compatible)

#### **Dependencies**

- GNU patch
- GSL
- GLPK

#### **Special Update/Build Instructions**

- cvxopt.h.patch: Fix building with GCC on Solaris.
- setup.py.patch: look for libraries and includes in \$SAGE\_LOCAL instead of /usr. Add fortran, blas,. . . libraries if needed. Build with GSL and GLPK support.
- remove doc/html/, as it can be rebuild by invoking 'sage -sh' and running 'make html' in doc/
- TODO: Add more tests in spkg-check
- TODO: one might want to enhance the code to allow other Sage random sources, at the moment only GSL is used in CVXOPT-1.1.3 spkg, apparently it will need an unclear to me "with seed(..)" construct.

### **Type**

standard

### **Version Information**

package-version.txt:

1.2.6

install-requires.txt:

 $cvxopt \geq 1.2.5$ 

## **Equivalent System Packages**

conda:

\$ conda install python:cvxopt

freebsd:

\$ sudo pkg install python:cvxopt

macports: install the following packages: python:cvxopt See https://repology.org/project/python:cvxopt/versions

However, these system packages will not be used for building Sage because using Python site-packages is not supported by the Sage distribution; see <https://trac.sagemath.org/ticket/29023>

## **4.1.43 cycler: Composable cycles**

#### **Description**

Cycler is a small break-off of matplotlib to deal with "composable cycles". It is a required dependency of matplotlib 1.5.0.

BSD

## **Upstream Contact**

cycler is developed on github: <https://github.com/matplotlib/cycler>

A more informative webpage about cycler, its motivation and usage is at <http://tacaswell.github.io/cycler/>

## **Dependencies**

- python
- setuptools
- six

## **Type**

standard

## **Version Information**

package-version.txt:

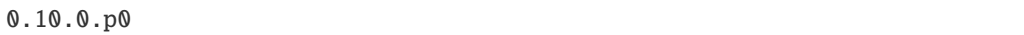

install-requires.txt:

cycler >=0.10.0

## **Equivalent System Packages**

conda:

\$ conda install cycler python:cycler

macports: install the following packages: cycler python:cycler See https://repology.org/project/cycler/versions, https://repology.org/project/python:cycler/versions

However, these system packages will not be used for building Sage because using Python site-packages is not supported by the Sage distribution; see <https://trac.sagemath.org/ticket/29023>

# **4.1.44 cypari2: Python interface to the number theory library libpari**

## **Description**

A Python interface to the number theory library libpari.

### **License**

GPL version 2 or later

## **Upstream Contact**

<https://github.com/defeo/cypari2>

### **Dependencies**

- Python
- Cython
- PARI
- cysignals

## **Type**

standard

## **Version Information**

package-version.txt:

2.1.2

install-requires.txt:

cypari2 >=2.1.1

## **Equivalent System Packages**

conda:

\$ conda install python:cypari2

See <https://repology.org/project/python:cypari2/versions>

However, these system packages will not be used for building Sage because using Python site-packages is not supported by the Sage distribution; see <https://trac.sagemath.org/ticket/29023>

# **4.1.45 cysignals: Interrupt and signal handling for Cython**

## **Description**

Interrupt and signal handling for Cython

## **License**

LGPL version 3 or later

## **Upstream Contact**

<https://github.com/sagemath/cysignals>

## **Dependencies**

- Python
- Cython
- PARI (optional)

## **Type**

standard

## **Version Information**

package-version.txt:

1.10.3

install-requires.txt:

cysignals >=1.10.2

## **Equivalent System Packages**

conda:

\$ conda install cysignals python:cysignals

See [https://repology.org/project/cysignals/versions,](https://repology.org/project/cysignals/versions) <https://repology.org/project/python:cysignals/versions>

However, these system packages will not be used for building Sage because using Python site-packages is not supported by the Sage distribution; see <https://trac.sagemath.org/ticket/29023>

# **4.1.46 cython: C-Extensions for Python, an optimizing static compiler**

## **Description**

Cython is a language that makes writing C extensions for the Python language as easy as Python itself. Cython is based on the well-known Pyrex, but supports more cutting edge functionality and optimizations.

The Cython language is very close to the Python language, but Cython additio- nally supports calling C functions and declaring C types on variables and class attributes. This allows the compiler to generate very efficient C code from Cython code.

This makes Cython the ideal language for wrapping for external C libraries, and for fast C modules that speed up the execution of Python code.

### **License**

Apache License, Version 2.0

## **Upstream Contact**

- <http://www.cython.org/>
- [cython-devel@python.org](mailto:cython-devel@python.org)

## **Dependencies**

• Python

## **Type**

standard

## **Version Information**

package-version.txt:

0.29.21

install-requires.txt:

cython >=0.29.21, <1.0

### **Equivalent System Packages**

conda:

\$ conda install python:cython

freebsd:

\$ sudo pkg install python:cython

homebrew:

\$ brew install python:cython

macports: install the following packages: python:cython See https://repology.org/project/python:cython/versions

However, these system packages will not be used for building Sage because using Python site-packages is not supported by the Sage distribution; see <https://trac.sagemath.org/ticket/29023>

## **4.1.47 d3js: JavaScript library for manipulating documents based on data**

#### **Description**

D3.js is a JavaScript library for manipulating documents based on data. The file d3.min.js will be placed into the \${SAGE\_SHARE}/d3js/ directory.

#### **License**

BSD 3-Clause License

#### **Upstream Contact**

- Author: Mike Bostock [\(http://bost.ocks.org/mike/\)](http://bost.ocks.org/mike/)
- Home page: <http://d3js.org/>

#### **Dependencies**

None.

#### **Special Update/Build Instructions**

Two kind of archives can be downloaded from d3.js website: one with all source code and tests that weights 2,9M (both in zip and tar.gz formats) and one with the final javascript scripts which weights 121K (zip format only). Since testing requires node.js that is not shipped with Sage, we currenlty ship the final js only. Hence we have to transform it from zip to tar.gz format. Running sage-src should do all the repackaging job.

## **Type**

optional

## **Version Information**

package-version.txt:

3.4.8

## **Equivalent System Packages**

See <https://repology.org/project/node:d3/versions>

However, these system packages will not be used for building Sage because spkg-configure.m4 has not been written for this package; see <https://trac.sagemath.org/ticket/27330>

# **4.1.48 database\_cremona\_ellcurve: Database of elliptic curves**

### **Description**

John Cremona's database of elliptic curves See <https://github.com/JohnCremona/ecdata> This is an optional package, not included by default.

#### **License**

Public Domain

## **Dependencies**

None

#### **Patches**

• None

## **Upstream Contact**

- Author: John Cremona
- Email: [john.cremona@gmail.com](mailto:john.cremona@gmail.com)
- Website: <http://homepages.warwick.ac.uk/staff/J.E.Cremona/>

## **Update Instructions**

Get an up-to-date copy of the git repository ecdata from [https://github.com/JohnCremona/ecdata.](https://github.com/JohnCremona/ecdata)

If the cremona database has already been installed, remove SAGE\_DATA/cremona/cremona.db. Then run

The build script expects to find the files in subfolders allcurves, allgens, degphi and allbsd of the ecdata folder. It extracts them and builds the new cremona.db file from the contents.

Finally, copy SAGE\_DATA/cremona/cremona.db to the src directory of the spkg.

## **Type**

optional

## **Version Information**

package-version.txt:

20190911

### **Equivalent System Packages**

See [https://repology.org/project/sage-data-cremona-ellcurve/versions,](https://repology.org/project/sage-data-cremona-ellcurve/versions) [https://repology.org/project/](https://repology.org/project/sagemath-database-cremona-elliptic-curves/versions) [sagemath-database-cremona-elliptic-curves/versions](https://repology.org/project/sagemath-database-cremona-elliptic-curves/versions)

However, these system packages will not be used for building Sage because spkg-configure.m4 has not been written for this package; see <https://trac.sagemath.org/ticket/27330>

## **4.1.49 database\_jones\_numfield: Table of number fields**

#### **Description**

This is a table of number fields with bounded ramification and degree at most 6.

**License**

 $GPI_v2+$ 

#### **Upstream Contact**

[sage-devel@googlegroups.com](mailto:sage-devel@googlegroups.com)
# **Dependencies**

None

## **Special Update/Build Instructions**

Created by taking the original old-style spkg and removing crud from it.

**Type**

optional

# **Version Information**

package-version.txt:

4

# **Equivalent System Packages**

See <https://repology.org/project/sage-data-jones-numfield/versions>

However, these system packages will not be used for building Sage because spkg-configure.m4 has not been written for this package; see <https://trac.sagemath.org/ticket/27330>

# **4.1.50 database\_knotinfo: Content of the KnotInfo and LinkInfo databases as lists of dictionaries**

#### **Description**

Content of the KnotInfo and LinkInfo databases as lists of dictionaries

**License**

GPL

## **Upstream Contact**

<https://pypi.org/project/database-knotinfo/>

## **Type**

optional

# **Version Information**

package-version.txt:

0.7

install-requires.txt:

database-knotinfo

## **Equivalent System Packages**

However, these system packages will not be used for building Sage because using Python site-packages is not supported by the Sage distribution; see <https://trac.sagemath.org/ticket/29023>

# **4.1.51 database\_kohel: Database of modular and Hilbert polynomials**

## **Description**

Database of modular and Hilbert polynomials.

#### **Upstream Contact**

• David Kohel [<David.Kohel@univ-amu.fr>](mailto:David.Kohel@univ-amu.fr)

# **Type**

optional

#### **Version Information**

package-version.txt:

20160724

# **Equivalent System Packages**

See <https://repology.org/project/sage-data-kohel/versions>

# **4.1.52 database\_mutation\_class: Database of exceptional mutation classes of quivers**

#### **Description**

Contains a database of all exceptional mutation classes of quivers.

Every file in the database is of the form mutation\_classes\_n.dig6 for some n and

- contains a cPickle.dump of a dictionary where
- the keys are tuples representing irreducible exceptional quiver mutation types of rank n, and
- the values are all quivers in the given mutation class stored in canonical form as (dig6, edges) where
- dig6 is the dig6 data of the given DiGraph, and
- edges are the non-simply-laced edges thereof.
- is obtained by running the function

```
sage.combinat.cluster_algebra_quiver.quiver_mutation_type._save_data_dig6(n,
types='Exceptional', verbose=False)
```
#### **SPKG Maintainers**

• C. Stump [<christian.stump@gmail.com>](mailto:christian.stump@gmail.com)

#### **Dependencies**

• None

# **Type**

optional

# **Version Information**

package-version.txt:

1.0

# **Equivalent System Packages**

See <https://repology.org/project/database-mutation-class/versions>

# **4.1.53 database\_odlyzko\_zeta: Table of zeros of the Riemann zeta function**

#### **Description**

Table of zeros of the Riemann zeta function by Andrew Odlyzko.

This package contains the file 'zeros6' with the first 2,001,052 zeros of the Riemann zeta function, accurate to within  $4*10^(-9)$ .

#### **Dependencies**

• Sage library

## **Type**

optional

## **Version Information**

package-version.txt:

20061209

## **Equivalent System Packages**

See <https://repology.org/project/sage-data-odlyzko-zeta/versions>

However, these system packages will not be used for building Sage because spkg-configure.m4 has not been written for this package; see <https://trac.sagemath.org/ticket/27330>

# **4.1.54 database\_stein\_watkins: Database of elliptic curves (full version)**

#### **Description**

The Stein-Watkins database of elliptic curves (full version) See <http://modular.math.washington.edu/papers/stein-watkins/> This is an optional (huge) package, not included by default.

#### **License**

Public Domain

# **Dependencies**

None

## **Patches**

None

# **Type**

optional

# **Version Information**

package-version.txt:

20110713

## **Equivalent System Packages**

See <https://repology.org/project/database-stein-watkins/versions>

However, these system packages will not be used for building Sage because spkg-configure.m4 has not been written for this package; see <https://trac.sagemath.org/ticket/27330>

# **4.1.55 database\_stein\_watkins\_mini: Database of elliptic curves (small version)**

#### **Description**

The Stein-Watkins database of elliptic curves (small version)

See <http://modular.math.washington.edu/papers/stein-watkins/>

This is an optional package, not included by default.

#### **License**

Public Domain

#### **Dependencies**

None

## **Patches**

None

# **Type**

optional

# **Version Information**

package-version.txt:

20070827

# **Equivalent System Packages**

See <https://repology.org/project/database-stein-watkins-mini/versions>

However, these system packages will not be used for building Sage because spkg-configure.m4 has not been written for this package; see <https://trac.sagemath.org/ticket/27330>

# **4.1.56 database\_symbolic\_data: Database from the SymbolicData project**

#### **Description**

The SymbolicData project is set out

- to develop concepts and tools for profiling, testing and benchmarking Computer Algebra Software (CAS) and
- to collect and interlink relevant data and activities from different Computer Algebra Communities.

SymbolicData is an

- inter-community project that has its roots in the activities of different Computer Algebra Communities and
- aims at interlinking these activities using modern Semantic Web concepts.

Tools and data are designed to be used both

- on a local site for special testing and profiling purposes
- and to manage a central repository at www.symbolicdata.org.

#### **License**

GNU General Public License

# **Upstream Contact**

• Andreas Nareike [<nareike@informatik.uni-leipzig.de>](mailto:nareike@informatik.uni-leipzig.de)

## **Dependencies**

## **Special Update/Build Instructions**

List patches that need to be applied and what they do

# **Type**

optional

## **Version Information**

package-version.txt:

20070206

# **Equivalent System Packages**

See <https://repology.org/project/database-symbolic-data/versions>

However, these system packages will not be used for building Sage because spkg-configure.m4 has not been written for this package; see <https://trac.sagemath.org/ticket/27330>

# **4.1.57 dateutil: Extensions to the standard Python module datetime**

#### **Description**

The dateutil module provides powerful extensions to the standard datetime module.

#### **License**

Simplified BSD License

#### **Upstream Contact**

Author: Gustavo Niemeyer [<gustavo@niemeyer.net>](mailto:gustavo@niemeyer.net) Home page: <http://labix.org/python-dateutil> <https://pypi.org/project/python-dateutil/>

# **Dependencies**

- Python
- Six

# **Type**

standard

# **Version Information**

package-version.txt:

2.8.1

install-requires.txt:

dateutil  $>=2.8.1$ 

# **Equivalent System Packages**

conda:

\$ conda install python:python-dateutil

macports: install the following packages: python:python-dateutil See https://repology.org/project/python:pythondateutil/versions

However, these system packages will not be used for building Sage because using Python site-packages is not supported by the Sage distribution; see <https://trac.sagemath.org/ticket/29023>

# **4.1.58 decorator: Python library providing decorators**

# **Description**

Better living through Python with decorators

# **Type**

standard

# **Version Information**

package-version.txt:

4.4.2

install-requires.txt:

decorator  $>=4.4.0$ 

# **Equivalent System Packages**

conda:

\$ conda install python:decorator

macports: install the following packages: python:decorator opensuse:

\$ sudo zypper install python:decorator

See <https://repology.org/project/python:decorator/versions>

However, these system packages will not be used for building Sage because using Python site-packages is not supported by the Sage distribution; see <https://trac.sagemath.org/ticket/29023>

# **4.1.59 deformation: Count points on hypersurfaces using the deformation method**

#### **Description**

Deformation is a C library for counting points on hypersurfaces using the deformation method, developed by Sebastian Pancratz.

#### **License**

GLPv3

#### **Upstream Contact**

- Sebastian Pancratz: [sebastian.pancratz@gmail.com,](mailto:sebastian.pancratz@gmail.com) [sage-devel@googlegroups.com](mailto:sage-devel@googlegroups.com)
- We use the fork at <https://github.com/sagemath/deformation> the fork uses GMP instead of MPIR, and Flint 2.7+.

# **Type**

experimental

# **Version Information**

package-version.txt:

20210503

# **Equivalent System Packages**

See <https://repology.org/project/deformation/versions>

However, these system packages will not be used for building Sage because spkg-configure.m4 has not been written for this package; see <https://trac.sagemath.org/ticket/27330>

# **4.1.60 defusedxml: Addresses vulnerabilities of XML parsers and XML libraries**

## **Description**

defusedxml addresses vulnerabilities of XML parsers and XML libraries.

It became a dependency of nbconvert starting with nbconvert 5.4.

## **License**

Python Software Foundation License (PSFL)

#### **Upstream Contact**

<https://pypi.org/project/defusedxml/>

# **Dependencies**

• pip

# **Special Update/Build Instructions**

None.

# **Type**

standard

# **Version Information**

package-version.txt:

0.6.0

install-requires.txt:

defusedxml >=0.6.0

# **Equivalent System Packages**

conda:

\$ conda install python:defusedxml

macports: install the following packages: python:defusedxml See https://repology.org/project/python:defusedxml/versions

However, these system packages will not be used for building Sage because using Python site-packages is not supported by the Sage distribution; see <https://trac.sagemath.org/ticket/29023>

# **4.1.61 distlib: Distribution utilities**

# **Description**

Distribution utilities

#### **License**

Python license

# **Upstream Contact**

<https://pypi.org/project/distlib/>

# **Type**

standard

# **Version Information**

package-version.txt:

0.3.1

install-requires.txt:

distlib

## **Equivalent System Packages**

If the system package is installed, ./configure will check whether it can be used.

# **4.1.62 docutils: Processing plaintext documentation into useful formats, such as HTML or LaTeX**

#### **Description**

Docutils is a modular system for processing documentation into useful formats, such as HTML, XML, and LaTeX. For input Docutils supports reStructuredText, an easy-to-read, what-you-see-is-what-you-get plaintext markup syntax.

## **License**

Modified BSD

#### **Upstream Contact**

Author: David Goodger Home Page: <http://docutils.sourceforge.net/>

#### **Dependencies**

None

#### **Special Update/Build Instructions**

None

# **Type**

standard

# **Version Information**

package-version.txt:

0.17.1

install-requires.txt:

docutils >=0.14

# **Equivalent System Packages**

conda:

\$ conda install docutils python:docutils

homebrew:

\$ brew install docutils python:docutils

macports: install the following packages: docutils python:docutils opensuse:

\$ sudo zypper install docutils python:docutils

See [https://repology.org/project/docutils/versions,](https://repology.org/project/docutils/versions) <https://repology.org/project/python:docutils/versions>

However, these system packages will not be used for building Sage because using Python site-packages is not supported by the Sage distribution; see <https://trac.sagemath.org/ticket/29023>

# **4.1.63 dot2tex: Create PGF/TikZ commands from Graphviz output**

#### **Description**

dot2tex is a Python module, whose purpose is to give graphs generated by Graphviz a more LaTeX friendly look and feel. This is accomplished by converting xdot output from Graphviz to a series of PSTricks or PGF/TikZ commands.

See <https://github.com/kjellmf/dot2tex/>

#### **License**

• MIT

## **Upstream Contact**

• Kjell Magne Fauske, [km@fauskes.net](mailto:km@fauskes.net)

#### **Dependencies**

graphviz (www.graphviz.org) should be installed and in the path (for example via the graphviz spkg).

preview, a LaTeX package for extracting parts of a document.

Self-tests dependencies:

- graphviz
- texlive-latex-base
- texlive-pictures
- texlive-pstricks

#### **Patches**

• remove\_test\_semicolon.patch:

Remove the failing semicolon test for the open dot2tex issue #5 - <https://github.com/kjellmf/dot2tex/issues/5>

#### **Special Update/Build Instructions**

Make sure corresponding optional doctests still pass:

```
sage -t –long –optional=dot2tex,graphviz,sage src/
```
## **Type**

optional

# **Version Information**

package-version.txt:

2.11.3.p0

install-requires.txt:

dot2tex >=2.11.3

#### **Equivalent System Packages**

#### arch:

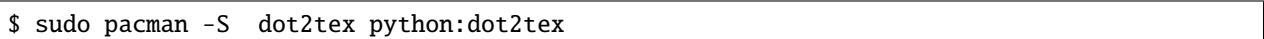

macports: install the following packages: dot2tex python:dot2tex See https://repology.org/project/dot2tex/versions, https://repology.org/project/python:dot2tex/versions

However, these system packages will not be used for building Sage because using Python site-packages is not supported by the Sage distribution; see <https://trac.sagemath.org/ticket/29023>

# **4.1.64 e\_antic: Real embedded number fields**

#### **Description**

e-antic is a C library for exact computations with real embedded number field maintained by Vincent Delecroix.

Website: <https://github.com/videlec/e-antic>

## **License**

e-antic is licensed GPL v3.

#### **Upstream Contact**

• <https://github.com/videlec/e-antic>

#### **Dependencies**

- GMP/MPIR
- FLINT
- ARB

#### **Type**

optional

## **Version Information**

package-version.txt:

0.1.9

## **Equivalent System Packages**

conda:

```
$ conda install e-antic
```
See <https://repology.org/project/e-antic/versions>

However, these system packages will not be used for building Sage because spkg-configure.m4 has not been written for this package; see <https://trac.sagemath.org/ticket/27330>

# **4.1.65 ecl: An implementation of the Common Lisp language**

#### **Description**

ECL is an implementation of the Common Lisp language as defined by the ANSI X3J13 specification. The most relevant features:

- A bytecodes compiler and interpreter.
- Compiles Lisp also with any C/C++ compiler.
- It can build standalone executables and libraries.
- ASDF, Sockets, Gray streams, MOP, and other useful components.
- Extremely portable.
- A reasonable license.

ECL supports the operating systems Linux, FreeBSD, NetBSD, OpenBSD, Solaris and Windows, running on top of the Intel, Sparc, Alpha and PowerPC processors. Porting to other architectures should be rather easy.

Website: <http://ecls.sourceforge.net/>

#### **License**

• LGPL V2+ or compatible - for details see

<http://ecls.sourceforge.net/license.html>

#### **Upstream Contact**

• the ECL mailing list - see <http://ecls.sourceforge.net/resources.html>

#### **Special Update/Build Instructions**

- Note: for the time being, ECL is built single threaded library as it seems to interact badly with the pexpect interface and Sage's signal handling when built multithreaded.
- Do NOT quote SAGE\_LOCAL when setting CPPFLAGS and/or LDFLAGS, in spkg-install as this caused the build to break. See [http://trac.sagemath.org/sage\\_trac/ticket/10187#comment:117](http://trac.sagemath.org/sage_trac/ticket/10187#comment:117)
- TODO: Add the ECL test suite, and an spkg-check file to run it.
- TODO: Make ECL use Sage's Boehm GC on MacOS X as well (but perhaps put some changes from ECL's into Sage's Boehm GC), then remove the src/src/gc directory, too.

# **Type**

standard

# **Version Information**

package-version.txt:

21.2.1

# **Equivalent System Packages**

alpine: install the following packages: ecl arch:

\$ sudo pacman -S ecl

conda:

\$ conda install ecl

Debian/Ubuntu:

\$ sudo apt-get install ecl

Fedora/Redhat/CentOS:

\$ sudo yum install ecl

freebsd:

\$ sudo pkg install ecl

gentoo:

\$ sudo emerge ecl

homebrew:

\$ brew install ecl

macports: install the following packages: ecl nix:

\$ nix-env --install ecl

See <https://repology.org/project/ecl/versions>

If the system package is installed, ./configure will check whether it can be used.

# **4.1.66 eclib: Enumerating and computing with elliptic curves defined over the rational numbers**

## **Description**

John Cremona's programs for enumerating and computing with elliptic curves defined over the rational numbers.

mwrank is a program written in C++ for computing Mordell-Weil groups of elliptic curves over Q via 2-descent. It is available as source code in the eclib package, which may be distributed under the GNU General Public License, version 2, or any later version.

mwrank is now only distributed as part of eclib. eclib is also included in Sage, and for most potential users the easiest way to run mwrank is to install Sage (which also of course gives you much much more). I no longer provide a source code distribution of mwrank by itself: use eclib instead.

## **License**

eclib is licensed GPL v2+.

## **Upstream Contact**

- Author: John Cremona
- Email: [john.cremona@gmail.com](mailto:john.cremona@gmail.com)
- Website: <http://homepages.warwick.ac.uk/staff/J.E.Cremona/mwrank/index.html>
- Repository: <https://github.com/JohnCremona/eclib>

#### **Dependencies**

- PARI
- NTL
- FLINT

# **Type**

standard

#### **Version Information**

package-version.txt:

20210625

# **Equivalent System Packages**

arch:

\$ sudo pacman -S eclib

conda:

\$ conda install eclib

Debian/Ubuntu:

\$ sudo apt-get install eclib

Fedora/Redhat/CentOS:

\$ sudo yum install eclib

freebsd:

\$ sudo pkg install eclib

gentoo:

\$ sudo emerge eclib

nix:

```
$ nix-env --install eclib
```
See <https://repology.org/project/eclib/versions>

If the system package is installed, ./configure will check whether it can be used.

# **4.1.67 ecm: Elliptic curve method for integer factorization**

#### **Description**

GMP-ECM - Elliptic Curve Method for Integer Factorization

Sources can be obtained from <http://gforge.inria.fr/projects/ecm/>

## **License**

LGPL V3+

#### **Upstream Contact**

• [ecm-discuss@lists.gforge.inria.fr](mailto:ecm-discuss@lists.gforge.inria.fr) (requires subscription)

#### **Dependencies**

- GMP/MPIR (Note: Python is \*not\* required for ordinary builds.)
- GNU patch

#### **Special Update/Build Instructions**

- GMP-ECM comes with a self-tuning feature; we could support that as an option (\$SAGE\_TUNE\_\*=yes) in the future.
- ECM currently does not (by itself) use the CC and CFLAGS settings from 'gmp.h' since we pass (other) options in CFLAGS, and CC is set by Sage and might got set by the user. We now at least partially fix that such that "optimized" code generation options ('-mcpu=...', '-mtune=...') are used by gcc. Of course a user can also manually enable them by setting the "global" CFLAGS to e.g. '-march=native' on x86[\_64] systems, or '-mcpu=...' and '-mtune=. . . ' on other architectures where "native" isn't supported. Note that this doesn't affect the packages' selection of processor- specific optimized [assembly] code. 'spkg-install' already reads the settings from Sage's and also a system-wide GMP / MPIR now, but doesn't (yet) use all of them. If SAGE\_FAT\_BINARY="yes", we should avoid too specific settings of "-mcpu=...", and perhaps pass a more generic "-host=..." to 'configure'. (MPIR honors '–enable-fat' to some extent, but this option isn't used on anything other than x86 / x86\_64.)
- We currently work around a linker bug on MacOS X 10.5 PPC (with GCC 4.2.1) which breaks 'configure' if debug symbols are enabled. This \*might\* get fixed in later upstream releases.
- We could save some space by removing the src/build.vc10/ directory which isn't used in Sage. (It gets probably more worth in case also directories / files for later versions of Microsoft Visual C get added.)

#### **Type**

standard

#### **Version Information**

package-version.txt:

7.0.4.p2

#### **Equivalent System Packages**

conda:

\$ conda install ecm-devel

Debian/Ubuntu:

\$ sudo apt-get install ecm-devel

Fedora/Redhat/CentOS:

\$ sudo yum install ecm-devel

freebsd:

\$ sudo pkg install ecm-devel

macports: install the following packages: ecm-devel nix:

\$ nix-env --install ecm-devel

void:

\$ sudo xbps-install ecm-devel

See <https://repology.org/project/ecm-devel/versions>

If the system package is installed, ./configure will check whether it can be used.

# **4.1.68 elliptic\_curves: Databases of elliptic curves**

#### **Description**

Includes two databases:

- A small subset of John Cremona's database of elliptic curves up to conductor 10000.
- William Stein's database of interesting curves

#### **Upstream Contact**

#### **cremona\_mini**

- Author: John Cremona
- Email: [john.cremona@gmail.com](mailto:john.cremona@gmail.com)
- Website: <http://johncremona.github.io/ecdata/>

#### **ellcurves**

- Author: William Stein
- Email: [wstein@gmail.com](mailto:wstein@gmail.com)

## **Dependencies**

- sqlite
- python

# **Type**

standard

# **Version Information**

package-version.txt:

0.8.1

# **Equivalent System Packages**

conda:

\$ conda install sagemath-elliptic-curves

See <https://repology.org/project/sagemath-elliptic-curves/versions>

However, these system packages will not be used for building Sage because spkg-configure.m4 has not been written for this package; see <https://trac.sagemath.org/ticket/27330>

# **4.1.69 entrypoints: Discover and load entry points from installed Python packages**

# **Description**

Discover and load entry points from installed packages.

# **Upstream Contact**

<https://github.com/takluyver/entrypoints>

# **Special Update/Build Instructions**

Upstream does not provide a source tarball, so the tarball was taken from github and renamed.

The source tarball does not contain setup.py, so we put the setup commands in spkg-install.

# **Type**

standard

# **Version Information**

package-version.txt:

0.3

install-requires.txt:

entrypoints >=0.3

# **Equivalent System Packages**

conda:

\$ conda install entrypoints python:entrypoints

macports: install the following packages: entrypoints python:entrypoints See https://repology.org/project/entrypoints/versions, https://repology.org/project/python:entrypoints/versions

However, these system packages will not be used for building Sage because using Python site-packages is not supported by the Sage distribution; see <https://trac.sagemath.org/ticket/29023>

# **4.1.70 fflas\_ffpack: Dense linear algebra over word-size finite fields**

# **Description**

FFLAS-FFPACK is a LGPL-2.1+ source code library for dense linear algebra over word-size finite fields.

<http://linbox-team.github.io/fflas-ffpack/>

#### **License**

LGPL V2.1 or later

# **SPKG Repository**

<https://bitbucket.org/malb/fflas-ffpack-spkg>

## **Upstream Contact**

• [<ffpack-devel@googlegroups.com>](mailto:ffpack-devel@googlegroups.com)

#### **Dependencies**

- Givaro
- ATLAS (non-OSX)/The Accelerate FrameWork (on OSX)

#### **Patches**

• bash.patch: fix shebang line to "#!/usr/bin/env bash"

#### **Type**

standard

## **Version Information**

package-version.txt:

2.4.3.p0

#### **Equivalent System Packages**

arch:

\$ sudo pacman -S fflas-ffpack

conda:

\$ conda install fflas-ffpack

Debian/Ubuntu:

\$ sudo apt-get install fflas-ffpack

Fedora/Redhat/CentOS:

\$ sudo yum install fflas-ffpack

freebsd:

\$ sudo pkg install fflas-ffpack

gentoo:

\$ sudo emerge fflas-ffpack

nix:

\$ nix-env --install fflas-ffpack

opensuse:

\$ sudo zypper install fflas-ffpack

See <https://repology.org/project/fflas-ffpack/versions>

If the system package is installed, ./configure will check whether it can be used.

# **4.1.71 filelock: A platform independent file lock**

## **Description**

A platform independent file lock.

#### **License**

Public Domain [<http://unlicense.org>](http://unlicense.org)

#### **Upstream Contact**

<https://pypi.org/project/filelock/>

## **Type**

standard

#### **Version Information**

package-version.txt:

3.0.12

install-requires.txt:

filelock

#### **Equivalent System Packages**

If the system package is installed, ./configure will check whether it can be used.

# **4.1.72 flint: Fast Library for Number Theory**

## **Description**

FLINT is a C library for doing number theory, maintained by William Hart. Website: <http://www.flintlib.org>

### **License**

FLINT is licensed GPL v2+.

## **Upstream Contact**

- flint-devel Gougle Group [\(http://groups.google.co.uk/group/flint-devel\)](http://groups.google.co.uk/group/flint-devel)
- William Hart

#### **Dependencies**

- MPIR
- MPFR
- NTL

# **Type**

standard

# **Version Information**

package-version.txt:

2.7.1

# **Equivalent System Packages**

conda:

\$ conda install flint

cygwin:

\$ apt-cyg install flint

Debian/Ubuntu:

\$ sudo apt-get install flint

Fedora/Redhat/CentOS:

\$ sudo yum install flint

freebsd:

\$ sudo pkg install flint

gentoo:

\$ sudo emerge flint

homebrew:

\$ brew install flint

macports: install the following packages: flint nix:

```
$ nix-env --install flint
```
opensuse:

\$ sudo zypper install flint

void:

\$ sudo xbps-install flint

See <https://repology.org/project/flint/versions>

If the system package is installed, ./configure will check whether it can be used.

# **4.1.73 flintqs: Multi-polynomial quadratic sieve for integer factorization**

#### **Description**

This is William Hart's GPL'd highly optimized multi-polynomial quadratic sieve for integer factorization:

<http://www.friedspace.com/QS/>

See also <http://www.maths.warwick.ac.uk/~masfaw/preprint.html>

See also the repository: <https://github.com/sagemath/FlintQS>

#### **Type**

standard

# **Version Information**

package-version.txt:

1.0.p0

## **Equivalent System Packages**

arch:

\$ sudo pacman -S flintqs

conda:

\$ conda install flintqs

Debian/Ubuntu:

\$ sudo apt-get install flintqs

freebsd:

\$ sudo pkg install flintqs

gentoo:

\$ sudo emerge flintqs

nix:

\$ nix-env --install flintqs

See <https://repology.org/project/flintqs/versions>

If the system package is installed, ./configure will check whether it can be used.

# **4.1.74 fplll: Lattice algorithms, including LLL with floating-point orthogonalization**

#### **Description**

fplll contains implementations of several lattice algorithms. The implementation relies on floating-point orthogonalization, and LLL is central to the code, hence the name.

Website: <https://github.com/fplll/fplll>

## **License**

• LGPL V2.1+

# **Upstream Contact**

- Martin Albrecht [<martinralbrecht+fplll@googlemail.com>](mailto:martinralbrecht+fplll@googlemail.com)
- Mailing List <https://groups.google.com/forum/#!forum/fplll-devel>

## **Dependencies**

- gmp
- mpfr

# **Type**

standard

# **Version Information**

package-version.txt:

5.4.1

# **Equivalent System Packages**

conda:

\$ conda install fplll

Fedora/Redhat/CentOS:

\$ sudo yum install fplll

freebsd:

\$ sudo pkg install fplll

gentoo:

\$ sudo emerge fplll

homebrew:

\$ brew install fplll

opensuse:

\$ sudo zypper install fplll

See <https://repology.org/project/fplll/versions>

If the system package is installed, ./configure will check whether it can be used.

# **4.1.75 fpylll: Python interface for FPLLL**

## **Description**

A Python interface for <https://github.com/fplll/fplll> (Lattice algorithms using floating-point arithmetic)

#### **License**

GPL version 2 or later

# **Upstream Contact**

<https://github.com/fplll/fpylll>

## **Dependencies**

- Cython
- fplll
- Sage (optional)
- NumPy (optional)

# **Type**

standard

# **Version Information**

package-version.txt:

0.5.6

install-requires.txt:

fpylll  $>=0.5.5$ ,  $<=0.5.6$ 

#### **Equivalent System Packages**

conda:

```
$ conda install fpylll python:fpylll
```
See [https://repology.org/project/fpylll/versions,](https://repology.org/project/fpylll/versions) <https://repology.org/project/python:fpylll/versions>

However, these system packages will not be used for building Sage because using Python site-packages is not supported by the Sage distribution; see <https://trac.sagemath.org/ticket/29023>

# **4.1.76 freetype: A free, high-quality, and portable font engine**

#### **Description**

From the documentation:

FreeType is a software font engine that is designed to be small, efficient, highly customizable, and portable while capable of producing high-quality output (glyph images). It can be used in graphics libraries, display servers, font conversion tools, text image generation tools, and many other products as well.

Note that FreeType is a font service and doesn't provide APIs to perform higher-level features like text layout or graphics processing (e.g., colored text rendering, 'hollowing', etc.). However, it greatly simplifies these tasks by providing a simple, easy to use, and uniform interface to access the content of font files.

Please note that 'FreeType' is also called 'FreeType 2', to distinguish it from the old, deprecated 'FreeType 1' library, a predecessor no longer maintained and supported.

The package in Sage is called freetype (in lowercase).

#### **License**

- FreeType (BSD-like)
- GNU Public License v2

From the documentation:

FreeType is released under two open-source licenses: our own BSD-like FreeType License and the GNU Public License, Version 2. It can thus be used by any kind of projects, be they proprietary or not.

#### **Upstream Contact**

- home: <https://www.freetype.org>
- repo:
	- **–** official: <http://git.savannah.gnu.org/cgit/freetype>
	- **–** mirror: <https://github.com/aseprite/freetype2/>

#### **Dependencies**

See the dependencies file.

#### **Type**

standard

#### **Version Information**

package-version.txt:

2.10.4

## **Equivalent System Packages**

conda:

\$ conda install freetype-devel harfbuzz glib

cygwin:

```
$ apt-cyg install freetype-devel harfbuzz glib
```
Debian/Ubuntu:

```
$ sudo apt-get install freetype-devel harfbuzz glib
```
freebsd:

\$ sudo pkg install freetype-devel harfbuzz glib

homebrew:

```
$ brew install freetype-devel harfbuzz glib
```
macports: install the following packages: freetype-devel harfbuzz glib nix:

```
$ nix-env --install freetype-devel harfbuzz glib
```
opensuse:

\$ sudo zypper install freetype-devel harfbuzz glib

slackware:

\$ sudo slackpkg install freetype-devel harfbuzz glib

void:

\$ sudo xbps-install freetype-devel harfbuzz glib

See [https://repology.org/project/freetype-devel/versions,](https://repology.org/project/freetype-devel/versions) [https://repology.org/project/harfbuzz/versions,](https://repology.org/project/harfbuzz/versions) <https://repology.org/project/glib/versions>

If the system package is installed, ./configure will check whether it can be used.

# **4.1.77 fricas: A general purpose computer algebra system**

## **Description**

FriCAS is a general purpose computer algebra system.

#### **License**

Modified BSD license.

## **Upstream Contact**

<http://fricas.sourceforge.net/>

#### **Dependencies**

• ecl

**Type**

optional

#### **Version Information**

package-version.txt:

1.3.7.p1

# **Equivalent System Packages**

macports: install the following packages: fricas See <https://repology.org/project/fricas/versions>

# **4.1.78 frobby: Computations on monomial ideals**

# **Description**

The software package Frobby provides a number of computations on monomial ideals. The current main feature is the socle of a monomial ideal, which is largely equivalent to computing the maximal standard monomials, the Alexander dual or the irreducible decomposition.

Operations on monomial ideals are much faster than algorithms designed for ideals in general, which is what makes a specialized library for these operations on monomial ideals useful.

## **License**

• GPL version 2.0 or later

## **Upstream Contact**

- <http://www.broune.com/frobby/>
- <https://github.com/Macaulay2/frobby>

## **Dependencies**

• GMP built with support for C++

#### **Special Update/Build instructions**

Download Frobby at www.broune.com/ and then type "make spkg VER=blah" which wil create an spkg named frobby-VER.spkg in bin/. The files related to doing this is in the sage/ sub-directory of the Frobby source distribution.

# **Type**

optional

# **Version Information**

package-version.txt:

0.9.0.p2

# **Equivalent System Packages**

See <https://repology.org/project/frobby/versions>

# **4.1.79 gambit: Computations on finite, noncooperative games**

# **Description**

Gambit is a set of software tools for doing computation on finite, noncooperative games. The Gambit Project was founded in the mid-1980s by Richard McKelvey at the California Institute of Technology.

## **License**

GPL v2+

## **Upstream Contact**

- Website: <http://www.gambit-project.org/>
- Mailing List: <http://sourceforge.net/p/gambit/mailman/gambit-devel/>

#### **Dependencies**

- python
- cython
- setuptools
- IPython
- scipy

# **Type**

experimental

# **Version Information**

package-version.txt:

15.1.1.p0

# **Equivalent System Packages**

homebrew:

\$ brew install gambit-game-theory

See <https://repology.org/project/gambit-game-theory/versions>

# **4.1.80 gap: Groups, Algorithms, Programming - a system for computational discrete algebra**

## **Description**

GAP is a system for computational discrete algebra, with particular emphasis on Computational Group Theory. GAP provides a programming language, a library of thousands of functions implementing algebraic algorithms written in the GAP language as well as large data libraries of algebraic objects. See also the overview and the description of the mathematical capabilities. GAP is used in research and teaching for studying groups and their representations, rings, vector spaces, algebras, combinatorial structures, and more. The system, including source, is distributed freely. You can study and easily modify or extend it for your special use.

This is a stripped-down version of GAP. The databases, which are architecture-independent, are in a separate package.

# **Upstream Contact**

<https://www.gap-system.org>

Mailing list at <https://mail.gap-system.org/mailman/listinfo/gap>

## **Dependencies**

- Readline
- GMP

#### **Special Update/Build Instructions**

This is a stripped-down version of GAP. The downloading of the sources and removal of unneeded parts is done by the script spkg-src. When you update GAP, please also update and use the spkg-src script.

• Do we really want to copy everything from the build directory???

You need the full GAP tree to compile/install many GAP packages.

• There's apparently a command missing (in spkg-install) building the (HTML?) documentation. Earlier changelog entries as well as the description above state the documentation was removed from the upstream sources... Since the (pre-)built HTML documentation is currently included, I've commented out some lines in that part of spkg-install. -leif

#### **Patches**

# **Type**

standard
## **Version Information**

package-version.txt:

4.11.1

#### **Equivalent System Packages**

arch:

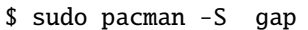

conda:

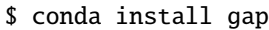

Debian/Ubuntu:

\$ sudo apt-get install gap

freebsd:

\$ sudo pkg install gap

nix:

\$ nix-env --install gap

See <https://repology.org/project/gap/versions>

However, these system packages will not be used for building Sage because spkg-configure.m4 has not been written for this package; see <https://trac.sagemath.org/ticket/27330>

## **4.1.81 gap3: A minimal distribution of GAP 3 containing packages that have no equivalent in GAP 4**

#### **Description**

This package installs Jean Michel's pre-packaged GAP3, which is a minimal GAP3 distribution containing packages that have no equivalent in GAP4.

Below is the full description from Jean Michel's webpage (accessed 23 July 2015).

A pre-packaged GAP3 with everything you need

To help people who are just interested in GAP3 because they need a package which has not been ported to GAP4, I have prepared an easy-to install minimal GAP3 distribution containing an up-to-date versions of the packages:

anusq, arep, autag, chevie, cryst, dce, grim, matrix, meataxe, monoid, nq, pcqa, sisyphos, specht, ve, vkcurve.

These packages have been chosen since most have no equivalent in GAP4. They are autoloaded when starting gap.

This distribution includes only partial lists of small groups, 2-groups, 3-groups, character tables from the Atlas and tables of marks. It does not include either the packages:

anupq, grape, kbmag, xgap, cohomolo, gliss, guava, xmod

which have some equivalent in GAP4. You can get these extra features at

<http://www.math.rwth-aachen.de/~Frank.Luebeck/gap/GAP3>

In this distribution:

- The on-line help includes the documentation of the included packages.
- The html documentation (htm/index.html) also does.
- The manual (manual.pdf) also does.

#### **License**

Most parts of the GAP distribution, including the core part of the GAP system, are distributed under the terms of the GNU General Public License (see <http://www.gnu.org/licenses/gpl.html> or the file GPL in the etc directory of the GAP installation).

#### **SPKG Maintainers**

• Christian Stump [<christian.stump@gmail.com>](mailto:christian.stump@gmail.com)

#### **Upstream Contact**

Jean Michel [<jmichel@math.jussieu.fr>](mailto:jmichel@math.jussieu.fr) <http://webusers.imj-prg.fr/~jean.michel/>

#### **Special Update/Build Instructions**

The difference between the distributed tarball and Jean Michel's original tarball also contains the binaries

#### **Patches**

None

#### **Dependencies**

None

## **Type**

experimental

## **Version Information**

package-version.txt:

04jul17

### **Equivalent System Packages**

However, these system packages will not be used for building Sage because spkg-configure.m4 has not been written for this package; see <https://trac.sagemath.org/ticket/27330>

# **4.1.82 gap\_jupyter: Jupyter kernel for GAP**

### **Description**

Jupyter kernel for GAP

This wrapper-kernel is a Jupyter kernel for the GAP Computer Algebra System based on the same ideas as the bash wrapper kernel.

#### **License**

3-Clause BSD License

#### **Upstream Contact**

• <https://github.com/gap-packages/jupyter-gap>

### **Type**

optional

## **Version Information**

package-version.txt:

0.9

install-requires.txt:

gap\_jupyter >=0.9

## **Equivalent System Packages**

conda:

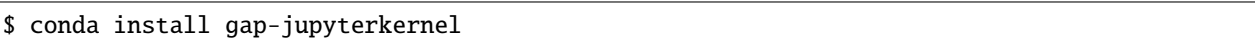

See <https://repology.org/project/gap-jupyterkernel/versions>

However, these system packages will not be used for building Sage because using Python site-packages is not supported by the Sage distribution; see <https://trac.sagemath.org/ticket/29023>

# **4.1.83 gap\_packages: A collection of GAP packages**

#### **Description**

Several "official" and "undeposited" GAP packages available from [https://www.gap-system.org/Packages/packages.](https://www.gap-system.org/Packages/packages.html) [html](https://www.gap-system.org/Packages/packages.html)

### **Upstream Contact**

Mailing list at <https://mail.gap-system.org/mailman/listinfo/gap>

#### **Dependencies**

• GAP (a standard spkg)

## **TODO**

The crystallographic group packages are untested/untestable. They rely on polymake and the dependency "cryst" is missing. This needs to be cleaned up.

#### **Notes**

A brief description of each package follows:

cohomolo - The cohomolo package is a GAP interface to some C programs for computing Schur multipliers and covering groups of finite groups and first and second cohomology groups of finite groups acting on finite modules. (Author: Max Horn, Markus Pfeiffer)

CoReLG - Contains functionality for working with real semisimple Lie algebras. (Author: Heiko Dietrich, Paolo Faccin, Willem Adriaan de Graaf)

crime - package to compute the cohomology ring of finite p-groups, induced maps, and Massey products. (Author: Marcus Bishop)

cryst - Computing with crystallographic groups (Authors: Bettina Eick, Franz Gähler, Werner Nickel)

CTblLib - The GAP Character Table Library (Author: Thomas Breuer)

DESIGN is a package for classifying, partitioning and studying block designs. (Author: Leonard H. Soicher)

FactInt is a package providing routines for factoring integers, in particular:

• Pollard's p-1

- Williams' p+1
- Elliptic Curves Method (ECM)
- Continued Fraction Algorithm (CFRAC)
- Multiple Polynomial Quadratic Sieve (MPQS)

(Author: Stefan Kohl)

GAPDoc is a package containing a definition of a structure for GAP documentation, based on XML. It also contains conversion programs for producing text-, DVI-, PDF- or HTML-versions of such documents, with hyperlinks if possible. (Authors: Frank Luebeck, Max Neunhoeffer)

GBNP - The GBNP package provides algorithms for computing Grobner bases of noncommutative polynomials with coefficients from a field implemented in GAP and with respect to the "total degree first then lexicographical" ordering. Further provided are some variations, such as a weighted and truncated version and a tracing facility. The word "algorithm" is to be interpreted loosely here: in general one cannot expect such an algorithm to terminate, as it would imply solvability of the word problem for finitely presented (semi)groups. (Authors: A.M. Cohen, J.W. Knopper)

GRAPE is a package for computing with graphs and groups, and is primarily designed for constructing and analysing graphs related to groups, finite geometries, and designs. (Author: Leonard H. Soicher)

GUAVA is included here, and with Sage standard.

HAP (Homological Algebra Programming) is a GAP package providing some functions for group cohomology computation. (Author: Graham Ellis)

HAPcryst - an extension package for HAP, which allows for group cohomology computation for a wider class of groups. (Author: Marc Roeder)

hecke - Provides functions for calculating decomposition matrices of Hecke algebras of the symmetric groups and q-Schur algebras. Hecke is a port of the GAP 3 package Specht 2.4 to GAP 4. (Author: Dmitriy Traytel)

LAGUNA - this package provides functionality for calculation of the normalized unit group of the modular group algebra of the finite p-group and for investigation of Lie algebra associated with group algebras and other associative algebras. (Authors :Victor Bovdi, Alexander Konovalov, Richard Rossmanith, Csaba Schneider)

liealgdb - A database of Lie algebras (Author: Serena Cicalo', Willem Adriaan de Graaf, Csaba Schneider)

LiePRing - Database and algorithms for Lie p-rings (Author: Michael Vaughan-Lee, Bettina Eick)

LieRing - contains functionality for working with finitely presented Lie rings and the Lazard correspondence. (Author: Serena Cicalo', Willem Adriaan de Graaf)

loops - Provides researchers in nonassociative algebra with a computational tool that integrates standard notions of loop theory with libraries of loops and group-theoretical algorithms of GAP. The package also expands GAP toward nonassociative structures. (Authors: Gabor Nagy, Petr Vojtechovsky)

mapclass - The package calculates the mapping class group orbits for a given finite group. (Authors: Adam James, Kay Magaard, Sergey Shpectorov, Helmut Volklein)

polymake - an interface with the (standalone) polymake program used by HAPcryst. (Author: Marc Roeder)

qpa - Quivers and Path Algebras provides data structures and algorithms for doing computations with finite dimensional quotients of path algebras, and finitely generated modules over such algebras. The current version of the QPA package has data structures for quivers, quotients of path algebras, and modules, homomorphisms and complexes of modules over quotients of path algebras. (Authors: Edward Green, Oeyvind Solberg)

quagroup - Contains functionality for working with quantized enveloping algebras of finite-dimensional semisimple Lie algebras. (Author: Willem Adriaan de Graaf)

repsn - The package provides GAP functions for computing characteristic zero matrix representations of finite groups. (Author: Vahid Dabbaghian)

sla - a package for doing computations with simple Lie algebras (Author: Willem Adriaan de Graaf)

SONATA ("System Of Nearrings And Their Applications") is a package which constructs finite nearrings and related objects. (Authors: Erhard Aichinger, Franz Binder, Jürgen Ecker, Peter Mayr, Christof Noebauer)

TORIC is a GAP package for computing with toric varieties. (Author: David Joyner)

### **Type**

optional

### **Version Information**

package-version.txt:

4.11.1

#### **Equivalent System Packages**

conda:

\$ conda install gap

See <https://repology.org/project/gap/versions>

However, these system packages will not be used for building Sage because spkg-configure.m4 has not been written for this package; see <https://trac.sagemath.org/ticket/27330>

# **4.1.84 gc: The Boehm-Demers-Weiser conservative garbage collector**

#### **Description**

The Boehm-Demers-Weiser conservative garbage collector.

### **License**

• Permissive BSD + GPL 2.0+

#### **Upstream Contact**

Webpage: <http://www.hboehm.info/gc/> Email List: [bdwgc@lists.opendylan.org](mailto:bdwgc@lists.opendylan.org)

## **Dependencies**

None.

### **Special Update/Build Instructions**

None.

#### **Patches**

• cygwin64.patch: let libgc build on Cygwin64.

### **Type**

standard

#### **Version Information**

package-version.txt:

8.0.4

## **Equivalent System Packages**

arch:

\$ sudo pacman -S gc

conda:

\$ conda install gc

cygwin:

\$ apt-cyg install gc

Debian/Ubuntu:

\$ sudo apt-get install gc

Fedora/Redhat/CentOS:

\$ sudo yum install gc

freebsd:

\$ sudo pkg install gc

gentoo:

\$ sudo emerge gc

homebrew:

\$ brew install gc

macports: install the following packages: gc opensuse:

\$ sudo zypper install gc

slackware:

\$ sudo slackpkg install gc

See <https://repology.org/project/gc/versions>

If the system package is installed, ./configure will check whether it can be used.

# **4.1.85 gcc: The GNU Compiler Collection, including the C, C++ and Fortran compiler**

### **Description**

The GNU Compiler Collection, including the C, C++ and Fortran compiler.

#### **License**

GPL version 2 or version 3

## **Upstream Contact**

<https://gcc.gnu.org/>

## **Dependencies**

- zlib
- MPIR
- MPFR
- MPC

## **Special Update/Build Instructions**

None.

## **Type**

standard

## **Version Information**

package-version.txt:

10.3.0

## **Equivalent System Packages**

arch:

\$ sudo pacman -S gcc

cygwin:

\$ apt-cyg install gcc

Debian/Ubuntu:

\$ sudo apt-get install gcc

Fedora/Redhat/CentOS:

\$ sudo yum install gcc

freebsd:

\$ sudo pkg install gcc

homebrew:

\$ brew install gcc

opensuse:

\$ sudo zypper install gcc

See <https://repology.org/project/gcc/versions>

If the system package is installed, ./configure will check whether it can be used.

# **4.1.86 gdb: The GNU Project debugger**

## **Description**

GDB, the GNU Project debugger, allows you to see what is going on "inside" another program while it executes – or what another program was doing at the moment it crashed.

## **License**

GPL v3+

## **Upstream Contact**

<http://www.gnu.org/software/gdb/>

## **Dependencies**

- python
- mpc
- mpfr
- ppl
- gmp/mpir
- makeinfo (external)

## **Special Update/Build Instructions**

Current version needs makeinfo installed to build successfully.

## **Type**

experimental

## **Version Information**

package-version.txt:

8.2

### **Equivalent System Packages**

conda:

\$ conda install gdb

homebrew:

\$ brew install gdb

macports: install the following packages: gdb opensuse:

\$ sudo zypper install gdb

See <https://repology.org/project/gdb/versions>

However, these system packages will not be used for building Sage because spkg-configure.m4 has not been written for this package; see <https://trac.sagemath.org/ticket/27330>

# **4.1.87 gf2x: Fast arithmetic in GF(2)[x] and searching for irreducible/primitive trinomials**

#### **Description**

gf2x is a C/C++ software package containing routines for fast arithmetic in GF(2)[x] (multiplication, squaring, GCD) and searching for irreducible/primitive trinomials.

Website: <http://gf2x.gforge.inria.fr/>

#### **License**

• GNU GPLv2+.

#### **Upstream Contact**

- Richard Brent
- Pierrick Gaudry
- Emmanuel Thomé
- Paul Zimmermann

#### **Dependencies**

• None

### **Special Update/Build Instructions**

• As some patches touch config/acinclude.m4, we have to touch aclocal.m4, configure, Makefile.in and gf2x/gf2xconfig.h.in to prevent autotools to try to regenerate these files.

#### **Patches**

- 0001-Trac-15014-Let-gf2x-build-a-shared-library-on-Cygwin.patch: pass -no-undefined flag to libtool.
- 0002-tr-portability.patch: backport upstream fix for non-portable tr use
- 0003-Improve-detection-of-sse2-support.patch: backport upstream improved check for sse2
- 0004-Add-disable-hardware-specific-code.patch: add option -disable-hardware-specific-code to build system. This is partly backported from upstream.
- 0005-Update-autotooled-files.patch: the above patches make changes to code used by autotools for generation of the build system. This patches those files, so that autotools need not be installed.
- 0006-Fix\_make\_check\_not\_failing\_on\_errors.patch: (upstream patch) Fix bug in shell script such that 'make check' always fails upon errors.

#### **Type**

standard

### **Version Information**

package-version.txt:

1.3.0

## **Equivalent System Packages**

arch:

\$ sudo pacman -S gf2x

conda:

\$ conda install gf2x

Debian/Ubuntu:

\$ sudo apt-get install gf2x

Fedora/Redhat/CentOS:

\$ sudo yum install gf2x

freebsd:

\$ sudo pkg install gf2x

opensuse:

\$ sudo zypper install gf2x

See <https://repology.org/project/gf2x/versions>

If the system package is installed, ./configure will check whether it can be used.

# **4.1.88 gfan: Groebner fans and tropical varieties**

#### **Description**

Gfan is a software package for computing Groebner fans and tropical varieties.

These are polyhedral fans associated to polynomial ideals. The maximal cones of a Groebner fan are in bijection with the marked reduced Groebner bases of its defining ideal. The software computes all marked reduced Groebner bases of an ideal. Their union is a universal Groebner basis. The tropical variety of a polynomial ideal is a certain subcomplex of the Groebner fan. Gfan contains algorithms for computing this complex for general ideals and specialized algorithms for tropical curves, tropical hypersurfaces and tropical varieties of prime ideals. In addition to the above core functions the package contains many tools which are useful in the study of Groebner bases, initial ideals and tropical geometry. The full list of commands can be found in Appendix B of the manual. For ordinary Groebner basis computations Gfan is not competitive in speed compared to programs such as CoCoA, Singular and Macaulay2.

#### **License**

• GPL version 2 or version 3 (according to the gfan website)

#### **Upstream Contact**

#### Anders Nedergaard Jensen

<https://users-math.au.dk/jensen/software/gfan/gfan.html>

#### **Dependencies**

- GMP/MPIR
- CDDLIB

#### **Special Update/Build Instructions**

Remove the doc, homepage, and examples subdirectories, which take up most of the space.

## **Type**

standard

## **Version Information**

package-version.txt:

0.6.2.p1

## **Equivalent System Packages**

arch:

\$ sudo pacman -S gfan

conda:

\$ conda install gfan

Debian/Ubuntu:

\$ sudo apt-get install gfan

Fedora/Redhat/CentOS:

\$ sudo yum install gfan

freebsd:

\$ sudo pkg install gfan

gentoo:

\$ sudo emerge gfan

nix:

\$ nix-env --install gfan

opensuse:

\$ sudo zypper install gfan

See <https://repology.org/project/gfan/versions>

If the system package is installed, ./configure will check whether it can be used.

# **4.1.89 gfortran: Fortran compiler from the GNU Compiler Collection**

## **Description**

The GNU Compiler Collection, including the C, C++ and Fortran compiler. This particular package is meant to only make gfortran available.

## **License**

GPL version 2 or version 3

## **Upstream Contact**

<http://gcc.gnu.org/>

#### **Dependencies**

- zlib
- MPIR
- MPFR
- MPC

#### **Special Update/Build Instructions**

None.

### **Type**

standard

## **Version Information**

package-version.txt:

10.3.0

#### **Equivalent System Packages**

arch:

\$ sudo pacman -S gcc-fortran

conda:

\$ conda install gcc-fortran

cygwin:

\$ apt-cyg install gcc-fortran

Debian/Ubuntu:

\$ sudo apt-get install gcc-fortran

Fedora/Redhat/CentOS:

\$ sudo yum install gcc-fortran

freebsd:

\$ sudo pkg install gcc-fortran

homebrew:

\$ brew install gcc-fortran

macports: install the following packages: gcc-fortran opensuse:

```
$ sudo zypper install gcc-fortran
```
slackware:

```
$ sudo slackpkg install gcc-fortran
```
void:

```
$ sudo xbps-install gcc-fortran
```
See <https://repology.org/project/gcc-fortran/versions>

If the system package is installed, ./configure will check whether it can be used.

## **4.1.90 giac: A general purpose computer algebra system**

#### **Description**

- Giac is a general purpose Computer algebra system by Bernard Parisse. It consists of:
- a C++ library (libgiac).
- a command line interpreter (icas or giac).
- the built of the FLTK-based GUI (xcas) has been disabled in the spkg-install file.
- The english documentation will be installed in:

\$SAGE\_LOCAL/share/giac/doc/en/cascmd\_en/index.html

- Author's website with debian, ubuntu, macosx, windows package: <http://www-fourier.ujf-grenoble.fr/~parisse/giac.html>
- The Freebsd port is math/giacxcas

#### **Licence**

#### GPLv3+

Note: except the french html documentation which is freely redistributable for non commercial only purposes. This doc has been removed in the Sage package, see spkg-src

## **Upstream Contact**

- Bernard Parisse: <http://www-fourier.ujf-grenoble.fr/~parisse/giac.html>
- Source file (giac-x.y.z-t.tar.gz) in:

<http://www-fourier.ujf-grenoble.fr/~parisse/debian/dists/stable/main/source/>

### **Dependencies**

- gettext, readline
- giac will benefit of ntl, pari, mpfr, gsl, lapack but they should be already installed by sage.
- giac can also benefit of mpfi for arithmetic on intervals.
- The Documentation is pre-built, hevea or latex or . . . are not needed to install the package.

### **Special Update/Build Instructions**

• Use spkg-src to update this package

## **Type**

standard

## **Version Information**

package-version.txt:

1.6.0.47p3

#### **Equivalent System Packages**

arch:

\$ sudo pacman -S giac-devel libgiac

conda:

\$ conda install giac-devel libgiac

Debian/Ubuntu:

\$ sudo apt-get install giac-devel libgiac

Fedora/Redhat/CentOS:

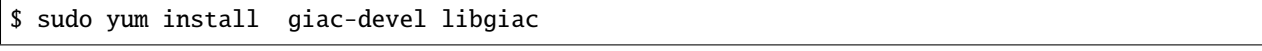

freebsd:

```
$ sudo pkg install giac-devel libgiac
```
nix:

\$ nix-env --install giac-devel libgiac

opensuse:

\$ sudo zypper install giac-devel libgiac

void:

```
$ sudo xbps-install giac-devel libgiac
```
See [https://repology.org/project/giac-devel/versions,](https://repology.org/project/giac-devel/versions) <https://repology.org/project/libgiac/versions>

If the system package is installed, ./configure will check whether it can be used.

## **4.1.91 git: Version control system**

#### **Description**

Git is a fast, scalable, distributed revision control system with an unusually rich command set that provides both high-operations and full access to internals.

• man git

#### **Upstream Contact**

• Website: <https://git-scm.com/>

**Type**

optional

**Version Information**

#### **Equivalent System Packages**

conda:

\$ conda install git

cygwin:

\$ apt-cyg install git

Debian/Ubuntu:

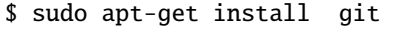

Fedora/Redhat/CentOS:

\$ sudo yum install git

freebsd:

\$ sudo pkg install git

homebrew:

\$ brew install git

macports: install the following packages: git opensuse:

\$ sudo zypper install git

slackware:

\$ sudo slackpkg install git

See <https://repology.org/project/git/versions>

If the system package is installed, ./configure will check whether it can be used.

# **4.1.92 givaro: C++ library for arithmetic and algebraic computations**

#### **Description**

Givaro is a C++ library for arithmetic and algebraic computations. Its main features are implementations of the basic arithmetic of many mathematical entities: Primes fields, Extensions Fields, Finite Fields, Finite Rings, Polynomials, Algebraic numbers, Arbitrary precision integers and rationals (C++ wrappers over gmp) It also provides data-structures and templated classes for the manipulation of basic algebraic objects, such as vectors, matrices (dense, sparse, structured), univariate polynomials (and therefore recursive multivariate).

Website: <https://casys.gricad-pages.univ-grenoble-alpes.fr/givaro/>

SPKG Repository: <https://bitbucket.org/malb/givaro-spkg>

#### **License**

• GNU GPL

## **Upstream Contact**

• Clement Pernet

### **Dependencies**

- GNU patch
- GMP/MPIR

## **Type**

standard

## **Version Information**

package-version.txt:

4.1.1

## **Equivalent System Packages**

conda:

\$ conda install givaro

Debian/Ubuntu:

\$ sudo apt-get install givaro

Fedora/Redhat/CentOS:

\$ sudo yum install givaro

freebsd:

\$ sudo pkg install givaro

gentoo:

\$ sudo emerge givaro

nix:

\$ nix-env --install givaro

opensuse:

\$ sudo zypper install givaro

See <https://repology.org/project/givaro/versions>

If the system package is installed, ./configure will check whether it can be used.

# **4.1.93 glpk: GNU Linear Programming Kit**

## **Description**

The GLPK (GNU Linear Programming Kit) package is intended for solving large-scale linear programming (LP), mixed integer programming (MIP), and other related problems. It is a set of routines written in ANSI C and organized in the form of a callable library.

GLPK supports the GNU MathProg modelling language, which is a subset of the AMPL language.

The GLPK package includes the following main components:

- primal and dual simplex methods
- primal-dual interior-point method
- branch-and-cut method
- translator for GNU MathProg
- application program interface (API)
- stand-alone LP/MIP solver

### **License**

The GLPK package is GPL version 3.

## **Upstream Contact**

GLPK is currently being maintained by:

• Andrew Makhorin [\(mao@gnu.org,](mailto:mao@gnu.org) [mao@mai2.rcnet.ru\)](mailto:mao@mai2.rcnet.ru)

<http://www.gnu.org/software/glpk/#maintainer>

## **Dependencies**

- GMP/MPIR
- zlib

## **Special Update/Build Instructions**

- configure doesn't support specifying the location of the GMP library to use; only --with-gmp[=yes] or --with-gmp=no are valid options. (So we \*have to\* add Sage's include and library directories to CPPFLAGS and LDFLAGS, respectively.)
- Do we need the --disable-static? The stand-alone solver presumably runs faster when built with a static library; also other (stand-alone) programs using it would. (Instead, we should perhaps use --enable-static --enable-shared to go safe.)

### **Patches**

- All patches below are currently used by spkg-src
- src/01-zlib.patch: don't build the included zlib library.
- src/02-cygwin\_sharedlib.patch: Let a shared library be built on Cygwin by passing the -no-undefined flag to libtool.

The numbering reflect the order in which they have been created from glpk pristine's sources

## **Type**

standard

## **Version Information**

package-version.txt:

5.0.p0

### **Equivalent System Packages**

arch:

\$ sudo pacman -S glpk-devel

conda:

\$ conda install glpk-devel

cygwin:

\$ apt-cyg install glpk-devel

Debian/Ubuntu:

\$ sudo apt-get install glpk-devel

Fedora/Redhat/CentOS:

\$ sudo yum install glpk-devel

freebsd:

\$ sudo pkg install glpk-devel

gentoo:

\$ sudo emerge glpk-devel

homebrew:

\$ brew install glpk-devel

macports: install the following packages: glpk-devel nix:

```
$ nix-env --install glpk-devel
```
opensuse:

\$ sudo zypper install glpk-devel

void:

\$ sudo xbps-install glpk-devel

See <https://repology.org/project/glpk-devel/versions>

If the system package is installed, ./configure will check whether it can be used.

## **4.1.94 glucose: A SAT solver**

#### **Description**

Glucose is a SAT solver.

Citing its website:

The name of the solver is a contraction of the concept of "glue clauses", a particular kind of clauses that glucose detects and preserves during search. Glucose is heavily based on Minisat, so please do cite Minisat also if you want to cite Glucose.

### **License**

- nonparallel glucose: MIT
- parallel glucose-syrup: MIT modified with:

The parallel version of Glucose (all files modified since Glucose 3.0 releases, 2013) cannot be used in any competitive event (sat competitions/evaluations) without the express permission of the authors (Gilles Audemard / Laurent Simon). This is also the case for any competitive event using Glucose Parallel as an embedded SAT engine (single core or not).

#### **Upstream Contact**

Website: <http://www.labri.fr/perso/lsimon/glucose/>

### **Dependencies**

zlib

### **Special Update/Build Instructions**

None.

**Type**

optional

## **Version Information**

package-version.txt:

4.1

### **Equivalent System Packages**

See <https://repology.org/project/glucose/versions>

However, these system packages will not be used for building Sage because spkg-configure.m4 has not been written for this package; see <https://trac.sagemath.org/ticket/27330>

# **4.1.95 gmp: Library for arbitrary precision arithmetic**

#### **Description**

GMP is a free library for arbitrary precision arithmetic, operating on signed integers, rational numbers, and floatingpoint numbers. There is no practical limit to the precision except the ones implied by the available memory in the machine GMP runs on. GMP has a rich set of functions, and the functions have a regular interface.

#### **License**

• LGPL V3

#### **Upstream Contact**

• <http://gmplib.org>

## **Type**

standard

## **Version Information**

package-version.txt:

6.2.0

## **Equivalent System Packages**

conda:

\$ conda install gmpxx-devel

cygwin:

\$ apt-cyg install gmpxx-devel

Debian/Ubuntu:

\$ sudo apt-get install gmpxx-devel

Fedora/Redhat/CentOS:

\$ sudo yum install gmpxx-devel

freebsd:

\$ sudo pkg install gmpxx-devel

gentoo:

\$ sudo emerge gmpxx-devel

homebrew:

\$ brew install gmpxx-devel

macports: install the following packages: gmpxx-devel opensuse:

\$ sudo zypper install gmpxx-devel

slackware:

\$ sudo slackpkg install gmpxx-devel

void:

\$ sudo xbps-install gmpxx-devel

See <https://repology.org/project/gmpxx-devel/versions>

If the system package is installed, ./configure will check whether it can be used.

# **4.1.96 gmpy2: Python interface to GMP/MPIR, MPFR, and MPC**

### **Description**

GMP/MPIR, MPFR, and MPC interface to Python 2.6+ and 3.x

gmpy2 is a C-coded Python extension module that supports multiple-precision arithmetic. In addition to supporting GMP or MPIR for multiple-precision integer and rational arithmetic, gmpy2 adds support for the MPFR (correctly rounded real floating-point arithmetic) and MPC (correctly rounded complex floating-point arithmetic) libraries.

## **Type**

standard

## **Version Information**

package-version.txt:

2.1.0b5

install-requires.txt:

```
# We would like to write gmpy2 >=2.1.0b5, but pipenv does not accept prereleases in␣
˓→version ranges
# https://github.com/pypa/pipenv/issues/1760
gmpy2 == 2.1.0b5
```
## **Equivalent System Packages**

conda:

\$ conda install python:gmpy2 python:gmpy2-devel

macports: install the following packages: python:gmpy2 python:gmpy2-devel See https://repology.org/project/python:gmpy2/versions, https://repology.org/project/python:gmpy2-devel/versions

However, these system packages will not be used for building Sage because using Python site-packages is not supported by the Sage distribution; see <https://trac.sagemath.org/ticket/29023>

# **4.1.97 gp2c: A compiler for translating GP routines to C**

#### **Description**

The gp2c compiler is a package for translating GP routines into the C programming language, so that they can be compiled and used with the PARI system or the GP calculator.

## **License**

GPL version 2+

## **Upstream Contact**

• <http://pari.math.u-bordeaux.fr/>

## **Dependencies**

- PARI
- Perl

### **Type**

optional

## **Version Information**

package-version.txt:

0.0.10.p0

## **Equivalent System Packages**

Debian/Ubuntu:

\$ sudo apt-get install gp2c

freebsd:

\$ sudo pkg install gp2c

gentoo:

\$ sudo emerge gp2c

opensuse:

\$ sudo zypper install gp2c

See <https://repology.org/project/gp2c/versions>

If the system package is installed, ./configure will check whether it can be used.

# **4.1.98 graphs: A database of combinatorial graphs**

## **Description**

A database of graphs. Created by Emily Kirkman based on the work of Jason Grout. Since April 2012 it also contains the ISGCI graph database.

## **Upstream Contact**

- [https://jasongrout.org/graph\\_database](https://jasongrout.org/graph_database)
- For ISGCI:

H.N. de Ridder [\(hnridder@graphclasses.org\)](mailto:hnridder@graphclasses.org)

• For Andries Brouwer's database:

The data is taken from from Andries E. Brouwer's website [\(https://www.win.tue.nl/~aeb/\)](https://www.win.tue.nl/~aeb/). Anything related to the data should be reported to him directly [\(aeb@cwi.nl\)](mailto:aeb@cwi.nl)

The code used to parse the data and create the .json file is available at [https://github.com/nathanncohen/strongly\\_](https://github.com/nathanncohen/strongly_regular_graphs_database) [regular\\_graphs\\_database.](https://github.com/nathanncohen/strongly_regular_graphs_database)

#### **Dependencies**

N/A

## **Type**

standard

## **Version Information**

package-version.txt:

20210214.p0

## **Equivalent System Packages**

arch:

\$ sudo pacman -S sagemath-graphs

conda:

\$ conda install sagemath-graphs

See <https://repology.org/project/sagemath-graphs/versions>

However, these system packages will not be used for building Sage because spkg-configure.m4 has not been written for this package; see <https://trac.sagemath.org/ticket/27330>

# **4.1.99 graphviz: Graph visualization software**

## **Description**

Graphviz is open source graph visualization software. It has several main graph layout programs. They take descriptions of graphs in a simple text language, and make diagrams in several useful formats.

## **License**

Eclipse Public License 1.0

## **Upstream Contact**

<https://graphviz.org/about/>

### **Type**

optional

## **Version Information**

## **Equivalent System Packages**

alpine: install the following packages: graphviz-devel arch:

```
$ sudo pacman -S graphviz-devel
```
conda:

\$ conda install graphviz-devel

cygwin:

```
$ apt-cyg install graphviz-devel
```
Debian/Ubuntu:

\$ sudo apt-get install graphviz-devel

Fedora/Redhat/CentOS:

\$ sudo yum install graphviz-devel

freebsd:

\$ sudo pkg install graphviz-devel

homebrew:

\$ brew install graphviz-devel

macports: install the following packages: graphviz-devel nix:

\$ nix-env --install graphviz-devel

opensuse:

\$ sudo zypper install graphviz-devel

void:

\$ sudo xbps-install graphviz-devel

See <https://repology.org/project/graphviz-devel/versions>

If the system package is installed, ./configure will check whether it can be used.

# **4.1.100 gsl: The GNU Scientific Library**

#### **Description**

The GNU Scientific Library

Website: <http://www.gnu.org/software/gsl/>

From the website above: The GNU Scientific Library (GSL) is a numerical library for C and C++ programmers. It is free software under the GNU General Public License.

The library provides a wide range of mathematical routines such as random number generators, special functions and least-squares fitting. There are over 1000 functions in total with an extensive test suite. If the variable SAGE\_CHECK is exported to the value "yes" when building Sage, GSL's test suite is run.

### **License**

• GPL V3

#### **Upstream Contact**

• <http://www.gnu.org/software/gsl/>

GSL mailing lists:

- Bug-gsl <br/>  $\leq$  legitions of mailing list bug reports for the GNU Scientific Library should be sent to [bug](mailto:bug-gsl@gnu.org)[gsl@gnu.org](mailto:bug-gsl@gnu.org)
- Help-gsl [<help-gsl@gnu.org>](mailto:help-gsl@gnu.org) users mailing list for questions about installation, how GSL works and how it is used, or general questions concerning GSL.
- Info-gsl  $\langle$  info-gsl  $\mathcal{Q}$  gnu.org> mailing list announcements of new releases are made there.

#### **Dependencies**

• None - GSL does not depend on any other Sage package to compile, link and pass all of GSL's self-tests. Despite that fact, BLAS is listed as a dependency. (It comes with its own CBLAS implementation that is e.g. used when running the GSL test suite during installation; however, the Sage library only uses it as a fall-back, if e.g. BLAS library is not present.)

## **Special Update/Build Instructions**

**Type**

standard

#### **Version Information**

package-version.txt:

2.6

### **Equivalent System Packages**

arch:

\$ sudo pacman -S gsl-devel

conda:

\$ conda install gsl-devel

cygwin:

\$ apt-cyg install gsl-devel

Debian/Ubuntu:

\$ sudo apt-get install gsl-devel

Fedora/Redhat/CentOS:

\$ sudo yum install gsl-devel

freebsd:

\$ sudo pkg install gsl-devel

gentoo:

\$ sudo emerge gsl-devel

homebrew:

\$ brew install gsl-devel

macports: install the following packages: gsl-devel nix:

\$ nix-env --install gsl-devel

opensuse:

\$ sudo zypper install gsl-devel

slackware:

\$ sudo slackpkg install gsl-devel

void:

```
$ sudo xbps-install gsl-devel
```
See <https://repology.org/project/gsl-devel/versions>

If the system package is installed, ./configure will check whether it can be used.

## **4.1.101 html5lib: An HTML parser**

#### **Description**

HTML parser based on the WHATWG HTML specification.

#### **License**

MIT License

#### **Upstream Contact**

Home Page: <https://github.com/html5lib/html5lib-python/issues>

#### **Dependencies**

Python, webencodings, six

#### **Type**

standard

## **Version Information**

package-version.txt:

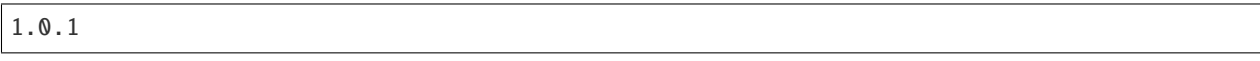

install-requires.txt:

 $html5lib >=1.0.1$ 

### **Equivalent System Packages**

conda:

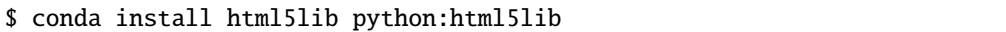

macports: install the following packages: html5lib python:html5lib See https://repology.org/project/html5lib/versions, https://repology.org/project/python:html5lib/versions

However, these system packages will not be used for building Sage because using Python site-packages is not supported by the Sage distribution; see <https://trac.sagemath.org/ticket/29023>

## **4.1.102 iconv: Library for language/country-dependent character encodings**

#### **Description**

GNU libiconv is a library that is used to enable different languages, with different characters to be handled properly.

#### **License**

• GPL 3 and LGPL 3. So we can safely link against the library in Sage.

#### **Upstream Contact**

- <http://www.gnu.org/software/libiconv/>
- Bug reports to [bug-gnu-libiconv@gnu.org](mailto:bug-gnu-libiconv@gnu.org)

## **Dependencies**

• None for the purposes of Sage, but in general gettext.

#### **Special Update/Build Instructions**

• None, other than anyone updating this package should be familiar with how to write shell scripts.

#### **Type**

standard

### **Version Information**

package-version.txt:

1.15

## **Equivalent System Packages**

cygwin:

\$ apt-cyg install libiconv

homebrew:

\$ brew install libiconv

macports: install the following packages: libiconv See <https://repology.org/project/libiconv/versions>

If the system package is installed, ./configure will check whether it can be used.

# **4.1.103 igraph: A library for creating and manipulating graphs**

#### **Description**

igraph is a library for creating and manipulating graphs. It is intended to be as powerful (ie. fast) as possible to enable the analysis of large graphs.

#### **License**

GPL version 2

#### **Upstream Contact**

<http://igraph.org/c/>

## **Dependencies**

- GMP/MPIR
- libxml2, but this is not shipped with Sage, so the user has to install libxml2-dev from her distro.

### **Special Update/Build Instructions**

#### **Type**

optional

## **Version Information**

package-version.txt:

0.8.3

## **Equivalent System Packages**

arch:

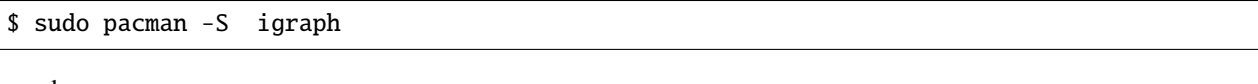

conda:

\$ conda install igraph

Debian/Ubuntu:

\$ sudo apt-get install igraph

Fedora/Redhat/CentOS:

\$ sudo yum install igraph

freebsd:

\$ sudo pkg install igraph

gentoo:

\$ sudo emerge igraph

homebrew:

\$ brew install igraph

macports: install the following packages: igraph See <https://repology.org/project/igraph/versions>

If the system package is installed, ./configure will check whether it can be used.

# **4.1.104 imagesize: Parser for image file metadata**

## **Description**

It parses image files' header and return image size.

## **Type**

standard

## **Version Information**

package-version.txt:

1.2.0

install-requires.txt:

imagesize  $>=1.1.0$ 

## **Equivalent System Packages**

conda:

\$ conda install python:imagesize

macports: install the following packages: python:imagesize See https://repology.org/project/python:imagesize/versions

However, these system packages will not be used for building Sage because using Python site-packages is not supported by the Sage distribution; see <https://trac.sagemath.org/ticket/29023>

# **4.1.105 iml: Integer Matrix Library**

## **Description**

IML is a free library of C source code which implements algorithms for computing exact solutions to dense systems of linear equations over the integers. IML is designed to be used with the ATLAS/BLAS library and GMP bignum library.

Written in portable C, IML can be used on both 32-bit and 64-bit machines. It can be called from C++.

Website: <https://www.cs.uwaterloo.ca/~astorjoh/iml.html>
• GPLv2+

### **Upstream Contact**

- Zhuliang Chen [z4chen@uwaterloo.ca](mailto:z4chen@uwaterloo.ca)
- Arne Storjohann [astorjoh@uwaterloo.ca](mailto:astorjoh@uwaterloo.ca)

### **Dependencies**

- GMP
- ATLAS

### **Special Update/Build Instructions**

• As of version 1.0.4, you need to repackage the upstream tarball using the spkg-src script because there was a bugfix version of 1.0.4 reposted upstream without version number bump.

### **Patches**

• examples.patch: Modified some of the examples.

### **Type**

standard

### **Version Information**

package-version.txt:

1.0.4p1.p2

### **Equivalent System Packages**

arch:

\$ sudo pacman -S imlib2-devel

conda:

\$ conda install imlib2-devel

Debian/Ubuntu:

\$ sudo apt-get install imlib2-devel

Fedora/Redhat/CentOS:

\$ sudo yum install imlib2-devel

freebsd:

\$ sudo pkg install imlib2-devel

gentoo:

\$ sudo emerge imlib2-devel

nix:

\$ nix-env --install imlib2-devel

opensuse:

\$ sudo zypper install imlib2-devel

void:

\$ sudo xbps-install imlib2-devel

See <https://repology.org/project/imlib2-devel/versions>

If the system package is installed, ./configure will check whether it can be used.

## **4.1.106 importlib\_metadata: Library to access the metadata for a Python package**

#### **Description**

importlib\_metadata is a library to access the metadata for a Python package. It is intended to be ported to Python 3.8.

#### **License**

Apache Software License

#### **Upstream Contact**

Home page: <http://importlib-metadata.readthedocs.io/>

#### **Dependencies**

Python, Setuptools, zipp

### **Type**

standard

## **Version Information**

package-version.txt:

4.0.1

install-requires.txt:

importlib\_metadata >=1.7.0

### **Equivalent System Packages**

conda:

\$ conda install python:importlib-metadata

See <https://repology.org/project/python:importlib-metadata/versions>

However, these system packages will not be used for building Sage because using Python site-packages is not supported by the Sage distribution; see <https://trac.sagemath.org/ticket/29023>

# **4.1.107 importlib\_resources: Read resources from Python packages**

#### **Description**

Read resources from Python packages

#### **License**

Apache2

#### **Upstream Contact**

<https://pypi.org/project/importlib-resources/>

### **Type**

standard

### **Version Information**

package-version.txt:

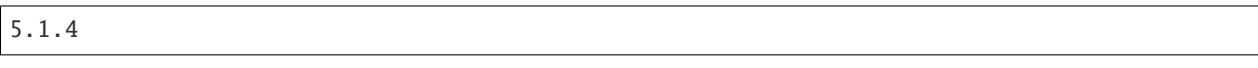

install-requires.txt:

importlib-resources

### **Equivalent System Packages**

However, these system packages will not be used for building Sage because using Python site-packages is not supported by the Sage distribution; see <https://trac.sagemath.org/ticket/29023>

# **4.1.108 ipykernel: IPython Kernel for Jupyter**

#### **Description**

This package provides the IPython kernel for Jupyter.

### **Type**

standard

#### **Version Information**

package-version.txt:

5.2.1

install-requires.txt:

 $ipykernel >=5.2.1$ 

### **Equivalent System Packages**

conda:

\$ conda install python:ipykernel

macports: install the following packages: python:ipykernel See https://repology.org/project/python:ipykernel/versions

However, these system packages will not be used for building Sage because using Python site-packages is not supported by the Sage distribution; see <https://trac.sagemath.org/ticket/29023>

# **4.1.109 ipympl: Matplotlib Jupyter Extension**

### **Description**

Matplotlib Jupyter Extension

### **License**

BSD License

### **Upstream Contact**

<https://pypi.org/project/ipympl/>

### **Type**

optional

### **Version Information**

package-version.txt:

0.6.3

install-requires.txt:

ipympl

### **Equivalent System Packages**

However, these system packages will not be used for building Sage because using Python site-packages is not supported by the Sage distribution; see <https://trac.sagemath.org/ticket/29023>

## **4.1.110 ipython: Interactive computing environment with an enhanced interactive Python shell**

#### **Description**

Interactive computing environment with an enhanced interactive Python shell

From the IPython website:

IPython is a multiplatform, Free Software project (BSD licensed) that offers:

- An enhanced Python shell designed for efficient interactive work. It includes many enhancements over the default Python shell, including the ability for controlling interactively all major GUI toolkits in a non-blocking manner.
- A library to build customized interactive environments using Python as the basic language (but with the possibility of having extended or alternate syntaxes).
- A system for interactive distributed and parallel computing (this is part of IPython's new development).

BSD

### **Upstream Contact**

<http://ipython.org> [ipython-dev@scipy.org](mailto:ipython-dev@scipy.org) [ipython-user@scipy.org](mailto:ipython-user@scipy.org)

### **Type**

standard

### **Version Information**

package-version.txt:

7.16.1

install-requires.txt:

ipython  $>=7.13.0$ 

### **Equivalent System Packages**

conda:

\$ conda install ipython

homebrew:

\$ brew install ipython

macports: install the following packages: ipython opensuse:

\$ sudo zypper install ipython

See <https://repology.org/project/ipython/versions>

However, these system packages will not be used for building Sage because using Python site-packages is not supported by the Sage distribution; see <https://trac.sagemath.org/ticket/29023>

# **4.1.111 ipython\_genutils: Vestigial utilities from IPython**

### **Description**

Vestigial utilities from IPython

### **Type**

standard

### **Version Information**

package-version.txt:

0.2.0

install-requires.txt:

ipython\_genutils >=0.2.0

### **Equivalent System Packages**

conda:

```
$ conda install python:ipython-genutils
```
macports: install the following packages: python:ipython-genutils See https://repology.org/project/python:ipythongenutils/versions

However, these system packages will not be used for building Sage because using Python site-packages is not supported by the Sage distribution; see <https://trac.sagemath.org/ticket/29023>

## **4.1.112 ipywidgets: Interactive HTML widgets for Jupyter notebooks and the IPython kernel**

### **Description**

Interactive HTML widgets for Jupyter notebooks and the IPython kernel.

### **Type**

standard

### **Version Information**

package-version.txt:

7.6.3.p0

install-requires.txt:

ipywidgets  $>=7.5.1$ 

### **Equivalent System Packages**

conda:

\$ conda install python:ipywidgets

macports: install the following packages: python:ipywidgets See https://repology.org/project/python:ipywidgets/versions

However, these system packages will not be used for building Sage because using Python site-packages is not supported by the Sage distribution; see <https://trac.sagemath.org/ticket/29023>

# **4.1.113 isl: Sets and relations of integer points bounded by affine constraints**

#### **Description**

isl is a thread-safe C library for manipulating sets and relations of integer points bounded by affine constraints. The descriptions of the sets and relations may involve both parameters and existentially quantified variables. All computations are performed in exact integer arithmetic using GMP.

### **License**

isl is released under the MIT license, but depends on the LGPL GMP library.

#### **Upstream Contact**

• <http://groups.google.com/group/isl-development>

### **Citation**

```
@incollection{Verdoolaege2010isl,
   author = {Verdoolaege, Sven},
   title = {isl: An Integer Set Library for the Polyhedral Model},
  booktitle = {Mathematical Software - ICMS 2010},
  series = {Lecture Notes in Computer Science},
   editor = {Fukuda, Komei and Hoeven, Joris and Joswig, Michael and
  Takayama, Nobuki},
  publisher = {Springer},
  isbn = \{978-3-642-15581-9\},
   pages = {299-302},
   volume = {6327},
```
(continues on next page)

(continued from previous page)

year = {2010}

### **Type**

}

optional

#### **Version Information**

package-version.txt:

0.20

#### **Equivalent System Packages**

conda:

\$ conda install isl15-devel

cygwin:

\$ apt-cyg install isl15-devel

Debian/Ubuntu:

\$ sudo apt-get install isl15-devel

Fedora/Redhat/CentOS:

\$ sudo yum install isl15-devel

freebsd:

\$ sudo pkg install isl15-devel

gentoo:

\$ sudo emerge isl15-devel

homebrew:

```
$ brew install isl15-devel
```
macports: install the following packages: isl15-devel opensuse:

\$ sudo zypper install isl15-devel

void:

\$ sudo xbps-install isl15-devel

See <https://repology.org/project/isl15-devel/versions>

If the system package is installed, ./configure will check whether it can be used.

# **4.1.114 jedi: Static analysis tool providing IDE support for Python**

#### **Description**

Jedi is a static analysis tool for Python that is typically used in IDEs/editors plugins. Jedi has a focus on autocompletion and goto functionality. Other features include refactoring, code search and finding references.

### **Type**

standard

### **Version Information**

package-version.txt:

0.17.2

install-requires.txt:

 $j$ edi  $>=0.17.0$ 

#### **Equivalent System Packages**

conda:

\$ conda install jedi python:jedi

macports: install the following packages: jedi python:jedi See https://repology.org/project/jedi/versions, https://repology.org/project/python:jedi/versions

However, these system packages will not be used for building Sage because using Python site-packages is not supported by the Sage distribution; see <https://trac.sagemath.org/ticket/29023>

# **4.1.115 jinja2: General purpose template engine for Python**

#### **Description**

Jinja2 is a library for Python 2.4 and onwards that is designed to be flexible, fast and secure.

If you have any exposure to other text-based template languages, such as Smarty or Django, you should feel right at home with Jinja2. It's both designer and developer friendly by sticking to Python's principles and adding functionality useful for templating environments.

Modified BSD License

### **Upstream Contact**

Author: Pocoo Team [<http://pocoo.org>](http://pocoo.org) Homepage: <http://jinja.pocoo.org/>

### **Dependencies**

- Python  $(>= 2.4)$
- setuptools (or distribute)
- Pygments (according to 'spkg/standard/deps')
- docutils (dito, as a note only)

### **Special Update/Build Instructions**

None. (Just make sure its prerequisites are new enough in Sage, to avoid downloads during the build / installation.)

### **Type**

standard

### **Version Information**

package-version.txt:

2.11.2

install-requires.txt:

jinja2 >=2.11.2

### **Equivalent System Packages**

conda:

\$ conda install python:jinja2

macports: install the following packages: python:jinja2 opensuse:

\$ sudo zypper install python:jinja2

See <https://repology.org/project/python:jinja2/versions>

However, these system packages will not be used for building Sage because using Python site-packages is not supported by the Sage distribution; see <https://trac.sagemath.org/ticket/29023>

## **4.1.116 jmol: Java viewer for chemical structures in 3D**

### **Description**

Java viewer for chemical structures in 3D.

This provides files necessary for Jmol (java).

This package does not install JSmol (javascript), which upstream bundles with Jmol.

#### **License**

GPLv2+

### **Upstream Contact**

- <http://jmol.sourceforge.net>
- Bob Hanson
- e-mail: [hansonr@stolaf.edu](mailto:hansonr@stolaf.edu)
- Homepage: <https://www.stolaf.edu/people/hansonr/>
- Development page: <https://github.com/BobHanson/Jmol-SwingJS>
- Download page: <https://sourceforge.net/projects/jmol/files/Jmol/>

#### **Dependencies**

No build-time dependencies.

The commandline jmol requires java at runtime.

### **Special Build Instructions**

To avoid depending on unzip at build time, we have to repack the tarball, see spkg-src. We take the opportunity to remove some unnecessary subdirectories, see [http://wiki.jmol.org/index.php/Jmol\\_JavaScript\\_Object#In\\_detail](http://wiki.jmol.org/index.php/Jmol_JavaScript_Object#In_detail)

#### **Type**

standard

### **Version Information**

package-version.txt:

14.29.52

### **Equivalent System Packages**

arch:

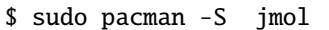

conda:

\$ conda install jmol

macports: install the following packages: jmol nix:

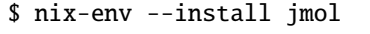

opensuse:

\$ sudo zypper install jmol

See <https://repology.org/project/jmol/versions>

However, these system packages will not be used for building Sage because spkg-configure.m4 has not been written for this package; see <https://trac.sagemath.org/ticket/27330>

# **4.1.117 jsonschema: Python implementation of JSON Schema**

#### **Description**

jsonschema is an implementation of JSON Schema for Python

#### **License**

MIT License

#### **Upstream Contact**

Home page: <http://github.com/Julian/jsonschema>

#### **Dependencies**

- Python
- Setuptools
- attrs
- importlib\_metadata
- pyrsistent

### **Type**

standard

### **Version Information**

package-version.txt:

3.2.0

install-requires.txt:

jsonschema >=3.2.0

### **Equivalent System Packages**

conda:

\$ conda install python:jsonschema

macports: install the following packages: python:jsonschema opensuse:

\$ sudo zypper install python:jsonschema

See <https://repology.org/project/python:jsonschema/versions>

However, these system packages will not be used for building Sage because using Python site-packages is not supported by the Sage distribution; see <https://trac.sagemath.org/ticket/29023>

# **4.1.118 jupymake: A Python wrapper for the polymake shell**

### **Description**

The Python module JuPyMake provides an interface to polymake.

#### **License**

 $\cdot$  GPL v2

### **Upstream Contact**

<https://github.com/polymake/JuPyMake>

### **Dependencies**

- pip
- polymake

### **Special Update/Build Instructions**

#### **Type**

optional

### **Version Information**

package-version.txt:

0.9

install-requires.txt:

jupymake >=0.9

### **Equivalent System Packages**

See [https://repology.org/project/jupymake/versions,](https://repology.org/project/jupymake/versions) <https://repology.org/project/python:jupymake/versions>

However, these system packages will not be used for building Sage because using Python site-packages is not supported by the Sage distribution; see <https://trac.sagemath.org/ticket/29023>

# **4.1.119 jupyter\_client: Jupyter protocol implementation and client libraries**

### **Description**

jupyter client contains the reference implementation of the Jupyter protocol. It also provides client and kernel management APIs for working with kernels.

It also provides the jupyter kernelspec entrypoint for installing kernelspecs for use with Jupyter frontends.

### **Type**

standard

### **Version Information**

package-version.txt:

6.1.6

install-requires.txt:

jupyter\_client >=6.1.6

### **Equivalent System Packages**

conda:

\$ conda install jupyter-client python:jupyter-client

macports: install the following packages: jupyter-client python:jupyter-client opensuse:

\$ sudo zypper install jupyter-client python:jupyter-client

See [https://repology.org/project/jupyter-client/versions,](https://repology.org/project/jupyter-client/versions) <https://repology.org/project/python:jupyter-client/versions>

However, these system packages will not be used for building Sage because using Python site-packages is not supported by the Sage distribution; see <https://trac.sagemath.org/ticket/29023>

### **4.1.120 jupyter\_core: Jupyter core package**

#### **Description**

Jupyter core package. A base package on which Jupyter projects rely.

#### **Type**

standard

#### **Version Information**

package-version.txt:

4.6.3

install-requires.txt:

jupyter\_core >=4.6.3

### **Equivalent System Packages**

conda:

\$ conda install jupyter-core python:jupyter-core

macports: install the following packages: jupyter-core python:jupyter-core opensuse:

\$ sudo zypper install jupyter-core python:jupyter-core

See [https://repology.org/project/jupyter-core/versions,](https://repology.org/project/jupyter-core/versions) <https://repology.org/project/python:jupyter-core/versions>

However, these system packages will not be used for building Sage because using Python site-packages is not supported by the Sage distribution; see <https://trac.sagemath.org/ticket/29023>

# **4.1.121 jupyter\_jsmol: JSmol viewer widget for Jupyter**

#### **Description**

JSmol viewer widget for Jupyter

#### **License**

BSD

#### **Upstream Contact**

<https://pypi.org/project/jupyter-jsmol/>

### **Type**

standard

#### **Version Information**

package-version.txt:

0.2.4

install-requires.txt:

jupyter-jsmol

### **Equivalent System Packages**

See [https://repology.org/project/jupyter-jsmol/versions,](https://repology.org/project/jupyter-jsmol/versions) <https://repology.org/project/python:jupyter-jsmol/versions>

However, these system packages will not be used for building Sage because using Python site-packages is not supported by the Sage distribution; see <https://trac.sagemath.org/ticket/29023>

# **4.1.122 jupyter\_packaging: Jupyter Packaging Utilities**

### **Description**

Jupyter Packaging Utilities

#### **License**

BSD

### **Upstream Contact**

<https://pypi.org/project/jupyter-packaging/>

### **Type**

optional

### **Version Information**

package-version.txt:

0.7.12

install-requires.txt:

jupyter-packaging

### **Equivalent System Packages**

However, these system packages will not be used for building Sage because using Python site-packages is not supported by the Sage distribution; see <https://trac.sagemath.org/ticket/29023>

# **4.1.123 jupyterlab: An extensible environment for interactive and reproducible computing**

### **Description**

An extensible environment for interactive and reproducible computing, based on the Jupyter Notebook and Architecture.

### **License**

BSD License

### **Upstream Contact**

Home page: <https://jupyter.org/>

### **Dependencies**

- Python
- Setuptools
- jupyter\_core
- jupyter\_client

#### **Type**

optional

### **Version Information**

requirements.txt:

jupyterlab  $\sim= 2.2.5$ 

### **Equivalent System Packages**

conda:

\$ conda install jupyterlab python:jupyterlab

homebrew:

\$ brew install jupyterlab python:jupyterlab

macports: install the following packages: jupyterlab python:jupyterlab See https://repology.org/project/jupyterlab/versions, https://repology.org/project/python:jupyterlab/versions

However, these system packages will not be used for building Sage because spkg-configure.m4 has not been written for this package; see <https://trac.sagemath.org/ticket/27330>

# **4.1.124 jupyterlab\_widgets: A JupyterLab extension for Jupyter/IPython widgets**

### **Description**

A JupyterLab extension for Jupyter/IPython widgets.

### **License**

BSD License

### **Upstream Contact**

Home page: <https://github.com/jupyter-widgets/ipywidgets>

### **Dependencies**

- jupyterlab
- nodejs

### **Type**

optional

### **Version Information**

package-version.txt:

2.0

### **Equivalent System Packages**

macports: install the following packages: jupyterlab-widgets See [https://repology.org/project/jupyterlab-widgets/](https://repology.org/project/jupyterlab-widgets/versions) [versions](https://repology.org/project/jupyterlab-widgets/versions)

However, these system packages will not be used for building Sage because spkg-configure.m4 has not been written for this package; see <https://trac.sagemath.org/ticket/27330>

# **4.1.125 kenzo: Construct topological spaces and compute homology groups**

### **Description**

Kenzo is a package to compute properties (mainly homology groups) of topological spaces. It allows defining spaces created from others by constuctions like loop spaces, classifying spaces and so on.

GPL

### **Upstream Contact**

- <https://github.com/gheber/kenzo>
- <https://github.com/miguelmarco/kenzo/>

### **Dependencies**

• ECL (Embedded Common Lisp)

### **Type**

optional

### **Version Information**

package-version.txt:

1.1.10

### **Equivalent System Packages**

See <https://repology.org/project/kenzo/versions>

However, these system packages will not be used for building Sage because spkg-configure.m4 has not been written for this package; see <https://trac.sagemath.org/ticket/27330>

# **4.1.126 kiwisolver: An implementation of the Cassowary constraint solving algorithm**

### **Description**

From <https://pypi.org/project/kiwisolver/>

A fast implementation of the Cassowary constraint solver

Kiwi is an efficient C++ implementation of the Cassowary constraint solving algorithm. Kiwi is an implementation of the algorithm based on the seminal Cassowary paper. It is not a refactoring of the original C++ solver. Kiwi has been designed from the ground up to be lightweight and fast. Kiwi ranges from 10x to 500x faster than the original Cassowary solver with typical use cases gaining a 40x improvement. Memory savings are consistently > 5x.

In addition to the C++ solver, Kiwi ships with hand-rolled Python bindings.

Modified BSD License

### **Upstream Contact**

<https://github.com/nucleic/kiwi>

### **Dependencies**

- python
- setuptools

### **Type**

standard

### **Version Information**

package-version.txt:

1.0.1

install-requires.txt:

kiwisolver >=1.0.1

### **Equivalent System Packages**

conda:

\$ conda install python:kiwisolver

macports: install the following packages: python:kiwisolver See https://repology.org/project/python:kiwisolver/versions

However, these system packages will not be used for building Sage because using Python site-packages is not supported by the Sage distribution; see <https://trac.sagemath.org/ticket/29023>

## **4.1.127 latte\_int: Count lattice points, compute volumes, and integrate over convex polytopes**

#### **Description**

LattE (Lattice point Enumeration) Integrale solves the problems of counting lattice points in and integration over convex polytopes.

GPLv2

### **Upstream Contact**

Matthias Köppe, UC Davis, CA, USA

#### **Dependencies**

GMP (MPIR), 4ti2, NTL, cddlib.

### **Type**

optional

#### **Version Information**

package-version.txt:

1.7.6

### **Equivalent System Packages**

arch:

\$ sudo pacman -S latte-integrale

conda:

\$ conda install latte-integrale

opensuse:

\$ sudo zypper install latte-integrale

See <https://repology.org/project/latte-integrale/versions>

However, these system packages will not be used for building Sage because spkg-configure.m4 has not been written for this package; see <https://trac.sagemath.org/ticket/27330>

# **4.1.128 lcalc: L-function calculator**

#### **Description**

Michael Rubinstein's L-function calculator.

• LGPL V2+

#### **Upstream contact**

Michael Rubinstein [<mrubinst@uwaterloo.ca>](mailto:mrubinst@uwaterloo.ca) Sources: [http://oto.math.uwaterloo.ca/~mrubinst/L\\_function\\_public/L.html](http://oto.math.uwaterloo.ca/~mrubinst/L_function_public/L.html) Newer beta version 1.3 (not yet in Sage): <http://code.google.com/p/l-calc/>

#### **Dependencies**

- GMP/MPIR
- MPFR
- PARI
- GNU patch

#### **Special Update/Build Instructions**

• There is some garbage in the upstream sources which should be removed:

```
src/include/.Lexplicit_formula.h.swp
src/include/.Lvalue.h.swp
src/include/._.DS_Store
src/include/.DS_Store
src/include/Lexplicit_formula.h.swap.crap
src/include/Lvalue.h.bak
src/src/Makefile.old
src/src/.Makefile.old.swp
src/src/._.DS_Store
src/src/.DS_Store
src/src/.Lcommandline.ggo.swp
src/src/libLfunction.a
```
- We (and apparently also upstream) currently don't build Lcalc's tests (see Makefile), hence there's no spkg-check. This might change in newer upstream versions.
- The original Makefile uses  $(CC)$  to compile C++ (also using  $(CCFLAGS)$ ), which it defines to 'g++', and hardcodes 'g++' when linking the shared library. (It should use  $\mathcal{S}(CXX)$  instead, which might \*default\* to 'g++'.) We now (lcalc-1.23.p10) patch the Makefile also to use  $(CXX)$  for compiling and linking C++;  $(CXX)$  now \*defaults\* to 'g++', and \$(CC) to 'gcc', but both can be overridden by simply setting their respective environment variables. (Same for \$(INSTALL\_DIR) btw.)

### **Patches**

• Makefile.patch:

We change a lot there, since Lcalc doesn't have a 'configure' script, and hence the Makefile is supposed to be edited to customize Lcalc (build options, locations of headers and libraries etc.). Besides that, we

- **–** put CXXFLAGS into Lcalc's "CCFLAGS" used for compiling C++,
- **–** remove some stuff involving LDFLAGS1 and LDFLAGS2, setting just LDFLAGS,
- **–** use \$(MAKE) instead of 'make' in the crude build receipts,
- **–** use CXXFLAG64 when linking the shared library,
- **–** now use \$(CXX) for compiling and linking C++, which \*defaults\* to 'g++', but can be overridden by setting the environment variable of the same name. (\$(CC) now \*defaults\* to 'gcc', although currently not really used as far as I can see.)
- **–** \$(INSTALL\_DIR) can now be overridden by simply setting the environment variable of the same name.
- Lcommon.h.patch:

Uncomment the definition of lcalc\_to\_double(const long double& x). (Necessary for GCC  $>= 4.6.0$ , cf. #10892.) Comment from there: The reason is the following code horror from src/src/include/Lcommon.h: [. . . ] But somebody who is familiar with the codebase should really rewrite lcalc to not redefine the double() cast, thats just fragile and will sooner or later again fail inside some system headers.

• pari-2.7.patch:

Various changes to port to newer versions of PARI.

• time.h.patch:

(Patches src/include/Lcommandline\_numbertheory.h) Include also <time.h> in Lcommandline\_numbertheory.h (at least required on Cygwin, cf. #9845). This should get reported upstream.

• lcalc-1.23\_default\_parameters\_1.patch: Make Lcalc (1.23) build with GCC 4.9

### **Type**

standard

#### **Version Information**

package-version.txt:

1.23.p20

### **Equivalent System Packages**

arch:

\$ sudo pacman -S lcalc

conda:

\$ conda install lcalc

Debian/Ubuntu:

\$ sudo apt-get install lcalc

Fedora/Redhat/CentOS:

\$ sudo yum install lcalc

freebsd:

\$ sudo pkg install lcalc

nix:

\$ nix-env --install lcalc

See <https://repology.org/project/lcalc/versions>

If the system package is installed, ./configure will check whether it can be used.

## **4.1.129 libatomic\_ops: Access hardware-provided atomic memory update operations**

### **Description**

A part of the Boehm-Demers-Weiser conservative garbage collector.

#### **License**

• Permissive BSD + GPL 2.0+

#### **Upstream Contact**

- Webpage: <http://www.hboehm.info/gc/>
- Email List: [bdwgc@lists.opendylan.org](mailto:bdwgc@lists.opendylan.org)

### **Dependencies**

None.

#### **Special Update/Build Instructions**

None.

**Type**

standard

### **Version Information**

package-version.txt:

7.6.10

### **Equivalent System Packages**

arch:

\$ sudo pacman -S libatomic\_ops

conda:

\$ conda install libatomic\_ops

cygwin:

\$ apt-cyg install libatomic\_ops

Debian/Ubuntu:

\$ sudo apt-get install libatomic\_ops

Fedora/Redhat/CentOS:

\$ sudo yum install libatomic\_ops

freebsd:

\$ sudo pkg install libatomic\_ops

gentoo:

\$ sudo emerge libatomic\_ops

homebrew:

\$ brew install libatomic\_ops

macports: install the following packages: libatomic\_ops opensuse:

\$ sudo zypper install libatomic\_ops

slackware:

\$ sudo slackpkg install libatomic\_ops

See [https://repology.org/project/libatomic\\_ops/versions](https://repology.org/project/libatomic_ops/versions)

If the system package is installed, ./configure will check whether it can be used.

# **4.1.130 libbraiding: Computing with braids**

#### **Description**

libbraiding is a library to compute several properties of braids, including centralizer and conjugacy check.

#### **License**

GPLv3+

### **SPKG Maintainers**

• Miguel Marco

#### **Upstream Contact**

Miguel Marco [\(mmarco@unizar.es\)](mailto:mmarco@unizar.es)

### **Type**

standard

#### **Version Information**

package-version.txt:

1.1

#### **Equivalent System Packages**

arch:

\$ sudo pacman -S libbraiding

conda:

\$ conda install libbraiding

Debian/Ubuntu:

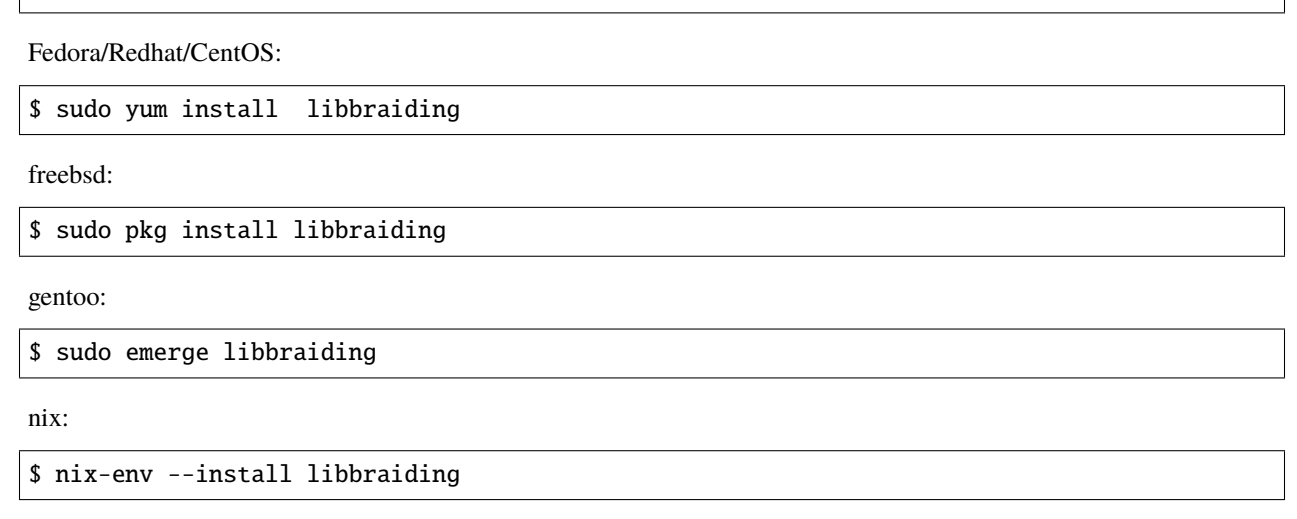

opensuse:

\$ sudo zypper install libbraiding

 $\frac{1}{2}$  sudo apt-get install libbraiding

See <https://repology.org/project/libbraiding/versions>

If the system package is installed, ./configure will check whether it can be used.

# **4.1.131 libffi: A portable foreign-function interface library**

#### **Description**

Compilers for high level languages generate code that follow certain conventions. These conventions are necessary, in part, for separate compilation to work. One such convention is the "calling convention". The "calling convention" is essentially a set of assumptions made by the compiler about where function arguments will be found on entry to a function. A "calling convention" also specifies where the return value for a function is found.

Some programs may not know at the time of compilation what arguments are to be passed to a function. For instance, an interpreter may be told at run-time about the number and types of arguments used to call a given function. Libffi can be used in such programs to provide a bridge from the interpreter program to compiled code.

The libffi library provides a portable, high level programming interface to various calling conventions. This allows a programmer to call any function specified by a call interface description at run time.

FFI stands for Foreign Function Interface. A foreign function interface is the popular name for the interface that allows code written in one language to call code written in another language. The libffi library really only provides the lowest, machine dependent layer of a fully featured foreign function interface. A layer must exist above libffi that handles type conversions for values passed between the two languages.

Permission is hereby granted, free of charge, to any person obtaining a copy of this software and associated documentation files (the "Software"), to deal in the Software without restriction, including without limitation the rights to use, copy, modify, merge, publish, distribute, sublicense, and/or sell copies of the Software, and to permit persons to whom the Software is furnished to do so, subject to the following conditions:

The above copyright notice and this permission notice shall be included in all copies or substantial portions of the Software.

THE SOFTWARE IS PROVIDED "AS IS", WITHOUT WARRANTY OF ANY KIND, EXPRESS OR IMPLIED, INCLUDING BUT NOT LIMITED TO THE WARRANTIES OF MERCHANTABILITY, FITNESS FOR A PAR-TICULAR PURPOSE AND NONINFRINGEMENT. IN NO EVENT SHALL THE AUTHORS OR COPYRIGHT HOLDERS BE LIABLE FOR ANY CLAIM, DAMAGES OR OTHER LIABILITY, WHETHER IN AN ACTION OF CONTRACT, TORT OR OTHERWISE, ARISING FROM, OUT OF OR IN CONNECTION WITH THE SOFT-WARE OR THE USE OR OTHER DEALINGS IN THE SOFTWARE.

### **Upstream Contact**

- <https://sourceware.org/libffi/>
- <https://github.com/libffi/libffi>

### **Type**

standard

### **Version Information**

package-version.txt:

3.2.1

### **Equivalent System Packages**

conda:

\$ conda install libffi-devel

cygwin:

\$ apt-cyg install libffi-devel

Debian/Ubuntu:

\$ sudo apt-get install libffi-devel

Fedora/Redhat/CentOS:

\$ sudo yum install libffi-devel

freebsd:

\$ sudo pkg install libffi-devel

homebrew:

\$ brew install libffi-devel

macports: install the following packages: libffi-devel opensuse:

\$ sudo zypper install libffi-devel

slackware:

```
$ sudo slackpkg install libffi-devel
```
void:

```
$ sudo xbps-install libffi-devel
```
See <https://repology.org/project/libffi-devel/versions>

If the system package is installed, ./configure will check whether it can be used.

## **4.1.132 libgd: Dynamic graphics generation tool**

#### **Description**

GD is an open source code library for the dynamic creation of images by programmers. GD is written in C, and "wrappers" are available for Perl, PHP and other languages. GD creates PNG, JPEG, GIF, WebP, XPM, BMP images, among other formats. GD is commonly used to generate charts, graphics, thumbnails, and most anything else, on the fly. While not restricted to use on the web, the most common applications of GD involve website development.

#### **License**

• Custom (BSD-ish)

#### **Upstream Contact**

- <https://libgd.github.io>
- Pierre Joye [\(http://blog.thepimp.net\)](http://blog.thepimp.net)
- <http://libgd.bitbucket.org/>

#### **Dependencies**

- libpng
- freetype
- iconv

#### **Special Update/Build Instructions**

See spkg-src script.

#### **Type**

standard

#### **Version Information**

package-version.txt:

2.3.2

#### **Equivalent System Packages**

alpine: install the following packages: gd fontconfig libXpm libX11 libxcb libXau libXdmcp arch:

\$ sudo pacman -S gd fontconfig libXpm libX11 libxcb libXau libXdmcp

conda:

\$ conda install gd fontconfig libXpm libX11 libxcb libXau libXdmcp

cygwin:

\$ apt-cyg install gd fontconfig libXpm libX11 libxcb libXau libXdmcp

Debian/Ubuntu:

\$ sudo apt-get install gd fontconfig libXpm libX11 libxcb libXau libXdmcp

Fedora/Redhat/CentOS:

\$ sudo yum install gd fontconfig libXpm libX11 libxcb libXau libXdmcp

freebsd:

\$ sudo pkg install gd fontconfig libXpm libX11 libxcb libXau libXdmcp

gentoo:

\$ sudo emerge gd fontconfig libXpm libX11 libxcb libXau libXdmcp

homebrew:

\$ brew install gd fontconfig libXpm libX11 libxcb libXau libXdmcp

macports: install the following packages: gd fontconfig libXpm libX11 libxcb libXau libXdmcp nix:

\$ nix-env --install gd fontconfig libXpm libX11 libxcb libXau libXdmcp

opensuse:

\$ sudo zypper install gd fontconfig libXpm libX11 libxcb libXau libXdmcp

slackware:

\$ sudo slackpkg install gd fontconfig libXpm libX11 libxcb libXau libXdmcp

See [https://repology.org/project/gd/versions,](https://repology.org/project/gd/versions) [https://repology.org/project/fontconfig/versions,](https://repology.org/project/fontconfig/versions) [https://repology.org/](https://repology.org/project/libXpm/versions) [project/libXpm/versions,](https://repology.org/project/libXpm/versions) [https://repology.org/project/libX11/versions,](https://repology.org/project/libX11/versions) [https://repology.org/project/libxcb/versions,](https://repology.org/project/libxcb/versions) [https://repology.org/project/libXau/versions,](https://repology.org/project/libXau/versions) <https://repology.org/project/libXdmcp/versions>

If the system package is installed, ./configure will check whether it can be used.

## **4.1.133 libhomfly: Compute the homfly polynomial of knots and links**

#### **Description**

libhomfly is a library to compute the homfly polynomial of knots and links.

#### **License**

Public domain

#### **SPKG Maintainers**

• Miguel Marco

#### **Upstream Contact**

Miguel Marco [\(mmarco@unizar.es\)](mailto:mmarco@unizar.es)

#### **Dependencies**

• gc

#### **Type**

standard

#### **Version Information**

package-version.txt:

1.02r6

### **Equivalent System Packages**

arch:

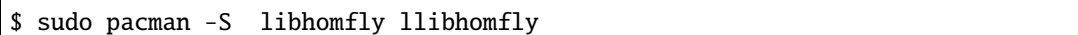

conda:

\$ conda install libhomfly llibhomfly

Debian/Ubuntu:

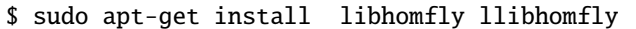

Fedora/Redhat/CentOS:

\$ sudo yum install libhomfly llibhomfly

freebsd:

\$ sudo pkg install libhomfly llibhomfly

gentoo:

\$ sudo emerge libhomfly llibhomfly

nix:

```
$ nix-env --install libhomfly llibhomfly
```
opensuse:

\$ sudo zypper install libhomfly llibhomfly

See [https://repology.org/project/libhomfly/versions,](https://repology.org/project/libhomfly/versions) <https://repology.org/project/llibhomfly/versions>

If the system package is installed, ./configure will check whether it can be used.

## **4.1.134 libnauty: Find automorphism groups of graphs, generate non-isomorphic graphs (callable library)**

#### **Description**

Nauty has various tools for finding the automorphism group of a graph, generating non-isomorphic graphs with certain properties, etc.

This script package represents the callable library of nauty.

Since version 2.6, nauty license is GPL-compatible, see <http://users.cecs.anu.edu.au/~bdm/nauty/COPYRIGHT.txt> (a copy of this file, called COPYRIGHT, is also present in the tarball)

### **Special Packaging Instruction**

Upstream distribute tarball named nauty\${version}.tar.gz. We cannot deal with that so rename it nauty- \${version}.tar.gz (notice the "-") without any changes.

### **Upstream Contact**

Brendan D. McKay Computer Science Department Australian National University [bdm@cs.anu.edu.au](mailto:bdm@cs.anu.edu.au) Adolfo Piperno Dipartimento di Informatica Sapienza - Università di Roma [piperno@di.uniroma1.it](mailto:piperno@di.uniroma1.it) See <http://cs.anu.edu.au/~bdm/nauty/> or <http://pallini.di.uniroma1.it/>

### **Type**

optional

### **Version Information**

#### **Equivalent System Packages**

Debian/Ubuntu:

\$ sudo apt-get install nauty

Fedora/Redhat/CentOS:

\$ sudo yum install nauty

homebrew:

\$ brew install nauty

macports: install the following packages: nauty See <https://repology.org/project/nauty/versions>

If the system package is installed, ./configure will check whether it can be used.

# **4.1.135 libogg: Library for the Ogg multimedia container format**

### **Description**

libogg is the official reference library for the Ogg multimedia container format, and the native file and stream format for the Xiph.org multimedia codecs. As with all Xiph.org technology is it an open format free for anyone to use.

Website: <http://www.xiph.org/ogg>

#### **License**

#### Copyright (c) 2002, Xiph.org Foundation

Redistribution and use in source and binary forms, with or without modification, are permitted provided that the following conditions are met:

- Redistributions of source code must retain the above copyright notice, this list of conditions and the following disclaimer.
- Redistributions in binary form must reproduce the above copyright notice, this list of conditions and the following disclaimer in the documentation and/or other materials provided with the distribution.
- Neither the name of the Xiph.org Foundation nor the names of its contributors may be used to endorse or promote products derived from this software without specific prior written permission.

THIS SOFTWARE IS PROVIDED BY THE COPYRIGHT HOLDERS AND CONTRIBUTORS "AS IS" AND ANY EXPRESS OR IMPLIED WARRANTIES, INCLUDING, BUT NOT LIMITED TO, THE IMPLIED WARRANTIES OF MERCHANTABILITY AND FITNESS FOR A PARTICULAR PURPOSE ARE DIS-CLAIMED. IN NO EVENT SHALL THE FOUNDATION OR CONTRIBUTORS BE LIABLE FOR ANY DIRECT, INDIRECT, INCIDENTAL, SPECIAL, EXEMPLARY, OR CONSEQUENTIAL DAMAGES (IN-CLUDING, BUT NOT LIMITED TO, PROCUREMENT OF SUBSTITUTE GOODS OR SERVICES; LOSS OF USE, DATA, OR PROFITS; OR BUSINESS INTERRUPTION) HOWEVER CAUSED AND ON ANY THEORY OF LIABILITY, WHETHER IN CONTRACT, STRICT LIABILITY, OR TORT (INCLUDING NEG-LIGENCE OR OTHERWISE) ARISING IN ANY WAY OUT OF THE USE OF THIS SOFTWARE, EVEN IF ADVISED OF THE POSSIBILITY OF SUCH DAMAGE.

#### **Upstream Contact**

The Xiph.org mailing lists - see <http://lists.xiph.org/mailman/listinfo>

#### **Dependencies**

This spkg provides dependencies for

• the Sage library
# **Special Update/Build Instructions**

• No changes went into src.

# **Type**

optional

# **Version Information**

package-version.txt:

1.3.1.p0

# **Equivalent System Packages**

conda:

\$ conda install libogg

homebrew:

\$ brew install libogg

macports: install the following packages: libogg opensuse:

\$ sudo zypper install libogg

See <https://repology.org/project/libogg/versions>

However, these system packages will not be used for building Sage because spkg-configure.m4 has not been written for this package; see <https://trac.sagemath.org/ticket/27330>

# **4.1.136 libpng: Bitmap image support**

# **Description**

libpng is the official PNG reference library. It supports almost all PNG features, is extensible, and has been extensively tested for over 13 years. The home site for development versions (i.e., may be buggy or subject to change or include experimental features) is [http://libpng.sourceforge.net/,](http://libpng.sourceforge.net/) and the place to go for questions about the library is the pngmng-implement mailing list.

Website: <http://www.libpng.org/pub/png/libpng.html>

# **License**

The libpng license - see <http://www.libpng.org/pub/png/src/libpng-LICENSE.txt>

# **Upstream Contact**

#### <https://libpng.sourceforge.io>

The png mailing lists - see <http://www.libpng.org/pub/png/pngmisc.html#lists>

# **Dependencies**

This spkg depends on:

• libz

# **Special Update/Build Instructions**

• On old versions of Darwin, the symbolic links libpng.\* created by libpng16 may interfere with a system-wide libPng.dylib.

– the following is very likely to be obsolete in 2014 —

This system-wide library is likely to be a different version and on top of that, the symbols exported there are prefixed with "\_cg" (for "Core Graphics"). So even if by chance the functionalities of the two libraries were interchangeable, libraries or applications looking for one and being presented the other won't find the symbols they expect. Note the uppercase "P" which could prevent this conflict; unfortunately, the default filesystem used by Apple is case-insensitive.

Note there would be no problem if the system-wide library was not looked for when Sage is being built or run, but that's not the case either; it is at least looked for by the "ImageIO" framework:

- **–** when Python is built with Mac OS extensions, fixed in #4008;
- **–** when Mercurial is built because it uses \$EDITOR, cf. #4678;
- **–** when R is built and it finds -lpng, cf. #4409 and #11696.

– this is no longer done, as of #27186 —

As not all of these problems are easily dealt with and new ones may arise, we chose to delete the \$SAGE\_LOCAL/lib/libpng.\* symlinks. Therefore, some packages like Tachyon, which by default look for -lpng are patched to look for -lpng16 instead.

# **Type**

standard

# **Version Information**

package-version.txt:

1.6.29.p1

# **Equivalent System Packages**

conda:

\$ conda install libpng-devel

freebsd:

\$ sudo pkg install libpng-devel

homebrew:

\$ brew install libpng-devel

macports: install the following packages: libpng-devel opensuse:

\$ sudo zypper install libpng-devel

slackware:

```
$ sudo slackpkg install libpng-devel
```
void:

\$ sudo xbps-install libpng-devel

See <https://repology.org/project/libpng-devel/versions>

If the system package is installed, ./configure will check whether it can be used.

# **4.1.137 libsemigroups: Library for semigroups and monoids**

#### **Description**

C++ library for semigroups and monoids; used in GAP's package Semigroups.

#### **License**

GPL-3.0

# **Upstream Contact**

<http://james-d-mitchell.github.io/libsemigroups> <https://github.com/james-d-mitchell/libsemigroups>

# **Type**

optional

# **Version Information**

package-version.txt:

1.1.0

# **Equivalent System Packages**

conda:

\$ conda install libsemigroups

freebsd:

\$ sudo pkg install libsemigroups

opensuse:

```
$ sudo zypper install libsemigroups
```
See <https://repology.org/project/libsemigroups/versions>

If the system package is installed, ./configure will check whether it can be used.

# **4.1.138 libtheora: Library for the Theora video codec**

### **Description**

libtheora is the official reference library for the Theora video codec. Theora is a free and open video compression format from the Xiph.org Foundation.

Website: <http://www.xiph.org/theora>

### **License**

Copyright (c) 2002, Xiph.org Foundation

Redistribution and use in source and binary forms, with or without modification, are permitted provided that the following conditions are met:

- Redistributions of source code must retain the above copyright notice, this list of conditions and the following disclaimer.
- Redistributions in binary form must reproduce the above copyright notice, this list of conditions and the following disclaimer in the documentation and/or other materials provided with the distribution.

• Neither the name of the Xiph.org Foundation nor the names of its contributors may be used to endorse or promote products derived from this software without specific prior written permission.

THIS SOFTWARE IS PROVIDED BY THE COPYRIGHT HOLDERS AND CONTRIBUTORS "AS IS" AND ANY EXPRESS OR IMPLIED WARRANTIES, INCLUDING, BUT NOT LIMITED TO, THE IMPLIED WARRANTIES OF MERCHANTABILITY AND FITNESS FOR A PARTICULAR PURPOSE ARE DIS-CLAIMED. IN NO EVENT SHALL THE FOUNDATION OR CONTRIBUTORS BE LIABLE FOR ANY DIRECT, INDIRECT, INCIDENTAL, SPECIAL, EXEMPLARY, OR CONSEQUENTIAL DAMAGES (IN-CLUDING, BUT NOT LIMITED TO, PROCUREMENT OF SUBSTITUTE GOODS OR SERVICES; LOSS OF USE, DATA, OR PROFITS; OR BUSINESS INTERRUPTION) HOWEVER CAUSED AND ON ANY THEORY OF LIABILITY, WHETHER IN CONTRACT, STRICT LIABILITY, OR TORT (INCLUDING NEG-LIGENCE OR OTHERWISE) ARISING IN ANY WAY OUT OF THE USE OF THIS SOFTWARE, EVEN IF ADVISED OF THE POSSIBILITY OF SUCH DAMAGE.

# **Upstream Contact**

The Xiph.org mailing lists - see <http://lists.xiph.org/mailman/listinfo>

# **Dependencies**

This spkg depends on

- libogg
- libpng

This spkg provides dependencies for

• the Sage library

# **Special Update/Build Instructions**

• No changes went into src.

# **Type**

experimental

# **Version Information**

package-version.txt:

1.1.1

#### **Equivalent System Packages**

conda:

\$ conda install libtheora

homebrew:

\$ brew install libtheora

macports: install the following packages: libtheora opensuse:

\$ sudo zypper install libtheora

See <https://repology.org/project/libtheora/versions>

However, these system packages will not be used for building Sage because spkg-configure.m4 has not been written for this package; see <https://trac.sagemath.org/ticket/27330>

# **4.1.139 libxml2: XML parser and toolkit**

#### **Description**

XML C parser and toolkit

### **License**

**MIT** 

#### **Upstream Contact**

<http://www.xmlsoft.org/index.html>

**Type**

optional

#### **Version Information**

#### **Equivalent System Packages**

alpine: install the following packages: libxml2-devel arch:

\$ sudo pacman -S libxml2-devel

cygwin:

\$ apt-cyg install libxml2-devel

Debian/Ubuntu:

```
$ sudo apt-get install libxml2-devel
```
Fedora/Redhat/CentOS:

\$ sudo yum install libxml2-devel

freebsd:

\$ sudo pkg install libxml2-devel

gentoo:

\$ sudo emerge libxml2-devel

homebrew:

\$ brew install libxml2-devel

macports: install the following packages: libxml2-devel nix:

```
$ nix-env --install libxml2-devel
```
opensuse:

```
$ sudo zypper install libxml2-devel
```
slackware:

```
$ sudo slackpkg install libxml2-devel
```
void:

\$ sudo xbps-install libxml2-devel

See <https://repology.org/project/libxml2-devel/versions>

If the system package is installed, ./configure will check whether it can be used.

# **4.1.140 lidia: A library for computational number theory**

#### **Description**

A library for computational number theory.

Abandoned upstream and has disappeared from the web at TU Darmstadt.

We use as our new upstream a version minimally maintained for the LattE project.

<https://www.math.ucdavis.edu/~latte/software/packages/lidia/current/lidia-2.3.0+latte-patches-2014-10-04.tar.gz>

### **License**

lidia is released under the GPL, or so it is claimed. See [https://groups.google.com/forum/#!msg/sage-devel/](https://groups.google.com/forum/#!msg/sage-devel/kTxgPSqrbUM/5Txj3_IKhlQJ) [kTxgPSqrbUM/5Txj3\\_IKhlQJ](https://groups.google.com/forum/#!msg/sage-devel/kTxgPSqrbUM/5Txj3_IKhlQJ) and <https://lists.debian.org/debian-legal/2007/07/msg00120.html>

### **Upstream Contact**

Matthias Köppe, UC Davis, CA, USA

### **Dependencies**

GMP.

**Type**

optional

#### **Version Information**

package-version.txt:

2.3.0+latte-patches-2019-05-02

### **Equivalent System Packages**

#### See <https://repology.org/project/lidia/versions>

However, these system packages will not be used for building Sage because spkg-configure.m4 has not been written for this package; see <https://trac.sagemath.org/ticket/27330>

# **4.1.141 lie: Library for the representation theory of complex semisimple Lie groups and algebras**

### **Description**

LiE is the name of a software package that enables mathematicians and physicists to perform computations of a Lie group theoretic nature. It focuses on the representation theory of complex semisimple (reductive) Lie groups and algebras, and on the structure of their Weyl groups and root systems.

LiE does not compute directly with elements of the Lie groups and algebras themselves; it rather computes with weights, roots, characters and similar objects. Some specialities of LiE are: tensor product decompositions, branching to subgroups, Weyl group orbits, reduced elements in Weyl groups, distinguished coset representatives and much more. These operations have been compiled into the program which results in fast execution: typically one or two orders of magnitude faster than similar programs written in a general purpose program.

The LiE programming language makes it possible to customise and extend the package with more mathematical functions. A user manual is provided containing many examples.

LiE establishes an interactive environment from which commands can be given that involve basic programming primitives and powerful built-in functions. These commands are read by an interpreter built into the package and passed to the core of the system. This core consists of programs representing some 100 mathematical functions. The interpreter offers on-line facilities which explain operations and functions, and which give background information about Lie group theoretical concepts and about currently valid definitions and values.

(from <http://www-math.univ-poitiers.fr/~maavl/LiE/description.html> )

#### **License**

GNU Lesser General Public License (LGPL), version unspecified

#### **Upstream Contact**

• Marc van Leeuwen, <http://www-math.univ-poitiers.fr/~maavl/>

#### **Dependencies**

- readline
- ncurses
- bison (not included in this package or in Sage!)

### **Type**

experimental

# **Version Information**

package-version.txt:

2.2.2

#### **Equivalent System Packages**

Debian/Ubuntu:

\$ sudo apt-get install lie

gentoo:

\$ sudo emerge lie

macports: install the following packages: lie nix:

```
$ nix-env --install lie
```
opensuse:

\$ sudo zypper install lie

#### See <https://repology.org/project/lie/versions>

However, these system packages will not be used for building Sage because spkg-configure.m4 has not been written for this package; see <https://trac.sagemath.org/ticket/27330>

# **4.1.142 linbox: Linear algebra with dense, sparse, structured matrices over the integers and finite fields**

### **Description**

LinBox is a C++ template library for exact, high-performance linear algebra computation with dense, sparse, and structured matrices over the integers and over finite fields.

### **License**

LGPL V2 or later

# **Upstream Contact**

- <https://linalg.org/>
- [<linbox-devel@googlegroups.com>](mailto:linbox-devel@googlegroups.com)
- [<linbox-use@googlegroups.com>](mailto:linbox-use@googlegroups.com)

### **SPKG Repository**

<https://bitbucket.org/malb/linbox-spkg>

### **Dependencies**

- GNU patch
- GMP/MPIR
- MPFR
- NTL
- fpLLL
- $\bullet$  IML
- M4RI
- M4RIE
- Givaro
- FFLAS/FFPACK
- ATLAS (non-OSX)/The Accelerate FrameWork (on OSX)
- ATLAS (non-MacOS X) / The Accelerate FrameWork (on MacOS X), or GSL's CBLAS

## **Special Update/Build Instructions**

#### TODO:

- spkg-check is disabled for now, should work in the next release after 1.3.2.
- Check whether make fullcheck works/builds, is worth running, and doesn't take ages. (Version 1.1.6 doesn't seem to have such a target.)

# **Type**

standard

# **Version Information**

package-version.txt:

1.6.3.p1

# **Equivalent System Packages**

arch:

\$ sudo pacman -S linbox

conda:

\$ conda install linbox

Debian/Ubuntu:

\$ sudo apt-get install linbox

freebsd:

\$ sudo pkg install linbox

nix:

\$ nix-env --install linbox

opensuse:

\$ sudo zypper install linbox

See <https://repology.org/project/linbox/versions>

However, these system packages will not be used for building Sage because spkg-configure.m4 has not been written for this package; see <https://trac.sagemath.org/ticket/27330>

# **4.1.143 llvm: The LLVM Compiler Infrastructure, including the Clang C/C++/Objective-C compiler**

### **Description**

The LLVM Project is a collection of modular and reusable compiler and toolchain technologies.

Clang is an "LLVM native" C/C++/Objective-C compiler.

The libc++ and libc++ ABI projects provide a standard conformant and high-performance implementation of the C++ Standard Library, including full support for C++11 and C++14.

### **License**

Apache 2.0 License with LLVM exceptions

# **Upstream Contact**

<https://llvm.org/>

# **Type**

optional

# **Version Information**

# **Equivalent System Packages**

alpine: install the following packages: clang arch:

```
$ sudo pacman -S clang
```
cygwin:

\$ apt-cyg install clang

Debian/Ubuntu:

\$ sudo apt-get install clang

Fedora/Redhat/CentOS:

\$ sudo yum install clang

freebsd:

\$ sudo pkg install clang

gentoo:

\$ sudo emerge clang

homebrew:

\$ brew install clang

macports: install the following packages: clang nix:

\$ nix-env --install clang

openbsd: install the following packages: clang opensuse:

\$ sudo zypper install clang

slackware:

\$ sudo slackpkg install clang

void:

\$ sudo xbps-install clang

If the system package is installed, ./configure will check whether it can be used.

# **4.1.144 lrcalc: Littlewood-Richardson calculator**

#### **Description**

Littlewood-Richardson Calculator <http://sites.math.rutgers.edu/~asbuch/lrcalc/>

#### **License**

GNU General Public License V2+

### **Upstream Contact**

Anders S. Buch [\(asbuch@math.rutgers.edu\)](mailto:asbuch@math.rutgers.edu) <https://bitbucket.org/asbuch/lrcalc>

### **Type**

standard

### **Version Information**

package-version.txt:

1.2.p1

# **Equivalent System Packages**

arch:

\$ sudo pacman -S lrcalc

conda:

\$ conda install lrcalc

Debian/Ubuntu:

\$ sudo apt-get install lrcalc

Fedora/Redhat/CentOS:

\$ sudo yum install lrcalc

freebsd:

\$ sudo pkg install lrcalc

gentoo:

\$ sudo emerge lrcalc

nix:

```
$ nix-env --install lrcalc
```
See <https://repology.org/project/lrcalc/versions>

If the system package is installed, ./configure will check whether it can be used.

# **4.1.145 lrslib: Reverse search algorithm for vertex enumeration and convex hull problems**

### **Description**

lrslib implements the linear reverse search algorithm of Avis and Fukuda.

See the homepage [\(http://cgm.cs.mcgill.ca/~avis/C/lrs.html\)](http://cgm.cs.mcgill.ca/~avis/C/lrs.html) for details.

We use an autotoolized version from <https://github.com/mkoeppe/lrslib/tree/autoconfiscation>

#### **License**

lrslib is released under a GPL v2+ license.

# **Upstream Contact**

David Avis, avis at cs dot mcgill dot edu.

### **Dependencies**

To build and install the "plrs" binary, a multi-thread version of lrs, need to first install the full Boost package ("sage -i boost").

If the package finds an MPI C++ compiler script (mpic++), it also builds and installs the "mplrs" binary, a distributed version of lrs using MPI.

(Sage currently does not make use of plrs and mplrs.)

# **Special Update/Build Instructions**

**Type**

optional

### **Version Information**

package-version.txt:

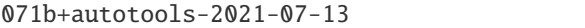

# **Equivalent System Packages**

arch:

\$ sudo pacman -S lrslib

conda:

\$ conda install lrslib

Debian/Ubuntu:

\$ sudo apt-get install lrslib

Fedora/Redhat/CentOS:

\$ sudo yum install lrslib

freebsd:

\$ sudo pkg install lrslib

gentoo:

\$ sudo emerge lrslib

nix:

\$ nix-env --install lrslib

opensuse:

\$ sudo zypper install lrslib

See <https://repology.org/project/lrslib/versions>

If the system package is installed, ./configure will check whether it can be used.

# **4.1.146 m4ri: fast arithmetic with dense matrices over GF(2)**

#### **Description**

M4RI: Library for matrix multiplication, reduction and inversion over GF(2). (See also m4ri/README for a brief overview.)

#### **License**

• GNU General Public License Version 2 or later (see src/COPYING)

# **Upstream Contact**

- Authors: Martin Albrecht et al.
- Email: [<m4ri-devel@googlegroups.com>](mailto:m4ri-devel@googlegroups.com)
- Website: <https://bitbucket.org/malb/m4ri>

### **Dependencies**

• libPNG

### **Special Update/Build Instructions**

- Delete the upstream Mercurial repositories (file m4ri/.hgtags, directory m4ri/.hg).
- Delete the directory m4ri/autom4te.cache (if present).
- Delete m4ri.vcproj (and perhaps other unnecessary baggage).
- Touch m4ri/configure to make sure it is newer than its sources.

# **Type**

standard

# **Version Information**

package-version.txt:

20200115

# **Equivalent System Packages**

arch:

\$ sudo pacman -S libm4ri

conda:

\$ conda install libm4ri

Debian/Ubuntu:

\$ sudo apt-get install libm4ri

Fedora/Redhat/CentOS:

\$ sudo yum install libm4ri

freebsd:

\$ sudo pkg install libm4ri

gentoo:

\$ sudo emerge libm4ri

nix:

\$ nix-env --install libm4ri

opensuse:

\$ sudo zypper install libm4ri

See <https://repology.org/project/libm4ri/versions>

If the system package is installed, ./configure will check whether it can be used.

# **4.1.147 m4rie: Arithmetic with dense matrices over GF(2^e)**

# **Description**

M4RIE: Library for matrix multiplication, reduction and inversion over  $GF(2^k)$  for  $2 \le k \le 10$ .

#### **License**

• GNU General Public License Version 2 or later (see src/COPYING)

#### **Upstream Contact**

- Authors: Martin Albrecht
- Email: [<m4ri-devel@googlegroups.com>](mailto:m4ri-devel@googlegroups.com)
- Website: <http://m4ri.sagemath.org>

#### **Dependencies**

- M4RI
- Givaro

### **Type**

standard

### **Version Information**

package-version.txt:

20200115

### **Equivalent System Packages**

arch:

\$ sudo pacman -S libm4rie

conda:

\$ conda install libm4rie

Debian/Ubuntu:

\$ sudo apt-get install libm4rie

Fedora/Redhat/CentOS:

\$ sudo yum install libm4rie

freebsd:

\$ sudo pkg install libm4rie

gentoo:

\$ sudo emerge libm4rie

nix:

\$ nix-env --install libm4rie

opensuse:

\$ sudo zypper install libm4rie

See <https://repology.org/project/libm4rie/versions>

If the system package is installed, ./configure will check whether it can be used.

# **4.1.148 markupsafe: Safely add untrusted strings to HTML/XML markup**

# **Description**

Implements a XML/HTML/XHTML Markup safe string for Python

### **License**

Simplified BSD

### **Upstream Contact**

Home page: <http://github.com/mitsuhiko/markupsafe>

#### **Dependencies**

Python, setuptools

# **Type**

standard

# **Version Information**

package-version.txt:

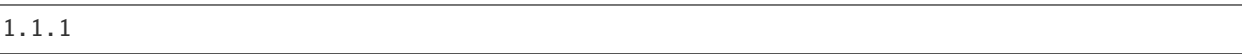

install-requires.txt:

markupsafe >=1.1.0

# **Equivalent System Packages**

conda:

\$ conda install python:markupsafe

macports: install the following packages: python:markupsafe opensuse:

\$ sudo zypper install python:markupsafe

See <https://repology.org/project/python:markupsafe/versions>

However, these system packages will not be used for building Sage because using Python site-packages is not supported by the Sage distribution; see <https://trac.sagemath.org/ticket/29023>

# **4.1.149 mathjax: A JavaScript library for displaying mathematical formulas**

#### **Description**

MathJax is a JavaScript library for displaying mathematical formulas.

MathJax is used by the Jupyter notebook and the Sphinx documentation.

### **License**

Apache License, version 2.0

### **Upstream Contact**

Home page: <https://www.mathjax.org/>

#### **Dependencies**

None.

# **Special Update/Build Instructions**

None.

### **Patches**

• nopng\_config.patch: prevent font warning messages since png files are removed. See section "Trimming II – not strictly necessary" of [https://github.com/mathjax/MathJax-docs/wiki/Guide%](https://github.com/mathjax/MathJax-docs/wiki/Guide%3A-reducing-size-of-a-mathjax-installation) [3A-reducing-size-of-a-mathjax-installation](https://github.com/mathjax/MathJax-docs/wiki/Guide%3A-reducing-size-of-a-mathjax-installation)

# **Type**

standard

# **Version Information**

package-version.txt:

2.7.4.p0

# **Equivalent System Packages**

conda:

\$ conda install mathjax

opensuse:

\$ sudo zypper install mathjax

See <https://repology.org/project/mathjax/versions>

However, these system packages will not be used for building Sage because spkg-configure.m4 has not been written for this package; see <https://trac.sagemath.org/ticket/27330>

# **4.1.150 matplotlib: Python 2D plotting library**

# **Description**

From the Matplotlib website: matplotlib is a python 2D plotting library which produces publication quality figures in a variety of hardcopy formats and interactive environments across platforms. matplotlib can be used in python scripts, the python and ipython shell (ala matlab or mathematica), web application servers, and six graphical user interface toolkits.

## **License**

The Matplotlib license - see [http://matplotlib.sourceforge.net/users/license.html:](http://matplotlib.sourceforge.net/users/license.html) Matplotlib only uses BSD compatible code, and its license is based on the PSF license. See the Open Source Initiative licenses page for details on individual licenses. Non-BSD compatible licenses (eg LGPL) are acceptable in matplotlib Toolkits. For a discussion of the motivations behind the licencing choice, see Licenses.

### **Upstream Contact**

#### <https://matplotlib.org>

The matplotlib mailing lists: see <http://sourceforge.net/projects/matplotlib>

# **Dependencies**

- python
- numpy
- setuptools  $(>= 0.7)$
- freetype
- patch (used in spkg-install)
- dateutil
- pyparsing
- tornado
- kiwisolver

### **Build Instructions/Changes**

- NOTE: To drastically cut down on spkg size, we delete the internal testing images. To do this, we repackage the tarball by removing the contents of lib/matplotlib/tests/baseline\_images/\*, this is done by the spkg-src script.
- setup.py.patch: disable loading of Tests. Otherwise, setup.py raises an error because it can't find the deleted files from src/lib/matplotlib/tests/baseline\_images/\*
- NOTE: as of matplotlib-1.0.0 and Sage 4.6, Sage does not use \$HOME/.matplotlib by default. Instead, it sets MPLCONFIGDIR to a subdirectory in \$DOT\_SAGE, see src/bin/sage-env

# **Type**

standard

# **Version Information**

package-version.txt:

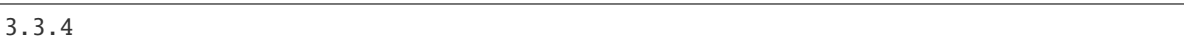

install-requires.txt:

matplotlib >=3.3.1

# **Equivalent System Packages**

conda:

\$ conda install python:matplotlib

macports: install the following packages: python:matplotlib opensuse:

\$ sudo zypper install python:matplotlib

See <https://repology.org/project/python:matplotlib/versions>

However, these system packages will not be used for building Sage because using Python site-packages is not supported by the Sage distribution; see <https://trac.sagemath.org/ticket/29023>

# **4.1.151 maxima: System for manipulating symbolic and numerical expressions**

### **Description**

Maxima is a system for the manipulation of symbolic and numerical expressions, including differentiation, integration, Taylor series, Laplace transforms, ordinary differential equations, systems of linear equations, polynomials, and sets, lists, vectors, matrices, and tensors. Maxima yields high precision numeric results by using exact fractions, arbitrary precision integers, and variable precision floating point numbers. Maxima can plot functions and data in two and three dimensions.

For more information, see the Maxima web site

<http://maxima.sourceforge.net>

### **License**

Maxima is distributed under the GNU General Public License, with some export restrictions from the U.S. Department of Energy. See the file COPYING.

# **Upstream Contact**

• The Maxima mailing list - see <http://maxima.sourceforge.net/maximalist.html>

# **Dependencies**

• ECL (Embedded Common Lisp)

# **Special Update/Build Instructions**

- 1. Go to <http://sourceforge.net/projects/maxima/files/Maxima-source/> and download the source tarball maximax.y.z.tar.gz; place it in the upstream/ directory.
- 2. Update package-version.txt and run 'sage –package fix-checksum'.
- 3. Make sure the patches still apply cleanly, and update them if necessary.
- 4. Test the resulting package.

All patch files in the patches/ directory are applied. Descriptions of these patches are either in the patch files themselves or below.

- 0001-taylor2-Avoid-blowing-the-stack-when-diff-expand-isn.patch: Fix for Maxima bug #2520 (abs\_integrate fails on abs( $sin(x)$ ) and abs( $cos(x)$ )). Introduced in Trac #13364 (Upgrade Maxima to 5.29.1).
- build-fasl.patch: Build a fasl library for ecl in addition to an executable program. Introduced in Trac #16178 (Build maxima fasl without asdf).
- infodir.patch: Correct the path to the Info directory. Introduced in Trac #11348 (maxima test fails when install tree is moved).
- matrixexp.patch: Fix matrixexp(matrix( $[\%$ i\* $\%$ pi])), which broke after Maxima 5.29.1. Introduced in Trac #13973.
- maxima.system.patch: Set c:: \*compile-in-constants\* to t. Introduced in Trac #11966 (OS X 10.7 Lion: Maxima fails to build).
- undoing\_true\_false\_printing\_patch.patch: Revert an upstream change causing '?' to be printed around some words. Introduced in Trac #13364 (Upgrade Maxima to 5.29.1).

# **Type**

standard

# **Version Information**

package-version.txt:

5.45.0

## **Equivalent System Packages**

arch:

\$ sudo pacman -S maxima maxima-ecl maxima-sage

conda:

\$ conda install maxima maxima-ecl maxima-sage

Debian/Ubuntu:

\$ sudo apt-get install maxima maxima-ecl maxima-sage

homebrew:

\$ brew install maxima maxima-ecl maxima-sage

macports: install the following packages: maxima maxima-ecl maxima-sage nix:

\$ nix-env --install maxima maxima-ecl maxima-sage

opensuse:

\$ sudo zypper install maxima maxima-ecl maxima-sage

See [https://repology.org/project/maxima/versions,](https://repology.org/project/maxima/versions) [https://repology.org/project/maxima-ecl/versions,](https://repology.org/project/maxima-ecl/versions) [https://repology.](https://repology.org/project/maxima-sage/versions) [org/project/maxima-sage/versions](https://repology.org/project/maxima-sage/versions)

However, these system packages will not be used for building Sage because spkg-configure.m4 has not been written for this package; see <https://trac.sagemath.org/ticket/27330>

# **4.1.152 mcqd: An exact algorithm for finding a maximum clique in an undirected graph**

### **Description**

MaxCliqueDyn is a fast exact algorithm for finding a maximum clique in an undirected graph.

#### **License**

GPL 3

### **Upstream Contact**

MCQD is currently being maintained by Janez Konc. <https://gitlab.com/janezkonc/mcqd>

# **Dependencies**

None

# **Type**

optional

# **Version Information**

package-version.txt:

1.0.p0

# **Equivalent System Packages**

arch:

\$ sudo pacman -S mcqd

opensuse:

\$ sudo zypper install mcqd

See <https://repology.org/project/mcqd/versions>

However, these system packages will not be used for building Sage because spkg-configure.m4 has not been written for this package; see <https://trac.sagemath.org/ticket/27330>

# **4.1.153 meataxe: Library for computing with modular representations**

### **Description**

SharedMeatAxe 1.0 is an autotoolized shared library version of C MeatAxe 2.4.24, a set of programs for computing with modular representations. The package comprises a shared library "libmtx", as well as several executables.

See <http://users.minet.uni-jena.de/~king/SharedMeatAxe/> for the package documentation.

### **Licence**

The Shared Meat-Axe is free software: you can redistribute it and/or modify it under the terms of the GNU General Public License as published by the Free Software Foundation, either version 2 of the License, or (at your option) any later version. See the file COPYING.

# **Upstream contact**

• Simon King [<simon.king@uni-jena.de>](mailto:simon.king@uni-jena.de)

# **Type**

optional

# **Version Information**

package-version.txt:

1.0.1

# **Equivalent System Packages**

arch:

\$ sudo pacman -S shared-meataxe sharedmeataxe

Fedora/Redhat/CentOS:

\$ sudo yum install shared-meataxe sharedmeataxe

See [https://repology.org/project/shared-meataxe/versions,](https://repology.org/project/shared-meataxe/versions) <https://repology.org/project/sharedmeataxe/versions>

However, these system packages will not be used for building Sage because spkg-configure.m4 has not been written for this package; see <https://trac.sagemath.org/ticket/27330>

# **4.1.154 MemoryAllocator: An extension class to allocate memory easily with cython.**

This extension class started as part of the Sage software.

### **Description**

development website: [https://github.com/sagemath/memory\\_allocator](https://github.com/sagemath/memory_allocator)

PyPI page: [https://pypi.org/project/memory\\_allocator](https://pypi.org/project/memory_allocator)

### **License**

GPL-3.0

# **Upstream Contact**

[https://github.com/sagemath/memory\\_allocator](https://github.com/sagemath/memory_allocator)

#### **Dependencies**

• Cython

# **Type**

standard

# **Version Information**

package-version.txt:

0.1.0

# **Equivalent System Packages**

However, these system packages will not be used for building Sage because spkg-configure.m4 has not been written for this package; see <https://trac.sagemath.org/ticket/27330>

# **4.1.155 mistune: A markdown parser in pure Python**

### **Description**

The fastest markdown parser in pure Python

#### **License**

BSD License

# **Upstream Contact**

Home Page: <https://github.com/lepture/mistune>

### **Dependencies**

Python, Cython, Pip

# **Type**

standard

# **Version Information**

package-version.txt:

0.8.4

install-requires.txt:

 $mistune >=0.8.4$ 

# **Equivalent System Packages**

conda:

\$ conda install mistune python:mistune

See [https://repology.org/project/mistune/versions,](https://repology.org/project/mistune/versions) <https://repology.org/project/python:mistune/versions>

However, these system packages will not be used for building Sage because using Python site-packages is not supported by the Sage distribution; see <https://trac.sagemath.org/ticket/29023>

# **4.1.156 modular\_decomposition: A modular decomposition algorithm**

# **Description**

This is an implementation of a modular decomposition algorithm.

<http://www.liafa.jussieu.fr/~fm/> (in french)

### **License**

GPL

# **Upstream Contact**

Fabien de Montgolfier <http://www.liafa.jussieu.fr/~fm/>

### **Dependencies**

None

### **Patches**

None

# **Type**

experimental

# **Version Information**

package-version.txt:

20100607

# **Equivalent System Packages**

See <https://repology.org/project/modular-decomposition/versions>

However, these system packages will not be used for building Sage because spkg-configure.m4 has not been written for this package; see <https://trac.sagemath.org/ticket/27330>

# **4.1.157 mpc: Arithmetic of complex numbers with arbitrarily high precision and correct rounding**

### **Description**

From [http://www.multiprecision.org/mpc:](http://www.multiprecision.org/mpc) GNU MPC is a C library for the arithmetic of complex numbers with arbitrarily high precision and correct rounding of the result. It extends the principles of the IEEE-754 standard for fixed precision real floating point numbers to complex numbers, providing well-defined semantics for every operation. At the same time, speed of operation at high precision is a major design goal.

### **License**

LGPLv3+ for the code and GFDLv1.3+ (with no invariant sections) for the documentation.

### **Upstream Contact**

The MPC website is located at <http://www.multiprecision.org/mpc> .

The MPC team can be contacted via the MPC mailing list:

[mpc-discuss@lists.gforge.inria.fr](mailto:mpc-discuss@lists.gforge.inria.fr)

# **Dependencies**

- MPIR
- MPFR

# **Special Update/Build Instructions**

• mpc\_mul\_faster.patch: Patch from Paul Zimmermann to speed up MPC multiplication (for small precisions) by reducing overhead in MPFR operations.

# **Type**

standard

# **Version Information**

package-version.txt:

1.1.0

# **Equivalent System Packages**

conda:

\$ conda install mpc libmpc-devel

cygwin:

\$ apt-cyg install mpc libmpc-devel

Debian/Ubuntu:

\$ sudo apt-get install mpc libmpc-devel

Fedora/Redhat/CentOS:

\$ sudo yum install mpc libmpc-devel

freebsd:

\$ sudo pkg install mpc libmpc-devel

gentoo:

\$ sudo emerge mpc libmpc-devel

homebrew:

\$ brew install mpc libmpc-devel

nix:

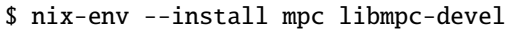

opensuse:

\$ sudo zypper install mpc libmpc-devel

void:

\$ sudo xbps-install mpc libmpc-devel

See [https://repology.org/project/mpc/versions,](https://repology.org/project/mpc/versions) <https://repology.org/project/libmpc-devel/versions>

If the system package is installed, ./configure will check whether it can be used.

# **4.1.158 mpfi: Multiple precision interval arithmetic library based on MPFR**

#### **Description**

MPFI is a library for interval arithmetic, which is built upon the MPFR multiple precision floating-point arithmetic.

MPFI is intended to be a portable library written in C for arbitrary precision interval arithmetic with intervals represented using MPFR reliable floating-point numbers. It is based on the GNU MP library and on the MPFR library. The purpose of an arbitrary precision interval arithmetic is on the one hand to get "guaranteed" results, thanks to interval computation, and on the other hand to obtain accurate results, thanks to multiple precision arithmetic. The MPFI library is built upon MPFR in order to benefit from the correct rounding provided, for each operation or function, by MPFR. Further advantages of using MPFR are its portability and compliance with the IEEE 754 standard for floating-point arithmetic.

### **License**

This version of MPFI is released under the GNU Lesser General Public License. It is permitted to link MPFI to nonfree programs, as long as when distributing them the MPFI source code and a means to re-link with a modified MPFI is provided.

### **Upstream Contact**

<http://perso.ens-lyon.fr/nathalie.revol/software.html>

The MPFI website is located at <http://mpfi.gforge.inria.fr/>

The MPFI team can be contacted via the MPFI mailing list: [mpfi-users@lists.gforge.inria.fr](mailto:mpfi-users@lists.gforge.inria.fr)

#### **Dependencies**

- GMP
- MPFR

# **Type**

standard

# **Version Information**

package-version.txt:

1.5.2

# **Equivalent System Packages**

conda:

\$ conda install mpfi

Debian/Ubuntu:

\$ sudo apt-get install mpfi

freebsd:

\$ sudo pkg install mpfi

gentoo:

\$ sudo emerge mpfi

homebrew:

\$ brew install mpfi

nix:

\$ nix-env --install mpfi

opensuse:

\$ sudo zypper install mpfi

See <https://repology.org/project/mpfi/versions>

If the system package is installed, ./configure will check whether it can be used.

# **4.1.159 mpfr: Multiple-precision floating-point computations with correct rounding**

### **Description**

The MPFR library is a C library for multiple-precision floating-point computations with correct rounding. MPFR has continuously been supported by the INRIA and the current main authors come from the Caramba and AriC projectteams at Loria (Nancy, France) and LIP (Lyon, France) respectively; see more on the credit page. MPFR is based on the GMP multiple-precision library.

The main goal of MPFR is to provide a library for multiple-precision floating-point computation which is both efficient and has a well-defined semantics. It copies the good ideas from the ANSI/IEEE-754 standard for double-precision floating-point arithmetic (53-bit significand).

# **License**

MPFR is free. It is distributed under the GNU Lesser General Public License (GNU Lesser GPL), version 3 or later (2.1 or later for MPFR versions until 2.4.x). The library has been registered in France by the Agence de Protection des Programmes under the number IDDN FR 001 120020 00 R P 2000 000 10800, on 15 March 2000. This license guarantees your freedom to share and change MPFR, to make sure MPFR is free for all its users. Unlike the ordinary General Public License, the Lesser GPL enables developers of non-free programs to use MPFR in their programs. If you have written a new function for MPFR or improved an existing one, please share your work!

# **Upstream Contact**

The MPFR website is located at <http://mpfr.org/>

The MPFR team can be contacted via the MPFR mailing list: [mpfr@loria.fr](mailto:mpfr@loria.fr)

# **Dependencies**

- GMP/MPIR
- GNU patch

### **Special Update/Build Instructions**

- Make sure MPFR's settings of CC and CFLAGS still get properly extracted, currently from its config.log in the src/ directory.
- We should remove the configure option --disable-thread-safe in case the issues without that have meanwhile been fixed. (Then we should actually pass --enable-thread-safe.)

# **TODO**

• --disable-thread-safe should be switched to --enable-thread-safe, need to check that this works on the buildbot machines

# **Type**

standard

# **Version Information**

package-version.txt:

4.0.1.p0

### **Equivalent System Packages**

conda:

\$ conda install mpfr

cygwin:

\$ apt-cyg install mpfr

Debian/Ubuntu:

\$ sudo apt-get install mpfr

Fedora/Redhat/CentOS:

\$ sudo yum install mpfr

freebsd:

\$ sudo pkg install mpfr

gentoo:

\$ sudo emerge mpfr

homebrew:

\$ brew install mpfr

opensuse:

\$ sudo zypper install mpfr

slackware:

\$ sudo slackpkg install mpfr

void:

\$ sudo xbps-install mpfr

See <https://repology.org/project/mpfr/versions>

If the system package is installed, ./configure will check whether it can be used.

# **4.1.160 mpfrcx: Arithmetic of univariate polynomials over arbitrary precision real or complex numbers**

# **Description**

Mpfrcx is a library for the arithmetic of univariate polynomials over arbitrary precision real (Mpfr) or complex (Mpc) numbers, without control on the rounding. For the time being, only the few functions needed to implement the floating point approach to complex multiplication are implemented. On the other hand, these comprise asymptotically fast multiplication routines such as Toom–Cook and the FFT.

# **License**

MPFRCX is distributed under the Gnu Lesser General Public License, either version 2.1 of the licence, or (at your option) any later version (LGPLv2.1+).

# **Upstream Contact**

The MPFRCX website is located at <http://www.multiprecision.org/mpfrcx> .

# **Type**

optional

# **Version Information**

package-version.txt:

0.5

# **Equivalent System Packages**

opensuse:

```
$ sudo zypper install mpfrcx
```
See <https://repology.org/project/mpfrcx/versions>

However, these system packages will not be used for building Sage because spkg-configure.m4 has not been written for this package; see <https://trac.sagemath.org/ticket/27330>

# **4.1.161 mpir: Multiple precision integers and rationals (fork of GMP)**

### **Description**

Multiple Precision Integers and Rationals.

MPIR is an open source multiprecision integer library derived from version 5.0.1 of the GMP (GNU Multi Precision) project (which was licensed LGPL v2+).

See <http://www.mpir.org>
## **License**

• LGPL V3+

# **Upstream Contact**

- The Google group mpir-devel
- [thempirteam@googlemail.com](mailto:thempirteam@googlemail.com)

# **Dependencies**

- iconv
- GNU patch

# **Special Update/Build Instructions**

- TODO:
- Perhaps also modify CXXFLAGS (and/or CPPFLAGS).
- We currently don't use anything of GMP's/MPIR's CC setting, and matching with the current compiler (\$CC) is perhaps suboptimal.
- Remove some files / directories not needed for Sage from upstream:
- build.vc\* directories (Microsoft Visual C build files)
- 3.0.0-644faf502c56f97d9accd301965fc57d6ec70868 was created by running the spkg-src script.

### **Type**

standard

# **Version Information**

package-version.txt:

```
3.0.0-644faf502c56f97d9accd301965fc57d6ec70868.p0
```
# **Equivalent System Packages**

conda:

\$ conda install mpir

freebsd:

\$ sudo pkg install mpir

homebrew:

\$ brew install mpir

opensuse:

\$ sudo zypper install mpir

See <https://repology.org/project/mpir/versions>

If the system package is installed, ./configure will check whether it can be used.

# **4.1.162 mpmath: Pure Python library for multiprecision floating-point arithmetic**

#### **Description**

Mpmath is a pure-Python library for multiprecision floating-point arithmetic. It provides an extensive set of transcendental functions, unlimited exponent sizes, complex numbers, interval arithmetic, numerical integration and differentiation, root-finding, linear algebra, and much more. Almost any calculation can be performed just as well at 10-digit or 1000-digit precision, and in many cases mpmath implements asymptotically fast algorithms that scale well for extremely high precision work. If available, mpmath will (optionally) use gmpy to speed up high precision operations.

### **Upstream Contact**

- Author: Fredrik Johansson
- Email: [fredrik.johansson@gmail.com](mailto:fredrik.johansson@gmail.com)
- <http://mpmath.org>
- Website: <https://github.com/fredrik-johansson/mpmath/>

### **Dependencies**

• Python

# **Type**

standard

### **Version Information**

package-version.txt:

1.2.1

install-requires.txt:

mpmath  $>=1.1.0$ 

## **Equivalent System Packages**

conda:

\$ conda install mpmath python:mpmath

See [https://repology.org/project/mpmath/versions,](https://repology.org/project/mpmath/versions) <https://repology.org/project/python:mpmath/versions>

However, these system packages will not be used for building Sage because using Python site-packages is not supported by the Sage distribution; see <https://trac.sagemath.org/ticket/29023>

# **4.1.163 nauty: Find automorphism groups of graphs, generate non-isomorphic graphs**

### **Description**

Nauty has various tools for finding the automorphism group of a graph, generating non-isomorphic graphs with certain properties, etc.

#### **License**

Since version 2.6, nauty license is GPL-compatible, see

<http://users.cecs.anu.edu.au/~bdm/nauty/COPYRIGHT.txt>

(a copy of this file, called COPYRIGHT, is also present in the tarball)

### **Special Packaging Instruction**

Upstream distribute tarball named nauty\${version}.tar.gz. We cannot deal with that so rename it nauty- \${version}.tar.gz (notice the "-") without any changes.

#### **Upstream Contact**

Brendan D. McKay, Computer Science Department Australian National University [bdm@cs.anu.edu.au](mailto:bdm@cs.anu.edu.au) Adolfo Piperno, Dipartimento di Informatica Sapienza - Università di Roma [piperno@di.uniroma1.it](mailto:piperno@di.uniroma1.it) See <http://cs.anu.edu.au/~bdm/nauty/> Or <http://pallini.di.uniroma1.it/>

### **Type**

standard

# **Version Information**

package-version.txt:

27r1.p1

## **Equivalent System Packages**

arch:

\$ sudo pacman -S nauty

conda:

\$ conda install nauty

Debian/Ubuntu:

\$ sudo apt-get install nauty

Fedora/Redhat/CentOS:

\$ sudo yum install nauty

freebsd:

\$ sudo pkg install nauty

homebrew:

\$ brew install nauty

nix:

\$ nix-env --install nauty

opensuse:

\$ sudo zypper install nauty

See <https://repology.org/project/nauty/versions>

If the system package is installed, ./configure will check whether it can be used.

# **4.1.164 nbconvert: Converting Jupyter Notebooks**

### **Description**

jupyter nbconvert converts notebooks to various other formats via Jinja templates.

# **Type**

standard

# **Version Information**

package-version.txt:

5.6.1

install-requires.txt:

 $nboonvert >= 5.6.1$ 

# **Equivalent System Packages**

conda:

\$ conda install nbconvert python:nbconvert jupyter-nbconvert python:jupyter-nbconvert

opensuse:

\$ sudo zypper install nbconvert python:nbconvert jupyter-nbconvert python:jupyter- ˓<sup>→</sup>nbconvert

See [https://repology.org/project/nbconvert/versions,](https://repology.org/project/nbconvert/versions) [https://repology.org/project/python:nbconvert/versions,](https://repology.org/project/python:nbconvert/versions) [https://](https://repology.org/project/jupyter-nbconvert/versions) [repology.org/project/jupyter-nbconvert/versions,](https://repology.org/project/jupyter-nbconvert/versions) <https://repology.org/project/python:jupyter-nbconvert/versions>

However, these system packages will not be used for building Sage because using Python site-packages is not supported by the Sage distribution; see <https://trac.sagemath.org/ticket/29023>

# **4.1.165 nbformat: Base implementation of the Jupyter notebook format**

# **Description**

This package contains the base implementation of the Jupyter Notebook format, and Python APIs for working with notebooks.

# **Type**

standard

# **Version Information**

package-version.txt:

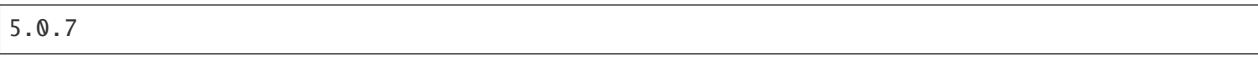

install-requires.txt:

 $nbf{r} \geq 5.0.7$ 

## **Equivalent System Packages**

conda:

\$ conda install nbformat python:nbformat jupyter-nbformat python:jupyter-nbformat

opensuse:

```
$ sudo zypper install nbformat python:nbformat jupyter-nbformat python:jupyter-nbformat
```
See [https://repology.org/project/nbformat/versions,](https://repology.org/project/nbformat/versions) [https://repology.org/project/python:nbformat/versions,](https://repology.org/project/python:nbformat/versions) [https://](https://repology.org/project/jupyter-nbformat/versions) [repology.org/project/jupyter-nbformat/versions,](https://repology.org/project/jupyter-nbformat/versions) <https://repology.org/project/python:jupyter-nbformat/versions>

However, these system packages will not be used for building Sage because using Python site-packages is not supported by the Sage distribution; see <https://trac.sagemath.org/ticket/29023>

# **4.1.166 ncurses: Classic terminal output library**

### **Description**

Ncurses (new curses, pronounced "enn-curses") started as a freely distributable "clone" of System V Release 4.0 (SVr4) curses. It has outgrown the "clone" description, and now contains many features which are not in SVr4 curses. Curses is a pun on the term "cursor optimization". It is a library of functions that manage an application's display on charactercell terminals (e.g., VT100).

The name "ncurses" was first used as the name of the curses library in Pavel Curtis's pcurses, dated 1982. It was apparently developed on a BSD 4.4 system, at Cornell. Parts of pcurses are readily identifiable in ncurses, including the basics for the terminfo compiler (named compile in that package):

- the Caps, used to define the terminfo capabilities
- awk scripts MKcaptab.awk, MKnames.awk
- the library modules used for the terminfo compiler.

Besides ncurses, parts of pcurses still survive in 2010, in recognizable form in Solaris.

Website: <http://invisible-island.net/ncurses>

# **License**

• MIT-style

# **Upstream Contact**

• [bug-ncurses@gnu.org](mailto:bug-ncurses@gnu.org)

## **Dependencies**

None

# **Special Update/Build Instructions**

None

# **Type**

standard

# **Version Information**

package-version.txt:

6.0.p0

# **Equivalent System Packages**

conda:

\$ conda install ncurses-devel

cygwin:

\$ apt-cyg install ncurses-devel

Debian/Ubuntu:

\$ sudo apt-get install ncurses-devel

Fedora/Redhat/CentOS:

\$ sudo yum install ncurses-devel

freebsd:

\$ sudo pkg install ncurses-devel

homebrew:

\$ brew install ncurses-devel

macports: install the following packages: ncurses-devel opensuse:

```
$ sudo zypper install ncurses-devel
```
slackware:

\$ sudo slackpkg install ncurses-devel

void:

\$ sudo xbps-install ncurses-devel

See <https://repology.org/project/ncurses-devel/versions>

If the system package is installed, ./configure will check whether it can be used.

# **4.1.167 networkx: Python package for complex networks**

#### **Description**

NetworkX (NX) is a Python package for the creation, manipulation, and study of the structure, dynamics, and functions of complex networks.

**License**

**BSD** 

### **Upstream Contact**

<https://networkx.github.io/>

**Type**

standard

## **Version Information**

package-version.txt:

2.5.1

install-requires.txt:

# gentoo uses 2.5 networkx >=2.4, <2.6

## **Equivalent System Packages**

conda:

\$ conda install python:networkx

macports: install the following packages: python:networkx opensuse:

\$ sudo zypper install python:networkx

See <https://repology.org/project/python:networkx/versions>

However, these system packages will not be used for building Sage because using Python site-packages is not supported by the Sage distribution; see <https://trac.sagemath.org/ticket/29023>

# **4.1.168 nibabel: Access a multitude of neuroimaging data formats**

#### **Description**

Access a multitude of neuroimaging data formats

#### **License**

MIT License

#### **Upstream Contact**

<https://pypi.org/project/nibabel/>

### **Type**

optional

### **Version Information**

requirements.txt:

nibabel

### **Equivalent System Packages**

conda:

\$ conda install nibabel python:nibabel

macports: install the following packages: nibabel python:nibabel opensuse:

\$ sudo zypper install nibabel python:nibabel

See [https://repology.org/project/nibabel/versions,](https://repology.org/project/nibabel/versions) <https://repology.org/project/python:nibabel/versions>

However, these system packages will not be used for building Sage because spkg-configure.m4 has not been written for this package; see <https://trac.sagemath.org/ticket/27330>

# **4.1.169 ninja\_build: A build system with a focus on speed**

## **Description**

Ninja is a small build system with a focus on speed.

## **License**

Apache License 2.0

## **Upstream Contact**

<https://ninja-build.org/>

### **Dependencies**

None

**Type**

optional

### **Version Information**

package-version.txt:

1.8.2

# **Equivalent System Packages**

arch:

\$ sudo pacman -S ninja

conda:

\$ conda install ninja

cygwin:

\$ apt-cyg install ninja

Debian/Ubuntu:

\$ sudo apt-get install ninja

Fedora/Redhat/CentOS:

\$ sudo yum install ninja

freebsd:

\$ sudo pkg install ninja

gentoo:

\$ sudo emerge ninja

homebrew:

\$ brew install ninja

macports: install the following packages: ninja opensuse:

```
$ sudo zypper install ninja
```
void:

\$ sudo xbps-install ninja

See <https://repology.org/project/ninja/versions>

If the system package is installed, ./configure will check whether it can be used.

# **4.1.170 nodeenv: A tool to create isolated node.js environments**

### **Description**

nodeenv (node.js virtual environment) is a tool to create isolated node.js environments.

It creates an environment that has its own installation directories, that doesn't share libraries with other node.js virtual environments.

#### **License**

BSD License

### **Upstream Contact**

Home page: <https://github.com/ekalinin/nodeenv>

## **Dependencies**

• Python

# **Type**

optional

# **Version Information**

requirements.txt:

nodeenv  $\sim$  = 1.4.0

# **Equivalent System Packages**

conda:

\$ conda install nodeenv python:nodeenv

homebrew:

\$ brew install nodeenv python:nodeenv

See [https://repology.org/project/nodeenv/versions,](https://repology.org/project/nodeenv/versions) <https://repology.org/project/python:nodeenv/versions>

However, these system packages will not be used for building Sage because spkg-configure.m4 has not been written for this package; see <https://trac.sagemath.org/ticket/27330>

# **4.1.171 nodejs: A JavaScript runtime built on Chrome's V8 JavaScript engine**

### **Description**

Node.js® is a JavaScript runtime built on Chrome's V8 JavaScript engine.

It is installed into an isolated nodeenv.

### **License**

MIT License

### **Upstream Contact**

Home page: <https://nodejs.org/>

# **Dependencies**

• nodeenv

# **Type**

optional

## **Version Information**

package-version.txt:

12.18.3

# **Equivalent System Packages**

conda:

\$ conda install nodejs

homebrew:

\$ brew install nodejs

opensuse:

```
$ sudo zypper install nodejs
```
See <https://repology.org/project/nodejs/versions>

However, these system packages will not be used for building Sage because spkg-configure.m4 has not been written for this package; see <https://trac.sagemath.org/ticket/27330>

# **4.1.172 normaliz: Computations in affine monoids, vector configurations, lattice polytopes, and rational cones**

### **Description**

Normaliz is a tool for computations in affine monoids, vector configurations, lattice polytopes, and rational cones.

For more details see <http://www.mathematik.uni-osnabrueck.de/normaliz/>

## **License**

• GPL v3

# **Upstream Contact**

- [normaliz@uos.de](mailto:normaliz@uos.de)
- Winfried Bruns [<wbruns@uos.de>](mailto:wbruns@uos.de)
- Christof Söger [<csoeger@uos.de>](mailto:csoeger@uos.de)
- see also <https://www.normaliz.uni-osnabrueck.de/home/contact/> and <https://github.com/Normaliz>

## **Dependencies**

- GMP/MPIR
- boost

# **Special Update/Build Instructions**

• The spkg currently disables features that require packages SCIP and CoCoA, for which we don't have packages (yet).

# **Type**

optional

# **Version Information**

package-version.txt:

3.8.10

# **Equivalent System Packages**

conda:

\$ conda install normaliz libnormaliz

opensuse:

```
$ sudo zypper install normaliz libnormaliz
```
See [https://repology.org/project/normaliz/versions,](https://repology.org/project/normaliz/versions) <https://repology.org/project/libnormaliz/versions>

However, these system packages will not be used for building Sage because spkg-configure.m4 has not been written for this package; see <https://trac.sagemath.org/ticket/27330>

# **4.1.173 nose: Python unit testing framework**

# **Description**

nose extends the test loading and running features of unittest, making it easier to write, find and run tests.

# **License**

GNU LGPL

## **Upstream Contact**

Author: Jason Pellerin Home Page: <http://readthedocs.org/docs/nose/> see also <https://github.com/nose-devs/nose>

## **Dependencies**

- setuptools / distribute
- Python
- GNU patch (shipped with Sage)

## **Special Update/Build Instructions**

None.

# **Type**

standard

# **Version Information**

package-version.txt:

1.3.7

install-requires.txt:

nose >=1.3.7

## **Equivalent System Packages**

conda:

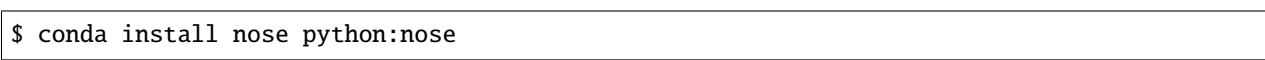

macports: install the following packages: nose python:nose See https://repology.org/project/nose/versions, https://repology.org/project/python:nose/versions

However, these system packages will not be used for building Sage because using Python site-packages is not supported by the Sage distribution; see <https://trac.sagemath.org/ticket/29023>

# **4.1.174 notebook: Jupyter notebook, a web-based notebook environment for interactive computing**

### **Description**

The Jupyter HTML notebook is a web-based notebook environment for interactive computing.

**Type**

standard

### **Version Information**

package-version.txt:

6.1.1

install-requires.txt:

 $notebook$   $>=6.1.1$ 

# **Equivalent System Packages**

conda:

\$ conda install python:notebook

macports: install the following packages: python:notebook See https://repology.org/project/python:notebook/versions

However, these system packages will not be used for building Sage because using Python site-packages is not supported by the Sage distribution; see <https://trac.sagemath.org/ticket/29023>

# **4.1.175 notedown: Create IPython notebooks from markdown**

# **Description**

Notedown is a simple tool to create IPython notebooks from markdown.

## **License**

BSD 2-Clause License

## **Upstream Contact**

Author: Aaron O'Leary Home page: <https://github.com/aaren/notedown>

## **Dependencies**

- Python
- setuptools
- nbformat
- nbconvert
- six
- pandoc\_attributes

# **Type**

optional

# **Version Information**

package-version.txt:

1.5.1

install-requires.txt:

 $notedown >=1.5.1$ 

# **Equivalent System Packages**

conda:

\$ conda install python:notedown

See <https://repology.org/project/python:notedown/versions>

However, these system packages will not be used for building Sage because using Python site-packages is not supported by the Sage distribution; see <https://trac.sagemath.org/ticket/29023>

# **4.1.176 ntl: A library for doing number theory**

# **Description**

NTL is a high-performance, portable C++ library providing data structures and algorithms for manipulating signed, arbitrary length integers, and for vectors, matrices, and polynomials over the integers and over finite fields.

Website: <http://www.shoup.net/ntl/>

## **License**

• GNU LGPLv2.1+

## **Upstream Contact**

• Victor Shoup - for contact info see <http://www.shoup.net/>

### **Dependencies**

- gmp
- gf2x

## **Special Update/Build Instructions**

• None

## **Type**

standard

# **Version Information**

package-version.txt:

11.4.3

### **Equivalent System Packages**

conda:

\$ conda install ntl

cygwin:

\$ apt-cyg install ntl

Debian/Ubuntu:

\$ sudo apt-get install ntl

Fedora/Redhat/CentOS:

\$ sudo yum install ntl

freebsd:

\$ sudo pkg install ntl

gentoo:

\$ sudo emerge ntl

homebrew:

\$ brew install ntl

macports: install the following packages: ntl nix:

```
$ nix-env --install ntl
```
opensuse:

\$ sudo zypper install ntl

See <https://repology.org/project/ntl/versions>

If the system package is installed, ./configure will check whether it can be used.

# **4.1.177 numpy: Package for scientific computing with Python**

#### **Description**

This package adds numerical linear algebra and other numerical computing capabilities to python.

### **Upstream Contact**

- <https://numpy.org/>
- Travis Oliphant
- Fernando Perez
- Brian Granger

## **Dependencies**

- GNU patch
- Python
- Lapack
- Blas
- Atlas
- Fortran

## **Special Update/Build Instructions**

• Scipy uses numpy's distutils to control its compilation of fortran code.

Whenever numpy is updated it is necessary to make sure that scipy still builds ok.

## **Type**

standard

# **Version Information**

package-version.txt:

1.20.3

install-requires.txt:

numpy >=1.19

# **Equivalent System Packages**

conda:

\$ conda install python:numpy

homebrew:

\$ brew install python:numpy

macports: install the following packages: python:numpy See https://repology.org/project/python:numpy/versions

However, these system packages will not be used for building Sage because using Python site-packages is not supported by the Sage distribution; see <https://trac.sagemath.org/ticket/29023>

# **4.1.178 openblas: An optimized implementation of BLAS (Basic Linear Algebra Subprograms)**

# **Description**

OpenBLAS is an optimized open library implementing the Basic Linear Algebra Subprograms (BLAS) specification. It is based on GotoBLAS2 1.13 BSD version.

# **License**

3-clause BSD license

# **SPKG Repository**

<https://www.openblas.net> GitHub page: <https://github.com/xianyi/OpenBLAS> Releases: <https://github.com/xianyi/OpenBLAS/releases>

# **Upstream Contact**

• OpenBLAS users mailing list:

<https://groups.google.com/forum/#!forum/openblas-users>

• OpenBLAS developers mailing list: <https://groups.google.com/forum/#!forum/openblas-dev>

# **Type**

standard

# **Version Information**

package-version.txt:

0.3.13

# **Equivalent System Packages**

arch:

\$ sudo pacman -S openblas-devel

conda:

\$ conda install openblas-devel

cygwin:

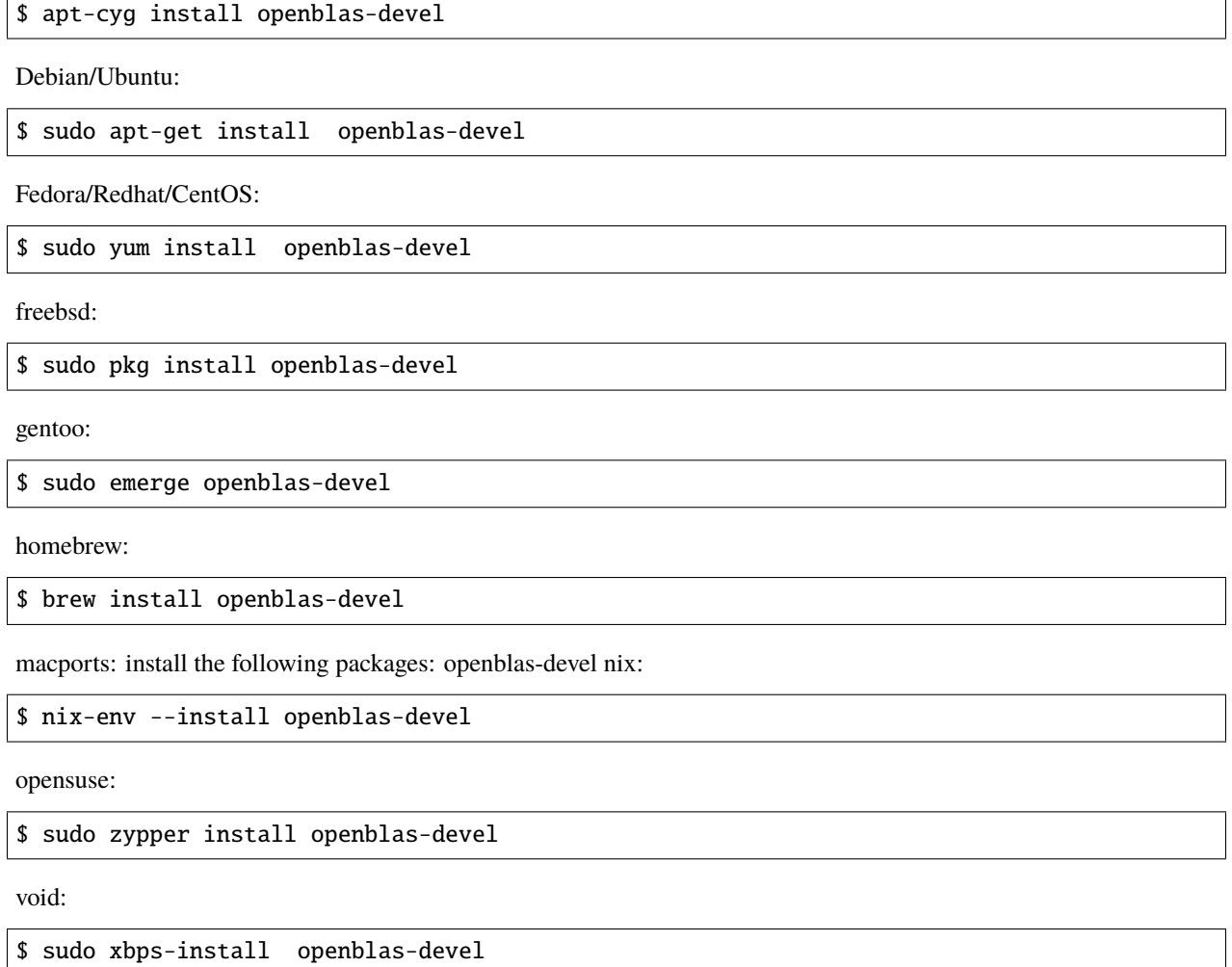

See <https://repology.org/project/openblas-devel/versions>

If the system package is installed, ./configure will check whether it can be used.

# **4.1.179 openssl: Implementation of the SSL and TLS protocols**

# **Description**

From wikipedia: OpenSSL is an open source implementation of the SSL and TLS protocols. The core library (written in the C programming language) implements the basic cryptographic functions and provides various utility functions. Wrappers allowing the use of the OpenSSL library in a variety of computer languages are available.

# **License**

• Apache License v2 (considered compatible with GPL v3)

# **Upstream Contact**

• <http://openssl.org/>

# **Type**

standard

# **Version Information**

package-version.txt:

3.0.0-alpha12

# **Equivalent System Packages**

alpine: install the following packages: libressl-openssl arch:

\$ sudo pacman -S libressl-openssl

conda:

\$ conda install libressl-openssl

cygwin:

\$ apt-cyg install libressl-openssl

Debian/Ubuntu:

\$ sudo apt-get install libressl-openssl

Fedora/Redhat/CentOS:

\$ sudo yum install libressl-openssl

freebsd:

\$ sudo pkg install libressl-openssl

homebrew:

\$ brew install libressl-openssl

macports: install the following packages: libressl-openssl nix:

\$ nix-env --install libressl-openssl

opensuse:

```
$ sudo zypper install libressl-openssl
slackware:
```

```
$ sudo slackpkg install libressl-openssl
```
void:

```
$ sudo xbps-install libressl-openssl
```
See <https://repology.org/project/libressl-openssl/versions>

If the system package is installed, ./configure will check whether it can be used.

# **4.1.180 ore\_algebra: Ore algebra**

#### **Description**

A Sage implementation of Ore algebras, Ore polynomials, and differentially finite functions.

Main features for the most common algebras include basic arithmetic and actions; gcrd and lclm; D-finite closure properties; creative telescoping; natural transformations between related algebras; guessing; desingularization; solvers for polynomials, rational functions and (generalized) power series. Univariate differential operators also support the numerical computation of analytic solutions with rigorous error bounds and related features.

#### **License**

• GPL-2.0+

### **Upstream Contact**

- Website: [https://github.com/mkauers/ore\\_algebra/](https://github.com/mkauers/ore_algebra/)
- Sage accounts: mkauers, mmezzarobba

#### **Dependencies**

• None

## **Type**

optional

## **Version Information**

#### requirements.txt:

```
git+https://github.com/mkauers/ore_algebra@6826ac49b4cdf66a563449aced21a2fd1fd085c9
˓→#egg=ore_algebra
```
#### **Equivalent System Packages**

See <https://repology.org/project/ore-algebra/versions>

However, these system packages will not be used for building Sage because spkg-configure.m4 has not been written for this package; see <https://trac.sagemath.org/ticket/27330>

# **4.1.181 p\_group\_cohomology: Modular cohomology rings of finite groups**

#### **Description**

Modular Cohomology Rings of Finite Groups

The package is located at [http://users.fmi.uni-jena.de/cohomology/,](http://users.fmi.uni-jena.de/cohomology/) that's to say the tarball p\_group\_cohomologyx.y.tar.xz can be found there and the documentation of the package is provided at [http://users.fmi.uni-jena.de/](http://users.fmi.uni-jena.de/cohomology/documentation/) [cohomology/documentation/](http://users.fmi.uni-jena.de/cohomology/documentation/)

#### **License**

Copyright (C) 2018 Simon A. King [<simon.king@uni-jena.de>](mailto:simon.king@uni-jena.de) Copyright (C) 2011 Simon A. King [<simon.king@uni](mailto:simon.king@uni-jena.de)[jena.de>](mailto:simon.king@uni-jena.de) Copyright (C) 2009 Simon A. King [<simon.king@nuigalway.ie>](mailto:simon.king@nuigalway.ie) and

David J. Green [<david.green@uni-jena.de>](mailto:david.green@uni-jena.de)

Distributed under the terms of the GNU General Public License (GPL), version 2 or later (at your choice).

This code is distributed in the hope that it will be useful, but WITHOUT ANY WARRANTY; without even the implied warranty of MERCHANTABILITY or FITNESS FOR A PARTICULAR PURPOSE. See the GNU General Public License for more details.

The full text of the GPL is available at:

<http://www.gnu.org/licenses/>

The package includes a data base of cohomology rings of the groups of order 64 and provides access to a data base of cohomology rings of the groups of order 128 and 243, located at

<http://cohomology.uni-jena.de/db/>

These data bases are distributed under the Creative Commons Attribution-Share Alike 3.0 License. The full text of this licence is available at

<http://creativecommons.org/licenses/by-sa/3.0/>

## **SPKG Maintainers**

Simon A. King [<simon.king@uni-jena.de>](mailto:simon.king@uni-jena.de)

### **Upstream Contact**

Simon A. King [<simon.king@uni-jena.de>](mailto:simon.king@uni-jena.de) David J. Green [<david.green@uni-jena.de>](mailto:david.green@uni-jena.de)

## **Acknowledgements**

The development of the initial version of this SPKG was funded by the German Science Foundation, DFG project GR 1585/4.1, and was accomplished at the Friedrich Schiller University Jena.

Since version 1.0.1, the further work on this SPKG was funded by Marie Curie grant MTKD-CT-2006-042685 and was pursued at the National University of Ireland, Galway. Since Novermber 2010, it is moved back to Jena.

We thank William Stein for giving us access to various computers on which we could build test the SPKG and on which some huge computations could be completed, and acknowledge the support by National Science Foundation Grant No. DMS-0821725.

We thank Mathieu Dutour Sikirić for hints on how to use GAP more efficiently.

We owe Peter Symonds the idea of using the Poincaré series in a rather efficient completeness criterion.

We are greatful to John Palmieri for his help on making p\_group\_cohomology work with python-3.

### **Dependencies**

- The SharedMeatAxe needs to be installed, as a build time dependency.
	- This can be met by installing the meataxe spkg

### **Testing**

Our package provides a very short test suite for David Green's routines for the computation of minimal projective resolutions. The majority of this package's tests is formed by doc tests in the Cython code. In fact, any class, method and function is covered by tests.

Note that internet access is required for these tests, as it is attempted to download cohomology rings from a public data base in the web.

The script spkg-check calls sage -t --force\_lib on the files in pGroupCohomology.

### **Documentation**

The documentation of this package is automatically built, if the environment variable SAGE\_SPKG\_INSTALL\_DOCS is yes (do "export SAGE\_SPKG\_INSTALL\_DOCS=yes" on the command line before installation). The documents are put into SAGE\_ROOT/local/share/doc/p\_group\_cohomology/.

# **Type**

optional

# **Version Information**

package-version.txt:

3.3.2

install-requires.txt:

p\_group\_cohomology >=3.3

## **Equivalent System Packages**

See <https://repology.org/project/sagemath-p-group-cohomology/versions>

However, these system packages will not be used for building Sage because using Python site-packages is not supported by the Sage distribution; see <https://trac.sagemath.org/ticket/29023>

# **4.1.182 packaging: Core utilities for Python packages**

### **Description**

Core utilities for Python packages

# **Type**

standard

# **Version Information**

package-version.txt:

20.9

install-requires.txt:

```
packaging >=18.0
# Trac #30975: packaging 20.5 is known to work but we have to silence
\rightarrow"DeprecationWarning: Creating a LegacyVersion"
```
## **Equivalent System Packages**

conda:

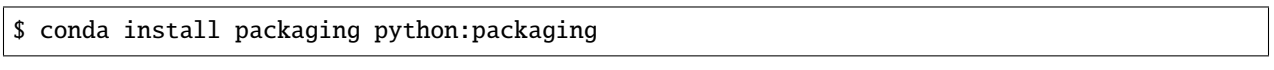

macports: install the following packages: packaging python:packaging See https://repology.org/project/packaging/versions, https://repology.org/project/python:packaging/versions

However, these system packages will not be used for building Sage because using Python site-packages is not supported by the Sage distribution; see <https://trac.sagemath.org/ticket/29023>

# **4.1.183 palp: A package for Analyzing Lattice Polytopes**

### **Description**

A Package for Analyzing Lattice Polytopes (PALP) is a set of C programs for calculations with lattice polytopes and applications to toric geometry.

It contains routines for vertex and facet enumeration, computation of incidences and symmetries, as well as completion of the set of lattice points in the convex hull of a given set of points. In addition, there are procedures specialised to reflexive polytopes such as the enumeration of reflexive subpolytopes, and applications to toric geometry and string theory, like the computation of Hodge data and fibration structures for toric Calabi-Yau varieties. The package is well tested and optimised in speed as it was used for time consuming tasks such as the classification of reflexive polyhedra in 4 dimensions and the creation and manipulation of very large lists of 5-dimensional polyhedra.

While originally intended for low-dimensional applications, the algorithms work in any dimension and our key routine for vertex and facet enumeration compares well with existing packages.

### **License**

- When released, GPL 2 was in force.
- There is a link to a web page, which now points to GPL 3, but would have pointed to GPL 2 at the time the package was released.
- Therefore one can deduce the authors were happy for this to be released under GPL 2 or a later version.

### **Upstream Contact**

- Author: Harald Skarke [\(skarke@maths.ox.ac.uk\)](mailto:skarke@maths.ox.ac.uk)
- Home page: <http://hep.itp.tuwien.ac.at/~kreuzer/CY/CYpalp.html>

### **Type**

standard

# **Version Information**

package-version.txt:

2.11

# **Equivalent System Packages**

arch:

\$ sudo pacman -S palp

conda:

\$ conda install palp

Debian/Ubuntu:

\$ sudo apt-get install palp

Fedora/Redhat/CentOS:

\$ sudo yum install palp

nix:

```
$ nix-env --install palp
```
See <https://repology.org/project/palp/versions>

If the system package is installed, ./configure will check whether it can be used.

# **4.1.184 pandoc: A document converter**

### **Description**

This script package represents the document converter pandoc.

We do not have an SPKG for it. The purpose of this script package is to associate system package lists with it.

## **Type**

optional

# **Version Information**

## **Equivalent System Packages**

alpine: install the following packages: pandoc arch:

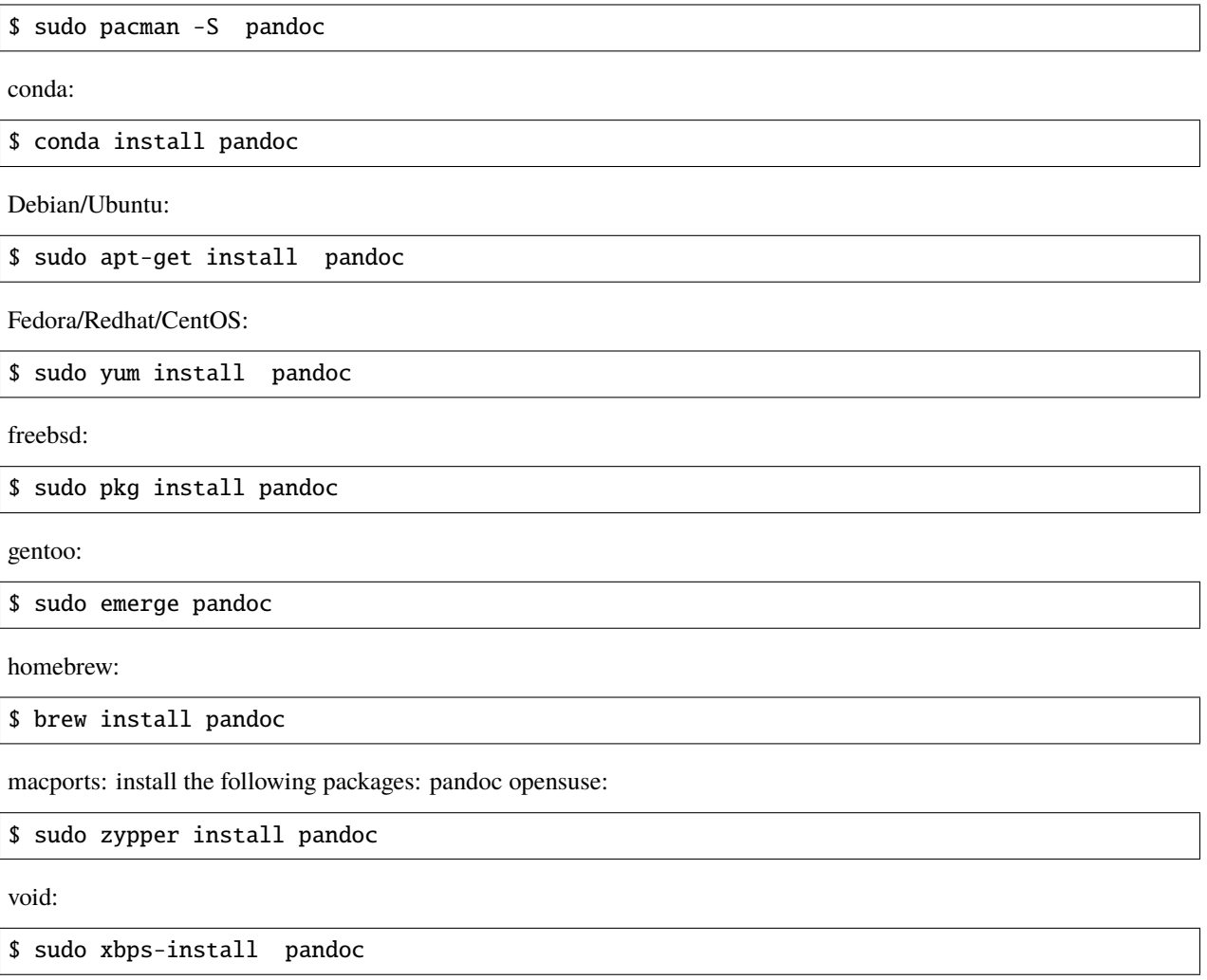

See <https://repology.org/project/pandoc/versions>

If the system package is installed, ./configure will check whether it can be used.

# **4.1.185 pandoc\_attributes: A parser and generator for pandoc block attributes**

## **Description**

This is a simple parser / emitter for pandoc block attributes, intended for use with pandocfilters.

## **License**

BSD 2-Clause License

# **Upstream Contact**

- Author: Aaron O'Leary
- Home page: <https://github.com/aaren/pandoc-attributes>

## **Dependencies**

- Python
- setuptools
- pandocfilters

## **Special Update/Build Instructions**

There are no release numbers, hence find the latest commit, download [https://github.com/aaren/pandoc-attributes/](https://github.com/aaren/pandoc-attributes/archive) [archive/](https://github.com/aaren/pandoc-attributes/archive)\${COMMIT}.zip and rename it pandoc\_attributes-\${COMMIT:0:8}.zip

# **Type**

optional

# **Version Information**

package-version.txt:

8bc82f6d

install-requires.txt:

```
pandoc_attributes >=8bc82f6d
```
# **Equivalent System Packages**

conda:

\$ conda install pandoc-attributes python:pandoc-attributes

See [https://repology.org/project/pandoc-attributes/versions,](https://repology.org/project/pandoc-attributes/versions) [https://repology.org/project/python:pandoc-attributes/](https://repology.org/project/python:pandoc-attributes/versions) [versions](https://repology.org/project/python:pandoc-attributes/versions)

However, these system packages will not be used for building Sage because using Python site-packages is not supported by the Sage distribution; see <https://trac.sagemath.org/ticket/29023>

# **4.1.186 pandocfilters: A Python module for writing pandoc filters**

## **Description**

A python module for writing pandoc filters.

#### **License**

BSD 3-Clause License

## **Upstream Contact**

Author: John MacFarlane Home page: <https://github.com/jgm/pandocfilters>

### **Dependencies**

• Python

### **Special Update/Build Instructions**

Download the last release from <https://pypi.python.org/pypi/pandocfilters>

## **Type**

standard

### **Version Information**

package-version.txt:

1.4.2

install-requires.txt:

pandocfilters >=1.4.2

# **Equivalent System Packages**

conda:

\$ conda install python:pandocfilters

macports: install the following packages: python:pandocfilters See https://repology.org/project/python:pandocfilters/versions

However, these system packages will not be used for building Sage because using Python site-packages is not supported by the Sage distribution; see <https://trac.sagemath.org/ticket/29023>

# **4.1.187 pari: Computer algebra system for fast computations in number theory**

# **Description**

PARI/GP is a widely used computer algebra system designed for fast computations in number theory (factorizations, algebraic number theory, elliptic curves. . . ), but also contains a large number of other useful functions to compute with mathematical entities such as matrices, polynomials, power series, algebraic numbers etc., and a lot of transcendental functions. PARI is also available as a C library to allow for faster computations.

Originally developed by Henri Cohen and his co-workers (Université Bordeaux I, France), PARI is now under the GPL and maintained by Karim Belabas with the help of many volunteer contributors.

# **License**

GPL version 2+

# **Upstream Contact**

• <http://pari.math.u-bordeaux.fr/>

# **Dependencies**

- Perl
- MPIR or GMP
- Readline
- GNU patch (shipped with Sage)

# **Special Update/Build Instructions**

See patches/README.txt for a list of patches.

The current upstream tarball was created from the PARI git repository by running "make snapshot".

# **Type**

standard

### **Version Information**

package-version.txt:

2.13.1

#### **Equivalent System Packages**

arch:

\$ sudo pacman -S pari pari-devel pari-elldata pari-galdata pari-galpol pari-seadata

conda:

\$ conda install pari pari-devel pari-elldata pari-galdata pari-galpol pari-seadata

Debian/Ubuntu:

\$ sudo apt-get install pari pari-devel pari-elldata pari-galdata pari-galpol pari- ˓<sup>→</sup>seadata

Fedora/Redhat/CentOS:

\$ sudo yum install pari pari-devel pari-elldata pari-galdata pari-galpol pari-seadata

freebsd:

\$ sudo pkg install pari pari-devel pari-elldata pari-galdata pari-galpol pari-seadata

gentoo:

\$ sudo emerge pari pari-devel pari-elldata pari-galdata pari-galpol pari-seadata

homebrew:

```
$ brew install pari pari-devel pari-elldata pari-galdata pari-galpol pari-seadata
```
macports: install the following packages: pari pari-devel pari-elldata pari-galdata pari-galpol pari-seadata nix:

\$ nix-env --install pari pari-devel pari-elldata pari-galdata pari-galpol pari-seadata

opensuse:

\$ sudo zypper install pari pari-devel pari-elldata pari-galdata pari-galpol pari-seadata

void:

\$ sudo xbps-install pari pari-devel pari-elldata pari-galdata pari-galpol pari-seadata

See [https://repology.org/project/pari/versions,](https://repology.org/project/pari/versions) [https://repology.org/project/pari-devel/versions,](https://repology.org/project/pari-devel/versions) [https://repology.](https://repology.org/project/pari-elldata/versions) [org/project/pari-elldata/versions,](https://repology.org/project/pari-elldata/versions) [https://repology.org/project/pari-galdata/versions,](https://repology.org/project/pari-galdata/versions) [https://repology.org/project/](https://repology.org/project/pari-galpol/versions) [pari-galpol/versions,](https://repology.org/project/pari-galpol/versions) <https://repology.org/project/pari-seadata/versions>

If the system package is installed, ./configure will check whether it can be used.

# **4.1.188 pari\_elldata: PARI data package for elliptic curves**

# **Description**

PARI/GP version of J. E. Cremona Elliptic Curve Data, needed by ellsearch and ellidentify.

# **License**

GNU General Public License (GPL version 2 or any later version).

## **Upstream Contact**

<http://pari.math.u-bordeaux.fr/>

## **Dependencies**

- Installation: None
- Runtime: PARI/GP

# **Type**

optional

# **Version Information**

package-version.txt:

20161017

# **Equivalent System Packages**

arch:

\$ sudo pacman -S pari-elldata

conda:

\$ conda install pari-elldata

freebsd:

\$ sudo pkg install pari-elldata

opensuse:

\$ sudo zypper install pari-elldata

void:

## \$ sudo xbps-install pari-elldata

See <https://repology.org/project/pari-elldata/versions>

If the system package is installed, ./configure will check whether it can be used.

# **4.1.189 pari\_galdata: PARI data package needed to compute Galois groups in degrees 8 through 11**

#### **Description**

PARI package "galdata": Needed by polgalois to compute Galois group in degrees 8 through 11.

#### **License**

GPL version 2+

# **Upstream Contact**

<http://pari.math.u-bordeaux.fr/>

#### **Dependencies**

None (package contains data files only)

### **Type**

standard

## **Version Information**

package-version.txt:

20080411.p0

#### **Equivalent System Packages**

arch:

\$ sudo pacman -S pari-galdata

conda:

\$ conda install pari-galdata

Fedora/Redhat/CentOS:

\$ sudo yum install pari-galdata
freebsd:

\$ sudo pkg install pari-galdata

opensuse:

```
$ sudo zypper install pari-galdata
```
void:

\$ sudo xbps-install pari-galdata

See <https://repology.org/project/pari-galdata/versions>

If the system package is installed, ./configure will check whether it can be used.

## **4.1.190 pari\_galpol: PARI data package for polynomials defining Galois extensions of the rationals**

#### **Description**

PARI package of the GALPOL database of polynomials defining Galois extensions of the rationals, accessed by galoisgetpol, galoisgetgroup, galoisgetname.

#### **License**

GNU General Public License (GPL version 2 or any later version).

#### **Upstream Contact**

<http://pari.math.u-bordeaux.fr/>

#### **Dependencies**

- Installation: None
- Runtime: PARI/GP

#### **Type**

optional

## **Version Information**

package-version.txt:

20180625

## **Equivalent System Packages**

arch:

\$ sudo pacman -S pari-galpol

conda:

\$ conda install pari-galpol

Fedora/Redhat/CentOS:

\$ sudo yum install pari-galpol

freebsd:

\$ sudo pkg install pari-galpol

opensuse:

```
$ sudo zypper install pari-galpol
```
void:

\$ sudo xbps-install pari-galpol

See <https://repology.org/project/pari-galpol/versions>

If the system package is installed, ./configure will check whether it can be used.

# **4.1.191 pari\_jupyter: Jupyter kernel for PARI/GP**

#### **Description**

A Jupyter kernel for PARI/GP

### **License**

GPL version 3 or later

## **Upstream Contact**

- [https://github.com/jdemeyer/pari\\_jupyter](https://github.com/jdemeyer/pari_jupyter)
- Jeroen Demeyer [<J.Demeyer@UGent.be>](mailto:J.Demeyer@UGent.be)

#### **Dependencies**

- Python (tested with version 2.7.14 and 3.6.1)
- Jupyter 4
- PARI version 2.8.0 or later
- Readline (any version which works with PARI)
- Optional: Cython version 0.25 or later

#### **Type**

optional

#### **Version Information**

package-version.txt:

1.3.2

install-requires.txt:

pari\_jupyter >=1.3.2

#### **Equivalent System Packages**

conda:

\$ conda install pari-jupyter python:pari-jupyter

See [https://repology.org/project/pari-jupyter/versions,](https://repology.org/project/pari-jupyter/versions) <https://repology.org/project/python:pari-jupyter/versions>

However, these system packages will not be used for building Sage because using Python site-packages is not supported by the Sage distribution; see <https://trac.sagemath.org/ticket/29023>

# **4.1.192 pari\_nftables: PARI data package for number fields**

#### **Description**

Repackaging of the historical megrez number field tables (errors fixed, 1/10th the size, easier to use).

GNU General Public License (GPL version 2 or any later version).

## **Upstream Contact**

<http://pari.math.u-bordeaux.fr/>

## **Dependencies**

- Installation: None
- Runtime: PARI/GP

## **Type**

optional

## **Version Information**

package-version.txt:

20080929

## **Equivalent System Packages**

conda:

\$ conda install pari-nftables

freebsd:

\$ sudo pkg install pari-nftables

opensuse:

\$ sudo zypper install pari-nftables

See <https://repology.org/project/pari-nftables/versions>

If the system package is installed, ./configure will check whether it can be used.

# **4.1.193 pari\_seadata: PARI data package needed by ellap for large primes (full version)**

## **Description**

Needed by ellap for large primes. These polynomials were extracted from the ECHIDNA databases and computed by David R. Kohel. This covers finite fields of cardinality q up to 750 bits. PARI/GP 2.9 contains fallback code to go on when all modular polynomials in the database have been exhausted and can handle larger fields (with an important slowdown).

## **License**

GNU General Public License (GPL version 2 or any later version).

## **Upstream Contact**

<http://pari.math.u-bordeaux.fr/>

## **Dependencies**

- Installation: None
- Runtime: PARI/GP

## **Type**

optional

## **Version Information**

package-version.txt:

20090618

## **Equivalent System Packages**

arch:

```
$ sudo pacman -S pari-seadata
```
conda:

\$ conda install pari-seadata

Fedora/Redhat/CentOS:

\$ sudo yum install pari-seadata

freebsd:

\$ sudo pkg install pari-seadata

opensuse:

\$ sudo zypper install pari-seadata

void:

\$ sudo xbps-install pari-seadata

See <https://repology.org/project/pari-seadata/versions>

If the system package is installed, ./configure will check whether it can be used.

## **4.1.194 pari\_seadata\_small: PARI data package needed by ellap for large primes (small version)**

### **Description**

PARI package "seadata\_small": Needed by ellap for large primes. This "small" one is a much smaller version that should be suitable for primes up to 350 bits. These polynomials were extracted from the ECHIDNA databases and computed by David R. Kohel.

#### **License**

GPL version 2+

## **Upstream Contact**

<http://pari.math.u-bordeaux.fr/>

#### **Dependencies**

None (package contains data files only)

#### **Type**

standard

#### **Version Information**

package-version.txt:

20090618.p0

## **Equivalent System Packages**

arch:

\$ sudo pacman -S pari-seadata-small

conda:

\$ conda install pari-seadata-small

freebsd:

\$ sudo pkg install pari-seadata-small

See <https://repology.org/project/pari-seadata-small/versions>

If the system package is installed, ./configure will check whether it can be used.

## **4.1.195 parso: A Python parser**

#### **Description**

Parso is a Python parser that supports error recovery and round-trip parsing for different Python versions (in multiple Python versions). Parso is also able to list multiple syntax errors in your python file.

## **Type**

standard

#### **Version Information**

package-version.txt:

0.7.0

install-requires.txt:

 $parse \ge 0.7.0$ 

#### **Equivalent System Packages**

conda:

\$ conda install python:parso

macports: install the following packages: python:parso See https://repology.org/project/python:parso/versions

However, these system packages will not be used for building Sage because using Python site-packages is not supported by the Sage distribution; see <https://trac.sagemath.org/ticket/29023>

# **4.1.196 patch: Applies diffs and patches to files**

## **Description**

'patch' takes a patch file containing a difference listing produced by the 'diff' program and applies those differences to one or more original files, producing patched versions.

The version of 'patch' included is the GNU one. Some of the 'diff' files produced by GNU 'diff' are not acceptable to some versions of the 'patch' command, such as the 'patch' command that comes with Solaris.

#### **License**

This program is free software: you can redistribute it and/or modify it under the terms of the GNU General Public License as published by the Free Software Foundation; either version 2, or (at your option) any later version.

#### **Upstream Contact**

Main web site: <http://savannah.gnu.org/projects/patch/> Bug database: <http://savannah.gnu.org/bugs/?group=patch> Submit bugs: <http://savannah.gnu.org/bugs/?func=additem&group=patch> Mailing lists: [bug-patch@gnu.org](mailto:bug-patch@gnu.org)

#### **Dependencies**

None

#### **Special Update/Build Instructions**

In the event patches ever need to be made to this package, the method of applying the patches should not rely on the 'patch' existing on the system.

#### **Type**

standard

## **Version Information**

package-version.txt:

2.7.5

## **Equivalent System Packages**

arch:

\$ sudo pacman -S patch

conda:

\$ conda install patch

cygwin:

\$ apt-cyg install patch

Debian/Ubuntu:

\$ sudo apt-get install patch

Fedora/Redhat/CentOS:

\$ sudo yum install patch

freebsd:

\$ sudo pkg install patch

homebrew:

\$ brew install patch

macports: install the following packages: patch opensuse:

\$ sudo zypper install patch

slackware:

\$ sudo slackpkg install patch

See <https://repology.org/project/patch/versions>

If the system package is installed, ./configure will check whether it can be used.

# **4.1.197 pcre: Perl-compatible regular expressions library**

#### **Description**

Perl-compatible regular expressions library.

BSD License; see LICENCE (sic) at the root of the original tarball.

#### **Upstream Contact**

Mailing list at <https://lists.exim.org/mailman/listinfo/pcre-dev>

#### **Dependencies**

None listed.

## **Special Update/Build Instructions**

None applicable (see README at tarball's root).

## **Type**

standard

## **Version Information**

package-version.txt:

8.40.p2

#### **Equivalent System Packages**

conda:

\$ conda install pcre-devel pcre2-devel

cygwin:

```
$ apt-cyg install pcre-devel pcre2-devel
```
Debian/Ubuntu:

\$ sudo apt-get install pcre-devel pcre2-devel

Fedora/Redhat/CentOS:

\$ sudo yum install pcre-devel pcre2-devel

freebsd:

```
$ sudo pkg install pcre-devel pcre2-devel
```
homebrew:

\$ brew install pcre-devel pcre2-devel

macports: install the following packages: pcre-devel pcre2-devel opensuse:

\$ sudo zypper install pcre-devel pcre2-devel

slackware:

\$ sudo slackpkg install pcre-devel pcre2-devel

void:

\$ sudo xbps-install pcre-devel pcre2-devel

See [https://repology.org/project/pcre-devel/versions,](https://repology.org/project/pcre-devel/versions) <https://repology.org/project/pcre2-devel/versions>

If the system package is installed, ./configure will check whether it can be used.

## **4.1.198 perl\_cpan\_polymake\_prereq: Represents all Perl packages that are prerequisites for polymake**

#### **Description**

This script package represents all Perl packages that are prerequisites for polymake.

#### **License**

Various free software licenses

## **Type**

optional

#### **Version Information**

#### **Equivalent System Packages**

cpan: install the following packages: XML-Writer XML-LibXML XML-LibXSLT File-Slurp dev-perl/Term-ReadLine-Gnu JSON SVG Debian/Ubuntu:

```
$ sudo apt-get install XML-Writer XML-LibXML XML-LibXSLT File-Slurp dev-perl/Term-
˓→ReadLine-Gnu JSON SVG
```
Fedora/Redhat/CentOS:

```
$ sudo yum install XML-Writer XML-LibXML XML-LibXSLT File-Slurp dev-perl/Term-ReadLine-
˓→Gnu JSON SVG
```
freebsd:

\$ sudo pkg install XML-Writer XML-LibXML XML-LibXSLT File-Slurp dev-perl/Term-ReadLine- ˓<sup>→</sup>Gnu JSON SVG

gentoo:

```
$ sudo emerge XML-Writer XML-LibXML XML-LibXSLT File-Slurp dev-perl/Term-ReadLine-Gnu␣
˓→JSON SVG
```
If the system package is installed, ./configure will check whether it can be used.

## **4.1.199 perl\_mongodb: A prerequisite for polymake's PolyDB feature**

#### **Description**

This script package represents the Perl package MongoDB, which is needed for the PolyDB feature of polymake.

#### **License**

Various free software licenses

### **Type**

optional

## **Version Information**

#### **Equivalent System Packages**

cpan: install the following packages: dev-perl/MongoDB Debian/Ubuntu:

\$ sudo apt-get install dev-perl/MongoDB

Fedora/Redhat/CentOS:

\$ sudo yum install dev-perl/MongoDB

freebsd:

\$ sudo pkg install dev-perl/MongoDB

gentoo:

\$ sudo emerge dev-perl/MongoDB

If the system package is installed, ./configure will check whether it can be used.

## **4.1.200 perl\_term\_readline\_gnu: Perl extension for the GNU Readline/History libraries**

## **Description**

Perl extension for the GNU Readline/History Library Available on CPAN

## **License**

The Perl 5 License (Artistic 1 & GPL 1)

## **Upstream Contact**

Hiroo HAYASHI

## **Dependencies**

readline

## **Type**

experimental

## **Version Information**

package-version.txt:

1.35

## **Equivalent System Packages**

arch:

\$ sudo pacman -S perl-Term-ReadLine-Gnu

cpan: install the following packages: perl-Term-ReadLine-Gnu cygwin:

\$ apt-cyg install perl-Term-ReadLine-Gnu

Debian/Ubuntu:

\$ sudo apt-get install perl-Term-ReadLine-Gnu

Fedora/Redhat/CentOS:

\$ sudo yum install perl-Term-ReadLine-Gnu

freebsd:

\$ sudo pkg install perl-Term-ReadLine-Gnu

gentoo:

\$ sudo emerge perl-Term-ReadLine-Gnu

macports: install the following packages: perl-Term-ReadLine-Gnu opensuse:

\$ sudo zypper install perl-Term-ReadLine-Gnu

void:

\$ sudo xbps-install perl-Term-ReadLine-Gnu

See <https://repology.org/project/perl-Term-ReadLine-Gnu/versions>

If the system package is installed, ./configure will check whether it can be used.

# **4.1.201 pexpect: Python module for controlling and automating other programs**

#### **Description**

Pexpect is a pure Python module for spawning child applications; controlling them; and responding to expected patterns in their output.

#### **License**

ISC license: <http://opensource.org/licenses/isc-license.txt> This license is approved by the OSI and FSF as GPLcompatible.

#### **Upstream Contact**

- <http://pexpect.readthedocs.org/en/stable/>
- <https://github.com/pexpect/pexpect>

#### **Dependencies**

- GNU patch
- Python

#### **Type**

standard

## **Version Information**

package-version.txt:

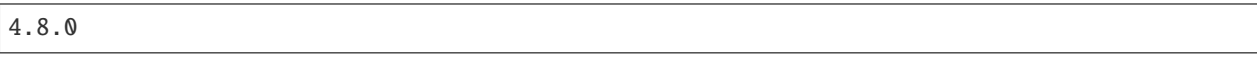

install-requires.txt:

pexpect >=4.8.0

## **Equivalent System Packages**

conda:

\$ conda install pexpect python:pexpect

macports: install the following packages: pexpect python:pexpect opensuse:

\$ sudo zypper install pexpect python:pexpect

See [https://repology.org/project/pexpect/versions,](https://repology.org/project/pexpect/versions) <https://repology.org/project/python:pexpect/versions>

However, these system packages will not be used for building Sage because using Python site-packages is not supported by the Sage distribution; see <https://trac.sagemath.org/ticket/29023>

## **4.1.202 pickleshare: A 'shelve' like datastore with concurrency support**

#### **Description**

PickleShare - a small 'shelve' like datastore with concurrency support

Like shelve, a PickleShareDB object acts like a normal dictionary. Unlike shelve, many processes can access the database simultaneously. Changing a value in database is immediately visible to other processes accessing the same database.

Concurrency is possible because the values are stored in separate files. Hence the "database" is a directory where all files are governed by PickleShare.

#### **Type**

standard

#### **Version Information**

package-version.txt:

0.7.5

install-requires.txt:

pickleshare >=0.7.5

## **Equivalent System Packages**

conda:

\$ conda install pickleshare python:pickleshare

macports: install the following packages: pickleshare python:pickleshare opensuse:

\$ sudo zypper install pickleshare python:pickleshare

See [https://repology.org/project/pickleshare/versions,](https://repology.org/project/pickleshare/versions) <https://repology.org/project/python:pickleshare/versions>

However, these system packages will not be used for building Sage because using Python site-packages is not supported by the Sage distribution; see <https://trac.sagemath.org/ticket/29023>

# **4.1.203 pillow: Python Imaging Library**

#### **Description**

Pillow is the "friendly" PIL fork by Alex Clark and Contributors.

The Python Imaging Library (PIL) adds powerful image processing and graphics capabilities to Python. The library supports many file formats.

#### **License**

Standard PIL License

#### **Upstream Contact**

- Author: Alex Clark [<aclark@aclark.net>](mailto:aclark@aclark.net)
- <https://python-pillow.org/>
- Homepage: <http://python-imaging.github.io/>

#### **Dependencies**

• Python

#### **Type**

standard

## **Version Information**

package-version.txt:

8.1.2

install-requires.txt:

pillow >=7.2.0

## **Equivalent System Packages**

conda:

\$ conda install python:pillow

macports: install the following packages: python:pillow opensuse:

\$ sudo zypper install python:pillow

See <https://repology.org/project/python:pillow/versions>

However, these system packages will not be used for building Sage because using Python site-packages is not supported by the Sage distribution; see <https://trac.sagemath.org/ticket/29023>

## **4.1.204 pip: Tool for installing and managing Python packages**

#### **Description**

This package installs pip, the tool for installing and managing Python packages, such as those found in the Python Package Index. It's a replacement for easy\_install.

#### **License**

MIT

#### **Upstream Contact**

- Project Page: <https://github.com/pypa/pip>
- Install howto: <https://pip.pypa.io/en/latest/installing.html>
- Changelog: <https://pip.pypa.io/en/latest/news.html>
- Bug Tracking: <https://github.com/pypa/pip/issues>
- Mailing list: <http://groups.google.com/group/python-virtualenv>
- Docs: <https://pip.pypa.io/>

## **Dependencies**

- python
- setuptools

## **Type**

standard

## **Version Information**

package-version.txt:

21.1.2

install-requires.txt:

pip >=20.2.3

## **Equivalent System Packages**

conda:

\$ conda install pip3 python:pip python3x-pip

macports: install the following packages: pip3 python:pip python3x-pip opensuse:

\$ sudo zypper install pip3 python:pip python3x-pip

See [https://repology.org/project/pip3/versions,](https://repology.org/project/pip3/versions) [https://repology.org/project/python:pip/versions,](https://repology.org/project/python:pip/versions) [https://repology.org/](https://repology.org/project/python3x-pip/versions) [project/python3x-pip/versions](https://repology.org/project/python3x-pip/versions)

However, these system packages will not be used for building Sage because using Python site-packages is not supported by the Sage distribution; see <https://trac.sagemath.org/ticket/29023>

# **4.1.205 pkgconf: An implementation of the pkg-config spec**

## **Description**

Pkgconf is an implementation of the pkg-config spec with minimal dependencies.

ISC License (equivalent to Simplified BSD)

## **Upstream Contact**

<https://github.com/pkgconf/pkgconf>

## **Dependencies**

• C compiler + toolchain

### **Special Update/Build Instructions**

• install.patch: Use install script from AC\_PROG\_INSTALL

Pkgconf is used in bzip2, so we must not use the bzip2-compressed tarball.

## **Type**

standard

## **Version Information**

package-version.txt:

0.9.7.p2

## **Equivalent System Packages**

conda:

\$ conda install pkgconf pkg-config

Debian/Ubuntu:

\$ sudo apt-get install pkgconf pkg-config

Fedora/Redhat/CentOS:

\$ sudo yum install pkgconf pkg-config

freebsd:

\$ sudo pkg install pkgconf pkg-config

homebrew:

\$ brew install pkgconf pkg-config

macports: install the following packages: pkgconf pkg-config opensuse:

\$ sudo zypper install pkgconf pkg-config

See [https://repology.org/project/pkgconf/versions,](https://repology.org/project/pkgconf/versions) <https://repology.org/project/pkg-config/versions>

If the system package is installed, ./configure will check whether it can be used.

# **4.1.206 pkgconfig: Python interface to pkg-config**

### **Description**

Pkgconfig is a Python module to interface with the pkg-config command line tool.

#### **License**

MIT License

#### **Upstream Contact**

<https://github.com/matze/pkgconfig>

#### **Dependencies**

• Python 2.6+

## **Special Update/Build Instructions**

Standard setup.py

• remove\_nose.patch: Remove the nose dependency (not actually used)

## **Type**

standard

## **Version Information**

package-version.txt:

1.5.2

install-requires.txt:

pkgconfig >=1.5.1

## **Equivalent System Packages**

conda:

```
$ conda install python:pkgconfig
```
macports: install the following packages: python:pkgconfig opensuse:

\$ sudo zypper install python:pkgconfig

See <https://repology.org/project/python:pkgconfig/versions>

However, these system packages will not be used for building Sage because using Python site-packages is not supported by the Sage distribution; see <https://trac.sagemath.org/ticket/29023>

## **4.1.207 planarity: Planarity-related graph algorithms**

#### **Description**

This code project provides a library for implementing graph algorithms as well as implementations of several planarityrelated graph algorithms. The origin of this project is the reference implementation for the Edge Addition Planarity Algorithm [1], which is now the fastest and simplest linear-time method for planar graph embedding and planarity obstruction isolation (i.e. Kuratowski subgraph isolation).

[1] <http://dx.doi.org/10.7155/jgaa.00091>

#### **License**

New BSD License

#### **Upstream Contact**

- <https://github.com/graph-algorithms/edge-addition-planarity-suite/>
- John Boyer [<John.Boyer.PhD@gmail.com>](mailto:John.Boyer.PhD@gmail.com)

#### **Dependencies**

None

#### **Special Update/Build Instructions**

The tarballs can be found at, <https://github.com/graph-algorithms/edge-addition-planarity-suite/releases> sage tarball is repackaged after running autogen.sh

## **Type**

standard

## **Version Information**

package-version.txt:

3.0.1.0

## **Equivalent System Packages**

arch:

\$ sudo pacman -S planarity

conda:

\$ conda install planarity

Debian/Ubuntu:

\$ sudo apt-get install planarity

Fedora/Redhat/CentOS:

\$ sudo yum install planarity

freebsd:

\$ sudo pkg install planarity

gentoo:

\$ sudo emerge planarity

nix:

\$ nix-env --install planarity

opensuse:

\$ sudo zypper install planarity

See <https://repology.org/project/planarity/versions>

If the system package is installed, ./configure will check whether it can be used.

# **4.1.208 plantri: Generate non-isomorphic sphere-embdedded graphs**

## **Description**

Plantri is a program that generates certain types of graphs that are imbedded on the sphere.

Exactly one member of each isomorphism class is output, using an amount of memory almost independent of the number of graphs produced. This, together with the exceptionally fast operation and careful validation, makes the program suitable for processing very large numbers of graphs.

Isomorphisms are defined with respect to the embeddings, so in some cases outputs may be isomorphic as abstract graphs.

#### **License**

Plantri is distributed without a license.

## **Upstream Contact**

#### Gunnar Brinkmann

- University of Ghent
- [Gunnar.Brinkmann@ugent.be](mailto:Gunnar.Brinkmann@ugent.be)

#### Brendan McKay

- Australian National University
- [bdm@cs.anu.edu.au](mailto:bdm@cs.anu.edu.au)

See <http://cs.anu.edu.au/~bdm/plantri>

#### **Dependencies**

• None

## **Type**

optional

## **Version Information**

package-version.txt:

4.5

## **Equivalent System Packages**

arch:

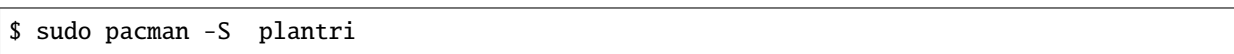

See <https://repology.org/project/plantri/versions>

However, these system packages will not be used for building Sage because spkg-configure.m4 has not been written for this package; see <https://trac.sagemath.org/ticket/27330>

# **4.1.209 pluggy: plugin and hook calling mechanisms for python**

#### **Description**

plugin and hook calling mechanisms for python

#### **License**

MIT license

## **Upstream Contact**

<https://pypi.org/project/pluggy/>

#### **Type**

standard

#### **Version Information**

package-version.txt:

0.13.1

install-requires.txt:

pluggy

## **Equivalent System Packages**

However, these system packages will not be used for building Sage because using Python site-packages is not supported by the Sage distribution; see <https://trac.sagemath.org/ticket/29023>

# **4.1.210 polylib: Operations on unions of polyhedra**

## **Description**

The Polyhedral Library (PolyLib for short) operates on objects made up of unions of polyhedra of any dimension. polylib is a C library.

## **License**

GPL v3

## **Upstream Contact**

• <https://groups.google.com/forum/#!forum/isl-development>

#### **Dependencies**

• GMP

## **Type**

optional

## **Version Information**

package-version.txt:

5.22.5

## **Equivalent System Packages**

macports: install the following packages: polylib opensuse:

\$ sudo zypper install polylib

See <https://repology.org/project/polylib/versions>

However, these system packages will not be used for building Sage because spkg-configure.m4 has not been written for this package; see <https://trac.sagemath.org/ticket/27330>

## **4.1.211 polymake: Computations with polyhedra, fans, simplicial complexes, matroids, graphs, tropical hypersurfaces**

#### **Description**

polymake is open source software for research in polyhedral geometry. It deals with polytopes, polyhedra and fans as well as simplicial complexes, matroids, graphs, tropical hypersurfaces, and other objects. Supported platforms include various flavors of Linux, Free BSD and Mac OS.

#### **License**

 $\cdot$  GPL  $v3$ 

## **Upstream Contact**

• <https://polymake.org/>

#### **Dependencies**

Polymake needs a working installation of Perl, including its shared library and some modules (XML::Writer XML::LibXML XML::LibXSLT Term::ReadLine::Gnu JSON SVG). The Polymake interface in Sage additionally needs File::Slurp. For full functionality including polymake's polyDB, also the Perl module MongoDB is needed.

These are not provided by a Sage package. The script package perl\_cpan\_polymake\_prereq will signal an error at build time if the required prerequisites are not met.

The configure script will inform you about the equivalent system packages that you should install. Otherwise, you can use CPAN (see below).

Sage might install the Term::ReadLine::Gnu module, however, when you install polymake, if it is not provided by the system, or if Sage installs its own readline library.

A distribution-independent way to install Perl modules (into a user's home directory or /usr/local) is using CPAN. This is also the way to install the modules on macOS. For this, if you don't have root access, you will need the local::lib Perl module installed:

```
cpan -i XML::Writer XML::LibXML XML::LibXSLT File::Slurp Term::ReadLine::Gnu JSON SVG␣
˓→MongoDB
```
Several Sage packages should be installed before installing the polymake package to give a more featureful Polymake installation:

sage -i 4ti2 latte\_int topcom qhull

Software that would need to be installed manually (no Sage package available) for a more featureful Polymake installation: azove, porta, vinci, SplitsTree4.

Information on missing Polymake prerequisites after installing polymake:

```
$ sage -sh
(sage-sh) $ polymake
polytope> show_unconfigured;
```
It is strongly recommended to also install JuPyMake:

sage -i jupymake

When JuPyMake is present, Sage is able to use a more robust interface to Polymake.

#### **Debugging polymake install problems**

```
# apt-get install libdevel-trace-perl
$ cd src
$ perl -d:Trace support/configure.pl
```
## **Type**

experimental

#### **Version Information**

package-version.txt:

4.4

## **Equivalent System Packages**

opensuse:

```
$ sudo zypper install polymake
```
See <https://repology.org/project/polymake/versions>

However, these system packages will not be used for building Sage because spkg-configure.m4 has not been written for this package; see <https://trac.sagemath.org/ticket/27330>

## **4.1.212 polytopes\_db: Databases of 2- and 3-dimensional reflexive polytopes**

#### **Description**

This package includes lists of 2- and 3-dimensional reflexive polytopes.

The list of polygons is quite easy to get and it has been known for a while. The list of 3-polytopes was originally obtained by Maximilian Kreuzer and Harald Skarke using their software PALP, which is included into the standard distribution of Sage. To work with lattice and reflexive polytopes from Sage you can use sage.geometry.lattice\_polytope module, which relies on PALP for some of its functionality. To get access to the databases of this package, use ReflexivePolytope and ReflexivePolytopes commands.

GPL

## **Upstream Contact**

<http://hep.itp.tuwien.ac.at/~kreuzer/CY/CYpalp.html>

### **Dependencies**

None

**Type**

standard

## **Version Information**

package-version.txt:

20170220.p0

## **Equivalent System Packages**

arch:

\$ sudo pacman -S sagemath-polytopes-db

conda:

\$ conda install sagemath-polytopes-db

See <https://repology.org/project/sagemath-polytopes-db/versions>

However, these system packages will not be used for building Sage because spkg-configure.m4 has not been written for this package; see <https://trac.sagemath.org/ticket/27330>

# **4.1.213 polytopes\_db\_4d: Database of 4-dimensional reflexive polytopes**

#### **Description**

This package contains the database of 4-d reflexive polytopes with Hodge numbers as index.

Based on the original list by Maximilian Kreuzer and Harald Skarke using their software PALP.

GPL v2+

## **SPKG Maintainers**

Volker Braun [<vbraun.name@gmail.com>](mailto:vbraun.name@gmail.com)

#### **Dependencies**

None

**Type**

optional

## **Version Information**

package-version.txt:

1.0

## **Equivalent System Packages**

See <https://repology.org/project/polytopes-db-4d/versions>

However, these system packages will not be used for building Sage because spkg-configure.m4 has not been written for this package; see <https://trac.sagemath.org/ticket/27330>

# **4.1.214 ppl: Parma Polyhedra Library**

#### **Description**

The Parma Polyhedra Library (PPL) provides numerical abstractions especially targeted at applications in the field of analysis and verification of complex systems. These abstractions include convex polyhedra, defined as the intersection of a finite number of (open or closed) halfspaces, each described by a linear inequality (strict or non-strict) with rational coefficients; some special classes of polyhedra shapes that offer interesting complexity/precision tradeoffs; and grids which represent regularly spaced points that satisfy a set of linear congruence relations. The library also supports finite powersets and products of (any kind of) polyhedra and grids, a mixed integer linear programming problem solver using an exact-arithmetic version of the simplex algorithm, a parametric integer programming solver, and primitives for the termination analysis via the automatic synthesis of linear ranking functions.

It is written in C++, but comes with interfaces to C, Java, OCaml, and Prolog. PPL is one of the fastest implementations of polyhedral computations.

Benchmarks are included in this paper: <https://arxiv.org/abs/cs/0612085>

GPL v3+

## **Upstream Contact**

• <https://www.bugseng.com/ppl>

Core Development Team

- Roberto Bagnara (University of Parma)
- Patricia M. Hill (University of Parma)
- Enea Zaffanella (University of Parma)

## **Dependencies**

• gmp (or mpir)

## **Special Update/Build Instructions**

## **Patches**

- ptrdiff\_t-ppl-1.1.patch: Fixes to compile with gcc 4.9; C++ name lookup issue.
- weak.patch: disable use of weak symbols on Cygwin64.

## **Type**

standard

## **Version Information**

package-version.txt:

1.2.p1

## **Equivalent System Packages**

arch:

\$ sudo pacman -S ppl-devel

conda:

\$ conda install ppl-devel

Debian/Ubuntu:

\$ sudo apt-get install ppl-devel

Fedora/Redhat/CentOS:

\$ sudo yum install ppl-devel

freebsd:

\$ sudo pkg install ppl-devel

gentoo:

\$ sudo emerge ppl-devel

homebrew:

\$ brew install ppl-devel

macports: install the following packages: ppl-devel nix:

\$ nix-env --install ppl-devel

opensuse:

\$ sudo zypper install ppl-devel

void:

```
$ sudo xbps-install ppl-devel
```
See <https://repology.org/project/ppl-devel/versions>

If the system package is installed, ./configure will check whether it can be used.

## **4.1.215 pplpy: Python interface to the Parma Polyhedra Library**

#### **Description**

PPL Python wrapper

This Python package provides a wrapper to the C++ Parma Polyhedra Library (PPL).

The whole package started as a fork of a tiny part of the Sage software.

#### **License**

GPL version 3

#### **Upstream Contact**

• <https://github.com/videlec/pplpy>

#### **Type**

standard

### **Version Information**

package-version.txt:

0.8.6

install-requires.txt:

```
# Trac #30922: pplpy 0.8.4 and earlier do not declare dependencies correctly
pply >=0.8.6
```
#### **Equivalent System Packages**

conda:

\$ conda install pplpy python:pplpy

See [https://repology.org/project/pplpy/versions,](https://repology.org/project/pplpy/versions) <https://repology.org/project/python:pplpy/versions>

However, these system packages will not be used for building Sage because using Python site-packages is not supported by the Sage distribution; see <https://trac.sagemath.org/ticket/29023>

## **4.1.216 primecount: Algorithms for counting primes**

#### **Description**

primecount is a C++ implementation of several algorithms for counting primes maintained by Kim Walisch.

Website: <https://github.com/kimwalisch/primecount/>

#### **License**

primecount is licensed BSD 2

## **Upstream Contact**

• <https://github.com/kimwalisch/primecount/>

## **Type**

optional

## **Version Information**

package-version.txt:

5.1

## **Equivalent System Packages**

arch:

\$ sudo pacman -S primecount

opensuse:

\$ sudo zypper install primecount

See <https://repology.org/project/primecount/versions>

However, these system packages will not be used for building Sage because spkg-configure.m4 has not been written for this package; see <https://trac.sagemath.org/ticket/27330>

# **4.1.217 prometheus\_client: Python client for the systems monitoring and alerting toolkit Prometheus**

### **Description**

The official Python 2 and 3 client for Prometheus (see [https://prometheus.io\)](https://prometheus.io), an open-source systems monitoring and alerting toolkit.

## **Type**

standard

## **Version Information**

package-version.txt:

0.8.0

install-requires.txt:

prometheus\_client >=0.8.0

## **Equivalent System Packages**

conda:

\$ conda install python:prometheus-client

macports: install the following packages: python:prometheus-client opensuse:

\$ sudo zypper install python:prometheus-client

See <https://repology.org/project/python:prometheus-client/versions>

However, these system packages will not be used for building Sage because using Python site-packages is not supported by the Sage distribution; see <https://trac.sagemath.org/ticket/29023>

# **4.1.218 prompt\_toolkit: Interactive command lines for Python**

#### **Description**

Library for building powerful interactive command lines in Python

[https://pypi.python.org/pypi/prompt\\_toolkit](https://pypi.python.org/pypi/prompt_toolkit)

## **Type**

standard

#### **Version Information**

package-version.txt:

3.0.5

install-requires.txt:

prompt\_toolkit >=3.0.5

## **Equivalent System Packages**

conda:

\$ conda install python:prompt-toolkit

macports: install the following packages: python:prompt-toolkit opensuse:

\$ sudo zypper install python:prompt-toolkit

See <https://repology.org/project/python:prompt-toolkit/versions>

However, these system packages will not be used for building Sage because using Python site-packages is not supported by the Sage distribution; see <https://trac.sagemath.org/ticket/29023>

## **4.1.219 psutil: Python library to retrieve information on processes and system utilization**

#### **Description**

psutil is a cross-platform library for retrieving information on running processes and system utilization (CPU, memory, disks, network) in Python.

#### **License**

3-clause BSD license

#### **Upstream Contact**

<https://github.com/giampaolo/psutil/>

### **Type**

standard

## **Version Information**

package-version.txt:

5.2.0.p2

install-requires.txt:

 $p$ sutil  $>=5.2.0$ 

## **Equivalent System Packages**

conda:

```
$ conda install psutil python:psutil
```
macports: install the following packages: psutil python:psutil opensuse:

\$ sudo zypper install psutil python:psutil

See [https://repology.org/project/psutil/versions,](https://repology.org/project/psutil/versions) <https://repology.org/project/python:psutil/versions>

However, these system packages will not be used for building Sage because using Python site-packages is not supported by the Sage distribution; see <https://trac.sagemath.org/ticket/29023>

## **4.1.220 ptyprocess: Python interaction with subprocesses in a pseudoterminal**

#### **Description**

Launch a subprocess in a pseudo terminal (pty), and interact with both the process and its pty.

Sometimes, piping stdin and stdout is not enough. There might be a password prompt that doesn't read from stdin, output that changes when it's going to a pipe rather than a terminal, or curses-style interfaces that rely on a terminal. If you need to automate these things, running the process in a pseudo terminal (pty) is the answer.

#### **License**

Ptyprocess is under the ISC license, as code derived from Pexpect.

<http://opensource.org/licenses/ISC>

#### **Upstream Contact**

<https://github.com/pexpect/ptyprocess>

#### **Dependencies**

• Python

#### **Type**

standard
# **Version Information**

package-version.txt:

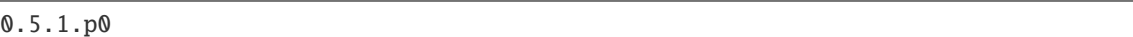

install-requires.txt:

ptyprocess >=0.5.1

## **Equivalent System Packages**

conda:

\$ conda install ptyprocess python:ptyprocess

macports: install the following packages: ptyprocess python:ptyprocess opensuse:

\$ sudo zypper install ptyprocess python:ptyprocess

See [https://repology.org/project/ptyprocess/versions,](https://repology.org/project/ptyprocess/versions) <https://repology.org/project/python:ptyprocess/versions>

However, these system packages will not be used for building Sage because using Python site-packages is not supported by the Sage distribution; see <https://trac.sagemath.org/ticket/29023>

# **4.1.221 py: library with cross-python path, ini-parsing, io, code, log facilities**

#### **Description**

library with cross-python path, ini-parsing, io, code, log facilities

### **License**

MIT license

### **Upstream Contact**

<https://pypi.org/project/py/>

## **Type**

standard

# **Version Information**

package-version.txt:

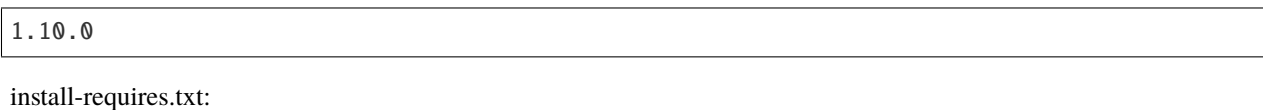

py

## **Equivalent System Packages**

However, these system packages will not be used for building Sage because using Python site-packages is not supported by the Sage distribution; see <https://trac.sagemath.org/ticket/29023>

# **4.1.222 pybind11: Create Python bindings to C++ code**

## **Description**

**pybind11** is a lightweight header-only library that exposes C++ types in Python and vice versa, mainly to create Python bindings of existing C++ code. Its goals and syntax are similar to the excellent [Boost.Python][\(http://www.boost.org/](http://www.boost.org/doc/libs/1_58_0/libs/python/doc/) [doc/libs/1\\_58\\_0/libs/python/doc/\)](http://www.boost.org/doc/libs/1_58_0/libs/python/doc/) library by David Abrahams: to minimize boilerplate code in traditional extension modules by inferring type information using compile-time introspection.

### **License**

pybind11 is provided under a BSD-style license that can be found in the LICENSE file. By using, distributing, or contributing to this project, you agree to the terms and conditions of this license.

### **Upstream Contact**

<https://github.com/pybind/pybind11>

**Type**

standard

## **Version Information**

package-version.txt:

2.6.0

install-requires.txt:

pybind $11 > = 2.5.0$ 

## **Equivalent System Packages**

conda:

\$ conda install python:pybind11

homebrew:

\$ brew install python:pybind11

macports: install the following packages: python:pybind11 See https://repology.org/project/python:pybind11/versions

However, these system packages will not be used for building Sage because using Python site-packages is not supported by the Sage distribution; see <https://trac.sagemath.org/ticket/29023>

# **4.1.223 pybtex: A BibTeX-compatible bibliography processor in Python**

#### **Description**

A BibTeX-compatible bibliography processor in Python

#### **License**

MIT

**Upstream Contact**

<https://pypi.org/project/pybtex/>

### **Type**

optional

### **Version Information**

requirements.txt:

pybtex

### **Equivalent System Packages**

conda:

\$ conda install python:pybtex

macports: install the following packages: python:pybtex opensuse:

\$ sudo zypper install python:pybtex

See <https://repology.org/project/python:pybtex/versions>

However, these system packages will not be used for building Sage because spkg-configure.m4 has not been written for this package; see <https://trac.sagemath.org/ticket/27330>

# **4.1.224 pycosat: SAT solver picosat with Python bindings**

#### **Description**

PicoSAT is a popular SAT solver written by Armin Biere in pure C. This package provides efficient Python bindings to picosat on the C level, i.e. when importing pycosat, the picosat solver becomes part of the Python process itself. For ease of deployment, the picosat source (namely picosat.c and picosat.h) is included in this project. These files have been extracted from the picosat source.

#### **License**

MIT

#### **Upstream Contact**

- PicoSAT: <http://fmv.jku.at/picosat/>
- pycosat: <https://github.com/ContinuumIO/pycosat>

#### **Dependencies**

None.

#### **Special Update/Build Instructions**

None.

# **Type**

optional

#### **Version Information**

package-version.txt:

0.6.3

#### install-requires.txt:

pycosat  $>=0.6.3$ 

## **Equivalent System Packages**

conda:

\$ conda install pycosat python:pycosat

See [https://repology.org/project/pycosat/versions,](https://repology.org/project/pycosat/versions) <https://repology.org/project/python:pycosat/versions>

However, these system packages will not be used for building Sage because using Python site-packages is not supported by the Sage distribution; see <https://trac.sagemath.org/ticket/29023>

# **4.1.225 pycparser: Parser of the C language in Python**

### **Description**

development website: <https://github.com/eliben/pycparser> PyPI page: <https://pypi.org/project/pycparser/>

#### **License**

BSD

### **Upstream Contact**

<https://github.com/eliben/pycparser>

### **Type**

standard

### **Version Information**

package-version.txt:

2.20

install-requires.txt:

pycparser >=2.20

# **Equivalent System Packages**

conda:

\$ conda install pycparser python:pycparser

macports: install the following packages: pycparser python:pycparser opensuse:

\$ sudo zypper install pycparser python:pycparser

See [https://repology.org/project/pycparser/versions,](https://repology.org/project/pycparser/versions) <https://repology.org/project/python:pycparser/versions>

However, these system packages will not be used for building Sage because using Python site-packages is not supported by the Sage distribution; see <https://trac.sagemath.org/ticket/29023>

# **4.1.226 pycygwin: Python bindings for Cygwin's C API**

## **Description**

Python bindings for Cygwin's C API. Provides some utilities to help with the Cygwin port. Naturally, this package should only be installed on Cygwin–for other platforms its installation is a no-op.

## **Website**

<https://github.com/embray/PyCygwin>

## **Type**

standard

## **Version Information**

package-version.txt:

0.1

install-requires.txt:

pycygwin >=0.1

# **Equivalent System Packages**

See <https://repology.org/project/python:pycygwin/versions>

However, these system packages will not be used for building Sage because using Python site-packages is not supported by the Sage distribution; see <https://trac.sagemath.org/ticket/29023>

# **4.1.227 pyflakes: Passive checker of Python programs**

### **Description**

passive checker of Python programs

## **License**

MIT

# **Upstream Contact**

<https://pypi.org/project/pyflakes/>

**Type**

optional

# **Version Information**

requirements.txt:

pyflakes

## **Equivalent System Packages**

conda:

\$ conda install pyflakes python:pyflakes

macports: install the following packages: pyflakes python:pyflakes opensuse:

\$ sudo zypper install pyflakes python:pyflakes

See [https://repology.org/project/pyflakes/versions,](https://repology.org/project/pyflakes/versions) <https://repology.org/project/python:pyflakes/versions>

However, these system packages will not be used for building Sage because spkg-configure.m4 has not been written for this package; see <https://trac.sagemath.org/ticket/27330>

# **4.1.228 pygments: Generic syntax highlighter**

### **Description**

Pygments is a syntax highlighting package written in Python.

It is a generic syntax highlighter suitable for use in code hosting, forums, wikis or other applications that need to prettify source code. Highlights are:

- a wide range of over 300 languages and other text formats is supported
- special attention is paid to details, increasing quality by a fair amount
- support for new languages and formats are added easily
- a number of output formats, presently HTML, LaTeX, RTF, SVG, all image formats that PIL supports and ANSI sequences
- it is usable as a command-line tool and as a library

## **License**

Modified BSD

## **Upstream Contact**

- Author: Georg Brandl
- Home Page: <https://pygments.org>

## **Dependencies**

Python

## **Special Update/Build Instructions**

Patches included:

• sage\_prompt.patch: patch pygments/lexers/agile.py to treat the "sage:" prompt like Python's ">>>" prompt. This allows a very kludgy patch to be removed from the Sphinx package (see #10118).

# **Type**

standard

# **Version Information**

package-version.txt:

2.3.1.p0

install-requires.txt:

pygments  $>=2.3.1$ 

# **Equivalent System Packages**

conda:

\$ conda install pygments python:pygments

homebrew:

\$ brew install pygments python:pygments

macports: install the following packages: pygments python:pygments opensuse:

\$ sudo zypper install pygments python:pygments

See [https://repology.org/project/pygments/versions,](https://repology.org/project/pygments/versions) <https://repology.org/project/python:pygments/versions>

However, these system packages will not be used for building Sage because using Python site-packages is not supported by the Sage distribution; see <https://trac.sagemath.org/ticket/29023>

# **4.1.229 pygraphviz: Python interface to Graphviz**

## **Description**

Python interface to Graphviz

### **License**

**BSD** 

### **Upstream Contact**

<https://pypi.org/project/pygraphviz/>

## **Type**

optional

## **Version Information**

requirements.txt:

pygraphviz

install-requires.txt:

pygraphviz

# **Equivalent System Packages**

conda:

\$ conda install python:pygraphviz

macports: install the following packages: python:pygraphviz See https://repology.org/project/python:pygraphviz/versions

However, these system packages will not be used for building Sage because using Python site-packages is not supported by the Sage distribution; see <https://trac.sagemath.org/ticket/29023>

# **4.1.230 pynac: A fork of the symbolic computation software GiNaC that uses Python objects**

# **Description**

A modified version of GiNaC that replaces the dependency on CLN by Python.

# **License**

GPL V2+

# **Upstream Contact**

- <https://github.com/pynac/pynac>
- <http://pynac.org>
- Burcin Erocal burcin spam.erocal.org
- William Stein wstein spam.gmail.com
- Mike Hansen mhansen spam.gmail.com

# **Dependencies**

Python

# **Type**

standard

# **Version Information**

package-version.txt:

0.7.29.p1

# **Equivalent System Packages**

conda:

\$ conda install pynac

Debian/Ubuntu:

\$ sudo apt-get install pynac

freebsd:

\$ sudo pkg install pynac

See <https://repology.org/project/pynac/versions>

However, these system packages will not be used for building Sage because spkg-configure.m4 has not been written for this package; see <https://trac.sagemath.org/ticket/27330>

# **4.1.231 pynormaliz: Python bindings for the normaliz library**

# **Description**

The Python module PyNormaliz provides wrappers for normaliz.

## **License**

• GPL v2 or later

## **Upstream Contact**

<https://github.com/sebasguts/PyNormaliz>

### **Dependencies**

- pip
- normaliz

### **Special Update/Build Instructions**

### **Type**

optional

# **Version Information**

package-version.txt:

2.14

install-requires.txt:

pynormaliz ==2.14

# **Equivalent System Packages**

See [https://repology.org/project/pynormaliz/versions,](https://repology.org/project/pynormaliz/versions) <https://repology.org/project/python:pynormaliz/versions>

However, these system packages will not be used for building Sage because using Python site-packages is not supported by the Sage distribution; see <https://trac.sagemath.org/ticket/29023>

# **4.1.232 pyopenssl: Python wrapper module around the OpenSSL library**

### **Description**

Python wrapper module around the OpenSSL library

#### **License**

Apache License, Version 2.0

### **Upstream Contact**

<https://pypi.org/project/pyOpenSSL/>

### **Type**

optional

#### **Version Information**

requirements.txt:

service\_identity pyopenssl

### **Equivalent System Packages**

conda:

\$ conda install pyopenssl python:pyopenssl

macports: install the following packages: pyopenssl python:pyopenssl opensuse:

\$ sudo zypper install pyopenssl python:pyopenssl

See [https://repology.org/project/pyopenssl/versions,](https://repology.org/project/pyopenssl/versions) <https://repology.org/project/python:pyopenssl/versions>

However, these system packages will not be used for building Sage because spkg-configure.m4 has not been written for this package; see <https://trac.sagemath.org/ticket/27330>

# **4.1.233 pyparsing: A Python parsing module**

# **Description**

A Python Parsing Module

## **License**

MIT License

# **Upstream Contact**

- Author: Paul McGuire
- Home page: <http://pyparsing.wikispaces.com>

# **Dependencies**

Python

# **Type**

standard

# **Version Information**

package-version.txt:

2.4.7

install-requires.txt:

pyparsing >=2.3.0

# **Equivalent System Packages**

conda:

\$ conda install pyparsing python:pyparsing

opensuse:

\$ sudo zypper install pyparsing python:pyparsing

See [https://repology.org/project/pyparsing/versions,](https://repology.org/project/pyparsing/versions) <https://repology.org/project/python:pyparsing/versions>

However, these system packages will not be used for building Sage because using Python site-packages is not supported by the Sage distribution; see <https://trac.sagemath.org/ticket/29023>

# **4.1.234 pyrsistent: Persistent data structures in Python**

## **Description**

Pyrsistent is a number of persistent collections (by some referred to as functional data structures). Persistent in the sense that they are immutable.

### **License**

MIT License

### **Upstream Contact**

Home page: <http://github.com/tobgu/pyrsistent/>

### **Dependencies**

- Python
- Setuptools
- hypothesis
- memory-profiler
- psutil
- pyperform
- pytest
- Sphinx
- sphinx-rtd-theme
- tox

# **Type**

standard

### **Version Information**

package-version.txt:

0.16.0

install-requires.txt:

pyrsistent >=0.16.0

## **Equivalent System Packages**

conda:

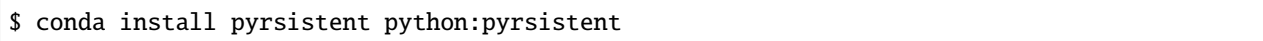

macports: install the following packages: pyrsistent python:pyrsistent See https://repology.org/project/pyrsistent/versions, https://repology.org/project/python:pyrsistent/versions

However, these system packages will not be used for building Sage because using Python site-packages is not supported by the Sage distribution; see <https://trac.sagemath.org/ticket/29023>

# **4.1.235 pysingular: A basic Python interface to Singular**

### **Description**

A basic interface to call Singular from python

This python module is meant to be used in Singulars Jupyter interface.

## **License**

GPL version 2 or later

## **Upstream Contact**

• <https://github.com/sebasguts/SingularPython>

## **Type**

optional

# **Version Information**

package-version.txt:

0.9.7

install-requires.txt:

pysingular >=0.9.5

## **Equivalent System Packages**

conda:

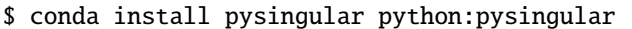

See [https://repology.org/project/pysingular/versions,](https://repology.org/project/pysingular/versions) <https://repology.org/project/python:pysingular/versions>

However, these system packages will not be used for building Sage because using Python site-packages is not supported by the Sage distribution; see <https://trac.sagemath.org/ticket/29023>

# **4.1.236 pytest: Simple powerful testing with Python**

#### **Description**

pytest: simple powerful testing with Python

#### **License**

MIT

#### **Upstream Contact**

<https://pypi.org/project/pytest/>

### **Type**

optional

### **Version Information**

requirements.txt:

pytest

### **Equivalent System Packages**

conda:

\$ conda install python:pytest

macports: install the following packages: python:pytest See https://repology.org/project/python:pytest/versions

However, these system packages will not be used for building Sage because spkg-configure.m4 has not been written for this package; see <https://trac.sagemath.org/ticket/27330>

# **4.1.237 python3: The Python programming language**

# **Description**

The Python programming language

## **Upstream Contact**

<https://www.python.org>

## **Type**

standard

## **Version Information**

package-version.txt:

3.9.5

# **Equivalent System Packages**

alpine: install the following packages: python3 python3-devel cygwin:

\$ apt-cyg install python3 python3-devel

Debian/Ubuntu:

\$ sudo apt-get install python3 python3-devel

Fedora/Redhat/CentOS:

\$ sudo yum install python3 python3-devel

freebsd:

\$ sudo pkg install python3 python3-devel

homebrew:

\$ brew install python3 python3-devel

macports: install the following packages: python3 python3-devel opensuse:

\$ sudo zypper install python3 python3-devel

void:

\$ sudo xbps-install python3 python3-devel

See [https://repology.org/project/python3/versions,](https://repology.org/project/python3/versions) <https://repology.org/project/python3-devel/versions>

If the system package is installed, ./configure will check whether it can be used.

# **4.1.238 python\_igraph: Python bindings for igraph**

# **Description**

igraph is a library for creating and manipulating graphs. It is intended to be as powerful (ie. fast) as possible to enable the analysis of large graphs.

# **License**

GPL version 2

# **Upstream Contact**

<http://igraph.org/python/>

## **Dependencies**

- python
- igraph

# **Special Update/Build Instructions**

**Type**

optional

# **Version Information**

package-version.txt:

0.8.3

install-requires.txt:

python\_igraph >=0.7.1999

# **Equivalent System Packages**

conda:

\$ conda install python:igraph python:python-igraph

macports: install the following packages: python:igraph python:python-igraph See https://repology.org/project/python:igraph/versions, https://repology.org/project/python:python-igraph/versions

However, these system packages will not be used for building Sage because using Python site-packages is not supported by the Sage distribution; see <https://trac.sagemath.org/ticket/29023>

# **4.1.239 pytz: Timezone definitions for Python**

# **Description**

World Timezone Definitions for Python

## **Special Update/Build Instructions**

The upstream tarball was repackaged after sanitizing the file permissions with

\$ chmod go-w

**Type**

standard

## **Version Information**

package-version.txt:

2020.4

install-requires.txt:

pytz >=2020.1

# **Equivalent System Packages**

conda:

\$ conda install python:pytz

macports: install the following packages: python:pytz opensuse:

\$ sudo zypper install python:pytz

See <https://repology.org/project/python:pytz/versions>

However, these system packages will not be used for building Sage because using Python site-packages is not supported by the Sage distribution; see <https://trac.sagemath.org/ticket/29023>

# **4.1.240 pyx: Generate PostScript, PDF, and SVG files in Python**

### **Description**

Python package for the generation of PostScript, PDF, and SVG files

<https://pypi.python.org/pypi/PyX>

## **Type**

optional

# **Version Information**

requirements.txt:

pyx

## **Equivalent System Packages**

macports: install the following packages: python:pyx opensuse:

```
$ sudo zypper install python:pyx
```
See <https://repology.org/project/python:pyx/versions>

However, these system packages will not be used for building Sage because spkg-configure.m4 has not been written for this package; see <https://trac.sagemath.org/ticket/27330>

# **4.1.241 pyzmq: Python bindings for the zeromq networking library**

## **Description**

Python bindings for the zeromq networking library.

## **License**

LGPLv3+

# **Upstream Contact**

<http://www.zeromq.org>

### **Dependencies**

- Python
- Cython
- zeromq

# **Special Update/Build Instructions**

None.

# **Type**

standard

# **Version Information**

package-version.txt:

22.0.3

install-requires.txt:

pyzm $q \geq 19.0.2$ 

# **Equivalent System Packages**

conda:

\$ conda install pyzmq python:pyzmq

opensuse:

```
$ sudo zypper install pyzmq python:pyzmq
```
See [https://repology.org/project/pyzmq/versions,](https://repology.org/project/pyzmq/versions) <https://repology.org/project/python:pyzmq/versions>

However, these system packages will not be used for building Sage because using Python site-packages is not supported by the Sage distribution; see <https://trac.sagemath.org/ticket/29023>

# **4.1.242 qepcad: Quantifier elimination by partial cylindrical algebraic decomposition**

### **Description**

Qepcad is an implementation of quantifier elimination by partial cylindrical algebraic decomposition

### **License**

QEPCAD B Copyright (c) 1990, 2008, Hoon Hong & Chris Brown (contact [wcbrown@usna.edu\)](mailto:wcbrown@usna.edu)

Permission to use, copy, modify, and/or distribute this software, including source files, README files, etc., for any purpose with or without fee is hereby granted, provided that the above copyright notice and this permission notice appear in all copies.

THE SOFTWARE IS PROVIDED "AS IS" AND THE AUTHOR DISCLAIMS ALL WARRANTIES WITH REGARD TO THIS SOFTWARE INCLUDING ALL IMPLIED WARRANTIES OF MERCHANTABILITY AND FITNESS. IN NO EVENT SHALL THE AUTHOR BE LIABLE FOR ANY SPECIAL, DIRECT, INDIRECT, OR CONSEQUEN-TIAL DAMAGES OR ANY DAMAGES WHATSOEVER RESULTING FROM LOSS OF USE, DATA OR PROFITS,

## WHETHER IN AN ACTION OF CONTRACT, NEGLIGENCE OR OTHER TORTIOUS ACTION, ARISING OUT OF OR IN CONNECTION WITH THE USE OR PERFORMANCE OF THIS SOFTWARE.

## **Upstream Contact**

- Website: <http://www.usna.edu/CS/qepcadweb/B/QEPCAD.html>
- Alternative location (sometimes more up-to-date):

<https://www.usna.edu/Users/cs/wcbrown/qepcad/B/QEPCAD.html>

### **Dependencies**

- readline
- saclib

### **Special Update/Build Instructions**

One might need to set MAKE to "make -j1" fo this to be built successfully.

## **Type**

experimental

## **Version Information**

package-version.txt:

B.1.72

# **Equivalent System Packages**

See <https://repology.org/project/qepcad-b/versions>

However, these system packages will not be used for building Sage because spkg-configure.m4 has not been written for this package; see <https://trac.sagemath.org/ticket/27330>

# **4.1.243 qhull: Compute convex hulls, Delaunay triangulations, Voronoi diagrams**

### **Description**

From the README.txt of Qhull:

Qhull computes convex hulls, Delaunay triangulations, Voronoi diagrams, furthest-site Voronoi diagrams, and halfspace intersections about a point. It runs in 2-d, 3-d, 4-d, or higher. It implements the Quickhull algorithm for computing convex hulls. Qhull handles round-off errors from floating point arithmetic. It can approximate a convex hull.

The program includes options for hull volume, facet area, partial hulls, input transformations, randomization, tracing, multiple output formats, and execution statistics.

Further notes:

The qhull library is already shipped with the Python library scipy (from version 1.4), see

- <http://docs.scipy.org/doc/scipy/reference/generated/scipy.spatial.ConvexHull.html>
- <http://docs.scipy.org/doc/scipy/reference/generated/scipy.spatial.Delaunay.html>
- <http://docs.scipy.org/doc/scipy/reference/generated/scipy.spatial.Voronoi.html>

There is also the Python interface Pyhull available on PyPI <https://pypi.python.org/pypi/pyhull> (see also documentation at [http://pythonhosted.org/pyhull/\)](http://pythonhosted.org/pyhull/).

### **Upstream Contact**

C. Bradford Barber [bradb@shore.net](mailto:bradb@shore.net) or [qhull@qhull.org](mailto:qhull@qhull.org)

#### **Dependencies**

Can be compiled with Qt support, but the Sage version currently doesn't try to do this.

#### **License**

Not a standard license, but Sage compatible. See the COPYING.txt file in the source directory for details.

### **Type**

optional

### **Version Information**

package-version.txt:

```
2015-src-7.2.0.p1
```
### **Equivalent System Packages**

conda:

\$ conda install qhull

homebrew:

\$ brew install qhull

macports: install the following packages: qhull opensuse:

\$ sudo zypper install qhull

See <https://repology.org/project/qhull/versions>

However, these system packages will not be used for building Sage because spkg-configure.m4 has not been written for this package; see <https://trac.sagemath.org/ticket/27330>

# **4.1.244 r: A free software environment for statistical computing and graphics**

## **Description**

R is a language and environment for statistical computing and graphics. It is a GNU project which is similar to the S language and environment which was developed at Bell Laboratories (formerly AT&T, now Lucent Technologies) by John Chambers and colleagues. R can be considered as a different implementation of S. There are some important differences, but much code written for S runs unaltered under R.

(taken from [http://www.r-project.org/\)](http://www.r-project.org/)

## **License**

• GPL  $v^2$  or GPL  $v^3$ 

## **Upstream Contact**

- <https://www.r-project.org>
- R mailing list, #R in IRC

## **Dependencies**

- GNU patch
- iconv
- Readline
- BLAS/LAPACK
- xz
- pcre
- curl
- https-capable SSL

# **Type**

standard

# **Version Information**

package-version.txt:

3.6.3

# **Equivalent System Packages**

arch:

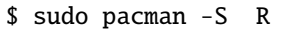

conda:

\$ conda install R

cygwin:

\$ apt-cyg install R

Debian/Ubuntu:

\$ sudo apt-get install R

Fedora/Redhat/CentOS:

\$ sudo yum install R

freebsd:

\$ sudo pkg install R

gentoo:

\$ sudo emerge R

homebrew:

\$ brew install R

macports: install the following packages: R nix:

\$ nix-env --install R

opensuse:

\$ sudo zypper install R

void:

\$ sudo xbps-install R

See <https://repology.org/project/R/versions>

If the system package is installed, ./configure will check whether it can be used.

# **4.1.245 r\_jupyter: Jupyter kernel for R**

# **Description**

This package installs IRkernel, the R Jupyter kernel. It gets installed via R's package installer on top of Jupyter.

# **License**

**MIT** 

# **Upstream Contact**

- <https://github.com/IRkernel/IRkernel>
- <https://irkernel.github.io/>

# **Dependencies**

- R
- notebook

# **Type**

optional

# **Version Information**

# **Equivalent System Packages**

### See <https://repology.org/project/r:irkernel/versions>

However, these system packages will not be used for building Sage because spkg-configure.m4 has not been written for this package; see <https://trac.sagemath.org/ticket/27330>

# **4.1.246 ratpoints: Find rational points on hyperelliptic curves**

# **Description**

Michael Stoll's program which searches for rational points on hyperelliptic curves.

NOTE: the ratpoints package has been assimilated by PARI/GP. Therefore, this package (as Sage package) is deprecated. In the future, it will be removed from Sage.

## **Upstream Contact**

- Author: Michael Stoll
- Email: [Michael.Stoll@uni-bayreuth.de](mailto:Michael.Stoll@uni-bayreuth.de)
- Website: <http://www.mathe2.uni-bayreuth.de/stoll/programs/>

# **Dependencies**

- GMP/MPIR
- (GNU) patch

## **Special Update/Build Instructions**

### **Note on SSE2 instructions**

• On several architectures, the SSE2 instructions used by ratpoints cause compiler errors. In the case that ratpoints fails to build with SSE2 instructions enabled, the build is repeated with SSE2 disabled.

# **Type**

standard

## **Version Information**

package-version.txt:

2.1.3.p5

# **Equivalent System Packages**

arch:

\$ sudo pacman -S ratpoints

conda:

\$ conda install ratpoints

Debian/Ubuntu:

\$ sudo apt-get install ratpoints

nix:

\$ nix-env --install ratpoints

See <https://repology.org/project/ratpoints/versions>

However, these system packages will not be used for building Sage because spkg-configure.m4 has not been written for this package; see <https://trac.sagemath.org/ticket/27330>

# **4.1.247 readline: Command line editing library**

## **Description**

The GNU Readline library provides a set of functions for use by applications that allow users to edit command lines as they are typed in. Both Emacs and vi editing modes are available. The Readline library includes additional functions to maintain a list of previously-entered command lines, to recall and perhaps reedit those lines, and perform csh-like history expansion on previous commands.

Website: <http://tiswww.case.edu/php/chet/readline/rltop.html>

### **License**

 $\cdot$  GPL V3+

### **Upstream Contact**

• Chet Ramey at <http://cnswww.cns.cwru.edu/~chet>

### **Dependencies**

• ncurses

### **Special Update/Build Instructions**

We build readline using ncurses. Readline needs to be told to link with libtinfo (part of ncurses), this is what the patch 0002-ltinfo.patch does.

### **Patches**

• 0001-macports.patch: Changes to shobj.conf for OS/X, from macports:

<https://trac.macports.org/browser/trunk/dports/devel/readline/files/patch-shobj-conf.diff>

• 0002-ltinfo.patch: We build readline using ncurses, and for that it needs to be told to link with libtinfo (part of ncurses).

# **Type**

standard

# **Version Information**

package-version.txt:

8.0

## **Equivalent System Packages**

arch:

\$ sudo pacman -S readline-devel

conda:

\$ conda install readline-devel

cygwin:

\$ apt-cyg install readline-devel

Debian/Ubuntu:

\$ sudo apt-get install readline-devel

Fedora/Redhat/CentOS:

\$ sudo yum install readline-devel

freebsd:

\$ sudo pkg install readline-devel

homebrew:

\$ brew install readline-devel

macports: install the following packages: readline-devel nix:

\$ nix-env --install readline-devel

opensuse:

\$ sudo zypper install readline-devel

slackware:

```
$ sudo slackpkg install readline-devel
```
void:

\$ sudo xbps-install readline-devel

See <https://repology.org/project/readline-devel/versions>

If the system package is installed, ./configure will check whether it can be used.

# **4.1.248 requests: An HTTP library for Python**

# **Description**

Requests is the only Non-GMO HTTP library for Python, safe for human consumption.

# **Type**

standard

# **Version Information**

package-version.txt:

2.13.0

install-requires.txt:

requests  $>=2.13.0$ 

# **Equivalent System Packages**

conda:

\$ conda install requests python:requests

macports: install the following packages: requests python:requests opensuse:

\$ sudo zypper install requests python:requests

See [https://repology.org/project/requests/versions,](https://repology.org/project/requests/versions) <https://repology.org/project/python:requests/versions>

However, these system packages will not be used for building Sage because using Python site-packages is not supported by the Sage distribution; see <https://trac.sagemath.org/ticket/29023>

# **4.1.249 rpy2: Python interface to R**

# **Description**

rpy2 is a redesign and rewrite of rpy. It is providing a low-level interface to R, a proposed high-level interface, including wrappers to graphical libraries, as well as R-like structures and functions.

## **License**

- $\cdot$  GPL 2+
- Note that we have deleted references to Mozilla PL as an option, which we are allowed to do by the full rpy2 license in order to remain GPL-compatible

# **Upstream Contact**

• <https://rpy2.bitbucket.io>

### **Dependencies**

## **Special Update/Build Instructions**

## **Patches**

- setup.patch: takes care of a few parsing issues.
- cygwin.patch: let rpy2 build on Cygwin.

# **Type**

standard

# **Version Information**

package-version.txt:

3.3.6

install-requires.txt:

rpy2 >=3.3, <3.4

# **Equivalent System Packages**

conda:

\$ conda install rpy2

See <https://repology.org/project/rpy2/versions>

However, these system packages will not be used for building Sage because using Python site-packages is not supported by the Sage distribution; see <https://trac.sagemath.org/ticket/29023>

# **4.1.250 rst2ipynb: Convert reStructuredText files to Jupyter notebooks**

## **Description**

The rst2pynb program converts a standalone reStructuredText file to a Jupyter notebook file.

This is currently achieved by converting to markdown with pandoc and then to Jupyter notebook using notedown, plus some configuration and tweaks.

#### **License**

BSD 3-Clause License

#### **Upstream Contact**

Authors: Scott Sievert and Nicolas M. Thiéry Home page: <https://github.com/nthiery/rst-to-ipynb>

#### **Dependencies**

- notedown
- pandoc

#### **Special Update/Build Instructions**

Fetch tarball from <https://pypi.python.org/pypi/rst2ipynb/>

As it is written in Haskell, pandoc must be installed from the distro.

The main rationale for having a notedown package in Sage (rather than just let pip fetch it) is that the version on pipy (1.5.0, 2015-10-07) is outdated and lacks important features / fixes for us.

### **Type**

optional

### **Version Information**

package-version.txt:

#### 0.2.2.p0

install-requires.txt:

 $rst2ipynb \geq 0.2.2$ 

## **Equivalent System Packages**

See <https://repology.org/project/python:rst2ipynb/versions>

However, these system packages will not be used for building Sage because using Python site-packages is not supported by the Sage distribution; see <https://trac.sagemath.org/ticket/29023>

# **4.1.251 rubiks: Programs for Rubik's cube**

### **Description**

There are several programs for working with Rubik's cubes, by three different people. Look inside the directories under /src to see specific info and licensing. In summary the three contributers are:

Michael Reid (GPL) [http://www.cflmath.com/~reid/Rubik/optimal\\_solver.html](http://www.cflmath.com/~reid/Rubik/optimal_solver.html)

• optimal - uses many pre-computed tables to find an optimal solution to the 3x3x3 Rubik's cube

Dik T. Winter (MIT License)

- cube uses Kociemba's algorithm to iteratively find a short solution to the 3x3x3 Rubik's cube
- size222 solves a 2x2x2 Rubik's cube

Eric Dietz (GPL) <https://web.archive.org/web/20121212175710/http://www.wrongway.org/?rubiksource>

- cu2 A fast, non-optimal 2x2x2 solver
- cubex A fast, non-optimal 3x3x3 solver
- mcube A fast, non-optimal 4x4x4 solver

### **Type**

optional

### **Version Information**

package-version.txt:

20070912.p21

#### **Equivalent System Packages**

arch:

\$ sudo pacman -S rubiks

conda:

\$ conda install rubiks

nix:

\$ nix-env --install rubiks

See <https://repology.org/project/rubiks/versions>

However, these system packages will not be used for building Sage because spkg-configure.m4 has not been written for this package; see <https://trac.sagemath.org/ticket/27330>

# **4.1.252 rw: Compute rank-width and rank-decompositions**

#### **Description**

rw is a program that calculates rank-width and rank-decompositions.

<https://sourceforge.net/projects/rankwidth/>

#### **License**

GPL version 2 or later

#### **Upstream Contact**

Philipp Klaus Krause [\(philipp@informatik.uni-frankfurt.de\)](mailto:philipp@informatik.uni-frankfurt.de)

## **Type**

standard

### **Version Information**

package-version.txt:

0.9

### **Equivalent System Packages**

arch:

\$ sudo pacman -S rw

conda:

\$ conda install rw

Debian/Ubuntu:

\$ sudo apt-get install rw

Fedora/Redhat/CentOS:

\$ sudo yum install rw

freebsd:

\$ sudo pkg install rw

nix:

\$ nix-env --install rw

void:

\$ sudo xbps-install rw

See <https://repology.org/project/rw/versions>

If the system package is installed, ./configure will check whether it can be used.

# **4.1.253 saclib: Computations with real algebraic numbers**

### **Description**

Saclib is a library of C programs for computer algebra derived from the SAC2 system. It is mainly used as a dependency of qepcad.

### **License**

Saclib 2.2 Copyright (c) 1993, 2008, RISC-Linz (contact [wcbrown@usna.edu\)](mailto:wcbrown@usna.edu)

Permission to use, copy, modify, and/or distribute this software, including source files, README files, etc., for any purpose with or without fee is hereby granted, provided that the above copyright notice and this permission notice appear in all copies.

THE SOFTWARE IS PROVIDED "AS IS" AND THE AUTHOR DISCLAIMS ALL WARRANTIES WITH REGARD TO THIS SOFTWARE INCLUDING ALL IMPLIED WARRANTIES OF MERCHANTABILITY AND FITNESS. IN NO EVENT SHALL THE AUTHOR BE LIABLE FOR ANY SPECIAL, DIRECT, INDIRECT, OR CONSEQUEN-TIAL DAMAGES OR ANY DAMAGES WHATSOEVER RESULTING FROM LOSS OF USE, DATA OR PROFITS, WHETHER IN AN ACTION OF CONTRACT, NEGLIGENCE OR OTHER TORTIOUS ACTION, ARISING OUT OF OR IN CONNECTION WITH THE USE OR PERFORMANCE OF THIS SOFTWARE.

### **Upstream Contact**

- Website: <http://www.usna.edu/CS/qepcadweb/B/QEPCAD.html>
- Alternative location (sometimes more up-to-date):

<https://www.usna.edu/Users/cs/wcbrown/qepcad/B/QEPCAD.html>

## **Dependencies**

None.

# **Type**

optional

# **Version Information**

package-version.txt:

2.2.7

# **Equivalent System Packages**

See <https://repology.org/project/saclib/versions>

However, these system packages will not be used for building Sage because spkg-configure.m4 has not been written for this package; see <https://trac.sagemath.org/ticket/27330>

# **4.1.254 sage\_conf: Configuration module for the SageMath library**

## **Description**

This package provides:

- a single Python module, sage\_conf, providing configuration information to the SageMath library at the time of its installation and at its runtime
- a console script sage-config, for querying the variables of sage\_conf from the shell
- a sourcable shell script sage-env-config, providing additional configuration information in the form of environment variables

This version of the package is generated by the Sage distribution's configure script. Downstream packagers and advanced developers and users may want to provide their own implementation of the package to support the intended deployment of the SageMath library.

### **License**

GNU General Public License (GPL) v3 or later
## **Upstream Contact**

<https://www.sagemath.org>

This package is included in the source code of the Sage distribution, in /sage\_conf.

## **Type**

standard

## **Version Information**

package-version.txt:

9.4

### **Equivalent System Packages**

However, these system packages will not be used for building Sage because spkg-configure.m4 has not been written for this package; see <https://trac.sagemath.org/ticket/27330>

# **4.1.255 Sage: Open Source Mathematics Software: Build system of the Sage documentation**

### **About SageMath**

**"Creating a Viable Open Source Alternative to** Magma, Maple, Mathematica, and MATLAB"

Copyright (C) 2005-2020 The Sage Development Team

<https://www.sagemath.org>

SageMath fully supports all major Linux distributions, recent versions of macOS, and Windows (using Cygwin or Windows Subsystem for Linux).

The traditional and recommended way to install SageMath is from source via Sage-the-distribution [\(https://www.](https://www.sagemath.org/download-source.html) [sagemath.org/download-source.html\)](https://www.sagemath.org/download-source.html). Sage-the-distribution first builds a large number of open source packages from source (unless it finds suitable versions installed in the system) and then installs the Sage Library (sagelib, implemented in Python and Cython).

#### **About this pip-installable source distribution**

This is the build system of the Sage documentation, based on Sphinx.

## **Type**

standard

## **Version Information**

package-version.txt:

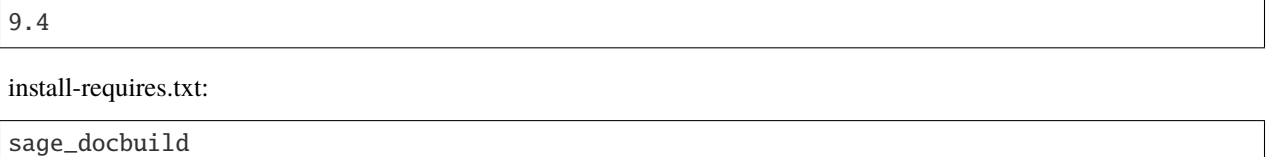

## **Equivalent System Packages**

See [https://repology.org/project/sage-docbuild/versions,](https://repology.org/project/sage-docbuild/versions) <https://repology.org/project/python:sage-docbuild/versions>

However, these system packages will not be used for building Sage because using Python site-packages is not supported by the Sage distribution; see <https://trac.sagemath.org/ticket/29023>

# **4.1.256 sage\_flatsurf: computation with flat surfaces**

### **Description**

SageMath package for studying the geometry of flat surfaces and the dynamics of their foliations.

## **License**

GNU General Public License, version 2

### **Upstream Contact**

<https://pypi.org/project/sage-flatsurf/>

## **Type**

optional

## **Version Information**

requirements.txt:

sage-flatsurf

However, these system packages will not be used for building Sage because spkg-configure.m4 has not been written for this package; see <https://trac.sagemath.org/ticket/27330>

# **4.1.257 sage\_numerical\_backends\_coin: COIN-OR backend for Sage MixedIntegerLinearProgram**

## **Description**

COIN-OR backend for Sage MixedIntegerLinearProgram

### **License**

GPLv2+

### **Upstream Contact**

<https://pypi.org/project/sage-numerical-backends-coin/>

## **Type**

optional

## **Version Information**

package-version.txt:

9.0b12

install-requires.txt:

sage\_numerical\_backends\_coin >=9.0b12

### **Equivalent System Packages**

See [https://repology.org/project/sage-numerical-backends-coin/versions,](https://repology.org/project/sage-numerical-backends-coin/versions) [https://repology.org/project/python:](https://repology.org/project/python:sage-numerical-backends-coin/versions) [sage-numerical-backends-coin/versions](https://repology.org/project/python:sage-numerical-backends-coin/versions)

However, these system packages will not be used for building Sage because using Python site-packages is not supported by the Sage distribution; see <https://trac.sagemath.org/ticket/29023>

# 4.1.258 sage numerical backends cplex: Cplex backend for Sage MixedInte**gerLinearProgram**

## **Description**

Cplex backend for Sage MixedIntegerLinearProgram

### **License**

GPLv2+

## **Upstream Contact**

<https://pypi.org/project/sage-numerical-backends-cplex/>

## **Type**

optional

## **Version Information**

package-version.txt:

9.0b12

install-requires.txt:

```
sage_numerical_backends_cplex >=9.0b12
```
## **Equivalent System Packages**

See <https://repology.org/project/python:sage-numerical-backends-cplex/versions>

However, these system packages will not be used for building Sage because using Python site-packages is not supported by the Sage distribution; see <https://trac.sagemath.org/ticket/29023>

# **4.1.259 sage\_numerical\_backends\_gurobi: Gurobi backend for Sage MixedIntegerLinearProgram**

## **Description**

Gurobi backend for Sage MixedIntegerLinearProgram

## **License**

GPLv2+

## **Upstream Contact**

<https://pypi.org/project/sage-numerical-backends-gurobi/>

## **Type**

optional

## **Version Information**

package-version.txt:

9.3.1

install-requires.txt:

sage\_numerical\_backends\_gurobi >=9.0.0

## **Equivalent System Packages**

See [https://repology.org/project/sage-numerical-backends-gurobi/versions,](https://repology.org/project/sage-numerical-backends-gurobi/versions) [https://repology.org/project/python:](https://repology.org/project/python:sage-numerical-backends-gurobi/versions) [sage-numerical-backends-gurobi/versions](https://repology.org/project/python:sage-numerical-backends-gurobi/versions)

However, these system packages will not be used for building Sage because using Python site-packages is not supported by the Sage distribution; see <https://trac.sagemath.org/ticket/29023>

# **4.1.260 sage\_sws2rst: Translate legacy Sage worksheet files (.sws) to reStructuredText (.rst) files**

### **Description**

Provides a script  $sage - sws2rst$ , which translates a Sage worksheet file (.sws) into a reStructuredText (.rst) file.

Sage worksheet files (.sws) are a file format that was used by the now-obsolete Sage notebook [\(https://github.com/](https://github.com/sagemath/sagenb) [sagemath/sagenb\)](https://github.com/sagemath/sagenb), superseded by the Jupyter notebook. SageNB was dropped in the course of the transition of Sage-Math to Python 3.

This package was extracted from the SageNB sources in <https://trac.sagemath.org/ticket/28838> to provide a way to convert pedagogical material written available in Sage worksheet format.

## **Type**

optional

## **Version Information**

package-version.txt:

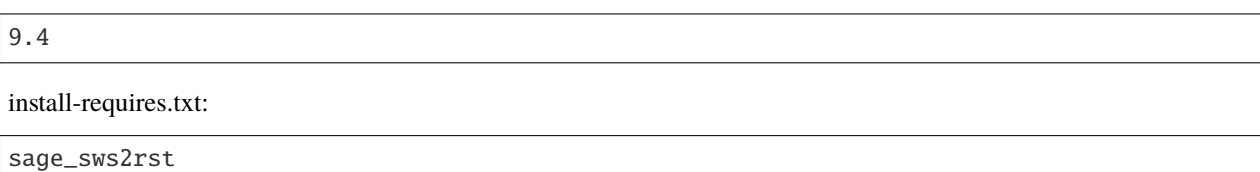

### **Equivalent System Packages**

However, these system packages will not be used for building Sage because using Python site-packages is not supported by the Sage distribution; see <https://trac.sagemath.org/ticket/29023>

# **4.1.261 sagenb\_export: Convert legacy SageNB notebooks to Jupyter notebooks and other formats**

## **Description**

This is a tool to convert SageNB notebooks to other formats, in particular IPython/Jupyter notebooks.

It includes a Jupyter notebook extension to provide a UI for the import of SageNB notebooks.

### **Upstream Contact**

<https://github.com/vbraun/ExportSageNB>

**Type**

standard

### **Version Information**

package-version.txt:

3.3

## install-requires.txt:

sagenb\_export >=3.3

#### See <https://repology.org/project/sagenb-export/versions>

However, these system packages will not be used for building Sage because using Python site-packages is not supported by the Sage distribution; see <https://trac.sagemath.org/ticket/29023>

# **4.1.262 sagetex: Embed code, results of computations, and plots from Sage into LaTeX documents**

### **Description**

The SageTeX package allows you to embed code, results of computations, and plots from Sage into LaTeX documents.

#### **License**

The *source code* of the SageTeX package may be redistributed and/or modified under the terms of the GNU General Public License as published by the Free Software Foundation, either version 2 of the License, or (at your option) any later version. To view a copy of this license, see <http://www.gnu.org/licenses/> or send a letter to the Free Software Foundation, Inc., 51 Franklin Street, Fifth Floor, Boston, MA 02110-1301, USA.

The *documentation* of the SageTeX package is licensed under the Creative Commons Attribution-Share Alike 3.0 License. To view a copy of this license, visit <http://creativecommons.org/licenses/by-sa/3.0/> or send a letter to Creative Commons, 171 Second Street, Suite 300, San Francisco, California, 94105, USA.

### **SPKG Maintainers**

Dan Drake (dr.dan.drake at gmail) and SageMath developers [\(sage-devel@googlegroups.com\)](mailto:sage-devel@googlegroups.com)

### **Upstream Contact**

Author: Dan Drake. Web: <https://github.com/sagemath/sagetex>

### **Dependencies**

To install, nothing more than a standard Sage install. The spkg-check script will exit without actually testing anything if it cannot find "latex" in your path.

#### **Notes**

To use SageTeX, both Sage and LaTeX need to know about it. SageTeX comes standard with Sage, so you only need to make sure LaTeX can find what it needs. Full details are in the Sage installation guide at [http://doc.sagemath.org/](http://doc.sagemath.org/html/en/installation/) [html/en/installation/](http://doc.sagemath.org/html/en/installation/) and <http://doc.sagemath.org/html/en/tutorial/sagetex.html> .

The directory \$SAGE\_ROOT/local/share/doc/sagetex contains documentation and an example file. See \$SAGE\_ROOT/local/share/texmf/tex/latex/sagetex for the source code and some possibly useful scripts. If you have problems or suggestions see [the sage-support group.](http://groups.google.com/group/sage-support)

If you want to help develop SageTeX, please clone the github repository (see the "Upstream Contact" above) and send me patches based on that.

## **Type**

standard

## **Version Information**

package-version.txt:

3.5

install-requires.txt:

sagetex  $>=3.5$ 

## **Equivalent System Packages**

conda:

\$ conda install sagetex

See <https://repology.org/project/sagetex/versions>

However, these system packages will not be used for building Sage because using Python site-packages is not supported by the Sage distribution; see <https://trac.sagemath.org/ticket/29023>

# **4.1.263 scandir: Fast file system iteration for Python**

### **Description**

scandir, a better directory iterator and faster os.walk()

scandir() is a directory iteration function like os.listdir(), except that instead of returning a list of bare filenames, it yields DirEntry objects that include file type and stat information along with the name. Using scandir() increases the speed of os.walk() by 2-20 times (depending on the platform and file system) by avoiding unnecessary calls to os.stat() in most cases.

### **Type**

standard

### **Version Information**

package-version.txt:

#### 1.9.0

install-requires.txt:

scandir  $>=1.9.0$ 

conda:

\$ conda install python:scandir

macports: install the following packages: python:scandir opensuse:

\$ sudo zypper install python:scandir

See <https://repology.org/project/python:scandir/versions>

However, these system packages will not be used for building Sage because using Python site-packages is not supported by the Sage distribution; see <https://trac.sagemath.org/ticket/29023>

# **4.1.264 scipoptsuite: Mixed integer programming solver**

### **Description**

SCIP is currently one of the fastest non-commercial mixed integer programming (MIP) solvers. It is also a framework for constraint integer programming and branch-cut-and-price. It allows total control of the solution process and the access of detailed information down to the guts of the solver.

#### **License**

ZIB Academic License

The ZIB Academic License allows the use of software distributed under this license without charge for research purposes as a member of a non-commercial and academic institution, e.g., a university. The software is available with its source code.

<http://scip.zib.de/academic.txt>

### **SPKG Maintainers**

- Martin Albrecht (original spkg)
- Matthias Koeppe (updates for new spkg style)

### **Upstream Contact**

<http://scip.zib.de/doc/html/AUTHORS.shtml>

## **Dependencies**

cmake

## **Special Update/Build Instructions**

We do not have permission to redistribute SCIP or SoPlex. Hence, you must download it yourself from <http://scip.zib.de> and put the tarball scipoptsuite-VERSION.tgz in \$SAGE\_ROOT/upstream, renaming it to scipoptsuite-VERSION-do-not-distribute.tgz.

## **Type**

experimental

## **Version Information**

package-version.txt:

5.0.1

## **Equivalent System Packages**

#### See <https://repology.org/project/scipoptsuite/versions>

However, these system packages will not be used for building Sage because spkg-configure.m4 has not been written for this package; see <https://trac.sagemath.org/ticket/27330>

# **4.1.265 scipy: Scientific tools for Python**

### **Description**

SciPy (pronounced "Sigh Pie") is open-source software for mathematics, science, and engineering. The SciPy library depends on NumPy, which provides convenient and fast N-dimensional array manipulation. The SciPy library is built to work with NumPy arrays, and provides many user-friendly and efficient numerical routines such as routines for numerical integration and optimization. Together, they run on all popular operating systems, are quick to install, and are free of charge. NumPy and SciPy are easy to use, but powerful enough to be depended upon by some of the world's leading scientists and engineers.

### **License**

SciPy's license is free for both commercial and non-commercial use, under the BSD terms. See [http://www.scipy.org/](http://www.scipy.org/License_Compatibility) [License\\_Compatibility](http://www.scipy.org/License_Compatibility)

## **Upstream Contact**

<https://www.scipy.org/>

### **Dependencies**

- Python, which in Sage has numerous dependencies
- Numpy
- Fortran
- GNU patch

## **Special Update/Build Instructions**

• None.

## **Type**

standard

## **Version Information**

package-version.txt:

1.6.3

install-requires.txt:

scipy  $>=1.5$ ,  $<1.8$ 

## **Equivalent System Packages**

conda:

\$ conda install python:scipy

homebrew:

\$ brew install python:scipy

macports: install the following packages: python:scipy opensuse:

\$ sudo zypper install python:scipy

See <https://repology.org/project/python:scipy/versions>

However, these system packages will not be used for building Sage because using Python site-packages is not supported by the Sage distribution; see <https://trac.sagemath.org/ticket/29023>

# **4.1.266 send2trash: Send file to trash natively under Mac OS X, Windows and Linux**

## **Description**

Send file to trash natively under Mac OS X, Windows and Linux.

Send2Trash is a small package that sends files to the Trash (or Recycle Bin) natively and on all platforms. On OS X, it uses native FSMoveObjectToTrashSync Cocoa calls, on Windows, it uses native (and ugly) SHFileOperation win32 calls. On other platforms, if PyGObject and GIO are available, it will use this. Otherwise, it will fallback to its own implementation of the trash specifications from freedesktop.org.

ctypes is used to access native libraries, so no compilation is necessary.

Send2Trash supports Python 2.7 and up (Python 3 is supported).

## **Type**

standard

## **Version Information**

package-version.txt:

1.5.0

install-requires.txt:

send2trash  $>=1.5.0$ 

## **Equivalent System Packages**

conda:

\$ conda install send2trash python:send2trash

macports: install the following packages: send2trash python:send2trash opensuse:

\$ sudo zypper install send2trash python:send2trash

See [https://repology.org/project/send2trash/versions,](https://repology.org/project/send2trash/versions) <https://repology.org/project/python:send2trash/versions>

However, these system packages will not be used for building Sage because using Python site-packages is not supported by the Sage distribution; see <https://trac.sagemath.org/ticket/29023>

# **4.1.267 setuptools: Build system for Python packages**

## **Description**

setuptools is a collection of enhancements to the Python distutils (for Python 2.6 and up) that allow you to more easily build and distribute Python packages, especially ones that have dependencies on other packages.

Website: <http://pypi.python.org/pypi/setuptools/>

## **License**

PSF or ZPL. i.e Python Software Foundation License or Zope Public License

## **Upstream Contact**

• Phillip J. Eby [\(distutils-sig@python](mailto:distutils-sig@python) org)

### **Dependencies**

• python

### **Build Instructions/Changes**

The following patches are in the patches subdirectory. The patches are applied during the build process.

- pkg\_resources.py.patch: silence warning about permissions.
- easy\_install\_lock.patch: lock the easy\_install.pth file to allow simultaneous installation

## **Type**

standard

## **Version Information**

package-version.txt:

56.2.0

install-requires.txt:

setuptools >=49.6.0

conda:

\$ conda install python:setuptools

macports: install the following packages: python:setuptools opensuse:

\$ sudo zypper install python:setuptools

See <https://repology.org/project/python:setuptools/versions>

However, these system packages will not be used for building Sage because using Python site-packages is not supported by the Sage distribution; see <https://trac.sagemath.org/ticket/29023>

# **4.1.268 setuptools\_scm: Python build system extension to obtain package version from version control**

#### **Description**

the blessed package to manage your versions by scm tags

#### **License**

**MIT** 

### **Upstream Contact**

<https://pypi.org/project/setuptools-scm/>

### **Type**

standard

## **Version Information**

package-version.txt:

6.0.1

install-requires.txt:

setuptools\_scm >=4.1.2

conda:

```
$ conda install python:setuptools-scm
```
macports: install the following packages: python:setuptools-scm opensuse:

\$ sudo zypper install python:setuptools-scm

See <https://repology.org/project/python:setuptools-scm/versions>

However, these system packages will not be used for building Sage because using Python site-packages is not supported by the Sage distribution; see <https://trac.sagemath.org/ticket/29023>

## **4.1.269 setuptools\_wheel: Build the setuptools package as a wheel**

After installing setuptools and wheel, we build a wheel of setuptools to complete the set of wheels stored in our wheelhouse.

#### **Type**

standard

#### **Version Information**

package-version.txt:

56.2.0

install-requires.txt:

# We use this file to mark the package as a Python package

### **Equivalent System Packages**

See <https://repology.org/project/python:setuptools/versions>

However, these system packages will not be used for building Sage because using Python site-packages is not supported by the Sage distribution; see <https://trac.sagemath.org/ticket/29023>

## **4.1.270 simplegeneric: Simple single-dispatch generic functions for Python**

#### **Description**

Simple generic functions (similar to Python's own len(), pickle.dump(), etc.)

The simplegeneric module lets you define simple single-dispatch generic functions, akin to Python's built-in generic functions like len() iter() and so on. However, instead of using specially-named methods, these generic functions use simple lookup tables, akin to those used by e.g. pickle.dump() and other generic functions found in the Python standard library.

As you can see from the above examples, generic functions are actually quite common in Python already, but there is no standard way to create simple ones. This library attempts to fill that gap, as generic functions are an excellent alternative to the Visitor pattern, as well as being a great substitute for most common uses of adaptation.

This library tries to be the simplest possible implementation of generic functions, and it therefore eschews the use of multiple or predicate dispatch, as well as avoiding speedup techniques such as C dispatching or code generation. But it has absolutely no dependencies, other than Python 2.4, and the implementation is just a single Python module of less than 100 lines.

## **Type**

standard

## **Version Information**

package-version.txt:

0.8.1.p0

install-requires.txt:

simplegeneric >=0.8.1

## **Equivalent System Packages**

conda:

```
$ conda install simplegeneric python:simplegeneric
```
macports: install the following packages: simplegeneric python:simplegeneric opensuse:

\$ sudo zypper install simplegeneric python:simplegeneric

See [https://repology.org/project/simplegeneric/versions,](https://repology.org/project/simplegeneric/versions) <https://repology.org/project/python:simplegeneric/versions>

However, these system packages will not be used for building Sage because using Python site-packages is not supported by the Sage distribution; see <https://trac.sagemath.org/ticket/29023>

# **4.1.271 singular: Computer algebra system for polynomial computations, algebraic geometry, singularity theory**

### **Description**

Singular is a computer algebra system for polynomial computations, with special emphasis on commutative and noncommutative algebra, algebraic geometry, and singularity theory.

## **License**

GPLv2 or GPLv3

## **Upstream Contact**

[libsingular-devel@mathematik.uni-kl.de](mailto:libsingular-devel@mathematik.uni-kl.de) <https://www.singular.uni-kl.de/>

## **Dependencies**

- GNU patch
- readline
- GMP/MPIR
- MPFR
- NTL
- FLINT

## **Special Update/Build Instructions**

Other notes:

• If the environment variable SAGE\_DEBUG is set to "yes", then omalloc will be replaced by xalloc. The resulting Singular executable and libsingular library will be slower than with omalloc, but allow for easier debugging of memory corruptions.

## **Type**

standard

## **Version Information**

package-version.txt:

4.2.0p3

## **Equivalent System Packages**

conda:

\$ conda install singular

Debian/Ubuntu:

\$ sudo apt-get install singular

freebsd:

\$ sudo pkg install singular

homebrew:

\$ brew install singular

macports: install the following packages: singular nix:

\$ nix-env --install singular

See <https://repology.org/project/singular/versions>

However, these system packages will not be used for building Sage because spkg-configure.m4 has not been written for this package; see <https://trac.sagemath.org/ticket/27330>

# **4.1.272 singular\_jupyter: Jupyter kernel for Singular**

#### **Description**

This is a beta version of a jupyter kernel for Singular.

### **License**

GPL version 2 or later

## **Upstream Contact**

• [https://github.com/sebasguts/jupyter\\_kernel\\_singular](https://github.com/sebasguts/jupyter_kernel_singular)

### **Type**

optional

### **Version Information**

package-version.txt:

0.9.7

install-requires.txt:

singular\_jupyter >=0.9.7

#### conda:

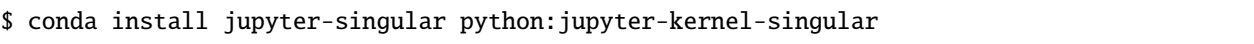

See [https://repology.org/project/jupyter-singular/versions,](https://repology.org/project/jupyter-singular/versions) [https://repology.org/project/python:](https://repology.org/project/python:jupyter-kernel-singular/versions) [jupyter-kernel-singular/versions](https://repology.org/project/python:jupyter-kernel-singular/versions)

However, these system packages will not be used for building Sage because using Python site-packages is not supported by the Sage distribution; see <https://trac.sagemath.org/ticket/29023>

# **4.1.273 sip: Python extension module generator for C and C++ libraries**

#### **Description**

Python extension module generator for C and C++ libraries

#### **Upstream contact**

- <https://www.riverbankcomputing.com/software/sip/>
- <https://pypi.python.org/pypi/SIP>

#### **License**

SIP is released under the GPL v2, GPL v3 licenses, and under a license similar to the BSD license.

SIP is copyright (c) Riverbank Computing Limited. Its homepage is [https://www.riverbankcomputing.com/software/](https://www.riverbankcomputing.com/software/sip/) [sip/.](https://www.riverbankcomputing.com/software/sip/)

### **Type**

optional

### **Version Information**

package-version.txt:

4.18

### **Equivalent System Packages**

conda:

\$ conda install python:sip

homebrew:

\$ brew install python:sip

macports: install the following packages: python:sip See https://repology.org/project/python:sip/versions

However, these system packages will not be used for building Sage because spkg-configure.m4 has not been written for this package; see <https://trac.sagemath.org/ticket/27330>

# **4.1.274 sirocco: Compute topologically certified root continuation of bivariate polynomials**

### **Description**

sirocco is a library to compute topologically certified root continuation of bivariate polynomials.

### **License**

GPLv3+

## **SPKG Maintainers**

• Miguel Marco

## **Upstream Contact**

Miguel Marco [\(mmarco@unizar.es\)](mailto:mmarco@unizar.es)

### **Dependencies**

• gcc

### **Type**

optional

## **Version Information**

package-version.txt:

2.0.2

## **Equivalent System Packages**

arch:

\$ sudo pacman -S sirocco

opensuse:

\$ sudo zypper install sirocco

See <https://repology.org/project/sirocco/versions>

However, these system packages will not be used for building Sage because spkg-configure.m4 has not been written for this package; see <https://trac.sagemath.org/ticket/27330>

# **4.1.275 six: Python 2 and 3 compatibility utilities**

### **Description**

Python 2 and 3 compatibility utilities

### **License**

MIT License

## **Upstream Contact**

- Author: Benjamin Peterson
- Home page: <http://pypi.python.org/pypi/six/>

#### **Dependencies**

Python

### **Type**

standard

### **Version Information**

package-version.txt:

1.15.0

install-requires.txt:

 $six >=1.15.0$ 

### **Equivalent System Packages**

conda:

\$ conda install python:six

macports: install the following packages: python:six opensuse:

\$ sudo zypper install python:six

See <https://repology.org/project/python:six/versions>

However, these system packages will not be used for building Sage because using Python site-packages is not supported by the Sage distribution; see <https://trac.sagemath.org/ticket/29023>

# **4.1.276 slabbe: Sébastien Labbé's Research code**

## **Description**

This SageMath package contains various modules for experimentation with

- discrete dynamical systems
- combinatorics
- digital geometry
- visualization
- miscellaneous development tools

#### **License**

 $GPI_v2+$ 

## **Upstream Contact**

<https://pypi.org/project/slabbe/>

## **Type**

optional

## **Version Information**

requirements.txt:

slabbe

## **Equivalent System Packages**

See <https://repology.org/project/python:slabbe/versions>

However, these system packages will not be used for building Sage because spkg-configure.m4 has not been written for this package; see <https://trac.sagemath.org/ticket/27330>

# **4.1.277 snappy: Topology and geometry of 3-manifolds, with a focus on hyperbolic structures**

## **Description**

Studying the topology and geometry of 3-manifolds, with a focus on hyperbolic structures.

## **License**

 $GPI_v2+$ 

## **Upstream Contact**

<https://pypi.org/project/snappy/>

## **Type**

optional

## **Version Information**

requirements.txt:

```
# Note: As of 2021-01, snappy will pull in cypari (!= cypari2) as a dependency
# if installed as a wheel but will actually use Sage's cypari2.
# cypari contains a statically linked copy of pari and other libraries
# and will remain completely unused (wastes 30M). Snappy is about 165M.
# See https://trac.sagemath.org/ticket/31180
snappy
# cypari 2.4.0 has a broken sdist, https://trac.sagemath.org/ticket/31180
cypari !=2.4.0# An optional database (110M uncompressed)
snappy_15_knots
```
## **Equivalent System Packages**

However, these system packages will not be used for building Sage because spkg-configure.m4 has not been written for this package; see <https://trac.sagemath.org/ticket/27330>

# **4.1.278 snowballstemmer: Stemmer algorithms for natural language processing in Python**

## **Description**

This package provides 16 stemmer algorithms (15 + Poerter English stemmer) generated from Snowball algorithms.

It includes following language algorithms:

• Danish

- Dutch
- English (Standard, Porter)
- Finnish
- French
- German
- Hungarian
- Italian
- Norwegian
- Portuguese
- Romanian
- Russian
- Spanish
- Swedish
- Turkish

This is a pure Python stemming library. If PyStemmer is available, this module uses it to accelerate.

## **Type**

standard

## **Version Information**

package-version.txt:

1.2.1.p0

install-requires.txt:

```
snowballstemmer >=1.2.1
```
#### **Equivalent System Packages**

conda:

\$ conda install python:snowballstemmer

macports: install the following packages: python:snowballstemmer opensuse:

```
$ sudo zypper install python:snowballstemmer
```
See <https://repology.org/project/python:snowballstemmer/versions>

However, these system packages will not be used for building Sage because using Python site-packages is not supported by the Sage distribution; see <https://trac.sagemath.org/ticket/29023>

# **4.1.279 speaklater: Lazy strings for Python**

## **Description**

Implements a lazy string for python useful for use with gettext

A module that provides lazy strings for translations. Basically you get an object that appears to be a string but changes the value every time the value is evaluated based on a callable you provide.

For example you can have a global lazy\_gettext function that returns a lazy string with the value of the current set language.

## **Type**

optional

## **Version Information**

package-version.txt:

1.3.p0

install-requires.txt:

speaklater >=1.3

## **Equivalent System Packages**

conda:

\$ conda install speaklater python:speaklater

macports: install the following packages: speaklater python:speaklater opensuse:

\$ sudo zypper install speaklater python:speaklater

See [https://repology.org/project/speaklater/versions,](https://repology.org/project/speaklater/versions) <https://repology.org/project/python:speaklater/versions>

However, these system packages will not be used for building Sage because using Python site-packages is not supported by the Sage distribution; see <https://trac.sagemath.org/ticket/29023>

# **4.1.280 sphinx: Python documentation generator**

### **Description**

Sphinx is a tool that makes it easy to create intelligent and beautiful documentation for Python projects (or other documents consisting of multiple reStructuredText sources), written by Georg Brandl. It was originally created to translate the new Python documentation, but has now been cleaned up in the hope that it will be useful to many other projects.

## **License**

Modified BSD; see e.g. its egg-info file for other options

## **Upstream Contact**

- Author: Georg Brandl
- Home Page: <http://www.sphinx-doc.org>
- see also <http://pypi.python.org/pypi/Sphinx>

## **Dependencies**

- $\text{six} > = 1.4$
- Jinja2 >=  $2.3$
- Pygments  $>= 2.0$
- docutils  $> = 0.11$
- snowballstemmer >= 1.1
- babel  $> = 1.3$
- setuptools / distribute
- Python
- GNU patch (shipped with Sage)

### **Special Update/Build Instructions**

• The script create\_grammar\_pickle.py creates the file Grammar2.7.pickle in site-packages/Sphinx- . . ./sphinx/pycode/. This helps to avoid race conditions when building the documentation in parallel.

### **Type**

standard

### **Version Information**

package-version.txt:

4.0.1.p0

install-requires.txt:

sphinx  $>=4$ ,  $<4.2$ 

conda:

\$ conda install python:sphinx

homebrew:

\$ brew install python:sphinx

macports: install the following packages: python:sphinx opensuse:

```
$ sudo zypper install python:sphinx
```
See <https://repology.org/project/python:sphinx/versions>

However, these system packages will not be used for building Sage because using Python site-packages is not supported by the Sage distribution; see <https://trac.sagemath.org/ticket/29023>

# **4.1.281 sphinxcontrib\_applehelp: Sphinx extension which outputs Apple help book**

#### **Description**

Sphinx extension which outputs Apple help book

**License**

**BSD** 

#### **Type**

standard

### **Version Information**

package-version.txt:

1.0.2

install-requires.txt:

sphinxcontrib\_applehelp >=1.0.2

conda:

\$ conda install python:sphinxcontrib-applehelp

macports: install the following packages: python:sphinxcontrib-applehelp opensuse:

\$ sudo zypper install python:sphinxcontrib-applehelp

See <https://repology.org/project/python:sphinxcontrib-applehelp/versions>

However, these system packages will not be used for building Sage because using Python site-packages is not supported by the Sage distribution; see <https://trac.sagemath.org/ticket/29023>

# **4.1.282 sphinxcontrib\_devhelp: Sphinx extension which outputs Devhelp documents**

#### **Description**

Sphinx extension which outputs Devhelp documents

#### **License**

**BSD** 

### **Type**

standard

### **Version Information**

package-version.txt:

1.0.2

install-requires.txt:

```
sphinxcontrib_devhelp >=1.0.2
```
#### **Equivalent System Packages**

conda:

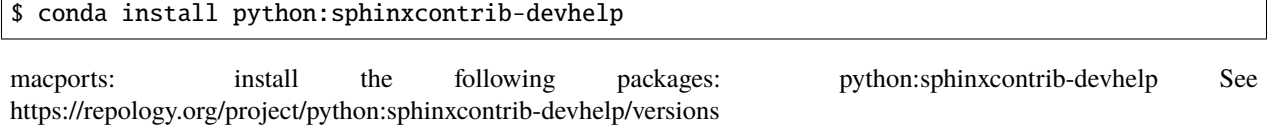

However, these system packages will not be used for building Sage because using Python site-packages is not supported by the Sage distribution; see <https://trac.sagemath.org/ticket/29023>

# **4.1.283 sphinxcontrib\_htmlhelp: Sphinx extension which outputs HTML help book**

## **Description**

Sphinx extension which outputs HTML help book

### **License**

**BSD** 

## **Type**

standard

## **Version Information**

package-version.txt:

1.0.3

install-requires.txt:

sphinxcontrib\_htmlhelp >=1.0.3

### **Equivalent System Packages**

conda:

\$ conda install python:sphinxcontrib-htmlhelp

macports: install the following packages: python:sphinxcontrib-htmlhelp See https://repology.org/project/python:sphinxcontrib-htmlhelp/versions

However, these system packages will not be used for building Sage because using Python site-packages is not supported by the Sage distribution; see <https://trac.sagemath.org/ticket/29023>

# **4.1.284 sphinxcontrib\_jsmath: Sphinx extension which renders display math in HTML via JavaScript**

### **Description**

Sphinx extension which renders display math in HTML via JavaScript

**License**

BSD

## **Type**

standard

## **Version Information**

package-version.txt:

1.0.1

install-requires.txt:

```
sphinxcontrib_jsmath >=1.0.1
```
## **Equivalent System Packages**

conda:

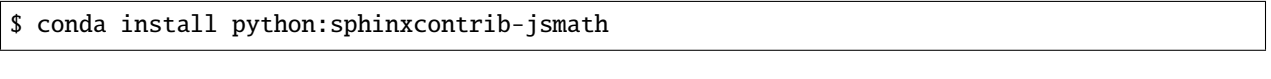

macports: install the following packages: python:sphinxcontrib-jsmath See https://repology.org/project/python:sphinxcontrib-jsmath/versions

However, these system packages will not be used for building Sage because using Python site-packages is not supported by the Sage distribution; see <https://trac.sagemath.org/ticket/29023>

# **4.1.285 sphinxcontrib\_qthelp: Sphinx extension which outputs QtHelp documents**

## **Description**

Sphinx extension which outputs QtHelp documents

### **License**

BSD

## **Type**

standard

# **Version Information**

package-version.txt:

1.0.3

install-requires.txt:

sphinxcontrib\_qthelp >=1.0.3

## **Equivalent System Packages**

conda:

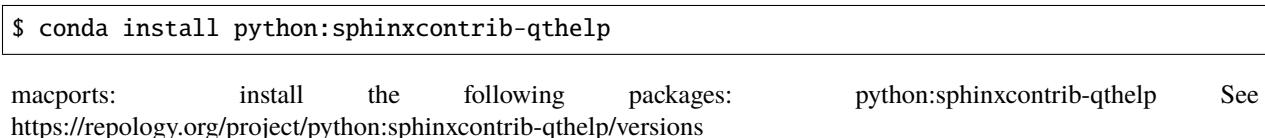

However, these system packages will not be used for building Sage because using Python site-packages is not supported by the Sage distribution; see <https://trac.sagemath.org/ticket/29023>

# **4.1.286 sphinxcontrib\_serializinghtml: Sphinx extension which outputs serialized HTML files**

## **Description**

Sphinx extension which outputs serialized HTML files

### **License**

BSD

## **Type**

standard

## **Version Information**

package-version.txt:

1.1.4

install-requires.txt:

```
sphinxcontrib_serializinghtml >=1.1.4
```
conda:

\$ conda install python:sphinxcontrib-serializinghtml

macports: install the following packages: python:sphinxcontrib-serializinghtml opensuse:

\$ sudo zypper install python:sphinxcontrib-serializinghtml

See <https://repology.org/project/python:sphinxcontrib-serializinghtml/versions>

However, these system packages will not be used for building Sage because using Python site-packages is not supported by the Sage distribution; see <https://trac.sagemath.org/ticket/29023>

## **4.1.287 sphinxcontrib\_websupport: Sphinx API for Web apps**

#### **Description**

sphinxcontrib-websupport provides a Python API to easily integrate Sphinx documentation into your Web application.

#### **License**

BSD

**Type**

standard

#### **Version Information**

package-version.txt:

1.2.1

install-requires.txt:

sphinxcontrib\_websupport >=1.2.1

### **Equivalent System Packages**

conda:

\$ conda install python:sphinxcontrib-websupport

macports: install the following packages: python:sphinxcontrib-websupport opensuse:

\$ sudo zypper install python:sphinxcontrib-websupport

See <https://repology.org/project/python:sphinxcontrib-websupport/versions>

However, these system packages will not be used for building Sage because using Python site-packages is not supported by the Sage distribution; see <https://trac.sagemath.org/ticket/29023>

# **4.1.288 sqlalchemy: A database abstraction library**

## **Description**

Database Abstraction Library

### **License**

**MIT** 

### **Upstream Contact**

<https://pypi.org/project/SQLAlchemy/>

## **Type**

optional

## **Version Information**

requirements.txt:

sqlalchemy

## **Equivalent System Packages**

conda:

\$ conda install python:sqlalchemy

macports: install the following packages: python:sqlalchemy opensuse:

\$ sudo zypper install python:sqlalchemy

See <https://repology.org/project/python:sqlalchemy/versions>

However, these system packages will not be used for building Sage because spkg-configure.m4 has not been written for this package; see <https://trac.sagemath.org/ticket/27330>

# **4.1.289 sqlite: An SQL database engine**

## **Description**

SQLite is a software library that implements a self-contained, serverless, zero-configuration, transactional SQL database engine.

## **License**

Public Domain

#### **Upstream contact**

• <https://www.sqlite.org>

#### **Dependencies**

• readline

## **Special Update/Build Instructions**

• Use the autoconf version of sqlite.

### **Type**

standard

### **Version Information**

package-version.txt:

3290000

### **Equivalent System Packages**

arch:

\$ sudo pacman -S sqlite-devel

conda:

\$ conda install sqlite-devel

cygwin:

```
$ apt-cyg install sqlite-devel
```
Debian/Ubuntu:

```
$ sudo apt-get install sqlite-devel
```
Fedora/Redhat/CentOS:

\$ sudo yum install sqlite-devel

freebsd:

\$ sudo pkg install sqlite-devel

gentoo:

\$ sudo emerge sqlite-devel

homebrew:

```
$ brew install sqlite-devel
```
macports: install the following packages: sqlite-devel nix:

```
$ nix-env --install sqlite-devel
```
opensuse:

```
$ sudo zypper install sqlite-devel
```
slackware:

```
$ sudo slackpkg install sqlite-devel
```
void:

\$ sudo xbps-install sqlite-devel

See <https://repology.org/project/sqlite-devel/versions>

If the system package is installed, ./configure will check whether it can be used.

## **4.1.290 suitesparse: A suite of sparse matrix software**

SuiteSparse is a collection of software to deal with sparse matrix. It is hosted at [http://faculty.cse.tamu.edu/davis/](http://faculty.cse.tamu.edu/davis/suitesparse.html) [suitesparse.html](http://faculty.cse.tamu.edu/davis/suitesparse.html)

This spkg does a minimal install of suitesparse disabling the following

- metis
- GraphBLAS (need cmake)
- Mongoose (need cmake)

An external metis package can be used but we just disable its use.

Patches:

- The first patch disable the building of package using cmake.
- The second patch make sure we use sage's blas/lapack on OS X. By default suitesparse discard any configurations to use the accelerate framework.

The building of metis is diabled by passing MY\_METIS\_LIB=none to make (any value would have done) We also configure cholmod so it doesn't require metis by passing CHOLMOD\_CONFIG=-DNPARTITION to make.

Other configurations are self explanatory.

License: because SuiteSparse is a collection, it comes with a variety of licenses. Find below a copy of the "LI-CENSES.txt" shipped with SuiteSparse.

### **AMD/Doc/License.txt**

AMD, Copyright (c), 1996-2015, Timothy A. Davis, Patrick R. Amestoy, and Iain S. Duff. All Rights Reserved.

Availability:

<http://www.suitesparse.com>

AMD License: BSD 3-clause:

Redistribution and use in source and binary forms, with or without modification, are permitted provided that the following conditions are met:

- Redistributions of source code must retain the above copyright notice, this list of conditions and the following disclaimer.
- Redistributions in binary form must reproduce the above copyright notice, this list of conditions and the following disclaimer in the documentation and/or other materials provided with the distribution.
- Neither the name of the organizations to which the authors are affiliated, nor the names of its contributors may be used to endorse or promote products derived from this software without specific prior written permission.

THIS SOFTWARE IS PROVIDED BY THE COPYRIGHT HOLDERS AND CONTRIBUTORS "AS IS" AND ANY EXPRESS OR IMPLIED WARRANTIES, INCLUDING, BUT NOT LIMITED TO, THE IMPLIED WARRANTIES OF MERCHANTABILITY AND FITNESS FOR A PARTICULAR PURPOSE ARE DIS-CLAIMED. IN NO EVENT SHALL THE COPYRIGHT HOLDERS BE LIABLE FOR ANY DIRECT, INDI-RECT, INCIDENTAL, SPECIAL, EXEMPLARY, OR CONSEQUENTIAL DAMAGES (INCLUDING, BUT NOT LIMITED TO, PROCUREMENT OF SUBSTITUTE GOODS OR SERVICES; LOSS OF USE, DATA, OR PROFITS; OR BUSINESS INTERRUPTION) HOWEVER CAUSED AND ON ANY THEORY OF LI-ABILITY, WHETHER IN CONTRACT, STRICT LIABILITY, OR TORT (INCLUDING NEGLIGENCE OR OTHERWISE) ARISING IN ANY WAY OUT OF THE USE OF THIS SOFTWARE, EVEN IF ADVISED OF THE POSSIBILITY OF SUCH DAMAGE.

#### **BTF/Doc/License.txt**

BTF, Copyright (C) 2004-2013, University of Florida by Timothy A. Davis and Ekanathan Palamadai. BTF is also available under other licenses; contact authors for details. <http://www.suitesparse.com>

BTF is free software; you can redistribute it and/or modify it under the terms of the GNU Lesser General Public License as published by the Free Software Foundation; either version 2.1 of the License, or (at your option) any later version.

BTF is distributed in the hope that it will be useful, but WITHOUT ANY WARRANTY; without even the implied warranty of MERCHANTABILITY or FITNESS FOR A PARTICULAR PURPOSE. See the GNU Lesser General Public License for more details.

You should have received a copy of the GNU Lesser General Public License along with this Module; if not, write to the Free Software Foundation, Inc., 51 Franklin St, Fifth Floor, Boston, MA 02110-1301 USA
## **CAMD/Doc/License.txt**

CAMD, Copyright (c) by Timothy A. Davis, Yanqing Chen, Patrick R. Amestoy, and Iain S. Duff. All Rights Reserved. CAMD is available under alternate licenses, contact T. Davis for details.

CAMD License: BSD 3-clause

Redistribution and use in source and binary forms, with or without modification, are permitted provided that the following conditions are met:

- Redistributions of source code must retain the above copyright notice, this list of conditions and the following disclaimer.
- Redistributions in binary form must reproduce the above copyright notice, this list of conditions and the following disclaimer in the documentation and/or other materials provided with the distribution.
- Neither the name of the organizations to which the authors are affiliated, nor the names of its contributors may be used to endorse or promote products derived from this software without specific prior written permission.

THIS SOFTWARE IS PROVIDED BY THE COPYRIGHT HOLDERS AND CONTRIBUTORS "AS IS" AND ANY EXPRESS OR IMPLIED WARRANTIES, INCLUDING, BUT NOT LIMITED TO, THE IMPLIED WARRANTIES OF MERCHANTABILITY AND FITNESS FOR A PARTICULAR PURPOSE ARE DIS-CLAIMED. IN NO EVENT SHALL THE COPYRIGHT HOLDERS BE LIABLE FOR ANY DIRECT, INDI-RECT, INCIDENTAL, SPECIAL, EXEMPLARY, OR CONSEQUENTIAL DAMAGES (INCLUDING, BUT NOT LIMITED TO, PROCUREMENT OF SUBSTITUTE GOODS OR SERVICES; LOSS OF USE, DATA, OR PROFITS; OR BUSINESS INTERRUPTION) HOWEVER CAUSED AND ON ANY THEORY OF LI-ABILITY, WHETHER IN CONTRACT, STRICT LIABILITY, OR TORT (INCLUDING NEGLIGENCE OR OTHERWISE) ARISING IN ANY WAY OUT OF THE USE OF THIS SOFTWARE, EVEN IF ADVISED OF THE POSSIBILITY OF SUCH DAMAGE.

Availability:

<http://www.suitesparse.com>

## **CCOLAMD/Doc/License.txt**

CCOLAMD: constrained column approximate minimum degree ordering Copyright (C) 2005-2016, Univ. of Florida. Authors: Timothy A. Davis, Sivasankaran Rajamanickam, and Stefan Larimore. Closely based on COLAMD by Davis, Stefan Larimore, in collaboration with Esmond Ng, and John Gilbert. [http://www.](http://www.suitesparse.com) [suitesparse.com](http://www.suitesparse.com)

CCOLAMD license: BSD 3-clause:

Redistribution and use in source and binary forms, with or without modification, are permitted provided that the following conditions are met:

- Redistributions of source code must retain the above copyright notice, this list of conditions and the following disclaimer.
- Redistributions in binary form must reproduce the above copyright notice, this list of conditions and the following disclaimer in the documentation and/or other materials provided with the distribution.
- Neither the name of the organizations to which the authors are affiliated, nor the names of its contributors may be used to endorse or promote products derived from this software without specific prior written permission.

THIS SOFTWARE IS PROVIDED BY THE COPYRIGHT HOLDERS AND CONTRIBUTORS "AS IS" AND ANY EXPRESS OR IMPLIED WARRANTIES, INCLUDING, BUT NOT LIMITED TO, THE IMPLIED WARRANTIES OF MERCHANTABILITY AND FITNESS FOR A PARTICULAR PURPOSE ARE DIS-CLAIMED. IN NO EVENT SHALL THE COPYRIGHT HOLDERS BE LIABLE FOR ANY DIRECT, INDI-RECT, INCIDENTAL, SPECIAL, EXEMPLARY, OR CONSEQUENTIAL DAMAGES (INCLUDING, BUT

NOT LIMITED TO, PROCUREMENT OF SUBSTITUTE GOODS OR SERVICES; LOSS OF USE, DATA, OR PROFITS; OR BUSINESS INTERRUPTION) HOWEVER CAUSED AND ON ANY THEORY OF LI-ABILITY, WHETHER IN CONTRACT, STRICT LIABILITY, OR TORT (INCLUDING NEGLIGENCE OR OTHERWISE) ARISING IN ANY WAY OUT OF THE USE OF THIS SOFTWARE, EVEN IF ADVISED OF THE POSSIBILITY OF SUCH DAMAGE.

## **CHOLMOD/Doc/License.txt**

==Check/License.txt==

CHOLMOD/Check Module. Copyright (C) 2005-2006, Timothy A. Davis CHOLMOD is also available under other licenses; contact authors for details. <http://www.suitesparse.com>

Note that this license is for the CHOLMOD/Check module only. All CHOLMOD modules are licensed separately.

This Module is free software; you can redistribute it and/or modify it under the terms of the GNU Lesser General Public License as published by the Free Software Foundation; either version 2.1 of the License, or (at your option) any later version.

This Module is distributed in the hope that it will be useful, but WITHOUT ANY WARRANTY; without even the implied warranty of MERCHANTABILITY or FITNESS FOR A PARTICULAR PURPOSE. See the GNU Lesser General Public License for more details.

You should have received a copy of the GNU Lesser General Public License along with this Module; if not, write to the Free Software Foundation, Inc., 51 Franklin St, Fifth Floor, Boston, MA 02110-1301 USA

==Cholesky/License.txt==

CHOLMOD/Cholesky module, Copyright (C) 2005-2006, Timothy A. Davis. CHOLMOD is also available under other licenses; contact authors for details. <http://www.suitesparse.com>

Note that this license is for the CHOLMOD/Cholesky module only. All CHOLMOD modules are licensed separately.

This Module is free software; you can redistribute it and/or modify it under the terms of the GNU Lesser General Public License as published by the Free Software Foundation; either version 2.1 of the License, or (at your option) any later version.

This Module is distributed in the hope that it will be useful, but WITHOUT ANY WARRANTY; without even the implied warranty of MERCHANTABILITY or FITNESS FOR A PARTICULAR PURPOSE. See the GNU Lesser General Public License for more details.

You should have received a copy of the GNU Lesser General Public License along with this Module; if not, write to the Free Software Foundation, Inc., 51 Franklin St, Fifth Floor, Boston, MA 02110-1301 USA

==Core/License.txt==

CHOLMOD/Core Module. Copyright (C) 2005-2006, Univ. of Florida. Author: Timothy A. Davis. CHOLMOD is also available under other licenses; contact authors for details. <http://www.suitesparse.com>

Note that this license is for the CHOLMOD/Core module only. All CHOLMOD modules are licensed separately.

This Module is free software; you can redistribute it and/or modify it under the terms of the GNU Lesser General Public License as published by the Free Software Foundation; either version 2.1 of the License, or (at your option) any later version.

This Module is distributed in the hope that it will be useful, but WITHOUT ANY WARRANTY; without even the implied warranty of MERCHANTABILITY or FITNESS FOR A PARTICULAR PURPOSE. See the GNU Lesser General Public License for more details.

You should have received a copy of the GNU Lesser General Public License along with this Module; if not, write to the Free Software Foundation, Inc., 51 Franklin St, Fifth Floor, Boston, MA 02110-1301 USA

==Demo/License.txt==

CHOLMOD/Demo Module. Copyright (C) 2005-2006, Timothy A. Davis. CHOLMOD is also available under other licenses; contact authors for details. <http://www.suitesparse.com>

Note that this license is for the CHOLMOD/Demo module only. All CHOLMOD modules are licensed separately.

This Module is free software; you can redistribute it and/or modify it under the terms of the GNU General Public License as published by the Free Software Foundation; either version 2 of the License, or (at your option) any later version.

This Module is distributed in the hope that it will be useful, but WITHOUT ANY WARRANTY; without even the implied warranty of MERCHANTABILITY or FITNESS FOR A PARTICULAR PURPOSE. See the GNU General Public License for more details.

You should have received a copy of the GNU General Public License along with this Module; if not, write to the Free Software Foundation, Inc., 51 Franklin St, Fifth Floor, Boston, MA 02110-1301, USA.

==Include/License.txt==

CHOLMOD/Include/\* files. Copyright (C) 2005-2006, either Univ. of Florida or T. Davis, depending on the file.

Each file is licensed separately, according to the Module for which it contains definitions and prototypes:

Include/cholmod.h LGPL Include/cholmod\_blas.h LGPL Include/cholmod\_camd.h part of Partition module Include/cholmod\_check.h part of Check module Include/cholmod\_cholesky.h part of Cholesky module Include/cholmod\_complexity.h LGPL Include/cholmod\_config.h LGPL Include/cholmod\_core.h part of Core module Include/cholmod\_function.h no license; freely usable, no restrictions Include/cholmod\_gpu.h part of GPU module Include/cholmod\_gpu\_kernels.h part of GPU module Include/cholmod\_internal.h LGPL Include/cholmod\_io64.h LGPL Include/cholmod\_matrixops.h part of MatrixOps module Include/cholmod\_modify.h part of Modify module Include/cholmod\_partition.h part of Partition module Include/cholmod\_supernodal.h part of Supernodal module Include/cholmod\_template.h LGPL

## ==MATLAB/License.txt==

CHOLMOD/MATLAB Module. Copyright (C) 2005-2006, Timothy A. Davis. CHOLMOD is also available under other licenses; contact authors for details. MATLAB(tm) is a Registered Trademark of The MathWorks, Inc. <http://www.suitesparse.com>

Note that this license is for the CHOLMOD/MATLAB module only. All CHOLMOD modules are licensed separately.

This Module is free software; you can redistribute it and/or modify it under the terms of the GNU General Public License as published by the Free Software Foundation; either version 2 of the License, or (at your option) any later version.

This Module is distributed in the hope that it will be useful, but WITHOUT ANY WARRANTY; without even the implied warranty of MERCHANTABILITY or FITNESS FOR A PARTICULAR PURPOSE. See the GNU General Public License for more details.

You should have received a copy of the GNU General Public License along with this Module; if not, write to the Free Software Foundation, Inc., 51 Franklin St, Fifth Floor, Boston, MA 02110-1301, USA.

==MatrixOps/License.txt==

CHOLMOD/MatrixOps Module. Copyright (C) 2005-2006, Timothy A. Davis. CHOLMOD is also available under other licenses; contact authors for details. <http://www.suitesparse.com>

Note that this license is for the CHOLMOD/MatrixOps module only. All CHOLMOD modules are licensed separately.

This Module is free software; you can redistribute it and/or modify it under the terms of the GNU General Public License as published by the Free Software Foundation; either version 2 of the License, or (at your option) any later version.

This Module is distributed in the hope that it will be useful, but WITHOUT ANY WARRANTY; without even the implied warranty of MERCHANTABILITY or FITNESS FOR A PARTICULAR PURPOSE. See the GNU General Public License for more details.

You should have received a copy of the GNU General Public License along with this Module; if not, write to the Free Software Foundation, Inc., 51 Franklin St, Fifth Floor, Boston, MA 02110-1301, USA.

==Modify/License.txt==

CHOLMOD/Modify Module. Copyright (C) 2005-2006, Timothy A. Davis and William W. Hager. CHOLMOD is also available under other licenses; contact authors for details. <http://www.suitesparse.com>

Note that this license is for the CHOLMOD/Modify module only. All CHOLMOD modules are licensed separately.

This Module is free software; you can redistribute it and/or modify it under the terms of the GNU General Public License as published by the Free Software Foundation; either version 2 of the License, or (at your option) any later version.

This Module is distributed in the hope that it will be useful, but WITHOUT ANY WARRANTY; without even the implied warranty of MERCHANTABILITY or FITNESS FOR A PARTICULAR PURPOSE. See the GNU General Public License for more details.

You should have received a copy of the GNU General Public License along with this Module; if not, write to the Free Software Foundation, Inc., 51 Franklin St, Fifth Floor, Boston, MA 02110-1301, USA.

==Partition/License.txt==

CHOLMOD/Partition Module. Copyright (C) 2005-2006, Univ. of Florida. Author: Timothy A. Davis CHOLMOD is also available under other licenses; contact authors for details. <http://www.suitesparse.com>

Note that this license is for the CHOLMOD/Partition module only. All CHOLMOD modules are licensed separately.

This Module is free software; you can redistribute it and/or modify it under the terms of the GNU Lesser General Public License as published by the Free Software Foundation; either version 2.1 of the License, or (at your option) any later version.

This Module is distributed in the hope that it will be useful, but WITHOUT ANY WARRANTY; without even the implied warranty of MERCHANTABILITY or FITNESS FOR A PARTICULAR PURPOSE. See the GNU Lesser General Public License for more details.

You should have received a copy of the GNU Lesser General Public License along with this Module; if not, write to the Free Software Foundation, Inc., 51 Franklin St, Fifth Floor, Boston, MA 02110-1301 USA

==Supernodal/License.txt==

CHOLMOD/Supernodal Module. Copyright (C) 2005-2006, Timothy A. Davis CHOLMOD is also available under other licenses; contact authors for details. <http://www.suitesparse.com>

Note that this license is for the CHOLMOD/Supernodal module only. All CHOLMOD modules are licensed separately.

This Module is free software; you can redistribute it and/or modify it under the terms of the GNU General Public License as published by the Free Software Foundation; either version 2 of the License, or (at your option) any later version.

This Module is distributed in the hope that it will be useful, but WITHOUT ANY WARRANTY; without even the implied warranty of MERCHANTABILITY or FITNESS FOR A PARTICULAR PURPOSE. See the GNU General Public License for more details.

You should have received a copy of the GNU General Public License along with this Module; if not, write to the Free Software Foundation, Inc., 51 Franklin St, Fifth Floor, Boston, MA 02110-1301, USA.

==Tcov/License.txt==

CHOLMOD/Tcov Module. Copyright (C) 2005-2006, Timothy A. Davis CHOLMOD is also available under other licenses; contact authors for details. <http://www.suitesparse.com>

Note that this license is for the CHOLMOD/Tcov module only. All CHOLMOD modules are licensed separately.

This Module is free software; you can redistribute it and/or modify it under the terms of the GNU General Public License as published by the Free Software Foundation; either version 2 of the License, or (at your option) any later version.

This Module is distributed in the hope that it will be useful, but WITHOUT ANY WARRANTY; without even the implied warranty of MERCHANTABILITY or FITNESS FOR A PARTICULAR PURPOSE. See the GNU General Public License for more details.

You should have received a copy of the GNU General Public License along with this Module; if not, write to the Free Software Foundation, Inc., 51 Franklin St, Fifth Floor, Boston, MA 02110-1301, USA.

==Valgrind/License.txt==

CHOLMOD/Valgrind Module. Copyright (C) 2005-2006, Timothy A. Davis. CHOLMOD is also available under other licenses; contact authors for details. <http://www.suitesparse.com>

Note that this license is for the CHOLMOD/Valgrind module only. All CHOLMOD modules are licensed separately.

This Module is free software; you can redistribute it and/or modify it under the terms of the GNU General Public License as published by the Free Software Foundation; either version 2 of the License, or (at your option) any later version.

This Module is distributed in the hope that it will be useful, but WITHOUT ANY WARRANTY; without even the implied warranty of MERCHANTABILITY or FITNESS FOR A PARTICULAR PURPOSE. See the GNU General Public License for more details.

You should have received a copy of the GNU General Public License along with this Module; if not, write to the Free Software Foundation, Inc., 51 Franklin St, Fifth Floor, Boston, MA 02110-1301, USA.

# **COLAMD/Doc/License.txt**

COLAMD, Copyright 1998-2016, Timothy A. Davis. <http://www.suitesparse.com> [http://www.](http://www.suitesparse.com) [suitesparse.com](http://www.suitesparse.com)

COLAMD License: BSD 3-clause

Redistribution and use in source and binary forms, with or without modification, are permitted provided that the following conditions are met:

- Redistributions of source code must retain the above copyright notice, this list of conditions and the following disclaimer.
- Redistributions in binary form must reproduce the above copyright notice, this list of conditions and the following disclaimer in the documentation and/or other materials provided with the distribution.

• Neither the name of the organizations to which the authors are affiliated, nor the names of its contributors may be used to endorse or promote products derived from this software without specific prior written permission.

THIS SOFTWARE IS PROVIDED BY THE COPYRIGHT HOLDERS AND CONTRIBUTORS "AS IS" AND ANY EXPRESS OR IMPLIED WARRANTIES, INCLUDING, BUT NOT LIMITED TO, THE IMPLIED WARRANTIES OF MERCHANTABILITY AND FITNESS FOR A PARTICULAR PURPOSE ARE DIS-CLAIMED. IN NO EVENT SHALL THE COPYRIGHT HOLDERS BE LIABLE FOR ANY DIRECT, INDI-RECT, INCIDENTAL, SPECIAL, EXEMPLARY, OR CONSEQUENTIAL DAMAGES (INCLUDING, BUT NOT LIMITED TO, PROCUREMENT OF SUBSTITUTE GOODS OR SERVICES; LOSS OF USE, DATA, OR PROFITS; OR BUSINESS INTERRUPTION) HOWEVER CAUSED AND ON ANY THEORY OF LI-ABILITY, WHETHER IN CONTRACT, STRICT LIABILITY, OR TORT (INCLUDING NEGLIGENCE OR OTHERWISE) ARISING IN ANY WAY OUT OF THE USE OF THIS SOFTWARE, EVEN IF ADVISED OF THE POSSIBILITY OF SUCH DAMAGE.

## **CSparse/Doc/License.txt**

CSparse: a Concise Sparse matrix package. Copyright (c) 2006, Timothy A. Davis. [http://www.](http://www.suitesparse.com) [suitesparse.com](http://www.suitesparse.com)

CSparse is free software; you can redistribute it and/or modify it under the terms of the GNU Lesser General Public License as published by the Free Software Foundation; either version 2.1 of the License, or (at your option) any later version.

CSparse is distributed in the hope that it will be useful, but WITHOUT ANY WARRANTY; without even the implied warranty of MERCHANTABILITY or FITNESS FOR A PARTICULAR PURPOSE. See the GNU Lesser General Public License for more details.

You should have received a copy of the GNU Lesser General Public License along with this Module; if not, write to the Free Software Foundation, Inc., 51 Franklin St, Fifth Floor, Boston, MA 02110-1301 USA

# **CXSparse/Doc/License.txt**

CXSparse: a Concise Sparse matrix package - Extended. Copyright (c) 2006, Timothy A. Davis. [http:](http://www.suitesparse.com) [//www.suitesparse.com](http://www.suitesparse.com)

CXSparse is free software; you can redistribute it and/or modify it under the terms of the GNU Lesser General Public License as published by the Free Software Foundation; either version 2.1 of the License, or (at your option) any later version.

CXSparse is distributed in the hope that it will be useful, but WITHOUT ANY WARRANTY; without even the implied warranty of MERCHANTABILITY or FITNESS FOR A PARTICULAR PURPOSE. See the GNU Lesser General Public License for more details.

You should have received a copy of the GNU Lesser General Public License along with this Module; if not, write to the Free Software Foundation, Inc., 51 Franklin St, Fifth Floor, Boston, MA 02110-1301 USA

### **CXSparse\_newfiles/Doc/License.txt**

CXSparse: a Concise Sparse matrix package - Extended. Copyright (c) 2006, Timothy A. Davis. [http:](http://www.suitesparse.com) [//www.suitesparse.com](http://www.suitesparse.com)

CXSparse is free software; you can redistribute it and/or modify it under the terms of the GNU Lesser General Public License as published by the Free Software Foundation; either version 2.1 of the License, or (at your option) any later version.

CXSparse is distributed in the hope that it will be useful, but WITHOUT ANY WARRANTY; without even the implied warranty of MERCHANTABILITY or FITNESS FOR A PARTICULAR PURPOSE. See the GNU Lesser General Public License for more details.

You should have received a copy of the GNU Lesser General Public License along with this Module; if not, write to the Free Software Foundation, Inc., 51 Franklin St, Fifth Floor, Boston, MA 02110-1301 USA

#### **GPUQREngine/Doc/License.txt**

GPUQREngine Copyright (c) 2013, Timothy A. Davis, Sencer Nuri Yeralan, and Sanjay Ranka. [http:](http://www.suitesparse.com) [//www.suitesparse.com](http://www.suitesparse.com)

GPUQREngine is free software; you can redistribute it and/or modify it under the terms of the GNU General Public License as published by the Free Software Foundation; either version 2 of the License, or (at your option) any later version.

GPUQREngine is distributed in the hope that it will be useful, but WITHOUT ANY WARRANTY; without even the implied warranty of MERCHANTABILITY or FITNESS FOR A PARTICULAR PURPOSE. See the GNU General Public License for more details.

You should have received a copy of the GNU General Public License along with this Module; if not, write to the Free Software Foundation, Inc., 51 Franklin Street, Fifth Floor, Boston, MA 02110-1301, USA.

#### **KLU/Doc/License.txt**

KLU, Copyright (C) 2004-2013, University of Florida by Timothy A. Davis and Ekanathan Palamadai. KLU is also available under other licenses; contact authors for details. <http://www.suitesparse.com>

KLU is free software; you can redistribute it and/or modify it under the terms of the GNU Lesser General Public License as published by the Free Software Foundation; either version 2.1 of the License, or (at your option) any later version.

KLU is distributed in the hope that it will be useful, but WITHOUT ANY WARRANTY; without even the implied warranty of MERCHANTABILITY or FITNESS FOR A PARTICULAR PURPOSE. See the GNU Lesser General Public License for more details.

You should have received a copy of the GNU Lesser General Public License along with this Module; if not, write to the Free Software Foundation, Inc., 51 Franklin St, Fifth Floor, Boston, MA 02110-1301 USA

## **LDL/Doc/License.txt**

LDL Copyright (c) 2005-2013 by Timothy A. Davis. LDL is also available under other licenses; contact the author for details. <http://www.suitesparse.com>

LDL is free software; you can redistribute it and/or modify it under the terms of the GNU Lesser General Public License as published by the Free Software Foundation; either version 2.1 of the License, or (at your option) any later version.

LDL is distributed in the hope that it will be useful, but WITHOUT ANY WARRANTY; without even the implied warranty of MERCHANTABILITY or FITNESS FOR A PARTICULAR PURPOSE. See the GNU Lesser General Public License for more details.

You should have received a copy of the GNU Lesser General Public License along with this Module; if not, write to the Free Software Foundation, Inc., 51 Franklin St, Fifth Floor, Boston, MA 02110-1301 USA

## **MATLAB\_Tools/Doc/License.txt**

The MATLAB\_Tools collection of packages is Copyright (c), Timothy A. Davis, All Rights Reserved, with the exception of the spqr\_rank package, which is Copyright (c), Timothy A. Davis and Les Foster, All Rights Reserved,

All packages are available under alternative licenses. Contact the authors for details.

MATLAB\_Tools License, with the exception of SSMULT and SuiteSparseCollection:

Redistribution and use in source and binary forms, with or without modification, are permitted provided that the following conditions are met:

- Redistributions of source code must retain the above copyright notice, this list of conditions and the following disclaimer.
- Redistributions in binary form must reproduce the above copyright notice, this list of conditions and the following disclaimer in the documentation and/or other materials provided with the distribution.
- Neither the name of the organizations to which the authors are affiliated, nor the names of its contributors may be used to endorse or promote products derived from this software without specific prior written permission.

THIS SOFTWARE IS PROVIDED BY THE COPYRIGHT HOLDERS AND CONTRIBUTORS "AS IS" AND ANY EXPRESS OR IMPLIED WARRANTIES, INCLUDING, BUT NOT LIMITED TO, THE IMPLIED WARRANTIES OF MERCHANTABILITY AND FITNESS FOR A PARTICULAR PURPOSE ARE DIS-CLAIMED. IN NO EVENT SHALL THE COPYRIGHT HOLDERS BE LIABLE FOR ANY DIRECT, INDI-RECT, INCIDENTAL, SPECIAL, EXEMPLARY, OR CONSEQUENTIAL DAMAGES (INCLUDING, BUT NOT LIMITED TO, PROCUREMENT OF SUBSTITUTE GOODS OR SERVICES; LOSS OF USE, DATA, OR PROFITS; OR BUSINESS INTERRUPTION) HOWEVER CAUSED AND ON ANY THEORY OF LI-ABILITY, WHETHER IN CONTRACT, STRICT LIABILITY, OR TORT (INCLUDING NEGLIGENCE OR OTHERWISE) ARISING IN ANY WAY OUT OF THE USE OF THIS SOFTWARE, EVEN IF ADVISED OF THE POSSIBILITY OF SUCH DAMAGE.

SuiteSparseCollection License:

SuiteSparseCollection is free software; you can redistribute it and/or modify it under the terms of the GNU General Public License as published by the Free Software Foundation; either version 2 of the License, or (at your option) any later version.

SuiteSparseCollection is distributed in the hope that it will be useful, but WITHOUT ANY WARRANTY; without even the implied warranty of MERCHANTABILITY or FITNESS FOR A PARTICULAR PURPOSE. See the GNU General Public License for more details.

You should have received a copy of the GNU General Public License along with this package; if not, write to the Free Software Foundation, Inc., 51 Franklin Street, Fifth Floor, Boston, MA 02110-1301, USA.

SSMULT License:

SSMULT, Copyright (c) 2007-2011, Timothy A. Davis, [http://www.suitesparse.com.](http://www.suitesparse.com)

SSMULT is free software; you can redistribute it and/or modify it under the terms of the GNU General Public License as published by the Free Software Foundation; either version 2 of the License, or (at your option) any later version.

SSMULT is distributed in the hope that it will be useful, but WITHOUT ANY WARRANTY; without even the implied warranty of MERCHANTABILITY or FITNESS FOR A PARTICULAR PURPOSE. See the GNU General Public License for more details.

You should have received a copy of the GNU General Public License along with this package; if not, write to the Free Software Foundation, Inc., 51 Franklin Street, Fifth Floor, Boston, MA 02110-1301, USA.

#### **RBio/Doc/License.txt**

RBio toolbox. Copyright (C) 2006-2009, Timothy A. Davis RBio is also available under other licenses; contact authors for details. <http://www.suitesparse.com>

RBio is free software; you can redistribute it and/or modify it under the terms of the GNU General Public License as published by the Free Software Foundation; either version 2 of the License, or (at your option) any later version.

RBio is distributed in the hope that it will be useful, but WITHOUT ANY WARRANTY; without even the implied warranty of MERCHANTABILITY or FITNESS FOR A PARTICULAR PURPOSE. See the GNU General Public License for more details.

You should have received a copy of the GNU General Public License along with this Module; if not, write to the Free Software Foundation, Inc., 51 Franklin Street, Fifth Floor, Boston, MA 02110-1301, USA.

#### **SPQR/Doc/License.txt**

SPQR, Copyright 2008-2016 by Timothy A. Davis. All Rights Reserved. SPQR is available under alternate licenses, contact T. Davis for details.

SPQR License:

Your use or distribution of SPQR or any modified version of SPQR implies that you agree to this License.

This library is free software; you can redistribute it and/or modify it under the terms of the GNU General Public License as published by the Free Software Foundation; either version 2 of the License, or (at your option) any later version.

This library is distributed in the hope that it will be useful, but WITHOUT ANY WARRANTY; without even the implied warranty of MERCHANTABILITY or FITNESS FOR A PARTICULAR PURPOSE. See the GNU General Public License for more details.

You should have received a copy of the GNU General Public License along with this library; if not, write to the Free Software Foundation, Inc., 51 Franklin St, Fifth Floor, Boston, MA 02110-1301 USA

Permission is hereby granted to use or copy this program under the terms of the GNU GPL, provided that the Copyright, this License, and the Availability of the original version is retained on all copies. User documentation of any code that uses this code or any modified version of this code must cite the Copyright, this License, the Availability note, and "Used by permission." Permission to modify the code and to distribute modified code is granted, provided the Copyright, this License, and the Availability note are retained, and a notice that the code was modified is included.

## Availability:

<http://www.suitesparse.com>

## **SuiteSparse\_GPURuntime/Doc/License.txt**

SuiteSparse\_GPURuntime Copyright (c) 2013-2016, Timothy A. Davis, Sencer Nuri Yeralan, and Sanjay Ranka. <http://www.suitesparse.com>

SuiteSparse\_GPURuntime is free software; you can redistribute it and/or modify it under the terms of the GNU General Public License as published by the Free Software Foundation; either version 2 of the License, or (at your option) any later version.

SuiteSparse\_GPURuntime is distributed in the hope that it will be useful, but WITHOUT ANY WAR-RANTY; without even the implied warranty of MERCHANTABILITY or FITNESS FOR A PARTICU-LAR PURPOSE. See the GNU General Public License for more details.

You should have received a copy of the GNU General Public License along with this Module; if not, write to the Free Software Foundation, Inc., 51 Franklin Street, Fifth Floor, Boston, MA 02110-1301, USA.

## **ssget/Doc/License.txt**

Copyright (c), 2009-2016, Timothy A. Davis, All Rights Reserved.

Redistribution and use in source and binary forms, with or without modification, are permitted provided that the following conditions are met:

- Redistributions of source code must retain the above copyright notice, this list of conditions and the following disclaimer.
- Redistributions in binary form must reproduce the above copyright notice, this list of conditions and the following disclaimer in the documentation and/or other materials provided with the distribution.
- Neither the name of the organizations to which the authors are affiliated, nor the names of its contributors may be used to endorse or promote products derived from this software without specific prior written permission.

THIS SOFTWARE IS PROVIDED BY THE COPYRIGHT HOLDERS AND CONTRIBUTORS "AS IS" AND ANY EXPRESS OR IMPLIED WARRANTIES, INCLUDING, BUT NOT LIMITED TO, THE IMPLIED WARRANTIES OF MERCHANTABILITY AND FITNESS FOR A PARTICULAR PURPOSE ARE DIS-CLAIMED. IN NO EVENT SHALL THE COPYRIGHT HOLDERS BE LIABLE FOR ANY DIRECT, INDI-RECT, INCIDENTAL, SPECIAL, EXEMPLARY, OR CONSEQUENTIAL DAMAGES (INCLUDING, BUT NOT LIMITED TO, PROCUREMENT OF SUBSTITUTE GOODS OR SERVICES; LOSS OF USE, DATA, OR PROFITS; OR BUSINESS INTERRUPTION) HOWEVER CAUSED AND ON ANY THEORY OF LI-ABILITY, WHETHER IN CONTRACT, STRICT LIABILITY, OR TORT (INCLUDING NEGLIGENCE OR OTHERWISE) ARISING IN ANY WAY OUT OF THE USE OF THIS SOFTWARE, EVEN IF ADVISED OF THE POSSIBILITY OF SUCH DAMAGE.

## **UMFPACK/Doc/License.txt**

UMFPACK, Copyright 1995-2009 by Timothy A. Davis. All Rights Reserved. UMFPACK is available under alternate licenses, contact T. Davis for details.

UMFPACK License:

Your use or distribution of UMFPACK or any modified version of UMFPACK implies that you agree to this License.

This library is free software; you can redistribute it and/or modify it under the terms of the GNU General Public License as published by the Free Software Foundation; either version 2 of the License, or (at your option) any later version.

This library is distributed in the hope that it will be useful, but WITHOUT ANY WARRANTY; without even the implied warranty of MERCHANTABILITY or FITNESS FOR A PARTICULAR PURPOSE. See the GNU General Public License for more details.

You should have received a copy of the GNU General Public License along with this library; if not, write to the Free Software Foundation, Inc., 51 Franklin St, Fifth Floor, Boston, MA 02110-1301 USA

Permission is hereby granted to use or copy this program under the terms of the GNU GPL, provided that the Copyright, this License, and the Availability of the original version is retained on all copies. User documentation of any code that uses this code or any modified version of this code must cite the Copyright, this License, the Availability note, and "Used by permission." Permission to modify the code and to distribute modified code is granted, provided the Copyright, this License, and the Availability note are retained, and a notice that the code was modified is included.

Availability:

<http://www.suitesparse.com>

## **CSparse/MATLAB/ssget/Doc/License.txt**

Copyright (c), 2009-2016, Timothy A. Davis, All Rights Reserved.

Redistribution and use in source and binary forms, with or without modification, are permitted provided that the following conditions are met:

- Redistributions of source code must retain the above copyright notice, this list of conditions and the following disclaimer.
- Redistributions in binary form must reproduce the above copyright notice, this list of conditions and the following disclaimer in the documentation and/or other materials provided with the distribution.
- Neither the name of the organizations to which the authors are affiliated, nor the names of its contributors may be used to endorse or promote products derived from this software without specific prior written permission.

THIS SOFTWARE IS PROVIDED BY THE COPYRIGHT HOLDERS AND CONTRIBUTORS "AS IS" AND ANY EXPRESS OR IMPLIED WARRANTIES, INCLUDING, BUT NOT LIMITED TO, THE IMPLIED WARRANTIES OF MERCHANTABILITY AND FITNESS FOR A PARTICULAR PURPOSE ARE DIS-CLAIMED. IN NO EVENT SHALL THE COPYRIGHT HOLDERS BE LIABLE FOR ANY DIRECT, INDI-RECT, INCIDENTAL, SPECIAL, EXEMPLARY, OR CONSEQUENTIAL DAMAGES (INCLUDING, BUT NOT LIMITED TO, PROCUREMENT OF SUBSTITUTE GOODS OR SERVICES; LOSS OF USE, DATA, OR PROFITS; OR BUSINESS INTERRUPTION) HOWEVER CAUSED AND ON ANY THEORY OF LI-ABILITY, WHETHER IN CONTRACT, STRICT LIABILITY, OR TORT (INCLUDING NEGLIGENCE OR OTHERWISE) ARISING IN ANY WAY OUT OF THE USE OF THIS SOFTWARE, EVEN IF ADVISED OF THE POSSIBILITY OF SUCH DAMAGE.

#### **CXSparse/MATLAB/ssget/Doc/License.txt**

Copyright (c), 2009-2016, Timothy A. Davis, All Rights Reserved.

Redistribution and use in source and binary forms, with or without modification, are permitted provided that the following conditions are met:

- Redistributions of source code must retain the above copyright notice, this list of conditions and the following disclaimer.
- Redistributions in binary form must reproduce the above copyright notice, this list of conditions and the following disclaimer in the documentation and/or other materials provided with the distribution.
- Neither the name of the organizations to which the authors are affiliated, nor the names of its contributors may be used to endorse or promote products derived from this software without specific prior written permission.

THIS SOFTWARE IS PROVIDED BY THE COPYRIGHT HOLDERS AND CONTRIBUTORS "AS IS" AND ANY EXPRESS OR IMPLIED WARRANTIES, INCLUDING, BUT NOT LIMITED TO, THE IMPLIED WARRANTIES OF MERCHANTABILITY AND FITNESS FOR A PARTICULAR PURPOSE ARE DIS-CLAIMED. IN NO EVENT SHALL THE COPYRIGHT HOLDERS BE LIABLE FOR ANY DIRECT, INDI-RECT, INCIDENTAL, SPECIAL, EXEMPLARY, OR CONSEQUENTIAL DAMAGES (INCLUDING, BUT NOT LIMITED TO, PROCUREMENT OF SUBSTITUTE GOODS OR SERVICES; LOSS OF USE, DATA, OR PROFITS; OR BUSINESS INTERRUPTION) HOWEVER CAUSED AND ON ANY THEORY OF LI-ABILITY, WHETHER IN CONTRACT, STRICT LIABILITY, OR TORT (INCLUDING NEGLIGENCE OR OTHERWISE) ARISING IN ANY WAY OUT OF THE USE OF THIS SOFTWARE, EVEN IF ADVISED OF THE POSSIBILITY OF SUCH DAMAGE.

#### **GraphBLAS/Doc/License.txt**

SuiteSparse:GraphBLAS, Copyright 2017, Timothy A. Davis

Licensed under the Apache License, Version 2.0 (the "License"); you may not use SuiteSparse:GraphBLAS except in compliance with the License. You may obtain a copy of the License at

<http://www.apache.org/licenses/LICENSE-2.0>

Unless required by applicable law or agreed to in writing, software distributed under the License is distributed on an "AS IS" BASIS, WITHOUT WARRANTIES OR CONDITIONS OF ANY KIND, either express or implied. See the License for the specific language governing permissions and limitations under the License.

#### **Mongoose License**

Mongoose, Copyright 2018, Timothy A. Davis, Scott P. Kolodziej, William W. Hager, S. Nuri Yeralan Licensed under the GNU GENERAL PUBLIC LICENSE, Version 3, 29 June 2007

#### **Type**

standard

# **Version Information**

package-version.txt:

5.10.1

## **Equivalent System Packages**

arch:

\$ sudo pacman -S suitesparse

conda:

\$ conda install suitesparse

cygwin:

\$ apt-cyg install suitesparse

Debian/Ubuntu:

\$ sudo apt-get install suitesparse

Fedora/Redhat/CentOS:

\$ sudo yum install suitesparse

freebsd:

\$ sudo pkg install suitesparse

gentoo:

\$ sudo emerge suitesparse

homebrew:

\$ brew install suitesparse

macports: install the following packages: suitesparse opensuse:

\$ sudo zypper install suitesparse

See <https://repology.org/project/suitesparse/versions>

If the system package is installed, ./configure will check whether it can be used.

# **4.1.291 surf: Visualization of algebraic curves, algebraic surfaces and hyperplane sections of surfaces**

## **Description**

surf is a tool to visualize some real algebraic geometry: plane algebraic curves, algebraic surfaces and hyperplane sections of surfaces. surf is script driven and has (optionally) a nifty GUI using the Gtk widget set.

This is used by the Singular Jupyter kernel to produce 3D plots.

## **License**

GPL version 2 or later

# **Upstream Contact**

<http://surf.sourceforge.net> (although the project is essentially dead)

## **Dependencies**

- cups (optional)
- GNU flex Version 2.5 or higher
- GTK+ Version 1.2.0 or higher (optional)
- POSIX Threads
- GNU MP(gmp) Version 2 or higher
- lib-tiff
- lib-jpeg
- zlib
- ps2pdf (optional)

This package is "experimental" because not all of these dependencies are packaged with Sage.

# **Type**

experimental

# **Version Information**

package-version.txt:

1.0.6-gcc6

## **Equivalent System Packages**

opensuse:

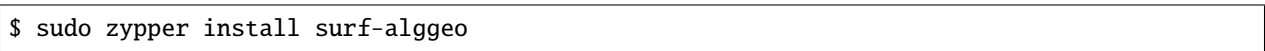

See <https://repology.org/project/surf-alggeo/versions>

However, these system packages will not be used for building Sage because spkg-configure.m4 has not been written for this package; see <https://trac.sagemath.org/ticket/27330>

# **4.1.292 surface\_dynamics: dynamics on surfaces (measured foliations, interval exchange transformation, Teichmüller flow, etc)**

#### **Description**

Dynamics on surfaces.

#### **License**

GPLv2+

## **Upstream Contact**

[https://gitlab.com/videlec/surface\\_dynamics](https://gitlab.com/videlec/surface_dynamics) <https://pypi.org/project/surface-dynamics/>

## **Type**

optional

## **Version Information**

requirements.txt:

surface\_dynamics

## **Equivalent System Packages**

See <https://repology.org/project/python:surface-dynamics/versions>

However, these system packages will not be used for building Sage because spkg-configure.m4 has not been written for this package; see <https://trac.sagemath.org/ticket/27330>

# **4.1.293 symengine: A C++ symbolic manipulation library**

# **Description**

SymEngine is a standalone fast C++ symbolic manipulation library.

## **License**

BSD 3-clause

## **Upstream Contact**

<https://github.com/symengine/symengine>

## **Type**

optional

## **Version Information**

package-version.txt:

0.7.0

## **Equivalent System Packages**

conda:

\$ conda install symengine

freebsd:

\$ sudo pkg install symengine

gentoo:

\$ sudo emerge symengine

macports: install the following packages: symengine nix:

\$ nix-env --install symengine

opensuse:

\$ sudo zypper install symengine

See <https://repology.org/project/symengine/versions>

However, these system packages will not be used for building Sage because spkg-configure.m4 has not been written for this package; see <https://trac.sagemath.org/ticket/27330>

# **4.1.294 symengine\_py: Python wrappers for SymEngine**

# **Description**

Python wrappers for SymEngine

## **License**

symengine.py is MIT licensed and uses several LGPL, BSD-3 and MIT licensed libraries

## **Upstream Contact**

<https://github.com/symengine/symengine.py>

# **Type**

optional

## **Version Information**

package-version.txt:

0.7.0.post2

install-requires.txt:

symengine.py  $>= 0.6.1$ 

# **Equivalent System Packages**

conda:

\$ conda install python:symengine

See <https://repology.org/project/python:symengine/versions>

However, these system packages will not be used for building Sage because using Python site-packages is not supported by the Sage distribution; see <https://trac.sagemath.org/ticket/29023>

# **4.1.295 symmetrica: Library for representation theory**

## **Description**

Symmetrica is a Collection of C routines for representation theory.

It is a program developed by Lehrstuhl Mathematik II of the University of Bayreuth. It has routines to handle the following topics:

- ordinary representation theory of the symmetric group and related groups (2/11/04)
- ordinary representation theory of the classical groups
- modular representation theory of the symmetric group
- projective representation theory of the symmetric group
- combinatorics of tableaux
- symmetric functions and polynomials (7/22/04)
- commutative and non commutative Schubert polynomials
- operations of finite groups.
- ordinary representation theory of Hecke algebras of type A\_n

For more details check <http://www.algorithm.uni-bayreuth.de/en/research/SYMMETRICA>

Updated package on <https://gitlab.com/sagemath/symmetrica/-/releases> with changes to modernize the source and the build system.

#### **License**

Public Domain (see the above web site)

#### **Upstream Contact**

• (passed away in 2013) Axel Kohnert - see <http://www.mathe2.uni-bayreuth.de/axel/>

## **Type**

standard

## **Version Information**

package-version.txt:

3.0.1

#### **Equivalent System Packages**

arch:

\$ sudo pacman -S symmetrica

conda:

\$ conda install symmetrica

Debian/Ubuntu:

\$ sudo apt-get install symmetrica

Fedora/Redhat/CentOS:

\$ sudo yum install symmetrica

freebsd:

\$ sudo pkg install symmetrica

gentoo:

```
$ sudo emerge symmetrica
```
nix:

\$ nix-env --install symmetrica

See <https://repology.org/project/symmetrica/versions>

If the system package is installed, ./configure will check whether it can be used.

# **4.1.296 sympow: Computes special values of symmetric power elliptic curve Lfunctions**

#### **Description**

SYMPOW is a package to compute special values of symmetric power elliptic curve L-functions. It can compute up to about 64 digits of precision.

#### **License**

• See the file src/COPYING

#### **Upstream Contact**

SYMPOW does not appear to be maintained any longer. Mark Watkins, the package author, now works at Magma. Previous (possibly still usable) email is [watkins@maths.usyd.edu.au](mailto:watkins@maths.usyd.edu.au)

New upstream: <https://gitlab.com/rezozer/forks/sympow>

#### **Dependencies**

• GNU patch

#### **Special Update/Build Instructions**

• Some of the code is very dubious, and it is anyones guess really what the compiler does with it. For example, the following line exists in src/eulerfactors.c:

if ((HECKE)  $& \& (d == 1)$ ) return hecke\_good(p,ap,m,v);

But since hecke\_good is defined as returning void, it's hard to know exactly how this code behaves. I would not be surprised by any bugs that might show up. I (David Kirkby) would personally not trust this code much at all.

• This is a difficult package to maintain. A trac ticket (#9758) has been opened to implement Watkins-Delaunay's algorithm for computing modular degrees in Sage. Once implemented, it should be possible to remove this package.

• The package is configured such that the data files are in a directory below where 'sympow' is installed. If Sage is installed globally, then it will be impossible to create the data files without being root. This has been fixed in the Gentoo Linux distribution. Some information from Christopher can be seen on [http://trac.sagemath.org/sage\\_](http://trac.sagemath.org/sage_trac/ticket/9703) [trac/ticket/9703](http://trac.sagemath.org/sage_trac/ticket/9703) This package will generate binary versions of all shipped datafiles, so these will work. However, creating totally new datafiles from scratch will not work.

## **Type**

standard

## **Version Information**

package-version.txt:

2.023.6

# **Equivalent System Packages**

arch:

\$ sudo pacman -S sympow

conda:

\$ conda install sympow

Debian/Ubuntu:

\$ sudo apt-get install sympow

Fedora/Redhat/CentOS:

\$ sudo yum install sympow

gentoo:

\$ sudo emerge sympow

nix:

\$ nix-env --install sympow

opensuse:

\$ sudo zypper install sympow

See <https://repology.org/project/sympow/versions>

If the system package is installed, ./configure will check whether it can be used.

# **4.1.297 sympy: Python library for symbolic mathematics**

# **Description**

SymPy is a Python library for symbolic mathematics. It aims to become a full-featured computer algebra system (CAS) while keeping the code as simple as possible in order to be comprehensible and easily extensible. SymPy is written entirely in Python and does not require any external libraries, except optionally for plotting support.

# **Website**

<https://sympy.org/>

# **License**

New BSD: <http://www.opensource.org/licenses/bsd-license.php>

# **Upstream Contact**

sympy mailinglist: <http://groups.google.com/group/sympy>

# **Dependencies**

• Python 2.5 or later

# **Special Update/Build Instructions**

• A simple script can be used to ease the updating of the SPKG. See the README.

# **Type**

standard

# **Version Information**

package-version.txt:

1.8

install-requires.txt:

sympy  $>=1.6$ ,  $<2.0$ 

## **Equivalent System Packages**

conda:

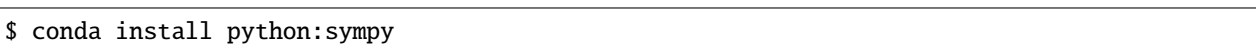

macports: install the following packages: python:sympy See https://repology.org/project/python:sympy/versions

However, these system packages will not be used for building Sage because using Python site-packages is not supported by the Sage distribution; see <https://trac.sagemath.org/ticket/29023>

# **4.1.298 tachyon: A ray tracing system**

## **Description**

Tachyon is a raytracer developed by John E. Stone. Tachyon supports the typical ray tracer features, most of the common geometric primitives, shading and texturing modes, etc. It also supports less common features such as HDR image output, ambient occlusion lighting, and support for various triangle mesh and volumetric texture formats beneficial for molecular visualization (e.g. rendering VMD scenes).

Currently not all of Tachyon's functionality is exported by the Sage interface.

## **License**

Copyright (c) 1994-2010 John E. Stone All rights reserved.

Redistribution and use in source and binary forms, with or without modification, are permitted provided that the following conditions are met:

- 1. Redistributions of source code must retain the above copyright notice, this list of conditions and the following disclaimer.
- 2. Redistributions in binary form must reproduce the above copyright notice, this list of conditions and the following disclaimer in the documentation and/or other materials provided with the distribution.
- 3. The name of the author may not be used to endorse or promote products derived from this software without specific prior written permission.

# **Upstream Contact**

- <http://jedi.ks.uiuc.edu/~johns/raytracer/>
- <http://www.photonlimited.com/~johns/raytracer/>
- John Stone [<johns@ks.uiuc.edu>](mailto:johns@ks.uiuc.edu)

## **Dependencies**

This spkg depends on:

• libpng

## **Special Update/Build Instructions**

- Delete the scenes directory, which has lots of cool examples.
- Delete the msvc directory, which is also large and not used within Sage.
- The CVS subdirectories are currently (almost) empty, but should otherwise be deleted.
- The upstream files had strange permissions, i.e. some source files were executable, while almost all files weren't world-readable.
- There's seems to be some crap like tachyon.html.tar.gz and a few .#\* files I haven't [yet] deleted, since they're not that large.
- TODO: Check whether building multi-threaded versions on MacOS X meanwhile works. (This was said to fail with an old beta.)
- TODO: Use patch instead of copying over pre-patched files.
- TODO: [Optionally] also install some of the documentation.
- TODO: I doubt the CFLAGS set for AIX and HP-UX won't get overridden by the created Makefile, but that's a minor issue. -leif

## **Type**

standard

# **Version Information**

package-version.txt:

0.98.9.p7

## **Equivalent System Packages**

arch:

\$ sudo pacman -S tachyon tachyon-opengl

conda:

\$ conda install tachyon tachyon-opengl

Debian/Ubuntu:

\$ sudo apt-get install tachyon tachyon-opengl

Fedora/Redhat/CentOS:

\$ sudo yum install tachyon tachyon-opengl

freebsd:

\$ sudo pkg install tachyon tachyon-opengl

gentoo:

\$ sudo emerge tachyon tachyon-opengl

nix:

\$ nix-env --install tachyon tachyon-opengl

opensuse:

\$ sudo zypper install tachyon tachyon-opengl

See [https://repology.org/project/tachyon/versions,](https://repology.org/project/tachyon/versions) <https://repology.org/project/tachyon-opengl/versions>

If the system package is installed, ./configure will check whether it can be used.

# **4.1.299 tdlib: Algorithms for computing tree decompositions**

#### **Description**

Providing algorithms concerning treedecompositions website: <https://github.com/freetdi/tdlib>

## **License**

GNU General Public License v2

# **SPKG Maintainers**

Lukas Larisch [\(lukas.larisch@kaust.edu.sa\)](mailto:lukas.larisch@kaust.edu.sa)

## **Upstream Contact**

- Lukas Larisch [\(lukas.larisch@kaust.edu.sa\)](mailto:lukas.larisch@kaust.edu.sa)
- git-repo: <https://github.com/freetdi/tdlib>

## **Dependencies**

• None

# **Type**

optional

## **Version Information**

package-version.txt:

0.3.1.p0

# **Equivalent System Packages**

arch:

\$ sudo pacman -S python:tdlib

See <https://repology.org/project/python:tdlib/versions>

However, these system packages will not be used for building Sage because spkg-configure.m4 has not been written for this package; see <https://trac.sagemath.org/ticket/27330>

# **4.1.300 terminado: Tornado websocket backend for the term.js Javascript terminal emulator library**

## **Description**

This is a Tornado websocket backend for the term.js Javascript terminal emulator library.

It evolved out of pyxterm, which was part of GraphTerm (as lineterm.py), v0.57.0 (2014-07-18), and ultimately derived from the public-domain Ajaxterm code, v0.11 (2008-11-13) (also on Github as part of QWeb).

## **Type**

standard

# **Version Information**

package-version.txt:

0.8.3

install-requires.txt:

terminado >=0.8.3

## **Equivalent System Packages**

conda:

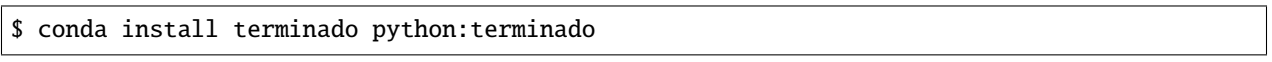

macports: install the following packages: terminado python:terminado See https://repology.org/project/terminado/versions, https://repology.org/project/python:terminado/versions

However, these system packages will not be used for building Sage because using Python site-packages is not supported by the Sage distribution; see <https://trac.sagemath.org/ticket/29023>

# **4.1.301 testpath: Testing utilities for filesystem-related code**

#### **Description**

Testpath is a collection of utilities for testing code which uses and manipulates the filesystem and system commands

## **Type**

standard

# **Version Information**

package-version.txt:

0.4.4

install-requires.txt:

testpath  $>=0.4.4$ 

## **Equivalent System Packages**

conda:

\$ conda install testpath python:testpath

macports: install the following packages: testpath python:testpath See https://repology.org/project/testpath/versions, https://repology.org/project/python:testpath/versions

However, these system packages will not be used for building Sage because using Python site-packages is not supported by the Sage distribution; see <https://trac.sagemath.org/ticket/29023>

# **4.1.302 texlive: A comprehensive TeX system**

# **Description**

TeX Live is an easy way to get up and running with the TeX document production system. It provides a comprehensive TeX system with binaries for most flavors of Unix, including GNU/Linux, and also Windows. It includes all the major TeX-related programs, macro packages, and fonts that are free software, including support for many languages around the world.

This package installs all texlive packages required to build Sage. If necessary, texlive itself is installed.

## **License**

Various FSF-approved free software licenses. See <https://www.tug.org/texlive/copying.html> for details.

## **Upstream Contact**

Home page: <https://www.tug.org/texlive>

## **Dependencies**

• python

## **Special Update/Build Instructions**

This package requires internet access to download texlive packages for the TeX mirrors.

## **Type**

optional

## **Version Information**

## **Equivalent System Packages**

macports: install the following packages: texlive See <https://repology.org/project/texlive/versions>

However, these system packages will not be used for building Sage because spkg-configure.m4 has not been written for this package; see <https://trac.sagemath.org/ticket/27330>

# **4.1.303 texttable: Python module for creating simple ASCII tables**

## **Description**

Python module for creating simple ASCII tables

MIT License (MIT)

## **Upstream Contact**

<https://github.com/foutaise/texttable/>

## **Dependencies**

• python

## **Special Update/Build Instructions**

**Type**

optional

## **Version Information**

package-version.txt:

1.6.3

install-requires.txt:

texttable >=1.6.3

# **Equivalent System Packages**

macports: install the following packages: texttable python:texttable See https://repology.org/project/texttable/versions, https://repology.org/project/python:texttable/versions

However, these system packages will not be used for building Sage because using Python site-packages is not supported by the Sage distribution; see <https://trac.sagemath.org/ticket/29023>

# **4.1.304 thebe: Add live Jupyter interaction to static websites**

## **Description**

Jupyter javascript plugin for static sites. Thebe takes the Jupyter front end, and make it work outside of the notebook context.

This is used by Sage's Sphinx-based documentation build system to produce html documentation that can be turned live (see [https://trac.sagemath.org/ticket/20690\)](https://trac.sagemath.org/ticket/20690).

MIT

## **Upstream Contact**

- Home page: <https://oreillymedia.github.io/thebe/>
- Source: <https://github.com/oreillymedia/thebe/>

## **Dependencies**

None.

## **Special Update/Build Instructions**

There are no release numbers, hence find the latest commit, download [https://github.com/oreillymedia/thebe/archive/](https://github.com/oreillymedia/thebe/archive/\protect \T1\textdollar %7BCOMMIT%7D.zip) [\protect\T1\textdollar%7BCOMMIT%7D.zip](https://github.com/oreillymedia/thebe/archive/\protect \T1\textdollar %7BCOMMIT%7D.zip) and rename it thebe-\${COMMIT:0:8}.zip

## **Type**

standard

## **Version Information**

package-version.txt:

9624e0a0.p0

# **Equivalent System Packages**

See <https://repology.org/project/thebe/versions>

However, these system packages will not be used for building Sage because spkg-configure.m4 has not been written for this package; see <https://trac.sagemath.org/ticket/27330>

# **4.1.305 threejs: JavaScript library to display 3D graphics in the browser**

## **Description**

Three.js is a JavaScript library to display 3D graphics in the browser.

MIT License

## **Upstream Contact**

Home page: <http://threejs.org>

## **Dependencies**

None.

## **Special Update/Build Instructions**

None.

# **Type**

standard

# **Version Information**

package-version.txt:

r122.p0

# **Equivalent System Packages**

conda:

#### \$ conda install threejs threejs-sage

See [https://repology.org/project/threejs/versions,](https://repology.org/project/threejs/versions) <https://repology.org/project/threejs-sage/versions>

However, these system packages will not be used for building Sage because spkg-configure.m4 has not been written for this package; see <https://trac.sagemath.org/ticket/27330>

# **4.1.306 tides: Integration of ODEs**

## **Description**

TIDES is a library for integration of ODEs with high precision.

GPLv3+

# **Upstream Contact**

• Marcos Rodriguez [\(marcos@unizar.es\)](mailto:marcos@unizar.es)

## **Dependencies**

- gcc
- mpfr
- gmp

## **Special Update/Build Instructions**

minc\_tides.patch changes the size of the name of the temporal files, so there is no problem in systems that use long names. Also solves a bug in the inverse function.

# **Type**

optional

# **Version Information**

package-version.txt:

2.0.p0

# **Equivalent System Packages**

See <https://repology.org/project/tides/versions>

However, these system packages will not be used for building Sage because spkg-configure.m4 has not been written for this package; see <https://trac.sagemath.org/ticket/27330>

# **4.1.307 toml: Python Library for Tom's Obvious, Minimal Language**

## **Description**

Python Library for Tom's Obvious, Minimal Language

MIT

# **Upstream Contact**

<https://pypi.org/project/toml/>

**Type**

standard

# **Version Information**

package-version.txt:

0.10.2

install-requires.txt:

toml

## **Equivalent System Packages**

However, these system packages will not be used for building Sage because using Python site-packages is not supported by the Sage distribution; see <https://trac.sagemath.org/ticket/29023>

# **4.1.308 topcom: Compute triangulations of point configurations and oriented matroids**

## **Description**

TOPCOM is a collection of clients to compute Triangulations Of Point Configurations and Oriented Matroids, resp.

The algorithms use only combinatorial data of the point configuration as is given by its oriented matroid. Some basic commands for computing and manipulating oriented matroids can also be accessed by the user.

It was very much inspired by the maple program PUNTOS, which was written by Jesus de Loera. TOPCOM is entirely written in C++, so there is a significant speed up compared to PUNTOS.

## **License**

GPL v2

## **Upstream Contact**

```
Prof. Dr. Jörg Rambau <Joerg.Rambau@uni-bayreuth.de>
Lehrstuhl für Wirtschaftsmathematik
Raum FAN-D.1.29 (Sekretariat: FAN-D.1.30)
Universität Bayreuth
D-95440 Bayreuth
Germany
Tel: +49-921-55-7350, Fax: +49-921-55-7352
http://www.rambau.wm.uni-bayreuth.de
```
## **Dependencies**

• gmp, libcdd

## **Special Update/Build Instructions**

See spkg-src

## **Type**

optional

## **Version Information**

package-version.txt:

0.17.7

# **Equivalent System Packages**

See <https://repology.org/project/topcom/versions>

However, these system packages will not be used for building Sage because spkg-configure.m4 has not been written for this package; see <https://trac.sagemath.org/ticket/27330>

# **4.1.309 tornado: Python web framework and asynchronous networking library**

## **Description**

Python web framework and asynchronous networking library

Apache License

#### **Upstream Contact**

Home page: <http://www.tornadoweb.org>

#### **Dependencies**

Python

**Type**

standard

#### **Version Information**

package-version.txt:

6.0.4

install-requires.txt:

tornado >=6.0.4

## **Equivalent System Packages**

conda:

\$ conda install python:tornado

macports: install the following packages: python:tornado opensuse:

\$ sudo zypper install python:tornado

See <https://repology.org/project/python:tornado/versions>

However, these system packages will not be used for building Sage because using Python site-packages is not supported by the Sage distribution; see <https://trac.sagemath.org/ticket/29023>

# **4.1.310 tox: tox is a generic virtualenv management and test command line tool**

## **Description**

tox is a generic virtualenv management and test command line tool

MIT

# **Upstream Contact**

<https://pypi.org/project/tox/>

**Type**

standard

# **Version Information**

package-version.txt:

3.23.1

install-requires.txt:

tox

# **Equivalent System Packages**

conda:

\$ conda install tox

cygwin:

\$ apt-cyg install tox

Debian/Ubuntu:

\$ sudo apt-get install tox

Fedora/Redhat/CentOS:

\$ sudo yum install tox

freebsd:

\$ sudo pkg install tox

gentoo:

\$ sudo emerge tox

homebrew:

\$ brew install tox

macports: install the following packages: tox slackware:

\$ sudo slackpkg install tox

void:

\$ sudo xbps-install tox

See <https://repology.org/project/tox/versions>

If the system package is installed, ./configure will check whether it can be used.

# **4.1.311 traitlets: A configuration system for Python applications**

#### **Description**

Traitlets Python config system

A configuration system for Python applications.

## **Type**

standard

## **Version Information**

package-version.txt:

4.3.3

install-requires.txt:

traitlets >=4.3.3

## **Equivalent System Packages**

conda:

\$ conda install traitlets python:traitlets

macports: install the following packages: traitlets python:traitlets opensuse:

\$ sudo zypper install traitlets python:traitlets

See [https://repology.org/project/traitlets/versions,](https://repology.org/project/traitlets/versions) <https://repology.org/project/python:traitlets/versions>

However, these system packages will not be used for building Sage because using Python site-packages is not supported by the Sage distribution; see <https://trac.sagemath.org/ticket/29023>
## **4.1.312 typing\_extensions: Backported and Experimental Type Hints for Python 3.5+**

## **Description**

Backported and Experimental Type Hints for Python 3.5+

### **License**

PSF

## **Upstream Contact**

<https://pypi.org/project/typing-extensions/>

## **Type**

standard

## **Version Information**

package-version.txt:

3.10.0.0

install-requires.txt:

typing-extensions

## **Equivalent System Packages**

However, these system packages will not be used for building Sage because using Python site-packages is not supported by the Sage distribution; see <https://trac.sagemath.org/ticket/29023>

# **4.1.313 tzlocal: Python timezone information for the local timezone**

## **Description**

tzinfo object for the local timezone

standard

## **Version Information**

package-version.txt:

2.1

install-requires.txt:

tzlocal >=2.1

## **Equivalent System Packages**

conda:

\$ conda install tzlocal python:tzlocal

macports: install the following packages: tzlocal python:tzlocal opensuse:

\$ sudo zypper install tzlocal python:tzlocal

See [https://repology.org/project/tzlocal/versions,](https://repology.org/project/tzlocal/versions) <https://repology.org/project/python:tzlocal/versions>

However, these system packages will not be used for building Sage because using Python site-packages is not supported by the Sage distribution; see <https://trac.sagemath.org/ticket/29023>

## **4.1.314 valgrind: Memory error detector, call graph generator, runtime profiler**

### **Description**

This is an optional spkg. It supports Linux on x86, x86-64, ppc, ppc64 and ARM as well as Darwin (Mac OS X 10.5) and 10.6) on x86 and x86-64.

Valgrind is an instrumentation framework for building dynamic analysis tools. There are Valgrind tools that can automatically detect many memory management and threading bugs, and profile your programs in detail. You can also use Valgrind to build new tools.

The Valgrind distribution currently includes six production-quality tools: a memory error detector, two thread error detectors, a cache and branch-prediction profiler, a call-graph generating cache and branch-prediction profiler, and a heap profiler. It also includes three experimental tools: a heap/stack/global array overrun detector, a second heap profiler that examines how heap blocks are used, and a SimPoint basic block vector generator. It runs on the following platforms: X86/Linux, AMD64/Linux, ARM/Linux, PPC32/Linux, PPC64/Linux, S390X/Linux, ARM/Android (2.3.x), X86/Darwin and AMD64/Darwin (Mac OS X 10.6 and 10.7).

### **License**

Valgrind is Open Source / Free Software, and is freely available under the GNU General Public License, version 2.

## **Upstream Contact**

- <http://www.valgrind.org/>
- valgrind-user, valgrind-devel mailing lists

### **Dependencies**

• None

### **Special Build Instructions**

• To build on OS X, you need to use Apple's compiler. FSF GCC is unsupported.

### **Patches**

• None.

### **Type**

experimental

### **Version Information**

package-version.txt:

3.14.0

### **Equivalent System Packages**

homebrew:

\$ brew install valgrind

macports: install the following packages: valgrind opensuse:

\$ sudo zypper install valgrind

See <https://repology.org/project/valgrind/versions>

However, these system packages will not be used for building Sage because spkg-configure.m4 has not been written for this package; see <https://trac.sagemath.org/ticket/27330>

## **4.1.315 vcversioner: Python build system extension to obtain package version from version control**

### **Description**

Write a setup.py with no version information specified, and vcversioner will find a recent, properly-formatted VCS tag and extract a version from it.

### **License**

Python Software Foundation License

### **Upstream Contact**

Home page: <https://pypi.python.org/pypi/vcversioner/>

### **Dependencies**

Python, Setuptools

## **Type**

standard

### **Version Information**

package-version.txt:

2.16.0.0.p0

install-requires.txt:

vcversioner  $\geq 2.16.0.0$ 

## **Equivalent System Packages**

conda:

\$ conda install vcversioner python:vcversioner

macports: install the following packages: vcversioner python:vcversioner opensuse:

\$ sudo zypper install vcversioner python:vcversioner

See [https://repology.org/project/vcversioner/versions,](https://repology.org/project/vcversioner/versions) <https://repology.org/project/python:vcversioner/versions>

However, these system packages will not be used for building Sage because using Python site-packages is not supported by the Sage distribution; see <https://trac.sagemath.org/ticket/29023>

# **4.1.316 virtualenv: Virtual Python Environment builder**

## **Description**

Virtual Python Environment builder

### **License**

MIT

## **Upstream Contact**

<https://pypi.org/project/virtualenv/>

## **Type**

standard

## **Version Information**

package-version.txt:

20.4.7

install-requires.txt:

virtualenv

## **Equivalent System Packages**

If the system package is installed, ./configure will check whether it can be used.

# **4.1.317 wcwidth: Python support for wide characters in a terminal**

## **Description**

Measures number of Terminal column cells of wide-character codes

<https://pypi.python.org/pypi/wcwidth>

standard

## **Version Information**

package-version.txt:

0.1.7.p0

install-requires.txt:

 $wcwidth >=0.1.7$ 

## **Equivalent System Packages**

conda:

\$ conda install wcwidth python:wcwidth

macports: install the following packages: wcwidth python:wcwidth opensuse:

\$ sudo zypper install wcwidth python:wcwidth

See [https://repology.org/project/wcwidth/versions,](https://repology.org/project/wcwidth/versions) <https://repology.org/project/python:wcwidth/versions>

However, these system packages will not be used for building Sage because using Python site-packages is not supported by the Sage distribution; see <https://trac.sagemath.org/ticket/29023>

## **4.1.318 webencodings: Character encoding aliases for legacy web content**

## **Description**

Character encoding aliases for legacy web content.

### **License**

BSD License

### **Upstream Contact**

Home Page: <https://github.com/gsnedders/python-webencodings>

## **Dependencies**

Python

## **Type**

standard

## **Version Information**

package-version.txt:

0.5.1

install-requires.txt:

webencodings  $>=0.5.1$ 

## **Equivalent System Packages**

conda:

\$ conda install python:webencodings

macports: install the following packages: python:webencodings opensuse:

\$ sudo zypper install python:webencodings

See <https://repology.org/project/python:webencodings/versions>

However, these system packages will not be used for building Sage because using Python site-packages is not supported by the Sage distribution; see <https://trac.sagemath.org/ticket/29023>

# **4.1.319 wheel: A built-package format for Python**

## **Description**

A built-package format for Python

### **License**

MIT

### **Upstream Contact**

<https://pypi.org/project/wheel/>

## **Type**

standard

## **Version Information**

package-version.txt:

0.36.2

install-requires.txt:

```
# https://trac.sagemath.org/ticket/31050 - version constraint for macOS Big Sur support
wheel > = 0.36.2
```
## **Equivalent System Packages**

conda:

\$ conda install wheel python:wheel

macports: install the following packages: wheel python:wheel opensuse:

\$ sudo zypper install wheel python:wheel

See [https://repology.org/project/wheel/versions,](https://repology.org/project/wheel/versions) <https://repology.org/project/python:wheel/versions>

However, these system packages will not be used for building Sage because using Python site-packages is not supported by the Sage distribution; see <https://trac.sagemath.org/ticket/29023>

## **4.1.320 widgetsnbextension: Jupyter notebook extension for interactive HTML widgets**

### **Description**

Interactive HTML widgets for Jupyter notebooks.

## **Type**

standard

## **Version Information**

package-version.txt:

3.5.1.p0

install-requires.txt:

widgetsnbextension >=3.5.1

## **Equivalent System Packages**

arch:

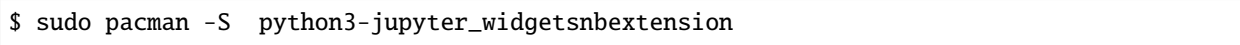

conda:

\$ conda install python3-jupyter\_widgetsnbextension

Fedora/Redhat/CentOS:

\$ sudo yum install python3-jupyter\_widgetsnbextension

freebsd:

\$ sudo pkg install python3-jupyter\_widgetsnbextension

gentoo:

\$ sudo emerge python3-jupyter\_widgetsnbextension

macports: install the following packages: python3-jupyter\_widgetsnbextension opensuse:

\$ sudo zypper install python3-jupyter\_widgetsnbextension

void:

\$ sudo xbps-install python3-jupyter\_widgetsnbextension

See [https://repology.org/project/python3-jupyter\\_widgetsnbextension/versions](https://repology.org/project/python3-jupyter_widgetsnbextension/versions)

However, these system packages will not be used for building Sage because using Python site-packages is not supported by the Sage distribution; see <https://trac.sagemath.org/ticket/29023>

## **4.1.321 xz: General-purpose data compression software**

## **Description**

XZ Utils is free general-purpose data compression software with a high compression ratio.

### **License**

Some parts public domain, other parts GNU LGPLv2.1, GNU GPLv2, or GNU GPLv3.

### **Upstream Contact**

<http://tukaani.org/xz/>

### **Dependencies**

#### **Type**

standard

### **Version Information**

package-version.txt:

5.2.2.p0

### **Equivalent System Packages**

conda:

\$ conda install xz liblzma-devel

cygwin:

\$ apt-cyg install xz liblzma-devel

Debian/Ubuntu:

\$ sudo apt-get install xz liblzma-devel

Fedora/Redhat/CentOS:

\$ sudo yum install xz liblzma-devel

homebrew:

\$ brew install xz liblzma-devel

macports: install the following packages: xz liblzma-devel opensuse:

\$ sudo zypper install xz liblzma-devel

slackware:

\$ sudo slackpkg install xz liblzma-devel

void:

\$ sudo xbps-install xz liblzma-devel

See [https://repology.org/project/xz/versions,](https://repology.org/project/xz/versions) <https://repology.org/project/liblzma-devel/versions>

If the system package is installed, ./configure will check whether it can be used.

## **4.1.322 yasm: An assembler for the x86 and AMD64 instruction sets**

#### **Description**

Yasm is a complete rewrite of the NASM assembler under the "new" BSD License (some portions are under other licenses, see COPYING for details).

Yasm currently supports the x86 and AMD64 instruction sets, accepts NASM and GAS assembler syntaxes, outputs binary, ELF32, ELF64, 32 and 64-bit Mach-O, RDOFF2, COFF, Win32, and Win64 object formats, and generates source debugging information in STABS, DWARF 2, and CodeView 8 formats.

Yasm can be easily integrated into Visual Studio 2005/2008 and 2010 for assembly of NASM or GAS syntax code into Win32 or Win64 object files.

See <https://yasm.tortall.net>

#### **License**

Yasm is licensed under the 2-clause and 3-clause "revised" BSD licenses, with one exception: the Bit::Vector module used by the mainline version of Yasm to implement its large integer and machine-independent floating point support is triple-licensed under the Artistic license, GPL, and LGPL. The "yasm-nextgen" codebase uses a different BSD-licensed implementation and is thus entirely under BSD-equivalent licenses. The full text of the licenses are provided in the Yasm source distribution.

#### **Upstream Contact**

• <https://yasm.tortall.net>

#### **Dependencies**

• none

standard

## **Version Information**

package-version.txt:

1.3.0.p0

### **Equivalent System Packages**

alpine: install the following packages: yasm conda:

\$ conda install yasm

cygwin:

\$ apt-cyg install yasm

Debian/Ubuntu:

\$ sudo apt-get install yasm

Fedora/Redhat/CentOS:

\$ sudo yum install yasm

freebsd:

\$ sudo pkg install yasm

homebrew:

\$ brew install yasm

macports: install the following packages: yasm opensuse:

\$ sudo zypper install yasm

slackware:

\$ sudo slackpkg install yasm

void:

\$ sudo xbps-install yasm

See <https://repology.org/project/yasm/versions>

If the system package is installed, ./configure will check whether it can be used.

# **4.1.323 zeromq: A modern networking library**

## **Description**

A modern networking library. Also known as 0mq or zmq. The same API is provided by [http://www.crossroads.io,](http://www.crossroads.io) though we currently use the <http://www.zeromq.org> implementation.

### **License**

LGPLv3+

## **Upstream Contact**

<http://www.zeromq.org>

### **Dependencies**

A working compiler.

## **Special Update/Build Instructions**

N/A

**Type**

standard

## **Version Information**

package-version.txt:

4.2.5

## **Equivalent System Packages**

conda:

\$ conda install zeromq-devel

cygwin:

\$ apt-cyg install zeromq-devel

Debian/Ubuntu:

```
$ sudo apt-get install zeromq-devel
```
Fedora/Redhat/CentOS:

\$ sudo yum install zeromq-devel

freebsd:

\$ sudo pkg install zeromq-devel

homebrew:

\$ brew install zeromq-devel

macports: install the following packages: zeromq-devel opensuse:

\$ sudo zypper install zeromq-devel

void:

```
$ sudo xbps-install zeromq-devel
```
See <https://repology.org/project/zeromq-devel/versions>

If the system package is installed, ./configure will check whether it can be used.

## **4.1.324 zipp: A pathlib-compatible zipfile object wrapper**

### **Description**

A pathlib-compatible Zipfile object wrapper. A backport of the Path object.

### **License**

MIT License

#### **Upstream Contact**

Home page: <https://github.com/jaraco/zipp>

#### **Dependencies**

Python, Setuptools

### **Type**

standard

## **Version Information**

package-version.txt:

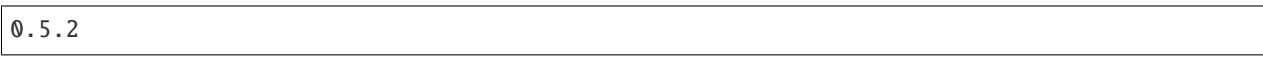

install-requires.txt:

zipp >=0.5.2

### **Equivalent System Packages**

conda:

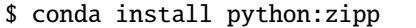

macports: install the following packages: python:zipp See https://repology.org/project/python:zipp/versions

However, these system packages will not be used for building Sage because using Python site-packages is not supported by the Sage distribution; see <https://trac.sagemath.org/ticket/29023>

## **4.1.325 zlib: Data compression library**

### **Description**

Massively Spiffy Yet Delicately Unobtrusive Compression Library (Also Free, Not to Mention Unencumbered by Patents)

### **License**

• Modified BSD.

### **Upstream Contact**

• <http://www.zlib.net/>

## **Dependencies**

• None

### **Special Update/Build Instructions**

### **Patches**

• cygwin\_symbols.patch: remove undefined symbols on Cygwin.

standard

## **Version Information**

package-version.txt:

1.2.11.p0

### **Equivalent System Packages**

conda:

\$ conda install zlib

cygwin:

\$ apt-cyg install zlib

Debian/Ubuntu:

\$ sudo apt-get install zlib

Fedora/Redhat/CentOS:

\$ sudo yum install zlib

homebrew:

\$ brew install zlib

macports: install the following packages: zlib opensuse:

\$ sudo zypper install zlib

slackware:

\$ sudo slackpkg install zlib

See <https://repology.org/project/zlib/versions>

If the system package is installed, ./configure will check whether it can be used.

# **4.1.326 zn\_poly: C library for polynomial arithmetic in Z/nZ[x]**

### **Description**

zn\_poly is a C library for polynomial arithmetic in  $Z/nZ[x]$ , where n is any modulus that fits into an unsigned long.

Website: [https://gitlab.com/sagemath/zn\\_poly](https://gitlab.com/sagemath/zn_poly)

Note: Original website is at [https://web.maths.unsw.edu.au/~davidharvey/code/zn\\_poly/](https://web.maths.unsw.edu.au/~davidharvey/code/zn_poly/) but is no longer maintained. Sage maintains an "official" continuation of the project at the above link.

### **License**

GPL V2 or V3. Some of the code has been copied from other projects - see the file src/COPYING for details.

### **Upstream Contact**

- David Harvey
- E. M. Bray [<erik.m.bray@gmail.com>](mailto:erik.m.bray@gmail.com)

### **Dependencies**

- GMP/MPIR
- (some) Python (to create the Makefile)
- GNU patch
- NTL apparently only if we configured zn\_poly differently (same for FLINT)

## **Special Update/Build Instructions**

• Make sure the patches still apply.

Especially changes in makemakefile.py may also require changes to spkg-install (and perhaps also spkg-check).

- There's also a --use-flint option to configure; no idea what it does, and we currently don't use it either.
- TODO:
- Use make install instead of manually "installing" (copying and symlinking) the [shared] libraries and header files. This requires further tweaking of makemakefile.py, since it currently only installs a static library and the headers.
- If everything's fine, i.e., no problems arise, some comments and especially some code I currently just commented out can certainly be removed. (-leif, 04/2012)
- The version number "0.9.p11" is used as a doctest in the function package\_versions in sage/misc/packages.py, so if this package gets upgraded, that doctest needs to be changed.

### **Patches**

- All patches from Sage have been merged into upstream. These include:
- makemakefile.py.patch:

Improves the Python script creating the Makeefile for better use at least within Sage; see patch for details. (Last modified at #12433, which added and changed a lot.)

• profiler.c.patch, zn\_poly.h.patch:

Fix potential redefinition of ulong (in combination with other headers).

• mpn\_mulmid-tune.c.patch, mulmid-tune.c.patch, mul-tune.c.patch:

Fix "jump into scope of identifier with variably modified type" errors. (See #8771).

• mpn\_mulmid-test.c.patch:

Fix a potential problem when the value of ZNP\_mpn\_smp\_kara\_thresh is SIZE\_MAX, this is usually irrealistic but can happen at least on linux on power7 with gcc-4.7.1 (see #14098).

• fix\_fudge\_factor\_in\_nuss-test.c.patch:

As the name says; fix provided by upstream (David Harvey); see #13947.

### **Type**

standard

### **Version Information**

package-version.txt:

0.9.2

## **Equivalent System Packages**

arch:

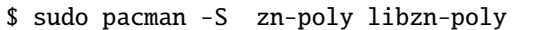

conda:

```
$ conda install zn-poly libzn-poly
```
Debian/Ubuntu:

\$ sudo apt-get install zn-poly libzn-poly

Fedora/Redhat/CentOS:

```
$ sudo yum install zn-poly libzn-poly
```
freebsd:

```
$ sudo pkg install zn-poly libzn-poly
```
nix:

\$ nix-env --install zn-poly libzn-poly

opensuse:

\$ sudo zypper install zn-poly libzn-poly

See [https://repology.org/project/zn-poly/versions,](https://repology.org/project/zn-poly/versions) <https://repology.org/project/libzn-poly/versions>

If the system package is installed, ./configure will check whether it can be used.